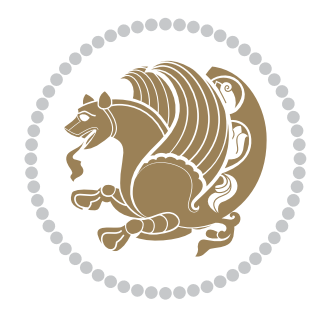

# The XePersian *Package*

Source documentation for version 22.4

### *to my Master, Ferdowsi The Great*

If you want to report any bugs or typos and corrections in the documentation, or ask for any new features, or suggest any improvements, or ask any questions about the package, then please use the issue tracker:

<https://github.com/persiantex/xepersian/issues>

In doing so, please always explain your issue well enough, and always include a minimal working example showing the issue.

Copyright (c) 2008–2018 Vafa Khalighi

Permission is granted to distribute and/or modify *both the documentation and the code* under the conditions of the ETEX Project Public License, either version 1.3c of this license or (at your option) any later version.

The XePersian *Package*

Persian for ETEX 2*ε*, using XeTEX engine

Source documentation for version 22.4

Vafa Khalighi

# December 14, 2018

# **Contents**

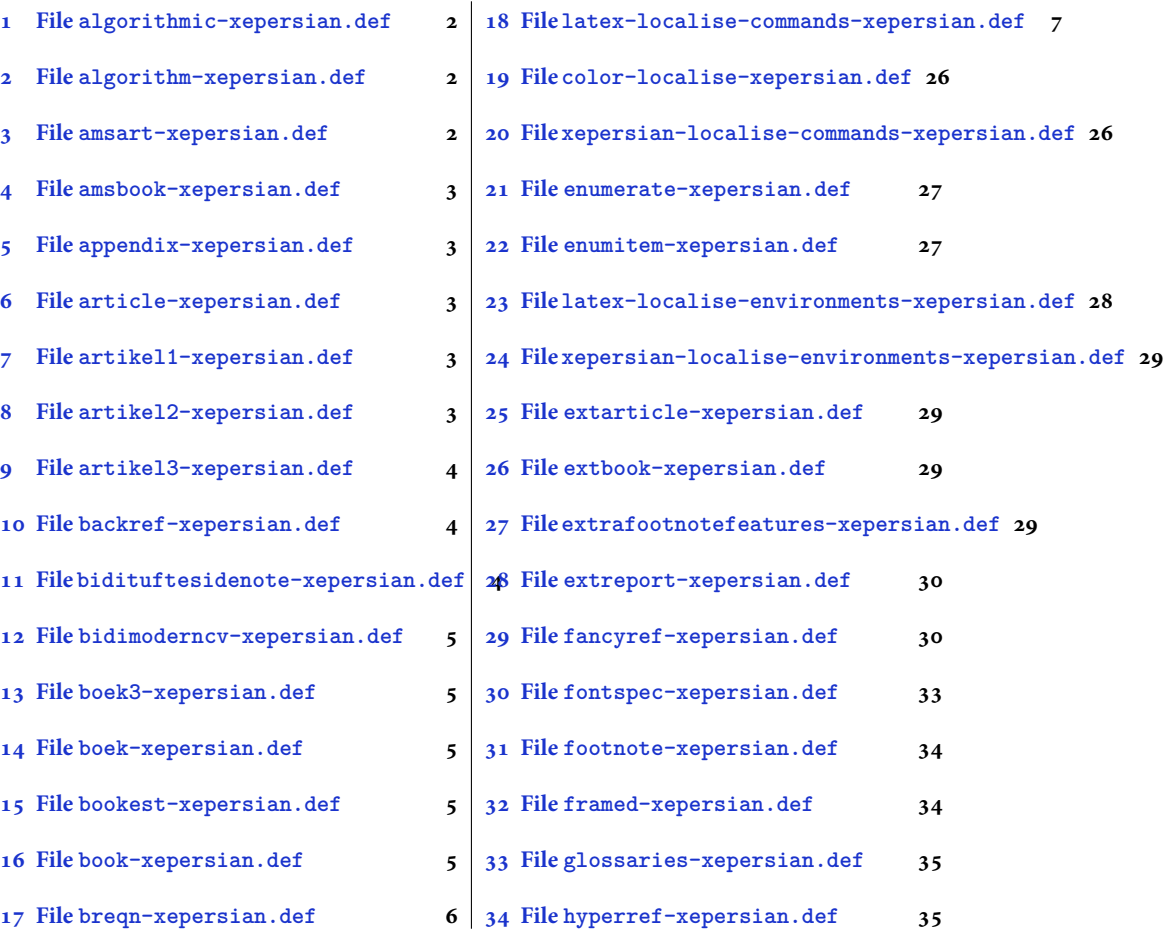

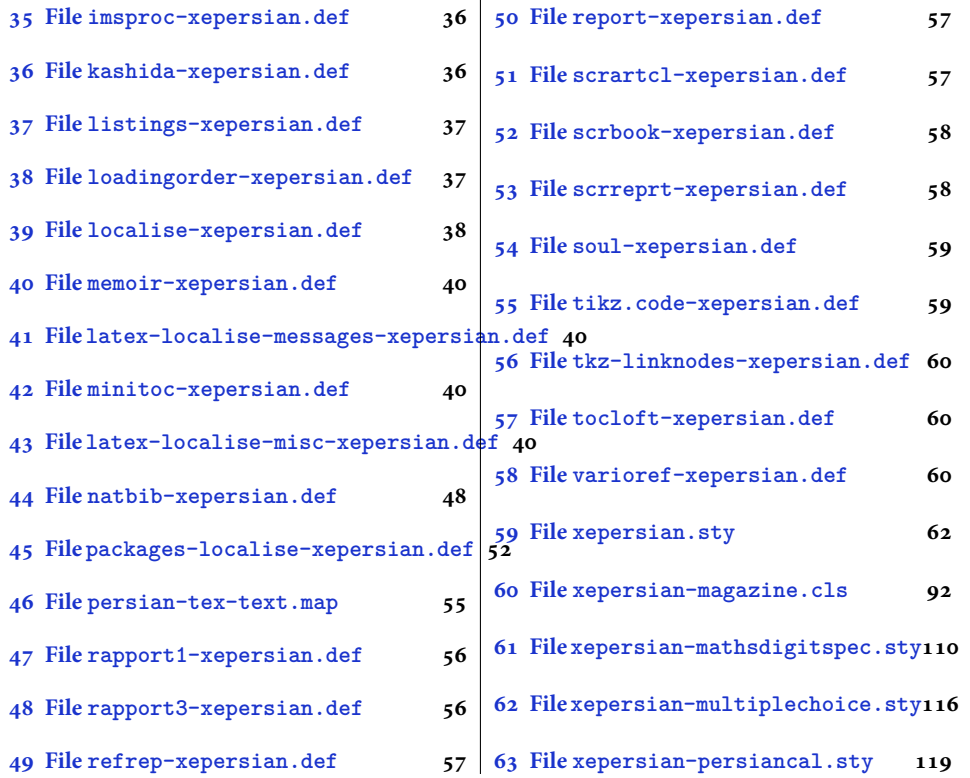

# <span id="page-2-0"></span>**1 File algorithmic-xepersian.def**

```
1 \ProvidesFile{algorithmic-xepersian.def}[2010/07/25 v0.2 adaptations for algorithmic package]
_2 \def\algorithmeticrequire{\if@RTL\textbf{: }\else\textbf{Require: }\fi}_3 \def\algorithmicensure{ \if@RTL\textbf{ :} \else\textbf{Ensure:} \fi \}
```
#### <span id="page-2-1"></span>**2 File algorithm-xepersian.def**

```
4 \ProvidesFile{algorithm-xepersian.def}[2010/07/25 v0.2 adaptations for algorithm package]
5 \def\ALG@name{\if@RTL else\ Algorithm\fi}
6 \def \ALGS@name{\f} }
```
#### 7 \def\listalgorithmname{\if@RTL \ALGS@name\else List of \ALG@name s\fi}

### <span id="page-2-2"></span>**3 File amsart-xepersian.def**

```
8 \ProvidesFile{amsart-xepersian.def}[2017/02/04 v0.4 adaptations for amsart class]
9 \renewcommand \thepart {\@tartibi\c@part}
10 \def\appendix{\par\c@section\z@ \c@subsection\z@
11 \let\sectionname\appendixname
12 \def\thesection{\@harfi\c@section}}
13
```
File amsart-xepersian.def 2

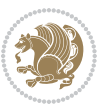

## **4 File amsbook-xepersian.def**

 \ProvidesFile{amsbook-xepersian.def}[2017/02/04 v0.5 adaptations for amsbook class] \def\frontmatter{\cleardoublepage\pagenumbering{harfi}}

- 16\renewcommand \thepart {\@tartibi\c@part}
- $_{17} \def\ \ap{\circ}{\parbox{15pt}{\parbox{15pt}{$
- \c@chapter\z@ \c@section\z@
- \let\chaptername\appendixname
- \def\thechapter{\@harfi\c@chapter}}
- 
- 

# <span id="page-3-0"></span>**5 File appendix-xepersian.def**

 \ProvidesFile{appendix-xepersian.def}[2015/02/01 v0.1 adaptations for appendix package] \renewcommand{\@resets@pp}{\par

- \@ppsavesec
- \stepcounter{@pps}
- \setcounter{section}{0}%
- \if@chapter@pp
- \setcounter{chapter}{0}%
- \renewcommand\@chapapp{\appendixname}%
- \renewcommand\thechapter{\@harfi\c@chapter}%
- \else
- 33 \setcounter{subsection}{0}%
- \renewcommand\thesection{\@harfi\c@section}%
- \fi
- \restoreapp

```
37 }
```
# <span id="page-3-1"></span>**6 File article-xepersian.def**

```
38 \ProvidesFile{article-xepersian.def}[2010/07/25 v0.2 adaptations for standard article class]
39 \renewcommand \thepart {\@tartibi\c@part}
```
- \renewcommand\appendix{\par
- \setcounter{section}{0}%
- \setcounter{subsection}{0}%
- \gdef\thesection{\@harfi\c@section}}

# <span id="page-3-2"></span>**7 File artikel1-xepersian.def**

 \ProvidesFile{artikel1-xepersian.def}[2010/07/25 v0.1 adaptations for artikel1 class] \renewcommand\*\thepart{\@tartibi\c@part}

- \renewcommand\*\appendix{\par
- \setcounter{section}{0}%
- \setcounter{subsection}{0}%
- \gdef\thesection{\@harfi\c@section}}

#### <span id="page-3-3"></span>**8 File artikel2-xepersian.def**

File artikel2-xepersian.def 3

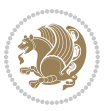

\ProvidesFile{artikel2-xepersian.def}[2010/07/25 v0.1 adaptations for artikel2 class]

```
51 \renewcommand*\thepart{\@tartibi\c@part}
```

```
52 \renewcommand*\appendix{\par
```
- \setcounter{section}{0}%
- \setcounter{subsection}{0}%
- \gdef\thesection{\@harfi\c@section}}

# <span id="page-4-0"></span>**9 File artikel3-xepersian.def**

```
56 \ProvidesFile{artikel3-xepersian.def}[2010/07/25 v0.1 adaptations for artikel3 class]
57 \renewcommand*\thepart{\@tartibi\c@part}
```

```
58 \renewcommand*\appendix{\par
```

```
59 \setcounter{section}{0}%
```

```
60 \setcounter{subsection}{0}%
```

```
61 \gdef\thesection{\@harfi\c@section}}
```
# <span id="page-4-1"></span>**10 File backref-xepersian.def**

```
62 \ProvidesFile{backref-xepersian.def}[2010/07/25 v0.1 adaptations for backref package]
 63 \def\backrefpagesname{\if@RTL else\ pages\fi}
 64 \def\BR@Latincitex[#1]#2{%
 65 \BRorg@Latincitex[{#1}]{#2}%
 66 \ifBR@verbose
 67 \PackageInfo{backref}{back Latin cite \string`#2\string'}%
 68 \setminusfi
 69 \Hy@backout{#2}%
 70 }
 71 \AtBeginDocument{%
 72 \@ifundefined{NAT@parse}{%
 73 \global\let\BRorg@Latincitex\@Latincitex
 74 \global\let\@Latincitex\BR@Latincitex
 75 }{%
 76 \@ifpackageloaded{hyperref}{}{%
 77 \def\hyper@natlinkstart#1{\Hy@backout{#1}}%
 78 }%
 79 \PackageInfo{backref}{** backref set up for natbib **}%
 80 }%
 81 }%
11 File bidituftesidenote-xepersian.def
```

```
82 \ProvidesFile{bidituftesidenote-xepersian.def}[2017/02/04 v0.3 xepersian changes to bidituftes
83
84 \setLTRcitationfont{\resetlatinfont\footnotesize}
85
86 \renewcommand*{\@bidituftesidenote@LTRmarginfont}{\resetlatinfont\footnotesize}
87
88 \verb+\renewcommand*+{\verb+\@biditufftesidenote@RTLmarginfont}{seteprsianfont\tootnotesize}89
90
```
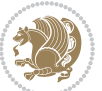

#### <span id="page-5-0"></span>**12 File bidimoderncv-xepersian.def**

91 \ProvidesFile{bidimoderncv-xepersian.def}[2010/07/25 v0.1 adaptations for bidimoderncv class]  $92 \def\ref{line[1]}$ 

## <span id="page-5-1"></span>**13 File boek3-xepersian.def**

- 93 \ProvidesFile{boek3-xepersian.def}[2010/07/25 v0.1 adaptations for boek3 class]
- 94 \renewcommand\*\thepart{\@tartibi\c@part}
- 95 \renewcommand\*\frontmatter{%
- 96 \cleardoublepage
- 97 \@mainmatterfalse
- 98 \pagenumbering{harfi}}
- 99 \renewcommand\*\appendix{\par
- 100 \setcounter{chapter}{0}%
- 101 \setcounter{section}{0}%
- 102 \gdef\@chapapp{\appendixname}%
- 103 \gdef\thechapter{\@harfi\c@chapter}}

#### <span id="page-5-2"></span>**14 File boek-xepersian.def**

```
104 \ProvidesFile{boek-xepersian.def}[2010/07/25 v0.1 adaptations for boek class]
```
- 105\renewcommand\*\thepart{\@tartibi\c@part}
- 106 \renewcommand\*\frontmatter{%
- 107 \cleardoublepage
- 108 \@mainmatterfalse
- 109 \pagenumbering{harfi}}
- 110 \renewcommand\*\appendix{\par
- 111 \setcounter{chapter}{0}%
- 112 \setcounter{section}{0}%
- 113 \gdef\@chapapp{\appendixname}%
- 114 \gdef\thechapter{\@harfi\c@chapter}}

# <span id="page-5-3"></span>**15 File bookest-xepersian.def**

```
115 \ProvidesFile{bookest-xepersian.def}[2010/07/25 v0.1 adaptations for bookest class]
116 \renewcommand \thepart {\@tartibi\c@part}
```
- 117 \renewcommand\appendix{\par
- 118 \setcounter{chapter}{0}%

```
119 \setcounter{section}{0}%
```
120 \gdef\@chapapp{\appendixname}%

```
121 \gdef\thechapter{\@harfi\c@chapter}
```

```
122 }%end appendix
```
### <span id="page-5-4"></span>**16 File book-xepersian.def**

123 \ProvidesFile{book-xepersian.def}[2010/07/25 v0.2 adaptations for standard book class] 124 \renewcommand\frontmatter{%

```
125 \cleardoublepage
```

```
126 \@mainmatterfalse
```
File book-xepersian.def 5

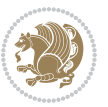

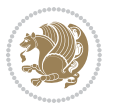

```
166 \mathsurround\z@\@@math \penalty\@Mi
167 \let\endmath\ends@math
168 \def\premath{%
169 \ifdim\lastskip<.3em \unskip
170 \else\ifnum\lastpenalty<\@M \dquad\fi\fi
```
\def\postmath{\unpenalty\eq@addpunct \penalty\intermath@penalty \dquad \@ignoretrue}%

```
173 \ignorespaces
```

```
171 }%
```

```
162 \let\display@setup\dseries@display@setup
163 % Question: should this be the default for dseries???
```

```
161 \def\@dseries[#1]{\if@RTL\@RTLfalse\addfontfeatures{Mapping=farsidigits}\fi%
```

```
160 }
```

```
159 \if\grp@hasNumber \grp@setnumber \fi
```

```
158 \setkeys{breqn}{#1}%
```
 \global\eq@wdCond\z@ \@dmath[layout={M},#1]%

```
157 \eq@prelim
```

```
156 \global\let\grp@shiftnumber\@False
```

```
155 \global\let\grp@aligned\@True
```

```
154 \global\let\grp@eqs@numbered\@False
```

```
153 \global\grp@linewidth\z@\global\grp@wdNum\z@
```

```
152 \global\grp@wdL\z@\global\grp@wdR\z@\global\grp@wdT\z@
```

```
151 \global\let\GRP@label\@empty
```

```
150 \global\GRP@queue\@emptytoks \global\setbox\GRP@box\box\voidb@x
```

```
149 \let\eq@group\@True \global\let\eq@GRP@first@dmath\@True
```

```
148 \def\@dgroup[#1]{\if@RTL\@RTLfalse\addfontfeatures{Mapping=farsidigits}\fi%
```

```
147 }
```

```
146 \eq@startup
```

```
145 \eq@setup@a
```

```
144 \begingroup
```

```
143 \eq@setnumber
```

```
142 \the\eqstyle
```

```
141 \setkeys{breqn}{#1}%
```

```
140 \if\eq@group\else\eq@prelim\fi
```

```
139 \if@inlabel \leavevmode \global\@inlabelfalse \fi
```

```
138 \if@noskipsec \leavevmode \fi
```

```
137 \everydisplay\expandafter{\the\everydisplay \display@setup}%
```

```
135 \ProvidesFile{breqn-xepersian.def}[2010/07/25 v0.1 adaptations for breqn package]
136 \def\@dmath[#1]{\if@RTL\@RTLfalse\addfontfeatures{Mapping=farsidigits}\fi%
```

```
17 File breqn-xepersian.def
```

```
134 }%end appendix
```

```
133 \gdef\thechapter{\@harfi\c@chapter}
```

```
132 \gdef\@chapapp{\appendixname}%
```

```
131 \setcounter{section}{0}%
```

```
130 \setcounter{chapter}{0}%
```

```
129 \renewcommand\appendix{\par
```

```
128 \renewcommand \thepart {\@tartibi\c@part}
```

```
127 \pagenumbering{harfi}}
```

```
175 \ProvidesFile{latex-localise-commands-xepersian.def}[2014/02/05 v0.3 Persian localisation of L
176 \eqcommand{ }{@arstrut}
177 \eqcommand{ }{above}
_{178} \geq 178 \eqcommand{ \qquad \qquad }{abovedisplayshortskip}
179 \eqcommand{ }{abovedisplayskip}
180 \eqcommand{ }{abstractname}
181 \eqcommand{ } {accent}
182 \eqcommand{ }{active}
183 \eqcommand{ }{addcontentsline}
184 \eqcommand{ }{addpenalty}
185 \eqcommand{ }{address}
186 \eqcommand{ }{addtocontents}
187 \eqcommand{ }{addtocounter}
188 \eqcommand{ }{addtolength}
189 \eqcommand{ }{addvspace}
190 \eqcommand{ }{adjdemerits}
191 \eqcommand{ }{advance}
192 \eqcommand{ }{afterassignment}
193 \eqcommand{ }{aftergroup}
194 \eqcommand{ }{aleph}
195 \eqcommand{ }{aliasfontfeature}
196 \eqcommand{ }{aliasfontfeatureoption}
197\eqcommand{ }{allowbreak}
198 \eqcommand{@}{alloc@}
199 \eqcommand{ }{allocationnumber}
200 \eqcommand{  }{allowdisplaybreaks}
201 \eqcommand{ }{Alph}
202 \eqcommand{ }{alph}
203 \eqcommand{ }{alsoname}
204 \eqcommand{}{and}
205 \eqcommand{}{angle}
206 \eqcommand{ }{appendixname}
207 \eqcommand{}{approx}
208 \eqcommand{}{arabic}
209 \eqcommand{}{arg}
210 \eqcommand{  }{arrayrulecolor}
211 \eqcommand{  }{arraycolsep}
212 \eqcommand{  }{arrayrulewidth}
213 \eqcommand{ }{arraystretch}
214 \eqcommand{}{AtBeginDocument}
215 \eqcommand{ }{AtEndDocument}
216 \eqcommand{ }{AtEndOfClass}
217 \eqcommand{ }{AtEndOfPackage}
{\scriptstyle \begin{array}{c} {\scriptstyle 218\text{}\verb|\eqqcommand{}}{\scriptstyle \begin{array}{c} {\scriptstyle 218\text{}\verb|\red|}\end{array}}\\ \scriptstyle \end{array}}219 \eqcommand{ }{backmatter}
220 \eqcommand{ }{backslash}
```
File latex-localise-commands-xepersian.def 7

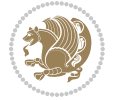

#### <span id="page-7-0"></span>174 }

```
221 \eqcommand{}{badness}
222 \eqcommand{}{bar}
223 \eqcommand{ }{baselineskip}
224 \eqcommand{  }{baselinestretch}
225 \eqcommand{  }{batchmode}
226 \eqcommand{}{begin}
227 \eqcommand{ }{beginL}
228 \eqcommand{ }{beginR}
229 \eqcommand{ }{begingroup}<br>230 \eqcommand{ }{below
                       }{belowdisplayshortskip}
231 \eqcommand{  }{belowdisplayskip}
232 \eqcommand{}{bf}
233 \eqcommand{  }{bfdefault}
234 \eqcommand{ }{bfseries}
235 \eqcommand{}{bgroup}
236 \eqcommand{}{bibitem}
237 \eqcommand{ }{bibliography}
238 \eqcommand{  }{bibliographystyle}
239 \eqcommand{  }{bibname}
240 \eqcommand{ }{bigskip}
241 \eqcommand{ }{bigskipamount}
242 \eqcommand{  }{botfigrule}
243 \eqcommand{ }{botmark}
244 \eqcommand{}{bottompageskip}
245 \eqcommand{ }{bottomfraction}
246 \eqcommand{}{box}
247 \eqcommand{ }{boxmaxdepth}
248 \eqcommand{}{break}
249 \eqcommand{}{bullet}
250 \eqcommand{@}{@cclv}
251 \eqcommand{@}{@cclvi}
252 \eqcommand{}{caption}
253 \eqcommand{}{catcode}
254 \text{deqcommand}{} \255 \eqcommand{ }{ccname}
256 \eqcommand{ }{cdot}
257 \eqcommand{ }{cdots}
258 \eqcommand{ }{centering}
259 \eqcommand{ }{centerline}
260 \eqcommand{@}{ch@ck}
261 \eqcommand{}{chapter}
262 \eqcommand{ }{chaptername}
263 \eqcommand{}{char}
264 \eqcommand{ }{chardef}
265 \eqcommand{ }{CheckCommand}
266 \eqcommand{}{cite}
267 \eqcommand{ }{ClassError}
268 \eqcommand{ }{ClassInfo}
269 \eqcommand{}{ClassWarning}
270 \eqcommand{  }{ClassWarningNoLine}
```

```
_{271} \eqcommand{ }{cleaders}
272 \eqcommand{ }{cleardoublepage}
273 \eqcommand{ }{clearpage}
274 \eqcommand{ }{cline}
275 \eqcommand{}{closein}
276 \eqcommand{}{closeout}
277 \eqcommand{ }{closing}
278 \eqcommand{ }{clubpenalty}
279 \eqcommand{}{clubsuit}
280 \eqcommand{   }{colbotmark}
281 \eqcommand{    }{colfirstmark}
282 \eqcommand{}{color}
283 \eqcommand{}{colorbox}
284 \eqcommand{    }{coltopmark}
285 \eqcommand{ }{columncolor}
286 \eqcommand{ }{columnsep}
287 \eqcommand{ }{columnwidth}
288 \eqcommand{  }{columnseprule}
289 \eqcommand{}{contentsline}
290 \eqcommand{  }{contentsname}
291 \eqcommand{}{copy}
292 \eqcommand{ }{copyright}
293 \eqcommand{ }{count}<br>294 \eqcommand{ @}{count@}
294 \text{deqcommand}{}295 \eqcommand{ }{countdef}
296 \eqcommand{}{cr}
297 \eqcommand{ }{crcr}
298 \eqcommand{ }{csname}
299 \eqcommand{ }{CurrentOption}
300 \eqcommand{}{dashbox}
301 \eqcommand{ }{dashv}
302 \eqcommand{@}{@date}
303 \eqcommand{}{date}
304 \eqcommand{}{day}
305 \eqcommand{    }{dblbotfigrule}<br>306 \eqcommand{    }{dblbottomfractio
                   }{dblbottomfraction}
307 \eqcommand{  }{dblfigrule}
308 \eqcommand{  }{dblfloatpagefraction}
309 \eqcommand{  }{dblfloatsep}
310 \eqcommand{ }{dblfntlocatecode}
311 \eqcommand{ }{dbltextfloatsep}
312 \eqcommand{ }{dbltopfraction}
313 \eqcommand{  }{DeclareFixedFont}
314 \eqcommand{ }{DeclareGraphicsExtensions}
315 \eqcommand{ }{DeclareGraphicsRule}
316 \eqcommand{ {}}{Declare01dFontCommand}
317 \eqcommand{ }{DeclareOption}
318 \eqcommand{  }{DeclareRobustCommand}
319 \eqcommand{  }{DeclareSymbolFont}
320 \eqcommand{}{deadcycles}
```
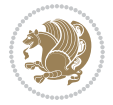

```
321 \eqcommand{}{def}
322 \eqcommand{@}{define@key}
323 \eqcommand{ }{definecolor}
324 \eqcommand{}{deg}
325 \eqcommand{ }{delcode}
326 \eqcommand{}{delimiter}
327\eqcommand{ }{delimiterfactor}
328 \eqcommand{}{depth}
329 \eqcommand{}{diamondsuit}
330 \eqcommand{}{dim}
331 \eqcommand{}{dimen}
332 \eqcommand{@}{dimen@}
333 \eqcommand{@}{dimen@i}
334 \eqcommand{@}{dimen@ii}
335 \eqcommand{ }{dimendef}
336 \eqcommand{ }{discretionary}
337 \eqcommand{ }{displaybreak}
338 \eqcommand{ }{displayindent}
339 \eqcommand{ }{displaystyle}
340 \eqcommand{ }{displaywidth}
341 \eqcommand{}{divide}
342 \eqcommand{ }{documentclass}
343 \eqcommand{}{do}
344 \eqcommand{ }{dospecials}
345 \eqcommand{}{dot}
346 \eqcommand{ }{doteq}
347 \eqcommand{ }{dotfill}
348 \eqcommand{}{dots}
349 \eqcommand{}{doublebox}
350 \eqcommand{   }{doublerulesepcolor}
351 \eqcommand{  }{doublerulesep}
352 \eqcommand{ }{downarrow}
353 \eqcommand{}{dp}
354 \eqcommand{}{dump}
355 \eqcommand{ }{edef}
356 \eqcommand{}{egroup}
357 \eqcommand{ }{eject}
358 \eqcommand{}{else}
359 \eqcommand{}{em}
360 \eqcommand{ }{emergencystretch}
361 \eqcommand{}{emph}
362 \eqcommand{@}{@empty}
363 \eqcommand{}{empty}
364 \eqcommand{ }{emptyset}
365 \eqcommand{}{end}
366 \eqcommand{ }{endL}
367 \eqcommand{ }{endR}
368 \eqcommand{  }{endcsname}
369 \eqcommand{  }{endfirsthead}
370 \eqcommand{ }{endfoot}
```

```
371 \eqcommand{ }{endgraf}
372 \eqcommand{ }{endgroup}
373 \eqcommand{ }{endhead}
374 \eqcommand{ }{endinput}
375 \eqcommand{  }{endlastfoot}
376 \eqcommand{  }{enlargethispage}
377 \eqcommand{ }{endline}
378 \eqcommand{  }{endlinechar}
379 \eqcommand{ }{enspace}
380 \eqcommand{ }{enskip}
381 \eqcommand{ }{eqcommand}
382 \eqcommand{ }{eqenvironment}
383 \eqcommand{ }{eqref}
384 \eqcommand{ }{errhelp}
385 \eqcommand{ }{errmessage}
386 \eqcommand{ }{errorcontextlines}
387 \eqcommand{  }{errorstopmode}
388 \eqcommand{ }{escapechar}
389 \eqcommand{}{euro}
390 \eqcommand{ }{evensidemargin}
391 \eqcommand{}{everycr}
392 \eqcommand{}{everydisplay}
393 \eqcommand{}{everyhbox}
394 \eqcommand{}{everyjob}
395 \eqcommand{}{everymath}
396 \eqcommand{}{everypar}
397 \eqcommand{}{everyvbox}
398 \eqcommand{  }{ExecuteOptions}
399 \eqcommand{    }{exhyphenpenalty}
400 \eqcommand{ }{expandafter}
401 \eqcommand{   }{extracolsep}
402 \eqcommand{@ }{@firstofone}
403 \eqcommand{@ }{@firstoftwo}
404 \eqcommand{@}{f@ur}
405 \eqcommand{}{fam}
406 \eqcommand{ }{fancypage}
407 \eqcommand{}{fbox}
408 \eqcommand{ }{fboxrule}
409 \eqcommand{ }{fboxsep}
410 \eqcommand{}{fcolorbox}
411 \eqcommand{}{fi}
412 \eqcommand{ }{figurename}
413 \eqcommand{}{filbreak}
414 \eqcommand{}{fill}
415 \eqcommand{ }{firstmark}
416 \eqcommand{}{flat}
417 \eqcommand{  }{floatpagefraction}
418 \eqcommand{ }{floatingpenalty}
419 \eqcommand{  }{floatsep}
420 \eqcommand{ }{flushbottom}
```

```
File latex-localise-commands-xepersian.def 11
```

```
421 \eqcommand{}{fmtname}
422 \eqcommand{ }{fmtversion}
423 \eqcommand{}{fnsymbol}
424 \eqcommand{}{font}
425 \eqcommand{}{fontdimen}
426 \eqcommand{ }{fontencoding}
427 \eqcommand{ }{fontfamily}
428 \eqcommand{ }{fontname}
429 \eqcommand{ }{fontseries}<br>430 \eqcommand{ }{fontshape}
430 \eqcommand{
431 \eqcommand{ }{fontsize}
432 \eqcommand{  }{footheight}
433 \eqcommand{ }{footins}
434 \eqcommand{}{footnote}
435 \eqcommand{ }{footnotemark}
436 \eqcommand{ }{footnoterule}
437 \eqcommand{ }{footnotesep}
438 \eqcommand{ }{footnotesize}
439 \eqcommand{ }{footnotetext}
440 \eqcommand{  }{footskip}
441 \eqcommand{}{frame}
442 \eqcommand{}{framebox}
443 \eqcommand{  }{frenchspacing}
444 \eqcommand{ }{frontmatter}
445 \eqcommand{}{futurelet}
446 \eqcommand{@}{@gobble}
447 \eqcommand{@ }{@gobbletwo}
448 \eqcommand{@ }{@gobblefour}
449 \eqcommand{@ }{@gtempa}<br>450 \eqcommand{@ }{@gtempb}
450 \eqcommand{@
451 \eqcommand{}{gdef}
452 \eqcommand{ }{GenericInfo}
453 \eqcommand{ }{GenericWarning}
454 \eqcommand{ }{GenericError}
455 \eqcommand{}{global}
456 \eqcommand{ }{globaldefs}
457 \eqcommand{ }{glossary}
458 \eqcommand{ }{glossaryentry}
459 \eqcommand{ }{goodbreak}
460 \eqcommand{}{graphpaper}
461 \eqcommand{ }{guillemotleft}
462 \eqcommand{ }{guillemotright}
463 \eqcommand{  }{guilsinglleft}
464 \eqcommand{  }{guilsinglright}
465 \eqcommand{ }{halign}
466 \eqcommand{}{hang}
467 \eqcommand{}{hangafter}
468 \eqcommand{ }{hangindent}
469 \eqcommand{ }{hbadness}
470 \eqcommand{}{hbox}
```
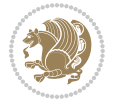

```
471 \eqcommand{ }{headheight}
472 \eqcommand{ }{headsep}
473 \eqcommand{ }{headtoname}
474 \eqcommand{}{heartsuit}
475 \eqcommand{}{height}
476 \eqcommand{}{hfil}
477 \eqcommand{ }{hfill}
478 \eqcommand{ }{hfilneg}
479 \eqcommand{}{hfuzz}
480 \eqcommand{ }{hideskip}
481 \eqcommand{ }{hidewidth}
482 \bidi@csletcs{ }{hline}% this is an exception
483 \eqcommand{ }{hoffset}
484 \eqcommand{ }{holdinginserts}
485 \eqcommand{ }{hrboxsep}
486 \eqcommand{ }{hrule}
487 \eqcommand{ }{hrulefill}
488 \eqcommand{ }{hsize}
489 \eqcommand{ }{hskip}
490 \eqcommand{ }{hspace}
491 \eqcommand{}{hss}
492 \eqcommand{}{ht}
493 \eqcommand{}{huge}
494 \eqcommand{ }{Huge}
495 \eqcommand{}{hyperlink}
496 \eqcommand{ }{hypersetup}
497 \eqcommand{ }{hypertarget}
498 \eqcommand{ }{hyphenation}
499 \eqcommand{ }{hyphenchar}
500 \eqcommand{  }{hyphenpenalty}
501 \eqcommand{@  }{@ifclassloaded}
502 \eqcommand{@}{@ifdefinable}
503 \eqcommand{@ }{@ifnextchar}
504 \eqcommand{@  }{@ifpackageloaded}
505 \eqcommand{@}{@ifstar}
506 \eqcommand{@ }{@ifundefined}
507 \eqcommand{}{if}
508 \eqcommand{ @}{if@tempswa}
509 \eqcommand{}{ifcase}
510 \eqcommand{}{ifcat}
511 \eqcommand{ }{ifdefined}
512 \eqcommand{}{ifdim}
513 \eqcommand{ }{ifeof}
514 \eqcommand{}{iff}
515 \eqcommand{}{iffalse}
516 \eqcommand{ }{IfFileExists}
517 \eqcommand{}{ifhbox}
518 \eqcommand{ }{ifhmode}
519 \eqcommand{}{ifinner}
520 \eqcommand{ }{ifmmode}
```
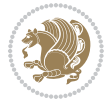

```
521 \eqcommand{}{ifnum}
522 \eqcommand{}{ifodd}
523 \eqcommand{ }{ifthenelse}
524 \eqcommand{}{iftrue}
525 \eqcommand{}{ifvbox}
526 \eqcommand{ }{ifvmode}
527 \eqcommand{}{ifvoid}
528 \eqcommand{}{ifx}
529 \eqcommand{    }{ignorespaces}
530 \eqcommand{}{immediate}
531 \eqcommand{}{include}
532 \eqcommand{ }{includegraphics}
533 \eqcommand{}{includeonly}
534 \eqcommand{}{indent}
535 \eqcommand{}{index}
536 \eqcommand{}{indexentry}
537 \eqcommand{ }{indexname}
538 \eqcommand{ }{indexspace}
539 \eqcommand{}{input}
540 \eqcommand{ }{InputIfFileExists}
541 \eqcommand{ }{inputlineno}
542 \eqcommand{}{insert}
543 \eqcommand{ }{insertpenalties}
544 \eqcommand{ {} }{interfootnotelinepenalty}
545 \eqcommand{   }{interdisplaylinepenalty}
546 \eqcommand{  }{interlinepenalty}
547 \eqcommand{ }{intertext}
548 \eqcommand{ }{intertextsep}
549 \eqcommand{}{invisible}
550 \eqcommand{  }{itdefault}
551 \eqcommand{ }{itshape}
552 \eqcommand{}{item}
553 \eqcommand{ }{itemindent}
554 \eqcommand{ }{itemsep}
555 \eqcommand{}{iterate}
556 \eqcommand{ }{itshape}
557 \eqcommand{ }{jobname}
558 \eqcommand{}{jot}
559 \eqcommand{}{kern}
560 \eqcommand{}{kill}
561 \eqcommand{}{label}
562 \eqcommand{  }{labelenumi}
563 \eqcommand{  }{labelenumii}
564 \eqcommand{  }{labelenumiii}
565 \eqcommand{  }{labelenumiv}
566 \eqcommand{  }{labelitemi}
567 \eqcommand{  }{labelitemii}
568 \eqcommand{  }{labelitemiii}
569 \eqcommand{  }{labelitemiv}
570 \eqcommand{ }{labelsep}
```

```
571 \eqcommand{ }{labelwidth}
572 \eqcommand{}{language}
573 \eqcommand{}{large}
574 \eqcommand{ }{Large}<br>575 \eqcommand{ }{LARGE}
575 \eqcommand{
576 \eqcommand{ }{lastbox}
577 \eqcommand{ }{lastkern}
578 \eqcommand{ }{lastpenalty}
579 \eqcommand{ }{lastskip}
580 \eqcommand{}{LaTeX}
581 \eqcommand{ }{LaTeXe}
582 \eqcommand{}{lccode}
583 \eqcommand{ }{ldots}
584 \eqcommand{}{leaders}
585 \eqcommand{ }{leavevmode}
586 \eqcommand{}{left}
587 \eqcommand{ }{leftmargin}
588 \eqcommand{  }{leftmargini}
589 \eqcommand{  }{leftmarginii}
590 \eqcommand{  }{leftmarginiii}
591 \eqcommand{  }{leftmarginiv}
592 \eqcommand{  }{leftmarginv}
593 \eqcommand{  }{leftmarginvi}
594 \eqcommand{ }{leftmark}
595 \eqcommand{}{leftpageskip}
596 \eqcommand{  }{leftskip}
597 \eqcommand{}{let}
598 \eqcommand{}{line}
599 \eqcommand{}{linebreak}
600 \eqcommand{ }{linepenalty}
601 \eqcommand{ }{lineskip}
602 \eqcommand{ }{lineskiplimit}
603 \eqcommand{  }{linespread}
604 \eqcommand{ }{linethickness}
605 \eqcommand{ }{linewidth}<br>606 \eqcommand{ }{listfig
                     }{listfigurename}
607 \eqcommand{  }{listfiles}
608 \eqcommand{ }{listoffigures}
609 \eqcommand{ }{listoftables}
610 \eqcommand{ }{listparindent}
611 \eqcommand{  }{listtablename}
612 \eqcommand{ }{LoadClass}
613 \eqcommand{  }{LoadClassWithOptions}
614 \eqcommand{}{location}
615 \eqcommand{}{long}
616 \eqcommand{}{looseness}
617 \eqcommand{ }{lower}
618 \eqcommand{@}{@makeother}
619 \eqcommand{@}{@m}
620 \eqcommand{@}{@M}
```
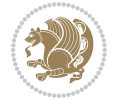

```
621 \eqcommand{@}{@Mi}
622 \eqcommand{@}{@Mii}
623 \eqcommand{@}{@Miii}
624 \eqcommand{@}{@Miv}
625 \eqcommand{@}{@MM}
626 \eqcommand{@}{m@ne}
627 \eqcommand{ }{mag}
628 \eqcommand{}{magstep}
629 \eqcommand{ }{magstephalf}
630 \eqcommand{ }{mainmatter}
631 \eqcommand{ }{makeatletter}
632 \eqcommand{ }{makeatother}
633 \eqcommand{ }{makebox}
634 \eqcommand{ }{makeglossary}
635 \eqcommand{ }{makeindex}
636 \eqcommand{ }{makelabel}
637 \eqcommand{  }{makelabels}
638 \eqcommand{  }{MakeLowercase}
639 \eqcommand{ }{maketitle}
640 \eqcommand{  }{MakeUppercase}
641 \eqcommand{}{marginpar}
642 \eqcommand{ }{marginparpush}
643 \eqcommand{ }{marginparsep}
644 \eqcommand{ }{marginparwidth}
645 \eqcommand{}{mark}
646 \eqcommand{ }{markboth}
647 \eqcommand{ }{markright}
648 \eqcommand{ }{mathaccent}
649 \eqcommand{ }{mathchar}
650 \eqcommand{  }{mathchardef}
651 \eqcommand{}{mathcode}
652 \eqcommand{ }{mathrm}
653 \eqcommand{}{maxdeadcycles}
654 \eqcommand{ }{maxdepth}
655 \eqcommand{}{maxdimen}
656 \eqcommand{}{mbox}
657 \eqcommand{ }{mdseries}
658 \eqcommand{}{meaning}
659 \eqcommand{}{mediumseries}
660 \eqcommand{  }{medmuskip}
661 \eqcommand{ }{medskip}
662 \eqcommand{ }{medskipamount}
663 \eqcommand{ }{medspace}
664 \eqcommand{}{message}
665 \eqcommand{ }{MessageBreak}
666 \eqcommand{  }{minrowclearance}
667 \eqcommand{ }{mkern}
668 \eqcommand{}{month}
669 \eqcommand{ }{moveleft}
670 \eqcommand{ }{moveright}
```

```
671 \eqcommand{ }{mskip}
672 \eqcommand{@}{m@th}
673 \eqcommand{}{multicolumn}
674 \eqcommand{}{multiply}
675 \eqcommand{}{multispan}
676 \eqcommand{}{muskip}
677 \eqcommand{ }{muskipdef}
678 \eqcommand{@}{@namedef}
679 \eqcommand{@}{@nameuse}
680 \eqcommand{@}{@ne}
681 \eqcommand{}{name}
682 \eqcommand{}{natural}
683 \eqcommand{}{nearrow}
684 \begin{array}{l} 684 \end{array} \begin{array}{l} \text{thearrow} \\ \text{685} \end{array}}{NeedsTeXFormat}
686 \eqcommand{}{neg}
687 \eqcommand{  }{negmedspace}
688 \eqcommand{  }{negthickspace}
689 \eqcommand{  }{negthinspace}
690 \eqcommand{ }{newboolean}
691 \eqcommand{}{newbox}
692 \eqcommand{ }{newcommand}
693 \eqcommand{}{newcount}
694 \eqcommand{ }{newcounter}
695 \eqcommand{}{newdimen}
696 \eqcommand{ }{newenvironment}
697 \eqcommand{ }{newfam}
698 \eqcommand{ }{newfont}
699 \eqcommand{ }{newhelp}
700 \eqcommand{ }{newinsert}
701 \eqcommand{ }{newlabel}
702 \eqcommand{ }{newlength}
703 \eqcommand{}{newline}
704 \eqcommand{ }{newlinechar}
705 \eqcommand{ }{newmuskip}
706 \eqcommand{ }{newpage}
707 \eqcommand{ }{newread}
708 \eqcommand{ }{newsavebox}
709 \eqcommand{ }{newskip}
710 \eqcommand{ }{newtheorem}
711 \eqcommand{}{newtoks}
712 \eqcommand{ }{newwrite}
713 \eqcommand{ }{noalign}
714 \eqcommand{}{nobreak}
715 \eqcommand{ }{nobreakspace}
716 \eqcommand{ }{nocite}
717 \eqcommand{}{noexpand}
718 \eqcommand{ }{nofiles}<br>719 \eqcommand{ }{noindent}
719 \eqcommand{
720 \eqcommand{  }{nointerlineskip}
```

```
721 \eqcommand{ }{nolimits}
722 \eqcommand{}{nolinebreak}
723 \eqcommand{  }{nonstopmode}
724 \eqcommand{  }{nonfrenchspacing}
725 \eqcommand{ }{nonumber}
726 \eqcommand{ }{nopagebreak}
727 \eqcommand{ }{normalbaselines}
728 \eqcommand{  }{normalbaselineskip}
729 \eqcommand{ }{normalcolor}
730 \eqcommand{ }{normalfont}
731 \eqcommand{ }{normallineskip}
732 \eqcommand{ }{normallineskiplimit}
733 \eqcommand{ }{normalmarginpar}
734 \eqcommand{ }{normalsize}
735 \eqcommand{ }{notag}
736 \eqcommand{}{null}
737 \eqcommand{ }{nullfont}
738 \eqcommand{}{number}
739 \eqcommand{}{numberline}
740 \eqcommand{ }{numberwithin}
741 \eqcommand{  }{@evenfoot}
742 \eqcommand{  }{@evenhead}
743 \eqcommand{  }{@oddfoot}
744 \eqcommand{  }{@oddhead}
745 \eqcommand{  }{@outeqntrue}
746 \eqcommand{  }{@outeqnfalse}
747 \eqcommand{ }{obeylines}
748 \eqcommand{}{obeyspaces}
749 \eqcommand{ }{oddsidemargin}
750 \eqcommand{ }{offinterlineskip}
751 \eqcommand{}{omit}
752 \eqcommand{@ }{@onlypreamble}
753 \eqcommand{ }{onecolumn}
754 \eqcommand{  }{onlynotes}
755 \eqcommand{}{onlyslides}
756 \eqcommand{ }{openin}
757 \eqcommand{ }{openout}
758 \eqcommand{  }{OptionNotUsed}
759 \eqcommand{}{or}
760 \eqcommand{}{outer}
761 \eqcommand{ }{output}
762 \eqcommand{  }{outputpenalty}
763 \eqcommand{ }{overfullrule}
764 \eqcommand{@   }{@preamblecmds}
765 \eqcommand{@}{p@}
766 \eqcommand{ }{PackageError}
767 \eqcommand{ }{PackageInfo}
768 \eqcommand{}{PackageWarning}
769 \eqcommand{  }{PackageWarningNoLine}
770 \eqcommand{ }{pagebreak}
```
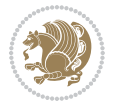

```
771 \eqcommand{ }{pagecolor}<br>772 \eqcommand{ }{pagedepth}
772 \eqcommand{
773 \eqcommand{ }{pagefilllstretch}
774 \eqcommand{ }{pagefillstretch}
775 \eqcommand{ }{pagefilstretch}
776 \eqcommand{ }{pagegoal}
777 \eqcommand{ }{pagename}
778 \eqcommand{  }{pagenumbering}
779 \eqcommand{ }{pageref}
780 \eqcommand{  }{pagerulewidth}
781 \eqcommand{ }{pageshrink}
782 \eqcommand{ }{pagestretch}
783 \eqcommand{ }{pagestyle}
784 \eqcommand{ }{pagetotal}
785 \eqcommand{ }{paperheight}
786 \eqcommand{ }{paperwidth}
787 \bidi@csdefcs{}{par}% this is an exception since \par is redefined only in some circumstances
788 \eqcommand{}{paragraph}
789 \eqcommand{}{parallel}
790 \eqcommand{}{parbox}
791 \eqcommand{  }{parfillskip}
792 \eqcommand{ }{parindent}
793 \eqcommand{ }{parsep}
794 \eqcommand{ }{parshape}
795 \eqcommand{ }{parskip}
796 \eqcommand{}{part}
797 \eqcommand{ }{partname}
798 \eqcommand{   }{partopsep}
799 \eqcommand{   }{PassOptionToClass}
800 \eqcommand{   }{PassOptionToPackage}
801 \eqcommand{}{path}
802 \eqcommand{}{patterns}
803 \eqcommand{}{pausing}
804 \eqcommand{}{penalty}
805 \eqcommand{ }{phantom}<br>806 \eqcommand{ }{poptabs}
806 \eqcommand{
807 \eqcommand{  }{postdisplaypenalty}
808 \eqcommand{  }{predisplaydirection}
809 \eqcommand{  }{predisplaypenalty}
810 \eqcommand{  }{predisplaysize}
811 \eqcommand{ }{pretolerance}
812 \eqcommand{ }{prevdepth}
813 \eqcommand{}{prevgraf}
814 \eqcommand{ }{printindex}
815 \eqcommand{  }{ProcessOptions}
816 \eqcommand{}{protect}
817 \eqcommand{ }{providecommand}
818 \eqcommand{  }{ProvidesClass}
819 \eqcommand{  }{ProvidesFile}
820 \eqcommand{  }{ProvidesPackage}
```
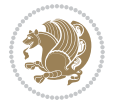

```
821 \eqcommand{ }{pushtabs}
822 \eqcommand{}{quad}
823 \eqcommand{}{qquad}
824 \eqcommand{@  }{@outputpagerestore}
825 \eqcommand{}{radical}
826 \eqcommand{  }{raggedbottom}
827 \eqcommand{ }{raggedleft}
828 \eqcommand{ }{raggedright}
829 \eqcommand{ }{raise}
830 \eqcommand{}{raisebox}
831 \eqcommand{ }{raisetag}
832 \eqcommand{ }{rangle}
833 \eqcommand{ }{rceil}
834 \eqcommand{}{read}
835 \eqcommand{}{ref}
836 \eqcommand{ }{reflectbox}
837 \eqcommand{ }{refname}
838 \eqcommand{  }{refstepcounter}
839 \eqcommand{}{relax}
840 \eqcommand{  }{removelastskip}
841 \eqcommand{ }{renewcommand}
842 \eqcommand{ }{renewenvironment}
843 \eqcommand{ }{RequirePackage}
844 \eqcommand{ }{RequirePackageWithOptions}
845 \eqcommand{ }{resizebox}
846 \eqcommand{ }{reversemarginpar}
847 \eqcommand{ }{rfloor}
848 \eqcommand{}{right}
849 \eqcommand{ }{rightmargin}
850 \eqcommand{ }{rightmark}
851 \eqcommand{}{rightpageskip}
852 \eqcommand{  }{rightskip}
853 \eqcommand{ }{rmdefault}
854 \eqcommand{ }{rmfamily}
855 \eqcommand{ }{Roman}
856 \eqcommand{ }{roman}
857 \eqcommand{}{romannumeral}
858 \eqcommand{}{rotatebox}
859 \eqcommand{ }{rowcolor}
860 \eqcommand{}{rule}
861 \eqcommand{@ }{@secondoftwo}
862 \eqcommand{@}{@spaces}
863 \eqcommand{ }{samepage}
864 \eqcommand{}{savebox}
865 \eqcommand{}{sbox}
866\eqcommand{ }{scalebox}
867\eqcommand{ }{scdefault}
868 \eqcommand{  }{scshape}
869 \eqcommand{}{setkeys}
870 \eqcommand{ }{scriptfont}
```
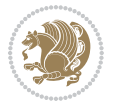

871 \eqcommand{ }{scriptscriptfont}<br>872 \eqcommand{ }{scriptscriptsty  $\{ \text{scriptstr}\}$  \eqcommand{ }{scriptsize} \eqcommand{ }{scripstyle} \eqcommand{ }{scrollmode} 876 \eqcommand{ }{section} 877 \eqcommand{ } {secdef} \eqcommand{}{see} 879 \eqcommand{ }{seealso} \eqcommand{ }{seename} \eqcommand{ }{selectfont} \eqcommand{ }{setboolean} 883 \eqcommand{ }{setbox} 884 \eqcommand{ }{setcounter} 885 \eqcommand{ }{setlength} 886\eqcommand{ }{setminus} \eqcommand{ }{SetSymbolFont} 888 \eqcommand{ } {settodepth} \eqcommand{ }{settoheight} \eqcommand{ }{settowidth} \eqcommand{ }{sfcode} \eqcommand{ }{sfdefault} \eqcommand{ }{sffamily} \eqcommand{ }{shadowbox} \eqcommand{}{sharp} \eqcommand{}{shipout} \eqcommand{ }{shortstack} \eqcommand{ }{show} \eqcommand{ }{showbox} 900 \eqcommand{ }{showboxbreadth} \eqcommand{ }{showboxdepth} \eqcommand{ }{showlists} \eqcommand{ }{showthe} \eqcommand{ }{simplefontmode} \eqcommand{@}{sixt@@n} \eqcommand{ }{skewchar} \eqcommand{}{skip} \eqcommand{@}{skip@} \eqcommand{ }{skipdef} \eqcommand{}{sl} \eqcommand{ }{sldefault} \eqcommand{ }{slshape} \eqcommand{ }{sloppy} \eqcommand{ }{slshape} \eqcommand{}{small} \eqcommand{ }{smallskip} \eqcommand{ }{smallskipamount} \eqcommand{}{smash} 919 \eqcommand{ }{smile} \eqcommand{ }{snglfntlocatecode}

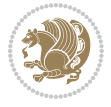

```
921 \eqcommand{}{space}
922 \eqcommand{ }{spacefactor}
923 \eqcommand{ }{spaceskip}
924 \eqcommand{}{spadesuit}
925 \eqcommand{}{span}
926 \eqcommand{}{special}
927 \eqcommand{ }{splitmaxdepth}
928 \eqcommand{  }{splittopskip}
929 \eqcommand{}{star}
930 \eqcommand{ }{stepcounter}
931 \eqcommand{}{stretch}
932 \eqcommand{}{string}
933 \eqcommand{}{strut}
934 \eqcommand{}{strutbox}
935 \eqcommand{}{subitem}
936 \eqcommand{}{subparagraph}
937 \eqcommand{ }{subsection}
938 \eqcommand{ }{substack}
939 \eqcommand{ }{subsubitem}
940 \eqcommand{ }{subsubsection}
941 \eqcommand{}{subset}
942 \eqcommand{ }{subseteq}
943 \eqcommand{ }{supereject}
944 \eqcommand{  }{suppressfloats}
945 \eqcommand{@ }{@tempa}
946 \eqcommand{@ }{@tempb}
947 \eqcommand{@ }{@tempc}
948 \eqcommand{@ }{@tempd}
949 \eqcommand{@ }{@tempe}
950 \eqcommand{@ }{@tempboxa}
951 \eqcommand{@ }{@tempcnta}
952 \eqcommand{@ }{@tempcntb}
953 \eqcommand{@ }{@tempdima}
954 \eqcommand{@ }{@tempdimb}
955 \eqcommand{@ }{@tempdimc}
956 \eqcommand{@ }{@tempskipa}
957 \eqcommand{@ }{@tempskipb}
958 \eqcommand{@ }{@tempswafalse}
959 \eqcommand{@ }{@tempswatrue}
960 \eqcommand{@ }{@temptokena}
961 \eqcommand{ }{@thefnmark}
962 \eqcommand{@ }{@thirdofthree}
963 \eqcommand{ }{tabbingsep}
964 \eqcommand{  }{tabcolsep}
965 \eqcommand{ }{tableofcontents}
966 \eqcommand{ }{tablename}
967 \eqcommand{ }{tabskip}
968 \eqcommand{ }{tabularnewline}
969 \eqcommand{}{tag}
970 \eqcommand{}{telephone}
```

```
File latex-localise-commands-xepersian.def 22
```

```
971 \eqcommand{}{TeX}
972 \eqcommand{}{text}
973 \eqcommand{ }{textbullet}
974 \eqcommand{ }{textfont}
975 \eqcommand{  }{textemdash}
976 \eqcommand{  }{textendash}
977 \eqcommand{ }{textexclamdown}
978 \eqcommand{  }{textperiodcentered}
979 \eqcommand{ }{textquestiondown}
980 \eqcommand{ }{textquotedblleft}
981 \eqcommand{ }{textquotedblright}
982 \eqcommand{  }{textquoteleft}
983 \eqcommand{  }{textquoteright}
984 \eqcommand{ }{textvisiblespace}
985 \eqcommand{  }{textbackslash}
986 \eqcommand{ }{textbar}
987 \eqcommand{  }{textgreater}
988 \eqcommand{ }{textless}
989 \eqcommand{ }{textbf}
990 \eqcommand{ }{textcircled}
991 \eqcommand{ }{textcolor}
992 \eqcommand{ }{textcompwordmark}
993 \eqcommand{ }{textfloatsep}
994 \eqcommand{ }{textfraction}
995 \eqcommand{ }{textheight}
996 \eqcommand{ }{textindent}
997 \eqcommand{ }{textit}
998 \eqcommand{ }{textmd}
999 \eqcommand{ }{textnormal}
1000 \eqcommand{ }{textregistered}
1001 \eqcommand{ }{textrm}
1002 \eqcommand{  }{textsc}
1003 \eqcommand{  }{textsf}
1004 \eqcommand{ }{textsl}
1005 \eqcommand{ }{textstyle}
1006 \eqcommand{ }{textsuperscript}
1007 \eqcommand{    }{texttrademark}
1008 \eqcommand{ }{texttt}
1009 \eqcommand{ }{textup}
1010 \eqcommand{ }{textwidth}
1011 \eqcommand{ }{thanks}
1012 \eqcommand{ }{the}
1013 \eqcommand{ }{thempfn}
1014 \eqcommand{ }{thicklines}
1015 \eqcommand{ }{thickmuskip}
1016 \eqcommand{ }{thinmuskip}
1017 \eqcommand{ }{thickspace}
1018 \eqcommand{ }{thinlines}
1019 \eqcommand{ }{thinspace}
1020 \eqcommand{ }{thisfancypage}
```

```
1021 \eqcommand{ }{thispagestyle}
1022 \eqcommand{@}{thr@@}
1023 \eqcommand{ }{tilde}
1024 \eqcommand{ }{tiny}
1025 \eqcommand{ }{time}
1026 \eqcommand{ }{times}
1027 \eqcommand{ }{title}
1028 \eqcommand{ }{to}
1029 \eqcommand{ }{today}
1030 \eqcommand{ }{toks}
1031 \eqcommand{ }{toksdef}
1032 \eqcommand{ }{tolerance}
1033 \eqcommand{}{top}
1034 \eqcommand{    }{topfigrule}
1035 \eqcommand{ }{topfraction}
1036 \eqcommand{ } {topmargin}
1037 \eqcommand{ }{topmark}
1038 \eqcommand{ }{toppageskip}
1039 \eqcommand{ }{topsep}
1040 \eqcommand{ }{topskip}
1041 \eqcommand{ }{totalheight}
1042 \eqcommand{ }{tracingall}
1043 \eqcommand{ }{tracingcommands}
1044 \eqcommand{ }{tracinglostchars}
1045 \eqcommand{ }{tracingmacros}
1046 \eqcommand{ }{tracingonline}
1047 \eqcommand{ }{tracingoutput}
1048 \eqcommand{ }{tracingpages}
1049 \eqcommand{ }{tracingparagraphs}
1050 \eqcommand{ }{tracingrestores}
1051 \eqcommand{ }{tracingstats}
1052 \eqcommand{ }{triangle}
1053 \eqcommand{ }{ttdefault}
1054 \eqcommand{ }{ttfamily}
1055 \eqcommand{@}{tw@}
1056 \eqcommand{ }{twocolumn}
1057 \eqcommand{ }{typein}
1058 \eqcommand{ }{typeout}
1059 \eqcommand{ }{uccode}
1060 \eqcommand{ } {uchyph}
1061\eqcommand{ }{underline}
1062 \eqcommand{ } {unhbox}
1063 \eqcommand{  }{unhcopy}
1064 \eqcommand{ }{unitlength}
1065 \eqcommand{ } {unkern}
1066 \eqcommand{ } {unpenalty}
1067 \eqcommand{ }{unskip}
1068 \eqcommand{ }{unvbox}
1069 \eqcommand{  }{unvcopy}
1070 \eqcommand{ } {updefault}
```
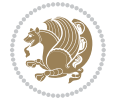

```
1071 \eqcommand{ } {upshape}
1072 \eqcommand{ } {usebox}
1073 \eqcommand{ } {usecounter}
1074 \eqcommand{ } {usefont}
1075 \eqcommand{ }{usepackage}
1076 \eqcommand{@ }{@vobeyspaces}
1077 \eqcommand{@ }{@void}
1078 \eqcommand{ }{vadjust}
1079 \eqcommand{ } {valign}
1080 \eqcommand{ } {value}
1081 \eqcommand{ }{vbadness}
1082 \eqcommand{ }{vbox}
1083 \eqcommand{ } {vcenter}
1084 \eqcommand{ } {verb}
1085 \eqcommand{ }{vfil}
1086\eqcommand{ }{vfill}
1087 \eqcommand{ }{vfilneg}
1088\eqcommand{ }{vfuzz}
1089 \eqcommand{ }{visible}
1090 \eqcommand{ } {vline}
1091 \eqcommand{ } {voffset}
1092 \eqcommand{@}{voidb@x}
1093 \eqcommand{  }{vpageref}
1094 \eqcommand{ }{vrboxsep}
1095 \eqcommand{ }{vref}
1096 \eqcommand{ }{vrule}
1097 \eqcommand{ } {vsize}
1098 \eqcommand{ }{vskip}
1099 \eqcommand{ } {vspace}
1100 \eqcommand{ }{vsplit}
1101 \eqcommand{ }{vss}
1102 \eqcommand{ } {vtop}
1103 \eqcommand{ }{wd}
1104 \eqcommand{ }{whiledo}
1105 \eqcommand{ } {widehat}
1106 \eqcommand{ }{widetilde}
1107 \eqcommand{ } {widowpenalty}
1108 \eqcommand{ }{width}
1109 \eqcommand{ }{wlog}
1110 \eqcommand{ }{write}
1111 \eqcommand{@ }{@xobeysp}
1112 \eqcommand{@}{@xxxii}
1113 \eqcommand{ }{xdef}
1114 \eqcommand{ } {xleaders}
1115 \eqcommand{    }{xspaceskip}
1116 \eqcommand{ }{year}
1117 \eqcommand{@}{z@}
1118 \eqcommand{0 }{z@skip}
```
<span id="page-25-0"></span>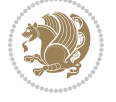

# **19 File color-localise-xepersian.def**

 color} \-localise-xepersian.def}[2011/03/01 v0.1 localising color package] 0}{rgb}{} \0,,0} 1121 1}{rgb}{ } \1,,1} 1}{rgb}{} \0,,0} 1123 0}{rgb}{ } \1,,0}  $1124 \text{ 0}$ {rgb}{ } \0,,1} 1125 1}{cmyk}{<br>11260}{cmyk}{<br>} \1,,0,0} 0}{cmyk}{ } 1127 0}{cmyk}{ } \0,,1,0}

# <span id="page-26-0"></span>**20 File xepersian-localise-commands-xepersian.def**

 \ProvidesFile{xepersian-localise-commands-xepersian.def}[2012/07/25 v0.2 Persian localisation 1129 \eqcommand{ }{autofootnoterule}

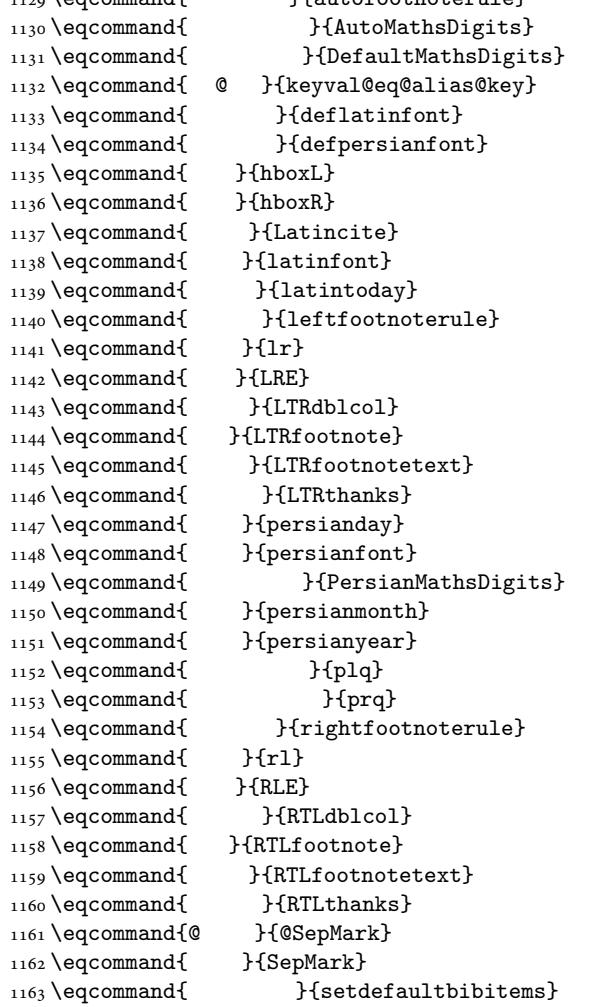

File xepersian-localise-commands-xepersian.def 26

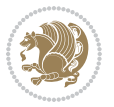

```
1164 \eqcommand{ }{setdefaultmarginpar}
1165 \eqcommand{ }{setmathdigitfont}
1166 \eqcommand{ }{setfootnoteLR}
1167 \eqcommand{ }{setfootnoteRL}
1168 \eqcommand{ {} }{setlatintextfont}
1169 \eqcommand{ } {setLTR}
1170 \eqcommand{ }{setLTRbibitems}
1171 \eqcommand{ }{setLTRmarginpar}
1172 \eqcommand{ } {setRTL}
1173 \eqcommand{ }{setRTLbibitems}
1174 \eqcommand{ } {setRTLmarginpar}
1175 \eqcommand{ } {settextfont}
1176 \eqcommand{ }{textwidthfootnoterule}
1177 \eqcommand{ } {twocolumnstableofcontents}
1178 \eqcommand{ } {unsetfootnoteRL}
1179 \eqcommand{ } {unsetLTR}
1180 \eqcommand{ } {unsetRTL}
1181 \eqcommand{ } {vboxL}
1182 \eqcommand{ } {vboxR}
1183 \eqcommand{ }{XeLaTeX}
1184 \eqcommand{ } {XePersian}
1185 \eqcommand{ } {xepersianversion}
1186 \eqcommand{    }{xepersiandate}
1187 \eqcommand{ }{XeTeX}
```
#### <span id="page-27-0"></span>**21 File enumerate-xepersian.def**

1188 \ProvidesFile{enumerate-xepersian.def}[2010/07/25 v0.1 adaptations for enumerate package] 1189 \def\@enloop@{%

```
1190 \ifx entemp@\ \def\@tempa{\@enLabel\harfi }\else
1191 \ifx entemp@\ \def\@tempa{\@enLabel\adadi }\else
1192 \ifx entemp@\ \def\@tempa{\@enLabel\tartibi }\else
1193 \ifx A\@entemp \def\@tempa{\@enLabel\Alph }\else
1194 \ifx a\@entemp \def\@tempa{\@enLabel\alph }\else
1195 \ifx i\@entemp \def\@tempa{\@enLabel\roman }\else
1196 \ifx I\@entemp \def\@tempa{\@enLabel\Roman }\else
1197 \ifx 1\@entemp \def\@tempa{\@enLabel\arabic}\else
1198 \ifx \@sptoken\@entemp \let\@tempa\@enSpace \else
1199 \ifx \bgroup\@entemp \let\@tempa\@enGroup \else
1200 \ifx \@enum@\@entemp \let\@tempa\@gobble \else
1201 \let\@tempa\@enOther
1202 \@enhook
\frac{1203}{1203}1204 \@tempa}
```
#### <span id="page-27-1"></span>**22 File enumitem-xepersian.def**

1205 \ProvidesFile{enumitem-xepersian.def}[2017/09/06 v0.1 adaptations for enumitem package] 1206 \AddEnumerateCounter\*\tartibi\@tartibi{999999999}

```
1207 \AddEnumerateCounter*\adadi\@adadi{999999999}
```
File enumitem-xepersian.def 27

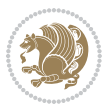

- 1208 \AddEnumerateCounter\harfi\@harfi{ }
- 1209 \AddEnumerateCounter\Abjad\@Abjad{ }
- 1210 \AddEnumerateCounter\abjad\@abjad{}
- 1211 \SetEnumerateShortLabel{ }{\tartibi\*}
- 1212 \SetEnumerateShortLabel{ }{\adadi\*}
- 1213 \SetEnumerateShortLabel{ }{\harfi\*}
- 1214 \SetEnumerateShortLabel{ }{\Abjad\*}
- 1215 \SetEnumerateShortLabel{ }{\abjad\*}

#### <span id="page-28-0"></span>**23 File latex-localise-environments-xepersian.def**

```
1216 \ProvidesFile{latex-localise-environments-xepersian.def}[2010/07/25 v0.2 Persian localisation
1217 \eqenvironment{ }{abstract}
1218 \eqenvironment{ }{appendix}
1219 \eqenvironment{ }{array}
1220 \eqenvironment{ } {center}
1221 \eqenvironment{ }{description}
1222 \eqenvironment{ }{displaymath}
1223 \eqenvironment{ }{document}
1224 \eqenvironment{ }{enumerate}
1225 \eqenvironment{ }{figure}
1226 \eqenvironment{*}{figure*}
1227\eqenvironment{ }{filecontents}
1228 \eqenvironment{ *} {filecontents*}
1229 \eqenvironment{ }{flushleft}
1230 \eqenvironment{ }{flushright}
1231 \eqenvironment{ }{itemize}
1232 \eqenvironment{ }{letter}
1233 \eqenvironment{ }{list}
1234 \eqenvironment{ }{longtable}
1235 \eqenvironment{ }{lrbox}
1236 \eqenvironment{ }{math}
1237 \eqenvironment{ }{matrix}
1238 \eqenvironment{ }{minipage}
1239 \eqenvironment{ }{multline}
1240 \eqenvironment{ }{note}
1241 \eqenvironment{ }{overlay}
1242 \eqenvironment{ }{picture}
1243 \eqenvironment{ }{quotation}
1244 \eqenvironment{ }{quote}
1245 \eqenvironment{ }{slide}
1246 \eqenvironment{ }{sloppypar}
1247 \eqenvironment{ }{split}
1248 \eqenvironment{ }{subarray}
1249 \eqenvironment{ }{tabbing}
1250 \eqenvironment{ }{table}
1251 \eqenvironment{*}{table*}
1252 \eqenvironment{ }{tabular}
1253 \eqenvironment{*}{tabular*}
1254 \eqenvironment{ }{thebibliography}
```
File latex-localise-environments-xepersian.def 28

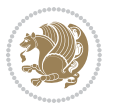

```
1255 \eqenvironment{ }{theindex}
1256 \eqenvironment{ }{titlepage}
1257 \eqenvironment{ }{trivlist}
1258 \eqenvironment{ }{verse}
```
#### <span id="page-29-0"></span>**24 File xepersian-localise-environments-xepersian.def**

```
1259 \ProvidesFile{xepersian-localise-environments-xepersian.def}[2010/07/25 v0.1 Persian localisat
1260 \eqenvironment{ }{latin}<br>1261 \eqenvironment{ }{LTR}
1261 \eqenvironment{
1262 \eqenvironment{ } {LTRitems}
1263 \eqenvironment{ }{modernpoem}
1264 \eqenvironment{ *}{modernpoem*}
1265 \eqenvironment{ }{persian}
1266 \eqenvironment{ }{RTL}
1267\eqenvironment{ }{RTLitems}
1268 \eqenvironment{ }{traditionalpoem}
1269 \eqenvironment{ *}{traditionalpoem*}
```
#### <span id="page-29-1"></span>**25 File extarticle-xepersian.def**

```
1270 \ProvidesFile{extarticle-xepersian.def}[2010/07/25 v0.1 adaptations for extarticle class]
1271 \renewcommand\thepart {\@tartibi\c@part}
```

```
1272 \renewcommand\appendix{\par
```

```
1273 \setcounter{section}{0}%
```

```
1274 \setcounter{subsection}{0}%
```

```
1275 \gdef\thesection{\@harfi\c@section}}
```
#### <span id="page-29-2"></span>**26 File extbook-xepersian.def**

```
1276 \ProvidesFile{extbook-xepersian.def}[2010/07/25 v0.1 adaptations for extbook class]
1277 \renewcommand\frontmatter{%
```
1278 \cleardoublepage

```
1279 \@mainmatterfalse
```

```
1280 \pagenumbering{harfi}}
```

```
1281 \renewcommand \thepart {\@tartibi\c@part}
```

```
1282 \renewcommand\appendix{\par
```

```
1283 \setcounter{chapter}{0}%
```

```
1284 \setcounter{section}{0}%
```
1285 \gdef\@chapapp{\appendixname}%

1286 \gdef\thechapter{\@harfi\c@chapter}

```
1287 }%end appendix
```
# <span id="page-29-3"></span>**27 File extrafootnotefeatures-xepersian.def**

```
1288 \ProvidesFile{extrafootnotefeatures-xepersian.def}[2012/01/01 v0.2 footnote macros for extrafo
1289\renewcommand{\foottextfont}{\footnotesize\if@RTL@footnote\else\resetlatinfont\fi}
```

```
1290\renewcommand{\LTRfoottextfont}{\footnotesize\resetlatinfont}
```

```
\label{thm:main} $$\m 1291 \renewcommand{\RTLfoottestfont}{footnotesize\s'setpersianfont}$$
```
File extrafootnotefeatures-xepersian.def 29

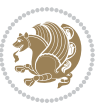

#### **28 File extreport-xepersian.def**

 \ProvidesFile{extreport-xepersian.def}[2010/07/25 v0.1 adaptations for extreport class] 1293 \renewcommand\thepart {\@tartibi\c@part}

- 1294 \renewcommand\appendix{\par
- \setcounter{chapter}{0}%
- \setcounter{section}{0}%
- \gdef\@chapapp{\appendixname}%
- \gdef\thechapter{\@harfi\c@chapter}}

### <span id="page-30-0"></span>**29 File fancyref-xepersian.def**

```
1299 \ProvidesFile{fancyref-xepersian.def}[2018/09/29 v0.1 bilingual captions for fancyref package]
1300 \renewcommand*{\Frefchapname}{\chaptername}
1301 \renewcommand*{\Frefenumname}{%
1302 \if@RTL
1303 %
1304 \else
1305 Item%
1306 \fi
1307 }
1308 \renewcommand*{\Frefeqname}{%
1309 \if@RTL
1310 %
1311 \else
1312 Equation%
1313 \fi
1314 }
1315 \renewcommand*{\Freffigname}{\figurename}
1316 \renewcommand*{\Freffnname}{%
1317 \if@RTL
1318 %
```

```
1319 \else
1320 Footnote%
_{1321} \fi
1322 }
1323 \renewcommand*{\Frefonname}{%
1324 \if@RTL
1325 %
1326 \else
1327 On%
1328 \fi
1329 }
1330 \renewcommand*{\Frefpgname}{\pagename}
1331 \renewcommand*{\Frefsecname}{%
1332 \if@RTL
1333 %
1334 \else
1335 Section%
1336 \fi
```
File fancyref-xepersian.def 30

```
1337 }
1338 \renewcommand*{\Frefseename}{%
1339 \if@RTL
1340 %
1341 \else
1342 See%
1343 \fi
_{1344} }
_{1345} \verb+\renewcommand*{\Freftabname}{\tabtahane}1346 \renewcommand*{\Freffigshortname}{%
_{1347} \if@RTL
1348 \Freffigname
1349 \else
1350 Fig.%
1351 \fi
1352 }
1353 \renewcommand*{\Frefpgshortname}{%
1354 \if@RTL
1355 \Frefpgname
1356 \else
1357 P.%
1358 \fi
1359 }
1360 \renewcommand*{\Freftabshortname}{%
1361 \if@RTL
1362 \tablename
1363 \else
1364 Tab.%
1365 \fi
1366 }
1367 \renewcommand*{\frefchapname}{%
1368 \if@RTL
1369 \Frefchapname
1370 \else
1371 \MakeLowercase{\Frefchapname}%
_{1372}\backslash \mathtt{fi}1373 }
1374 \renewcommand*{\frefenumname}{%
1375 \if@RTL
1376 \Frefenumname
1377 \else
1378 \MakeLowercase{\Frefenumname}%
1379 \fi
1380 }
1381 \renewcommand*{\frefeqname}{%
1382 \if@RTL
1383 \Frefeqname
1384 \else
1385 \MakeLowercase{\Frefeqname}%
```

```
1386 \fi
```
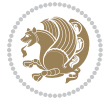

```
1387 }
1388 \renewcommand*{\freffigname}{%
1389 \if@RTL
1390 \Freffigname
1391 \else
1392 \MakeLowercase{\Freffigname}%
1393 \fi
1394 }
1395 \renewcommand*{\freffnname}{%
1396 \if@RTL
1397 \Freffnname
1398 \else
1399 \MakeLowercase{\Freffnname}%
1400 \overline{1}1401 }
1402 \renewcommand*{\frefonname}{%
1403 \if@RTL
1404 \Frefonname
1405 \else
1406 \MakeLowercase{\Frefonname}%
_{1407} \fi
1408 }
1409 \renewcommand*{\frefpgname}{%
1410 \if@RTL
1411 \Frefpgname
1412 \else
1413 \MakeLowercase{\Frefpgname}%
_{1414} \fi
1415 }
1416 \renewcommand*{\frefsecname}{%
1417 \if@RTL
1418 \Frefsecname
1419 \else
1420 \MakeLowercase{\Frefsecname}%
_{1421} \fi
1422 }
1423 \renewcommand*{\frefseename}{%
1424 \if@RTL
1425 \Frefseename
1426 \else
1427 \MakeLowercase{\Frefseename}%
1428 \fi
1429 }
1430 \renewcommand*{\freftabname}{%
1431 \if@RTL
1432 \Freftabname
1433 \else
1434 \MakeLowercase{\Freftabname}%
1435 \fi
1436 }
```

```
File fancyref-xepersian.def 32
```

```
1437 \renewcommand*{\freffigshortname}{%
1438 \if@RTL
1439 \Freffigshortname
1440 \else
1441 \MakeLowercase{\Freffigshortname}%
1442 \fi
1443 }
1444 \renewcommand*{\frefpgshortname}{%
1445 \if@RTL
1446 \Frefpgshortname
1447 \else
1448 \MakeLowercase{\Frefpgshortname}%
1449 \fi
1450 }
1451 \renewcommand*{\freftabshortname}{%
1452 \if@RTL
1453 \Freftabshortname
1454 \else
1455 \MakeLowercase{\Freftabshortname}%
1456 \fi
1457 }
```
# <span id="page-33-0"></span>**30 File fontspec-xepersian.def**

```
1458 \ProvidesFile{fontspec-xepersian.def}[2018/12/14 v0.3 fontspec changes]
1459 \ExplSyntaxOn
1460\cs_new:Npn\__xepersian_error:nx {\msg_error:nnx {xepersian} }
1461 \char_set_catcode_space:n {32}
1462\cs_new:Nn\__xepersian_msg_new:nnnn
1463 { \msg_new:nnxx {#1} {#2} { \tl_trim_spaces:n {#3} } { \tl_trim_spaces:n {#4} } }
1464 \__xepersian_msg_new:nnnn {xepersian} {font-cannot-be-loaded}
1465 {
1466 The font "#1" cannot be loaded by the xepersian package.
1467 }
1468 {
1469 Select another font and rerun xelatex.
1470 }
1471 \char_set_catcode_ignore:n {32}
1472 \prg_new_conditional:Nnn \__xepersian_font_if_cannot_be_loaded:Nn {p,TF,T,F}
1473 {
1474 \str_if_in:NnTF { #1 } { #2 }
1475 {
1476 \prg_return_true:
1477 }
1478 {
1479 \prg_return_false:
1480 }
1481 }
1482 \cs_undefine:N \__fontspec_load_font:
1483 \text{ }cs_new:Nn \__fontspec_load_font:
```
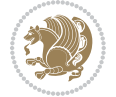

```
1484 {
1485 \__fontspec_primitive_font_set:Nnn \l_fontspec_font
1486 { \__fontspec_construct_font_call:nn { \l__fontspec_fontname_up_tl } {} } {\f@size pt}
1487 \__fontspec_primitive_font_if_null:NT \l_fontspec_font { \__fontspec_error:nx {font-not-foun
1488 \__xepersian_font_if_cannot_be_loaded:NnT \l__fontspec_fontname_up_tl { HM }
1489 {
1490 \__xepersian_error:nx {font-cannot-be-loaded} {\l__fontspec_fontname_up_tl}
1491 \cs_gset_eq:NN \l__fontspec_fontname_up_tl \tex_nullfont:D
1492 }
1493 \__fontspec_set_font_type:N \l_fontspec_font
1494 \__fontspec_primitive_font_gset:Nnn \l_fontspec_font
1495 \{ \_font{ \_} \} \} \} \1496 \l_fontspec_font % this is necessary for LuaLaTeX to check the scripts properly
1497 }
1498\cs_undefine:N\__fontspec_load_fontname:n
1499 \cs_new:Nn \__fontspec_load_fontname:n
1500 {
1501 \__fontspec_load_external_fontoptions:Nn \l_fontspec_fontname_tl {#1}
1502 \prop_get:NVNF \g__fontspec_fontopts_prop \l_fontspec_fontname_tl \l__fontspec_fontopts_cl
1503 { \clist_clear:N \l__fontspec_fontopts_clist }
1504 \keys_set_groups:nnV {fontspec/fontname} {getfontname} \l__fontspec_fontopts_clist
1505 \__fontspec_primitive_font_set:Nnn \l_fontspec_font { \__fontspec_construct_font_call:nn {
1506 \__fontspec_primitive_font_if_null:NT \l_fontspec_font { \__fontspec_error:nx {font-not-found}
1507 \__xepersian_font_if_cannot_be_loaded:NnT #1 { HM }
1508 {
1509 \__xepersian_error:nx {font-cannot-be-loaded} {#1}
1510 \cs_gset_eq:NN \l_fontspec_font \tex_nullfont:D
1511 }
1512 }
1513 \ExplSyntaxOff
```
#### <span id="page-34-0"></span>**31 File footnote-xepersian.def**

```
1514 \ProvidesFile{footnote-xepersian.def}[2017/08/09 v0.6 footnote macros for xepersian package]
1515
1516 \renewcommand*{\bidi@@footnotetext@font}{\footnotesize\if@RTL@footnote\else\resetlatinfont\fi}
1517
1518 \renewcommand*{\bidi@@LTRfootnotetext@font}{\footnotesize\resetlatinfont}
1519
1520 \renewcommand*{\bidi@@RTLfootnotetext@font}{\footnotesize\setpersianfont}
1521
```
# <span id="page-34-1"></span>**32 File framed-xepersian.def**

```
1522 \ProvidesFile{framed-xepersian.def}[2012/06/05 v0.1 xepersian adaptations for framed package f
1523 \renewenvironment{titled-frame}[1]{%
```

```
1524 \def\FrameCommand{\fboxsep8pt\fboxrule2pt
```

```
1525 \TitleBarFrame{\textbf{#1}}}%
```

```
1526 \def\FirstFrameCommand{\fboxsep8pt\fboxrule2pt
```

```
1527 \TitleBarFrame[$\if@RTL\blacktriangleleft\else\blacktriangleright\fi$]{\textbf{#1}}}%
```
File framed-xepersian.def 34

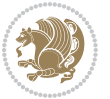

```
1528 \def\MidFrameCommand{\fboxsep8pt\fboxrule2pt
```

```
1529 \TitleBarFrame[$\if@RTL\blacktriangleleft\else\blacktriangleright\fi$]{\textbf{#1\ (\if@R
```

```
1530 \def\LastFrameCommand{\fboxsep8pt\fboxrule2pt
```
1531 \TitleBarFrame{\textbf{#1\ (\if@RTL else\ cont\fi)}}}%

```
1532 \MakeFramed{\advance\hsize-20pt \FrameRestore}}%
```
% note:  $8 + 2 + 8 + 2 = 20$ . Don't use \width because the frame title

% could interfere with the width measurement.

```
1535 {\endMakeFramed}
```
# <span id="page-35-0"></span>**33 File glossaries-xepersian.def**

```
1536 \ProvidesFile{glossaries-xepersian.def}[2014/09/04 v0.4 xepersian adaptations for glossaries p
1537 \glsaddprotectedpagefmt{@harfi}
1538 \glsaddprotectedpagefmt{@tartibi}
1539 \glsaddprotectedpagefmt{@adadi}
```
# <span id="page-35-1"></span>**34 File hyperref-xepersian.def**

 \ProvidesFile{hyperref-xepersian.def}[2015/02/02 v0.6 bilingual captions for hyperref package] 1541 \def\equationautorefname{\if@RTL else\ Equation\fi}%

```
1542 \def\footnoteautorefname{\if@RTL else\ footnote\fi}%
```
1543 \def\itemautorefname{\if@RTL else\ item\fi}%

```
1544 \def\figureautorefname{\if@RTL else\ Figure\fi}%
```

```
1545 \def\tableautorefname{\if@RTL else\ Table\fi}%
```

```
1546 \def\partautorefname{\if@RTL else\ Part\fi}%
```

```
1547 \def\appendixautorefname{\if@RTL else\ Appendix\fi}%
```

```
1548 \def\chapterautorefname{\if@RTL else\ chapter\fi}%
```

```
1549 \def\sectionautorefname{\if@RTL else\ section\fi}%
```

```
1550 \def\subsectionautorefname{\if@RTL else\ subsection\fi}%
```
1551 \def\subsubsectionautorefname{\if@RTL else\ subsubsection\fi}%

```
1552 \def\paragraphautorefname{\if@RTL else\ paragraph\fi}%
```

```
1553 \def\subparagraphautorefname{\if@RTL else\ subparagraph\fi}%
```

```
1554 \def\FancyVerbLineautorefname{\if@RTL else\ line\fi}%
```

```
1555 \def\theoremautorefname{\if@RTL else\ Theorem\fi}%
```

```
1556 \def\pageautorefname{\if@RTL else\ page\fi}%
```

```
1557 \AtBeginDocument{%
```

```
1558 \let\HyOrg@appendix\appendix
```

```
1559 \def\appendix{%
```

```
1560 \ltx@IfUndefined{chapter}%
```

```
1561 {\gdef\theHsection{\Alph{section}}}%
```

```
1562 {\gdef\theHchapter{\Alph{chapter}}}%
```

```
1563 \xdef\Hy@chapapp{\Hy@appendixstring}%
```

```
1564 \HyOrg@appendix
```

```
1565 }
```

```
1566 }
```

```
1567 \pdfstringdefDisableCommands{%
```

```
1568 \let\lr\@firstofone
```

```
1569 \let\rl\@firstofone
```

```
1570 \def\XePersian{XePersian}
```

```
1571 }
```
File hyperref-xepersian.def 35

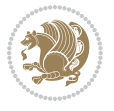
```
1572 \ltx@IfUndefined{@resets@pp}{%
1573 }{%
1574 \let\HyOrg@resets@pp\@resets@pp
1575 \def\@resets@pp{%
1576 \ltx@IfUndefined{chapter}{%
1577 \gdef\theHsection{\Hy@AlphNoErr{section}}%
1578 }{%
1579 \gdef\theHchapter{\Hy@AlphNoErr{chapter}}%
1580 }%
1581 \xdef\Hy@chapapp{\Hy@appendixstring}%
1582 \HyOrg@resets@pp
1583 }%
1584 }
```
#### **35 File imsproc-xepersian.def**

```
1585 \ProvidesFile{imsproc-xepersian.def}[2017/06/09 v0.5 xepersian adaptations for imsproc class f
1586
1587 \renewcommand \thepart {\@tartibi\c@part}
1588 \def\appendix{\par\c@section\z@ \c@subsection\z@
1589 \let\sectionname\appendixname
1590 \def\thesection{\@harfi\c@section}}
1591
```
#### **36 File kashida-xepersian.def**

```
1592 \ProvidesFile{kashida-xepersian.def}[2018/01/04 v0.6 implementation of Kashida for xepersian p
1593 \chardef\xepersian@zwj="200D % zero-width joiner
1594 \chardef\xepersian@kashidachar="0640 % kashida
1595
1596 \chardef\xepersian@D=10 % dual-joiner class
1597 \chardef\xepersian@L=11 % lam
1598 \chardef\xepersian@R=12 % right-joiner
1599 \chardef\xepersian@A=13 % alef
1600\chardef\xepersian@H=14 % heh
1601 \chardef\xepersian@V=4096 % vowel or other combining mark (to be ignored)
1602 \newif\if@Kashida@on
1603 \newif\if@Kashida@XB@fix
1604 \def\xepersian@kashida{\if@Kashida@on\xepersian@zwj\nobreak%
1605 \leaders\hrule height \XeTeXglyphbounds\tw@ \the\XeTeXcharglyph\xepersian@kashidachar dep
1606
1607 \def\setclass#1#2{\def\theclass{#1}\def\charlist{#2}%
1608 \expandafter\dosetclass\charlist,\end}
1609 \def\dosetclass#1,#2\end{%
1610 \def\test{#1}\def\charlist{#2}%
1611 \ifx\test\empty\let\next\finishsetclass
1612 \else \XeTeXcharclass "\test = \theclass
1613 \let\next\dosetclass \fi
1614 \expandafter\next\charlist,,\end}
1615 \def\finishsetclass#1,,\end{}
```
File kashida-xepersian.def 36

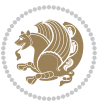

```
1616
1617\setclass\xepersian@A {0622,0623,0625,0627}
1618 \setclass \xepersian@R {0624,0629,062F,0630,0631,0632,0648,0698}
1619 \setclass \xepersian@D {0626,0628,062A,062B,062C,062D,062E}
1620 \setclass \xepersian@D {0633,0634,0635,0636,0637,0638,0639,063A}
1621 %\setclass \xepersian@D {0640,0641,0642,0643,0645,0646,0647,0649,064A}
1622 \setclass \xepersian@D {0640,0641,0642,0643,0645,0646,0649,064A}
1623 \setclass \xepersian@H {0647}
1624 \setclass \xepersian@D {067E,0686,06A9,06AF,06CC}
1625 \setclass \xepersian@L {0644}
1626 \setclass \xepersian@V {064B,064C,064D,064E,064F,0650,0651,0652}
1627
1628 \XeTeXinterchartoks \xepersian@D \xepersian@D = {\xepersian@kashida}
1629 \XeTeXinterchartoks \xepersian@H \xepersian@D = {\if@Kashida@XB@fix\else\xepersian@kashida\fi}
1630 \XeTeXinterchartoks \xepersian@D \xepersian@H = {\xepersian@kashida}
1631 \XeTeXinterchartoks \xepersian@L \xepersian@D = {\xepersian@kashida}
1632 \XeTeXinterchartoks \xepersian@D \xepersian@L = {\xepersian@kashida}
1633 \XeTeXinterchartoks \xepersian@L \xepersian@H = {\xepersian@kashida}
1634 \XeTeXinterchartoks \xepersian@H \xepersian@L = {\if@Kashida@XB@fix\else\xepersian@kashida\fi}
1635 \XeTeXinterchartoks \xepersian@L \xepersian@L = {\xepersian@kashida}
1636 \XeTeXinterchartoks \xepersian@D \xepersian@R = {\xepersian@kashida}
1637 \XeTeXinterchartoks \xepersian@H \xepersian@R = {\if@Kashida@XB@fix\else\xepersian@kashida\fi}
1638 \XeTeXinterchartoks \xepersian@D \xepersian@A = {\xepersian@kashida}
1639 \XeTeXinterchartoks \xepersian@H \xepersian@A = {\if@Kashida@XB@fix\else\xepersian@kashida\fi}
1640 \XeTeXinterchartoks \xepersian@L \xepersian@R = {\xepersian@kashida}
1641 \XeTeXinterchartoks \xepersian@L \xepersian@A = {}
1642
1643 \newcommand{\KashidaOn}{\@Kashida@ontrue}
1644 \newcommand{\KashidaOff}{\@Kashida@onfalse}
1645
1646 \newcommand{\KashidaXBFixOn}{\@Kashida@XB@fixtrue}
1647 \newcommand{\KashidaXBFixOff}{\@Kashida@XB@fixfalse}
1648 \KashidaOn
```
#### **37 File listings-xepersian.def**

```
1649 \ProvidesFile{listings-xepersian.def}[2014/07/17 v0.3 bilingual captions for listings package]
1650\def\lstlistingname{\if@RTL else\ Listing\fi}
1651 \def\lstlistlistingname{\if@RTL  else\  Listings\fi}
```
#### **38 File loadingorder-xepersian.def**

```
1652 \ProvidesFile{loadingorder-xepersian.def}[2018/09/29 v0.5 making sure that xepersian is the la
1653 \bidi@isloaded{algorithmic}
1654 \bidi@isloaded{algorithm}
1655 \bidi@isloaded{backref}
1656 \bidi@isloaded{enumerate}
1657 \bidi@isloaded{enumitem}
1658 \bidi@isloaded{fancyref}
1659 \bidi@isloaded{tocloft}
```
File loadingorder-xepersian.def 37

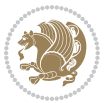

```
1660 \bidi@isloaded{url}
1661 \bidi@isloaded{varioref}
1662 \AtBeginDocument{
1663 \if@bidi@algorithmicloaded@\else
1664 \bidi@isloaded[\PackageError{xepersian}{Oops! you have loaded package algorithmic after xe
1665 \fi%
1666 \if@bidi@algorithmloaded@\else
1667 \bidi@isloaded[\PackageError{xepersian}{Oops! you have loaded package algorithm after xepe
1668 \fi%
1669 \if@bidi@backrefloaded@\else
1670 \bidi@isloaded[\PackageError{xepersian}{Oops! you have loaded package backref after xepers
1671 \fi%
1672 \if@bidi@enumerateloaded@\else
1673 \bidi@isloaded[\PackageError{xepersian}{Oops! you have loaded package enumerate after xepe
1674 \fi%
1675 \if@bidi@enumitemloaded@\else
1676 \bidi@isloaded[\PackageError{xepersian}{Oops! you have loaded package enumitem after xeper
1677 \fi%
1678 \if@bidi@fancyrefloaded@\else
1679 \bidi@isloaded[\PackageError{xepersian}{Oops! you have loaded package fancyref after xeper
1680 \fi%
1681 \if@bidi@tocloftloaded@\else
1682 \bidi@isloaded[\PackageError{xepersian}{Oops! you have loaded package tocloft after xepers
1683 \fi%
1684 \if@bidi@urlloaded@\else
1685 \bidi@isloaded[\PackageError{xepersian}{0ops! you have loaded package url after xepersian
1686 \fi%
1687 \if@bidi@variorefloaded@\else
1688 \bidi@isloaded[\PackageError{xepersian}{Oops! you have loaded package varioref after xeper
1689 \fi%
1690 }
```
#### **39 File localise-xepersian.def**

```
1691 \ProvidesFile{localise-xepersian.def}[2014/07/10 v0.2b Persian localisation of LaTeX2e]
1692 \newcommand{\makezwnjletter}{\catcode` =11\relax}
1693 \makezwnjletter
1694 \newcommand*{\eqcommand}[2]{\if@bidi@csprimitive{#2}{\bidi@csletcs{#1}{#2}}{\bidi@csdefcs{#1}{#2}}}
1695\newcommand*{\eqenvironment}[2]{\newenvironment{#1}{\csname#2\endcsname}{\csname end#2\endcsna
1696 \@ifpackageloaded{keyval}{%
1697 \newcommand*\keyval@eq@alias@key[4][KV]{%
1698 \bidi@csletcs{#1@#2@#3}{#1@#2@#4}%
1699 \bidi@csletcs{#1@#2@#3@default}{#1@#2@#4@default}}%
1700 }{\@ifpackageloaded{xkeyval}{%
1701 \newcommand*\keyval@eq@alias@key[4][KV]{%
1702 \bidi@csletcs{#1@#2@#3}{#1@#2@#4}%
1703 \bidi@csletcs{#1@#2@#3@default}{#1@#2@#4@default}}%
1704 }{}}
1705 \input{latex-localise-commands-xepersian.def}
1706 \input{xepersian-localise-commands-xepersian.def}
```
File localise-xepersian.def 38

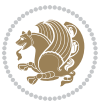

```
1707 \input{latex-localise-environments-xepersian.def}
1708 \input{xepersian-localise-environments-xepersian.def}
1709 \input{latex-localise-messages-xepersian.def}
1710 \input{latex-localise-misc-xepersian.def}
1711 \input{packages-localise-xepersian.def}
1712 \aliasfontfeature{ExternalLocation}{ }
1713 \aliasfontfeature{Path}{}
1714 \aliasfontfeature{Renderer}{ }
1715 \aliasfontfeature{BoldFont}{ }
1716 \aliasfontfeature{Language}{ }
1717 \aliasfontfeature{Script}{ }
1718 \aliasfontfeature{UprightFont}{ }
1719 \aliasfontfeature{ItalicFont}{ }
1720 \aliasfontfeature{BoldItalicFont}{ }
1721 \aliasfontfeature{SlantedFont}{ }
1722 \aliasfontfeature{BoldSlantedFont}{ }
1723 \aliasfontfeature{SmallCapsFont}{  }
1724 \aliasfontfeature{UprightFeatures}{ }
_{1725} \aliasfontfeature{BoldFeatures}{ \}1726 \aliasfontfeature{ItalicFeatures}{ }
1727\aliasfontfeature{BoldItalicFeatures}{ }
1728 \aliasfontfeature{SlantedFeatures}{ }
_{1729} \aliasfontfeature{BoldSlantedFeatures}{ \}1730 \aliasfontfeature{SmallCapsFeatures}{ \}1731 \aliasfontfeature{SizeFeatures}{ }
1732 \aliasfontfeature{Scale}{ }
1733 \aliasfontfeature{WordSpace}{ }
1734 \aliasfontfeature{PunctuationSpace}{ }
1735 \aliasfontfeature{FontAdjustment}{ }
1736 \aliasfontfeature{LetterSpace}{ }
1737 \aliasfontfeature{HyphenChar}{ }
1738 \aliasfontfeature{Color}{ }
1739 \aliasfontfeature{Opacity}{ }
1740 \aliasfontfeature{Mapping}{ }
1741 \aliasfontfeature{Weight}{ }
1742 \aliasfontfeature{Width}{ }
1743 \aliasfontfeature{0pticalSize}{ }
1744 \aliasfontfeature{FakeSlant}{ }
1745 \aliasfontfeature{FakeStretch}{ }
1746 \aliasfontfeature{FakeBold}{ }
1747\aliasfontfeature{AutoFakeSlant}{ }
1748 \aliasfontfeature{AutoFakeBold}{ }
1749 \aliasfontfeature{Ligatures}{ \}1750 \aliasfontfeature{Alternate}{ }
1751\aliasfontfeature{Variant}{ }
1752\aliasfontfeature{Variant}{ }
1753\aliasfontfeature{CharacterVariant}{ }
1754 \aliasfontfeature{Style}{}
1755 \aliasfontfeature{Annotation}{ }
1756 \aliasfontfeature{RawFeature}{ }
```
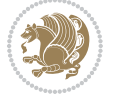

File localise-xepersian.def 39

```
1757\aliasfontfeature{CharacterWidth}{ }
1758 \aliasfontfeature{Numbers}{ }
1759 \aliasfontfeature{Contextuals}{ }
1760\aliasfontfeature{Diacritics}{ }
1761 \aliasfontfeature{Letters}{ }
1762 \aliasfontfeature{Kerning}{ }
1763 \aliasfontfeature{VerticalPosition}{ }
1764 \aliasfontfeature{Fractions}{ }
1765 \aliasfontfeatureoption{Language}{Default}{ }
1766\aliasfontfeatureoption{Language}{Persian}{ }
1767 \aliasfontfeatureoption{Script}{Persian}{ }
1768 \aliasfontfeatureoption{Script}{Latin}{ }
1769 \aliasfontfeatureoption{Style}{MathScript}{ }
1770 \aliasfontfeatureoption{Style}{MathScriptScript}{ \}
```
## **40 File memoir-xepersian.def**

1771 \ProvidesFile{memoir-xepersian.def}[2010/07/25 v0.1 adaptations for memoir class]

```
1772 \renewcommand{\@memfront}{%
```

```
1773 \@smemfront\pagenumbering{harfi}}
```

```
1774\renewcommand{\setthesection}{\thechapter\@SepMark\harfi{section}}
```

```
1775\renewcommand*{\thebook}{\@tartibi\c@book}
```

```
1776 \renewcommand*{\thepart}{\@tartibi\c@part}
```

```
1777 \renewcommand{\appendix}{\par
```

```
1778 \setcounter{chapter}{0}%
```

```
1779 \setcounter{section}{0}%
```

```
1780 \gdef\@chapapp{\appendixname}%
```

```
1781 \gdef\thechapter{\@harfi\c@chapter}%
```

```
1782 \anappendixtrue}
```
#### **41 File latex-localise-messages-xepersian.def**

1783 latex} \-localise-messages-xepersian.def}[2011/03/01 v0.1 localising LaTeX2e messages]

# **42 File minitoc-xepersian.def**

```
1784 \ProvidesFile{minitoc-xepersian.def}[2010/07/25 v0.1 bilingual captions for minitoc package]
1785 \def\ptctitle{\if@RTL  else\ Table of Contents\fi}%
1786\def\plftitle{\if@RTL else\ List of Figures\fi}%
1787\def\plttitle{\if@RTL else\ List of Tables\fi}%
1788\def\mtctitle{\if@RTL else\ Contents\fi}%
1789 \def\mlftitle{\if@RTL else\ Figures\fi}%
1790\def\mlttitle{\if@RTL else\ Tables\fi}%
1791\def\stctitle{\if@RTL else\ Contents\fi}%
1792\def\slftitle{\if@RTL else\ Figures\fi}%
1793\def\slttitle{\if@RTL else\ Tables\fi}%
```
# **43 File latex-localise-misc-xepersian.def**

1794 \ProvidesFile{latex-localise-misc-xepersian.def}[2012/01/01 v0.2 miscellaneous Persian localis

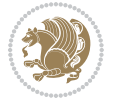

```
_{1795}%}1# \\
1796 \@\ \ @\ \
1797 \setminus 1# \setminus1798 \1# \circledcirc1799 \1# \circ1800 {\circ \ \ \
1801%}2#1# @\\
1802 %1#\ @\ \ \\ \
1803 \{2\# \ } \emptyset \}1804 \{ {2\#1\#} \quad \setminus \}1805 undefined\ \\
1806
1807\%{ \ \ \ \ \1#} \ \} \1# \ \
1808 \{\ \} \{\ \} \{\ \}1809 \\\\
1810
1811
1812 \ \ \ \ %} \#1
1813 \1#} \\ % \
1814 \qquad \qquad \qquad1815 }%
1816 \
1817 \\\
1818 }
1819 \left\langle =\right\rangle \ \
1820
1821
1822 \@ifdefinitionfileloaded{latex-xetex-bidi}{%
1823 \def\@xfloat #1[#2]{%
1824 \@nodocument
1825 \def \@captype {#1}%
1826 \def \@fps {#2}%
1827 \@onelevel@sanitize \@fps
1828 \def \reserved@b {!}%
1829 \ifx \reserved@b \@fps
1830 \@fpsadddefault
1831 \else
1832 \ifx \@fps \@empty
1833 \@fpsadddefault
1834 \fi
1835 \fi
1836 \ifhmode
1837 \@bsphack
1838 \@floatpenalty -\@Mii
1839 \else
1840 \@floatpenalty-\@Miii
1841 \fi
1842 \ifinner
1843 \@parmoderr\@floatpenalty\z@
1844 \else
```
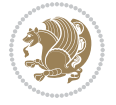

```
1845 \@next\@currbox\@freelist
1846 {%
1847 \@tempcnta \sixt@@n
1848 \expandafter \@tfor \expandafter \reserved@a
1849 \expandafter :\expandafter =\@fps
1850 \do
1851 {%
1852 \if \reserved@a h%
1853 \ifodd \@tempcnta
1854 \else
1855 \dvance \@tempcnta \@ne
1856 \fi
1857 \fi
1858 \if \reserved@a %
1859 \ifodd \@tempcnta
1860 \else
1861 \dvance \@tempcnta \@ne
1862 \qquad \qquad \text{if }1863 \fi
1864 \{if \r\}reserved@a t%
1865 \@setfpsbit \tw@
1866 \fi
1867 \if \reserved@a %
1868 \@setfpsbit \tw@
1869 \fi
1870 \if \reserved@a b%
1871 \sqrt{Q}setfpsbit 4%
1872 \quad \text{if}1873 \iint \reserved@a %1874 \sqrt{0}setfpsbit 4%
1875 \fi
1876 \if \reserved@a p%
1877 \@setfpsbit 8%
1878 \fi
1879 \if \r reserved@a %
1880 \@setfpsbit 8%
1881 \fi
1882 \if \reserved@a !%
1883 \ifnum \@tempcnta>15
1884 \advance\@tempcnta -\sixt@@n\relax
1885 \fi
1886 \fi
1887 }%
1888 \@tempcntb \csname ftype@\@captype \endcsname
1889 \multiply \@tempcntb \@xxxii
1890 \advance \@tempcnta \@tempcntb
1891 \global \count\@currbox \@tempcnta
1892 }%
1893 \@fltovf
1894 \fi
```

```
1895 \global \setbox\@currbox
1896 \color@vbox
1897 \normalcolor
1898 \vbox \bgroup
1899 \hsize\columnwidth
1900 \@parboxrestore
1901 \@floatboxreset
1902 }
1903 \let\bm@\bm@c
1904 \let\bm@\bm@l
1905\let\bm@\bm@r
1906 \let\bm@\bm@b
1907 \let\bm@\bm@t
1908 \let\bm@\bm@s
1909 \long\def\@iiiparbox#1#2[#3]#4#5{%
1910 \leavevmode
1911 \@pboxswfalse
1912 \if@hboxRconstruct\@bidi@list@minipage@parbox@not@nobtrue\fi
1913 \if@RTL\if#1t\@bidi@list@minipage@parboxtrue\else\if#1b\@bidi@list@minipage@parboxtrue\else\if#1\@bidi@list@minipage@parboxtrue\else\if#1\@bidi@list@minipage@parboxtrue\fi\fi\fi\fi\fi
1914 \setlength\@tempdima{#4}%
1915 \@begin@tempboxa\vbox{\hsize\@tempdima\@parboxrestore#5\@@par}%
1916 \ifx\relax#2\else
1917 \setlength\@tempdimb{#2}%
1918 \edef\@parboxto{to\the\@tempdimb}%
1919 \fi
1920 \if#1b\vbox
1921 \else\if#1\vbox
1922 \else\if #1t\vtop
1923 \else\if vtop\#1
1924 \else\ifmmode\vcenter
1925 \else\@pboxswtrue $\vcenter
1926 \fi\fi\fi\fi\fi
1927 \@parboxto{\let\hss\vss\let\unhbox\unvbox
1928 \csname bm@#3\endcsname}%
1929 \if@pboxsw \m@th$\fi
1930 \@end@tempboxa}
1931 \def\@iiiminipage#1#2[#3]#4{%
1932 \leavevmode
1933 \@pboxswfalse
1934 \if@hboxRconstruct\@bidi@list@minipage@parbox@not@nobtrue\fi
1935 \if@RTL\if#1t\@bidi@list@minipage@parboxtrue\else\if#1b\@bidi@list@minipage@parboxtrue\els
1936 \setlength\@tempdima{#4}%
1937 \def\@mpargs{{#1}{#2}[#3]{#4}}%
1938 \setbox\@tempboxa\vbox\bgroup
1939 \color@begingroup
1940 \hsize\@tempdima
1941 \textwidth\hsize \columnwidth\hsize
1942 \@parboxrestore
1943 \def\@mpfn{mpfootnote}\def\thempfn{\thempfootnote}\c@mpfootnote\z@
1944 \let\@footnotetext\@mpfootnotetext
```
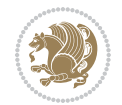

```
1945 \let\@LTRfootnotetext\@mpLTRfootnotetext
1946 \let\@RTLfootnotetext\@mpRTLfootnotetext
1947 \let\@listdepth\@mplistdepth \@mplistdepth\z@
1948 \@minipagerestore
1949 \@setminipage}
1950 \def\@testpach#1{\@chclass \ifnum \@lastchclass=\tw@ 4 \else
1951 \ifnum \@lastchclass=3 5 \else
1952 \Z@ \if #1c\@chnum \z@ \else
1953 \if chnum@\#1 \z@ \else
\label{thm:main} $$\if \if@RTLtab#1r\els#11\fi\@chnum \@ne \else1955 \if \if@RTLtab#1\else#1\fi\@chnum \@ne \else
1956 \if \if@RTLtab#1l\else#1r\fi\@chnum \tw@ \else
1957 \if \if@RTLtab#1\else#1\fi\@chnum \tw@ \else
1958 \@chclass \if #1|\@ne \else
1959 \if #10\tw0 \else
1960 \if #1p3 \else
1961 \if 3 #1 \else \z@ \@preamerr 0\fi
1962 \fi \fi \fi \fi \fi \fi \fi \fi \fi \fi
1963 \fi}%
1964 }{}
1965 \@ifdefinitionfileloaded{array-xetex-bidi}{%
1966 \def\@testpach{\@chclass
1967 \ifnum \@lastchclass=6 \@ne \@chnum \@ne \else
1968 \ifnum \@lastchclass=7 5 \else
1969 \ifnum \@lastchclass=8 \tw@ \else
1970 \ifnum \@lastchclass=9 \thr@@
1971 \else \z@
1972 \ifnum \@lastchclass = 10 \else
1973 \edef\@nextchar{\expandafter\string\@nextchar}%
1974 \@chnum
1975 \if \@nextchar c\z@ \else
1976 \if \@nextchar @z\ \else
1977 \if \@nextchar \if@RTLtab r\else l\fi\@ne \else
1978 \if \@nextchar \if@RTLtab else\ fi\@ne\ \else
1979 \if \@nextchar \if@RTLtab l\else r\fi\tw@ \else
1980 \if \@nextchar \if@RTLtab else\ @fi\tw\ \else
1981 \z@ \@chclass
1982 \if\@nextchar |\@ne \else
1983 \if \@nextchar !6 \else
1984 \if \@nextchar @7 \else
1985 \if \@nextchar <8 \else
1986 \if \@nextchar >9 \else
1987 10
1988 \@chnum
1989 \if \@nextchar m\thr@@\else
1990 \if \@nextchar thr@@\else\
1991 \if \@nextchar p4 \else
1992 \if \@nextchar 4 \else
1993 \if \@nextchar b5 \else
1994 \if \@nextchar 5 \else
```
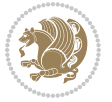

```
1995 \z@ \@chclass \z@ \@preamerr \z@ \fi \fi \fi \fi \fi \fi \fi
1996 \fi \fi \fi \fi \fi \fi \fi \fi \fi \fi \fi \fi \fi \fi \fi}%
1997 }{}
1998 \@ifdefinitionfileloaded{arydshln-xetex-bidi}{
1999 \ifadl@usingarypkg
2000 \def\@testpach{\@chclass
2001 \ifnum \@lastchclass=6 \@ne \@chnum \@ne \else
2002 \ifnum \@lastchclass=7 5 \else
2003 \ifnum \@lastchclass=8 \tw@ \else
2004 \ifnum \@lastchclass=9 \thr@@
2005 \else \z@
2006 \ifnum \@lastchclass = 10 \else
2007 \edef\@nextchar{\expandafter\string\@nextchar}%
2008 \@chnum
2009 \if \@nextchar c\z@ \else
2010 \if \@nextchar @z\ \else
2011 \if \@nextchar \if@RTLtab r\else l\fi\@ne \else
2012 \if \@nextchar \if@RTLtab else\ fi\@ne\ \else
2013 \if \@nextchar \if@RTLtab l\else r\fi\tw@ \else
2014 \if \@nextchar \if@RTLtab else\ @fi\tw\ \else
2015 \{Z@ \Omega\}2016 \if\@nextchar |\@ne \let\@arrayrule\adl@arrayrule \else
2017 \if\@nextchar :\@ne \let\@arrayrule\adl@arraydashrule \else
2018 \if\@nextchar ;\@ne \let\@arrayrule\adl@argarraydashrule \else
2019 \if \@nextchar !6 \else
2020 \if \@nextchar @7 \else
2021 \if \@nextchar <8 \else
2022 \if \@nextchar >9 \else
2023 10
2024 \qquad \text{Qchnum}2025 \if \@nextchar m\thr@@\else
2026 \if \@nextchar thr@@\else\
2027 \if \@nextchar p4 \else
2028 \if \@nextchar 4 \else
2029 \if \@nextchar b5 \else
2030 \if \@nextchar 5 \else
2031 \z@ \@chclass \z@ \@preamerr \z@ \fi \fi \fi \fi \fi \fi \fi \fi \fi
2032 \fi \fi \fi \fi \fi \fi \fi \fi \fi \fi \fi \fi \fi \fi \fi}
2033
2034 \def\@classz{\@classx
2035 \@tempcnta \count@
2036 \prepnext@tok
2037 \@addtopreamble{\ifcase \@chnum
2038 \hfil
2039 \adl@putlrc{\d@llarbegin \insert@column \d@llarend}\hfil \or
2040 \hskip1sp\adl@putlrc{\d@llarbegin \insert@column \d@llarend}\hfil \or
2041 \hfil\hskip1sp\adl@putlrc{\d@llarbegin \insert@column \d@llarend}\or
2042 \setbox\adl@box\hbox \adl@startmbox{\@nextchar}\insert@column
2043 \adl@endmbox\or
2044 \setbox\adl@box\vtop \@startpbox{\@nextchar}\insert@column \@endpbox \or
```
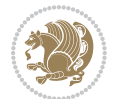

```
2045 \setbox\adl@box\vbox \@startpbox{\@nextchar}\insert@column \@endpbox
2046 \fi}\prepnext@tok}
2047 \def\adl@class@start{4}
2048 \def\adl@class@iiiorvii{7}
2049
2050 \else
2051 \def\@testpach#1{\@chclass \ifnum \@lastchclass=\tw@ 4\relax \else
2052 \ifnum \@lastchclass=\thr@@ 5\relax \else
2053 \zeta \rightarrow \zeta \rightarrow \zeta2054 \if  @chnum\z0\#1 \leqslant 1\label{thm:main} $$20552056 \if \if@RTLtab#1\else#1\fi\@chnum \@ne \else
2057 \if \if@RTLtab#1l\else#1r\fi\@chnum \tw@ \else
2058 \if \if@RTLtab#1\else#1\fi\@chnum \tw@ \else
2059 \@chclass
2060 \if #1|\@ne \let\@arrayrule\adl@arrayrule \else
2061 \if #1:\@ne \let\@arrayrule\adl@arraydashrule \else
2062 \if #1;\@ne \let\@arrayrule\adl@argarraydashrule \else
2063 \if #1@\tw@ \else
2064 \if \| \t\| \| \t\| \| \t\| \| \t\| \| \t\| \| \t\| \| \t\| \| \t\| \| \t\| \| \t\| \| \t\| \| \t\| \| \t\| \| \t\| \| \t\| \| \t\| \| \t\| \| \t\| \| \t\| \| \t\| \| \t\| \| \t\| \| \t\| \2065 \if @thr\#1 \lelse\zeta \ \epreamerr 0\fi
2066 \fi \fi \fi \fi \fi \fi \fi \fi \fi \fi \fi \fi \fi}
2067
2068 \def\@arrayclassz{\ifcase \@lastchclass \@acolampacol \or \@ampacol \or
2069 \or \or \@addamp \or
2070 \@acolampacol \or \@firstampfalse \@acol \fi
2071 \edef\@preamble{\@preamble
2072 \ifcase \@chnum
2073 \hfil\adl@putlrc{$\relax\@sharp$}\hfil
2074 \or \adl@putlrc{$\relax\@sharp$}\hfil
2075 \or \hfil\adl@putlrc{$\relax\@sharp$}\fi}}
2076 \def\@tabclassz{\ifcase \@lastchclass \@acolampacol \or \@ampacol \or
2077 \or \qquad \qquad \text{Qaddamp} \or2078 \@acolampacol \or \@firstampfalse \@acol \fi
2079 \edef\@preamble{\@preamble
2080 \ifcase \@chnum
2081 \hfil\adl@putlrc{\@sharp\unskip}\hfil
2082 \or \adl@putlrc{\@sharp\unskip}\hfil
2083 \or \hfil\hskip\z@ \adl@putlrc{\@sharp\unskip}\fi}}
2084 \def\adl@class@start{6}
2085 \def\adl@class@iiiorvii{3}
2086 \fi
2087 }{}
2088 \@ifdefinitionfileloaded{tabulary-xetex-bidi}{%
2089 \def\@testpach{\@chclass
2090 \ifnum \@lastchclass=6 \@ne \@chnum \@ne \else
2091 \ifnum \@lastchclass=7 5 \else
2092 \ifnum \@lastchclass=8 \tw@ \else
2093 \ifnum \@lastchclass=9 \thr@@
2094 \else \z@
```
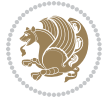

```
2095 \ifnum \@lastchclass = 10 \else
2096 \edef\@nextchar{\expandafter\string\@nextchar}%
2097 \@chnum
2098 \if \@nextchar c\z@ \else
2099 \if \@nextchar @z\ \else
2100 \if \@nextchar \if@RTLtab r\else l\fi\@ne \else
2101 \if \@nextchar \if@RTLtab else\ fi\@ne\ \else
2102 \if \@nextchar \if@RTLtab l\else r\fi\tw@ \else
2103 \if \@nextchar \if@RTLtab else\ @fi\tw\ \else
2104 \if \@nextchar C7 \else
2105 \if \@nextchar 7 \else
2106 \if \@nextchar L8 \else
2107 \if \@nextchar 8 \else
2108 \if \@nextchar R9 \else
2109 \if \@nextchar 9 \else
2110 \if \@nextchar J10 \else
2111 \if \@nextchar 10 \else
2112 \&0 \quad \text{Cchclass}2113 \if\@nextchar |\@ne \else
2114 \if \@nextchar !6 \else
2115 \if \@nextchar @7 \else
2116 \if \@nextchar <8 \else
2117 \if \@nextchar >9 \else
2118 10
2119 \@chnum
2120 \if \@nextchar m\thr@@\else
2121 \if \@nextchar thr@@\else\
2122 \if \@nextchar p4 \else
2123 \if \@nextchar4 \else
2124 \if \@nextchar b5 \else
2125 \if \@nextchar 5 \else
2126 \z@ \@chclass \z@ \@preamerr \z@ \fi \fi \fi \fi\fi \fi \fi\fi \fi \fi \fi \fi \fi \fi \fi \fi
2127 \fi \fi \fi \fi \fi \fi \fi \fi \fi \fi \fi \fi \fi \fi}%
2128 }{}
2129 \@ifdefinitionfileloaded{float-xetex-bidi}{%
2130 \let\@float@Hx\@xfloat
2131 \def\@xfloat#1[{\@ifnextchar{H}{\@float@HH{#1}[}{\@ifnextchar{}{\@float@{1#}[}{\@float@Hx{#1}[}}}
2132 \def\@float@HH#1[H]{%
2133 \expandafter\let\csname end#1\endcsname\float@endH
2134 \let\@currbox\float@box
2135 \def\@captype{#1}\setbox\@floatcapt=\vbox{}%
2136 \expandafter\ifx\csname fst@#1\endcsname\relax
2137 \@flstylefalse\else\@flstyletrue\fi
2138 \setbox\@currbox\color@vbox\normalcolor
2139 \vbox\bgroup \hsize\columnwidth \@parboxrestore
2140 \@floatboxreset \@setnobreak
2141 \ignorespaces}
2142 \def\@float@[]1#{%
2143 \expandafter\let\csname end#1\endcsname\float@endH
2144 \let\@currbox\float@box
```
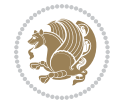

```
2145 \def\@captype{#1}\setbox\@floatcapt=\vbox{}%
2146 \expandafter\ifx\csname fst@#1\endcsname\relax
2147 \@flstylefalse\else\@flstyletrue\fi
2148 \setbox\@currbox\color@vbox\normalcolor
2149 \vbox\bgroup \hsize\columnwidth \@parboxrestore
2150 \@floatboxreset \@setnobreak
2151 \ignorespaces}
2152 }{}
2153 \begin{bmatrix} 2153 \end{bmatrix} \cdot \cdot \cdot \cdot 1_{2154} \catcode `]=2 \catcode `\{=12 \catcode `\}=12
2155 \text{ Catcode'}\ = 12 |gdef|@x@xepersian@localize@verbatim#1\[[ ] |1#]{ }
2156 |gdef|@sx@xepersian@localize@verbatim#1\[[* ] |1#]{* }
2157 |endgroup
2158 \def\ {\@verbatim \frenchspacing\@vobeyspaces \@x@xepersian@localize@verbatim}
2159 \def\end = {\if@newlist \leavevmode\fi\end{trivlist}2160 \ExplSyntaxOn
2161 \AtBeginDocument{\@namedef{ *}{\@verbatim \fontspec_print_visible_spaces: \@sx@xepersian@
2162 \ExplSyntaxOff
2163 \expandafter\let\csname end *\endcsname =\end
```
# **44 File natbib-xepersian.def**

```
2164 \ProvidesFile{natbib-xepersian.def}[2011/08/01 v0.1 adaptations for natbib package]
2165 \renewcommand\NAT@set@cites{%
2166 \ifNAT@numbers
2167 \ifNAT@super \let\@cite\NAT@citesuper
2168 \def\NAT@mbox##1{\unskip\nobreak\textsuperscript{##1}}%
2169 \let\citeyearpar=\citeyear
2170 \let\NAT@space\relax
2171 \def\NAT@super@kern{\kern\p@}%
2172 \else
2173 \let\NAT@mbox=\mbox
2174 \let\@cite\NAT@citenum
2175 \let\NAT@space\NAT@spacechar
2176 \let\NAT@super@kern\relax
2177 \fi
2178 \let\@citex\NAT@citexnum
2179 \let\@Latincitex\NAT@Latin@citexnum
2180 \let\@biblabel\NAT@biblabelnum
2181 \let\@bibsetup\NAT@bibsetnum
2182 \renewcommand\NAT@idxtxt{\NAT@name\NAT@spacechar\NAT@open\NAT@num\NAT@close}%
2183 \def\natexlab##1{}%
2184 \def\NAT@penalty{\penalty\@m}%
2185 \else
2186 \let\@cite\NAT@cite
2187 \let\@citex\NAT@citex
2188 \let\@Latincitex\NAT@Latin@citex
2189 \let\@biblabel\NAT@biblabel
2190 \let\@bibsetup\NAT@bibsetup
2191 \let\NAT@space\NAT@spacechar
```
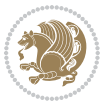

```
2192 \let\NAT@penalty\@empty
2193 \renewcommand\NAT@idxtxt{\NAT@name\NAT@spacechar\NAT@open\NAT@date\NAT@close}%
_{2194} \def\natexlab##1{##1}%
2195 \fi}
2196 \newcommand\NAT@Latin@citex{}
2197 \def\NAT@Latin@citex%
2198 [#1][#2]#3{%
2199 \NAT@reset@parser
2200 \NAT@sort@cites{#3}%
2201 \NAT@reset@citea
2202 \@cite{\lr{\let\NAT@nm\@empty\let\NAT@year\@empty
2203 \@for\@citeb:=\NAT@cite@list\do
2204 {\@safe@activestrue
2205 \edef\@citeb{\expandafter\@firstofone\@citeb\@empty}%
2206 \@safe@activesfalse
2207 \@ifundefined{b@\@citeb\@extra@b@citeb}{\@citea%
2208 {\reset@font\bfseries ?}\NAT@citeundefined
2209 \PackageWarning{natbib}%
2210 {Citation `\@citeb' on page \thepage \space undefined}\def\NAT@date{}}%
2211 {\let\NAT@last@nm=\NAT@nm\let\NAT@last@yr=\NAT@year
2212 \NAT@parse{\@citeb}%
2213 \ifNAT@longnames\@ifundefined{bv@\@citeb\@extra@b@citeb}{%
2214 \let\NAT@name=\NAT@all@names
2215 \global\@namedef{bv@\@citeb\@extra@b@citeb}{}}{}%
2216 \fi
2217 \ifNAT@full\let\NAT@nm\NAT@all@names\else
2218 \let\NAT@nm\NAT@name\fi
2219 \ifNAT@swa\ifcase\NAT@ctype
2220 \if\relax\NAT@date\relax
2221 \@citea\NAT@hyper@{\NAT@nmfmt{\NAT@nm}\NAT@date}%
2222 \else
2223 \ifx\NAT@last@nm\NAT@nm\NAT@yrsep
2224 \ifx\NAT@last@yr\NAT@year
2225 \det\Upsilon_{2225}2226 \ifx\NAT@temp\NAT@exlab\PackageWarningNoLine{natbib}%
2227 {Multiple citation on page \thepage: same authors and
2228 year\MessageBreak without distinguishing extra
2229 letter,\MessageBreak appears as question mark}\fi
2230 \NAT@hyper@{\NAT@exlab}%
2231 \else\unskip\NAT@spacechar
2232 \NAT@hyper@{\NAT@date}%
2233 \fi
2234 \else
2235 \@citea\NAT@hyper@{%
2236 \NAT@nmfmt{\NAT@nm}%
2237 \hyper@natlinkbreak{%
2238 \NAT@aysep\NAT@spacechar}{\@citeb\@extra@b@citeb
2239 }%
2240 \NAT@date
2241 }%
```
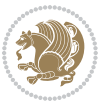

```
2242 \fi
2243 \fi
2244 \or\@citea\NAT@hyper@{\NAT@nmfmt{\NAT@nm}}%
2245 \or\@citea\NAT@hyper@{\NAT@date}%
2246 \or\@citea\NAT@hyper@{\NAT@alias}%
2247 \fi \NAT@def@citea
2248 \else
2249 \ifcase\NAT@ctype
2250 \if\relax\NAT@date\relax
2251 \@citea\NAT@hyper@{\NAT@nmfmt{\NAT@nm}}%
2252 \else
2253 \ifx\NAT@last@nm\NAT@nm\NAT@yrsep
2254 \ifx\NAT@last@yr\NAT@year
2255 \text{Qef}\M{Cemp}{?}2256 \ifx\NAT@temp\NAT@exlab\PackageWarningNoLine{natbib}%
2257 {Multiple citation on page \thepage: same authors and
2258 year\MessageBreak without distinguishing extra
2259 letter,\MessageBreak appears as question mark}\fi
2260 \NAT@hyper@{\NAT@exlab}%
2261 \else
2262 \unskip\NAT@spacechar
2263 \NAT@hyper@{\NAT@date}%
2264 \fi
2265 \else
2266 \@citea\NAT@hyper@{%
2267 \NAT@nmfmt{\NAT@nm}%
2268 \hyper@natlinkbreak{\NAT@spacechar\NAT@@open\if*#1*\else#1\NAT@spacechar\fi}%
2269 {\@citeb\@extra@b@citeb}%
2270 \NAT@date
2271 }%
2272 \fi
2273 \fi
2274 \or\@citea\NAT@hyper@{\NAT@nmfmt{\NAT@nm}}%
2275 \or\@citea\NAT@hyper@{\NAT@date}%
2276 \or\@citea\NAT@hyper@{\NAT@alias}%
2277 \fi
2278 \if\relax\NAT@date\relax
2279 \NAT@def@citea
2280 \else
2281 \NAT@def@citea@close
2282 \fi
2283 \fi
2284 }}\ifNAT@swa\else\if*#2*\else\NAT@cmt#2\fi
2285 \if\relax\NAT@date\relax\else\NAT@@close\fi\fi}}{#1}{#2}}
2286 \newcommand\NAT@Latin@citexnum{}
2287 \def\NAT@Latin@citexnum[#1][#2]#3{%
2288 \NAT@reset@parser
2289 \NAT@sort@cites{#3}%
2290 \NAT@reset@citea
2291 \@cite{\lr{\def\NAT@num{-1}\let\NAT@last@yr\relax\let\NAT@nm\@empty
```
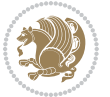

```
2293 {\@safe@activestrue
2294 \edef\@citeb{\expandafter\@firstofone\@citeb\@empty}%
2295 \@safe@activesfalse
2296 \@ifundefined{b@\@citeb\@extra@b@citeb}{%
2297 {\reset@font\bfseries?}
2298 \NAT@citeundefined\PackageWarning{natbib}%
2299 {Citation `\@citeb' on page \thepage \space undefined}}%
2300 {\let\NAT@last@num\NAT@num\let\NAT@last@nm\NAT@nm
2301 \NAT@parse{\@citeb}%
2302 \ifNAT@longnames\@ifundefined{bv@\@citeb\@extra@b@citeb}{%
2303 \let\NAT@name=\NAT@all@names
2304 \global\@namedef{bv@\@citeb\@extra@b@citeb}{}}{}%
2305 \fi
2306 \ifNAT@full\let\NAT@nm\NAT@all@names\else
2307 \let\NAT@nm\NAT@name\fi
2308 \ifNAT@swa
2309 \@ifnum{\NAT@ctype>\@ne}{%
2310 \@citea
2311 \NAT@hyper@{\@ifnum{\NAT@ctype=\tw@}{\NAT@test{\NAT@ctype}}{\NAT@alias}}%
2312 }{%
2313 \@ifnum{\NAT@cmprs>\z@}{%
2314 \NAT@ifcat@num\NAT@num
2315 {\let\NAT@nm=\NAT@num}%
2316 {\def\NAT@nm{-2}}%
2317 \NAT@ifcat@num\NAT@last@num
2318 {\@tempcnta=\NAT@last@num\relax}%
2319 {\@tempcnta\m@ne}%
2320 \@ifnum{\NAT@nm=\@tempcnta}{%
2321 \@ifnum{\NAT@merge>\@ne}{}{\NAT@last@yr@mbox}%
2322 }{%
2323 \advance\@tempcnta by\@ne
2324 \@ifnum{\NAT@nm=\@tempcnta}{%
2325 \ifx\NAT@last@yr\relax
2326 \def@NAT@last@yr{\@citea}%
2327 \else
2328 \def@NAT@last@yr{--\NAT@penalty}%
2329 \fi
2330 }{%
2331 \NAT@last@yr@mbox
2332 }%
2333 }%
2334 }{%
2335 \@tempswatrue
2336 \@ifnum{\NAT@merge>\@ne}{\@ifnum{\NAT@last@num=\NAT@num\relax}{\@tempswafalse}{}}{}%
2337 \if@tempswa\NAT@citea@mbox\fi
2338 }%
2339 }%
2340 \NAT@def@citea
2341 \else
```
\@for\@citeb:=\NAT@cite@list\do

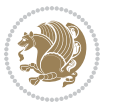

```
2342 \ifcase\NAT@ctype
2343 \ifx\NAT@last@nm\NAT@nm \NAT@yrsep\NAT@penalty\NAT@space\else
2344 \@citea \NAT@test{\@ne}\NAT@spacechar\NAT@mbox{\NAT@super@kern\NAT@@open}%
2345 \fi
2346 \if*#1*\else#1\NAT@spacechar\fi
2347 \NAT@mbox{\NAT@hyper@{{\citenumfont{\NAT@num}}}}%
2348 \NAT@def@citea@box
2349 \or
2350 \NAT@hyper@citea@space{\NAT@test{\NAT@ctype}}%
2351 \or
2352 \NAT@hyper@citea@space{\NAT@test{\NAT@ctype}}%
2353 \or
2354 \NAT@hyper@citea@space\NAT@alias
2355 \fi
2356 \fi
2357 }%
2358 }%
2359 \@ifnum{\NAT@cmprs>\z@}{\NAT@last@yr}{}%
2360 \ifNAT@swa\else
2361 \@ifnum{\NAT@ctype=\z@}{%
2362 \if*#2*\else\NAT@cmt#2\fi
2363 }{}%
2364 \NAT@mbox{\NAT@@close}%
2365 \fi
2366 }}{#1}{#2}%
2367 }%
2368 \AtBeginDocument{\NAT@set@cites}
2369 \DeclareRobustCommand\Latincite
2370 {\begingroup\let\NAT@ctype\z@\NAT@partrue\NAT@swatrue
2371 \@ifstar{\NAT@fulltrue\NAT@Latin@cites}{\NAT@fullfalse\NAT@Latin@cites}}
2372 \newcommand\NAT@Latin@cites{\@ifnextchar [{\NAT@@Latin@@citetp}{%
2373 \ifNAT@numbers\else
2374 \NAT@swafalse
2375 \fi
2376 \NAT@@Latin@@citetp[]}}
2377 \newcommand\NAT@@Latin@@citetp{}
2378 \def\NAT@@Latin@@citetp[#1]{\@ifnextchar[{\@Latincitex[#1]}{\@Latincitex[][#1]}}
```
# **45 File packages-localise-xepersian.def**

```
2379 packages}  \-localise-xepersian.def}[2013/04/24 v0.2 localising LaTeX2e Packages]
2380 color}\}{color}  @\-localise-xepersian.def}}{}
2381 \@ifpackageloaded{multicol}{%
2382 \newenvironment{ }{\begin{multicols}}{\end{multicols}}%
2383 \newenvironment{ *}{\begin{multicols*}}{\end{multicols*}}%
2384 }{}
2385 \@ifpackageloaded{verbatim}{%
2386 \begingroup
2387 \vrb@catcodes
2388 \lccode`\!=`\\ \lccode`\[=`\{ \lccode`\]=`\}
```
File packages-localise-xepersian.def 52

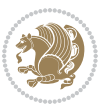

```
2389 \catcode`\~=\active \lccode`\~=`\^^M
2390 \lccode`\C=`\C
2391 \lowercase{\endgroup
2392 \def\xepersian@localize@verbatim@start#1{%
2393 \verbatim@startline
2394 \if\noexpand#1\noexpand~%
2395 \let\next\xepersian@localize@verbatim@
2396 \else \def\next{\xepersian@localize@verbatim@#1}\fi
2397 \next}%
2398 \def\xepersian@localize@verbatim@#1~{\xepersian@localize@verbatim@@#1!\@nil}%
2399 \def\xepersian@localize@verbatim@@#1! {%
2400 \verbatim@addtoline{#1}%
2401 \futurelet\next\xepersian@localize@verbatim@@@}%
2402 \def\xepersian@localize@verbatim@@@#1\@nil{%
2403 \ifx\next\@nil
2404 \verbatim@processline
2405 \verbatim@startline
2406 \let\next\xepersian@localize@verbatim@
2407 \else
2408 \def\@tempa##1! \@nil{##1}%
2409 \@temptokena{! }%
2410 \text{ \textnormaltt{\vzpandafter\xepersian@localize@verbatim@test\0tempa#1\@ni1~.}}2411 \fi \next}%
2412 \def\xepersian@localize@verbatim@test#1{%
2413 \let\next\xepersian@localize@verbatim@test
2414 \if\noexpand#1\noexpand~%
2415 \expandafter\verbatim@addtoline
2416 \expandafter{\the\@temptokena}%
2417 \verbatim@processline
2418 \verbatim@startline
2419 \let\next\xepersian@localize@verbatim@
2420 \else \if\noexpand#1
2421 \@temptokena\expandafter{\the\@temptokena#1}%
2422 \else \if\noexpand#1\noexpand[%]
2423 \let\@tempc\@empty
2424 \let\next\xepersian@localize@verbatim@testend
2425 \else
2426 \expandafter\verbatim@addtoline
2427 \expandafter{\the\@temptokena}%
2428 \def\next{\xepersian@localize@verbatim@#1}%
2429 \if{i\ifi\ifi}2430 \next }%
2431 \def\xepersian@localize@verbatim@testend#1{%
2432 \if\noexpand#1\noexpand~%
2433 \expandafter\verbatim@addtoline
2434 \expandafter{\the\@temptokena[}%
2435 \expandafter\verbatim@addtoline
2436 \expandafter{\@tempc}%
2437 \verbatim@processline
2438 \verbatim@startline
```
File packages-localise-xepersian.def 53

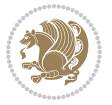

```
2439 \let\next\xepersian@localize@verbatim@
2440 \else\if\noexpand#1\noexpand]%
2441 \let\next\xepersian@localize@verbatim@@testend
2442 \else\if\noexpand#1\noexpand!%
2443 \expandafter\verbatim@addtoline
2444 \expandafter{\the\@temptokena[}%
2445 \expandafter\verbatim@addtoline
2446 \expandafter{\@tempc}%
2447 \def\next{\xepersian@localize@verbatim@!}%
2448 \else \expandafter\def\expandafter\@tempc\expandafter
2449 {\@tempc#1}\fi\fi\fi
2450 \next }%
2451 \def\xepersian@localize@verbatim@@testend{%
2452 \ifx\@tempc\@currenvir
2453 \verbatim@finish
2454 \edef\next{\noexpand\end{\@currenvir}%
2455 \noexpand\xepersian@localize@verbatim@rescan{\@currenvir}}%
2456 \else
2457 \expandafter\verbatim@addtoline
2458 \expandafter{\the\@temptokena[}%
2459 \expandafter\verbatim@addtoline
2460 \expandafter{\@tempc]}%
2461 \let\next\xepersian@localize@verbatim@
2462 \fi
2463 \next}%
2464 \def\xepersian@localize@verbatim@rescan#1#2~{\if\noexpand~\noexpand#2~\else
2465 \@warning{Characters dropped after `\string\end{#1}'}\fi}}%
2466 \def\ {\begingroup\@verbatim \frenchspacing\@vobeyspaces
2467 \xepersian@localize@verbatim@start}
2468 \@namedef{ *}{\begingroup\@verbatim\xepersian@localize@verbatim@start}
2469\def\end {\endtrivlist\endgroup\@doendpe}
2470 \expandafter\let\csname end *\endcsname =\end 
2471 }{}
2472 \ExplSyntaxOn
2473 \AtBeginDocument{
2474 \xepersian_localize_patch_verbatim:
2475 }
2476 \cs_set:Npn \xepersian_localize_patch_verbatim: {
2477 \@ifpackageloaded{verbatim}{
2478 \cs_set:cpn {* } }
2479 \group_begin: \@verbatim \fontspec_print_visible_spaces: \xepersian@localize@verbatim@st
2480 }
2481 }{
2482 }
2483 }
2484 \ExplSyntaxOff
2485 \@ifpackageloaded{graphicx}{%
2486 \def\Gin@boolkey#1#2{%
2487 \expandafter\@ifdefinable \csname Gin@#2\endcsname{%
2488 \expandafter\let\csname Gin@#2\expandafter\endcsname\csname Gin@#2true\endcsname}%
```
File packages-localise-xepersian.def 54

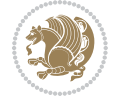

```
2489 \expandafter\@ifdefinable \csname Gin@#2\endcsname{%
2490 \expandafter\let\csname Gin@#2\expandafter\endcsname\csname Gin@#2false\endcsname}%
_{2491} \csname Gin@#2\ifx\relax#1\relax true\else#1\fi\endcsname}
2492 \define@key{Grot}{origin}[c]{%
2493 \@tfor\@tempa:=#1\do{%
2494 \if l\@tempa \Grot@x\z@\else
2495 \if tempa@\ \Grot@x\z@\else
2496 \if r\@tempa \Grot@x\width\else
2497 \if tempa@\ \Grot@x\width\else
2498 \if t\@tempa \Grot@y\height\else
2499 \if tempa@\ \Grot@y\height\else
2500 \if b\@tempa \Grot@y-\depth\else
2501 \if tempa@\ \Grot@y-\depth\else
2502 \if B\@tempa \Grot@y\z@\else
2503 \if tempa@\ \Grot@y\z@\fi\fi\fi\fi\fi\fi\fi\fi\fi\fi\fi\fi\fi
_{2504}{draft}{ }{Gin} @ \setminus_{2505}{origin}{ }{Gin} @ \
2506 {origin}{ }{Grot} @ \
2507 {clip}{ }{Gin} @ \
2508 {keepaspectratio}{ }{Gin} @ \
_{2509} {natwidth}{ }{Gin} @ \setminus_{2510} {natheight}{ }{Gin} @ \setminus_{2511}{bb}{ }{Gin} @ \
_{2512} {viewport}{ }{Gin} @ \setminus_{2513} {trim} { } {Gin} @ \setminus_{2514}{angle}{ }{Gin} @ \
_{2515} {width}{ }{Gin} @{\longrightarrow}_{2516} {height}{ }{Gin} @ \setminus_{2517}{totalheight}{ }{Gin} @ \
_{2518}{scale}{ }{Gin} @{\longrightarrow}2519 {type}{}{Gin}@\
2520 {ext}{ }{Gin} 0 \
_{2521}{read}{ }{Gin} @
2522 {command}{ }{Gin} @ \setminus_{2523}{x}{}{Grot} @ \
_{2524}{y}{}{Grot} @ \
2525 {units}{ }{Grot} @{\longrightarrow}2526 }{}
```
#### **46 File persian-tex-text.map**

```
2527 LHSName "persian-TeX-text"
2528 RHSName "Unicode"
2529
2530 pass(Unicode)
2531 U+0030 <> U+06F0 ;
2532 U+0031 <> U+06F1 ;
2533 U+0032 <> U+06F2 ;
2534 U+0033 <> U+06F3 ;
2535 U+0034 <> U+06F4 ;
```
File persian-tex-text.map 55

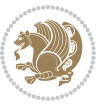

```
2536 U+0035 <> U+06F5 ;
2537 U+0036 <> U+06F6 ;
2538 U+0037 <> U+06F7 ;
2539 U+0038 <> U+06F8 ;
2540 U+0039 <> U+06F9 ;
2541
2542
2543 U+002C <> U+060C ; comma > arabic comma
2544 U+003F <> U+061F ; question mark -> arabic qm
2545 U+003B <> U+061B ; semicolon -> arabic semicolon
2546
2547 ; ligatures from Knuth's original CMR fonts
2548 U+002D U+002D <> U+2013 ; -- -> en dash
2549 U+002D U+002D U+002D <> U+2014 ; --- -> em dash
2550
2551 U+0027 <> U+2019 ; ' -> right single quote
2552 U+0027 U+0027 <> U+201D ; '' -> right double quote
2553 U+0022 > U+201D ; " -> right double quote
2554
2555 U+0060 <> U+2018 ; ` -> left single quote
2556 U+0060 U+0060 <> U+201C ; `` -> left double quote
2557
2558 U+0021 U+0060 <> U+00A1 ; !` -> inverted exclam
2559 U+003F U+0060 <> U+00BF ; ?` -> inverted question
2560
2561 ; additions supported in T1 encoding
2562 U+002C U+002C <> U+201E ; ,, -> DOUBLE LOW-9 QUOTATION MARK
2563 U+003C U+003C <> U+00AB ; << -> LEFT POINTING GUILLEMET
2564 U+003E U+003E <> U+00BB ; >> -> RIGHT POINTING GUILLEMET
```
#### **47 File rapport1-xepersian.def**

```
2565 \ProvidesFile{rapport1-xepersian.def}[2010/07/25 v0.1 adaptations for rapport1 class]
2566 \renewcommand*\thepart{\@tartibi\c@part}
2567 \renewcommand*\appendix{\par
2568 \setcounter{chapter}{0}%
```

```
2569 \setcounter{section}{0}%
```
- \gdef\@chapapp{\appendixname}%
- \gdef\thechapter{\@harfi\c@chapter}}

#### **48 File rapport3-xepersian.def**

```
2572 \ProvidesFile{rapport3-xepersian.def}[2010/07/25 v0.2 adaptations for rapport3 class]
2573 \renewcommand*\thepart{\@tartibi\c@part}
```

```
2574 \renewcommand*\appendix{\par
```
- \setcounter{chapter}{0}%
- \setcounter{section}{0}%
- \gdef\@chapapp{\appendixname}%
- \gdef\thechapter{\@harfi\c@chapter}}

File rapport3-xepersian.def 56

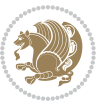

#### **49 File refrep-xepersian.def**

 \ProvidesFile{refrep-xepersian.def}[2010/07/25 v0.2 adaptations for refrep class] \renewcommand \thepart {\@tartibi\c@part}

- \renewcommand\appendix{\par
- \setcounter{chapter}{0}%
- \setcounter{section}{0}%
- \gdef\@chapapp{\appendixname}%
- \gdef\thechapter{\@harfi\c@chapter}

```
2586 }%end appendix
```
#### **50 File report-xepersian.def**

```
2587 \ProvidesFile{report-xepersian.def}[2010/07/25 v0.2 adaptations for standard report class]
2588 \renewcommand \thepart {\@tartibi\c@part}
```

```
2589 \renewcommand\appendix{\par
```
- \setcounter{chapter}{0}%
- \setcounter{section}{0}%
- \gdef\@chapapp{\appendixname}%
- \gdef\thechapter{\@harfi\c@chapter}

```
2594 }%end appendix
```
#### **51 File scrartcl-xepersian.def**

```
2595 \ProvidesFile{scrartcl-xepersian.def}[2010/07/25 v0.2 adaptations for scrartcl class]
2596 \renewcommand*{\thepart}{\@tartibi\c@part}
2597 \renewcommand*\appendix{\par%
2598 \setcounter{section}{0}%
2599 \setcounter{subsection}{0}%
2600 \gdef\thesection{\@harfi\c@section}%
2601 \csname appendixmore\endcsname
2602 }
2603 \renewcommand*{\@@maybeautodot}[1]{%
2604 \ifx #1\@stop\let\@@maybeautodot\relax
2605 \else
2606 \ifx #1\harfi \@autodottrue\fi
2607 \ifx #1\adadi \@autodottrue\fi
2608 \ifx #1\tartibi \@autodottrue\fi
2609 \ifx #1\Alph \@autodottrue\fi
2610 \ifx #1\alph \@autodottrue\fi
2611 \ifx #1\Roman \@autodottrue\fi
2612 \ifx #1\roman \@autodottrue\fi
2613 \ifx #1\@harfi \@autodottrue\fi
2614 \ifx #1\@adadi \@autodottrue\fi
2615 \ifx #1\@tartibi \@autodottrue\fi
2616 \ifx #1\@Alph \@autodottrue\fi
2617 \ifx #1\@alph \@autodottrue\fi
2618 \ifx #1\@Roman \@autodottrue\fi
2619 \ifx #1\@roman \@autodottrue\fi
2620 \ifx #1\romannumeral \@autodottrue\fi
```
File scrartcl-xepersian.def 57

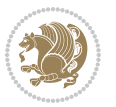

```
2621 \fi
2622 \@@maybeautodot
2623 }
```
#### **52 File scrbook-xepersian.def**

```
2624 \ProvidesFile{scrbook-xepersian.def}[2010/07/25 v0.2 adaptations for scrbook class]
2625 \renewcommand*\frontmatter{%
2626 \if@twoside\cleardoubleoddpage\else\clearpage\fi
2627 \@mainmatterfalse\pagenumbering{harfi}%
2628 }
2629 \renewcommand*{\thepart}{\@tartibi\c@part}
2630 \renewcommand*\appendix{\par%
2631 \setcounter{chapter}{0}%
2632 \setcounter{section}{0}%
2633 \gdef\@chapapp{\appendixname}%
2634 \gdef\thechapter{\@harfi\c@chapter}%
2635 \csname appendixmore\endcsname
2636 }
2637 \renewcommand*{\@@maybeautodot}[1]{%
2638 \ifx #1\@stop\let\@@maybeautodot\relax
2639 \else
2640 \ifx #1\harfi \@autodottrue\fi
2641 \ifx #1\adadi \@autodottrue\fi
2642 \ifx #1\tartibi \@autodottrue\fi
2643 \ifx #1\Alph \@autodottrue\fi
2644 \ifx #1\alph \@autodottrue\fi
2645 \ifx #1\Roman \@autodottrue\fi
2646 \ifx #1\roman \@autodottrue\fi
2647 \ifx #1\@harfi \@autodottrue\fi
2648 \ifx #1\@adadi \@autodottrue\fi
2649 \ifx #1\@tartibi \@autodottrue\fi
2650 \ifx #1\@Alph \@autodottrue\fi
2651 \ifx #1\@alph \@autodottrue\fi
2652 \ifx #1\@Roman \@autodottrue\fi
2653 \ifx #1\@roman \@autodottrue\fi
2654 \ifx #1\romannumeral \@autodottrue\fi
2655 \fi
2656 \@@maybeautodot
2657 }
```
### **53 File scrreprt-xepersian.def**

```
2658 \ProvidesFile{scrreprt-xepersian.def}[2010/07/25 v0.2 adaptations for scrreprt class]
2659 \renewcommand*{\thepart}{\@tartibi\c@part}
2660 \renewcommand*\appendix{\par%
2661 \setcounter{chapter}{0}%
2662 \setcounter{section}{0}%
2663 \gdef\@chapapp{\appendixname}%
2664 \gdef\thechapter{\@harfi\c@chapter}%
```
File scrreprt-xepersian.def 58

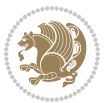

```
2665 \csname appendixmore\endcsname
2666 }
2667 \renewcommand*{\@@maybeautodot}[1]{%
2668 \ifx #1\@stop\let\@@maybeautodot\relax
2669 \else
2670 \ifx #1\harfi \@autodottrue\fi
2671 \ifx #1\adadi \@autodottrue\fi
2672 \ifx #1\tartibi \@autodottrue\fi
2673 \ifx #1\Alph \@autodottrue\fi
2674 \ifx #1\alph \@autodottrue\fi
2675 \ifx #1\Roman \@autodottrue\fi
2676 \ifx #1\roman \@autodottrue\fi
2677 \ifx #1\@harfi \@autodottrue\fi
2678 \ifx #1\@adadi \@autodottrue\fi
2679 \ifx #1\@tartibi \@autodottrue\fi
2680 \ifx #1\@Alph \@autodottrue\fi
2681 \ifx #1\@alph \@autodottrue\fi
2682 \ifx #1\@Roman \@autodottrue\fi
2683 \ifx #1\@roman \@autodottrue\fi
2684 \ifx #1\romannumeral \@autodottrue\fi
2685 \fi
2686 \@@maybeautodot
2687 }
```
#### **54 File soul-xepersian.def**

```
2688 \ProvidesFile{soul-xepersian.def}[2018/12/12 v0.2 adaptations for soul package]
2689 \let\SOUL@tt@latin\SOUL@tt
2690 \newfontface{\SOUL@tt@nonlatin}{Times New Roman}
2691 \def\SOUL@tt{%
2692 \if@nonlatin
2693 \SOUL@tt@nonlatin
2694 \else
2695 \SOUL@tt@latin
2696 \fi
2697 }
2698 \bidi@appto\resetlatinfont{%
2699 \setbox\z@\hbox{\SOUL@tt-}%
2700 \SOUL@ttwidth\wd\z@
2701 }
2702 \bidi@appto\setpersianfont{%
2703 \setbox\z@\hbox{\SOUL@tt-}%
2704 \SOUL@ttwidth\wd\z@
2705 }
```
#### **55 File tikz.code-xepersian.def**

```
2706 \ProvidesFile{tikz.code-xepersian.def}[2018/12/11 v0.1 adaptations for tikz.code.tex file]
2707 \bidi@patchcmd\tikz@finish{%
2708 \begingroup
```
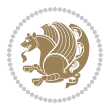

```
2709 \tikz@options
2710 }{%
2711 \begingroup
2712 \@@textdigitfont@onfalse
2713 \tikz@options
2714 }{}{}
```
#### **56 File tkz-linknodes-xepersian.def**

```
2715 \ProvidesFile{tkz-linknodes-xepersian.def}[2012/06/13 v0.1 adaptations for tkz-linknodes package]
2716 \renewcommand*{\@SetTab}{%
2717 \let\@alph\@latinalph%
2718 \ifnum \value{C@NumTab}>25\relax%
2719 \setcounter{C@NumTab}{1}%
2720 \else%
2721 \stepcounter{C@NumTab}%
2722 \fi%
2723 \setcounter{C@NumGroup}{0}%
2724 \newcommand*{\PrefixCurrentTab}{\alph{C@NumTab}}
2725 \setboolean{B@FirstLink}{true}
2726 \setboolean{B@NewGroup}{false}
2727 \setcounter{C@NumGroup}{0}
2728 \setcounter{C@CurrentGroup}{0}
2729 \setcounter{NumC@Node}{0}
2730 \setcounter{NumC@Stop}{0}
2731 \setcounter{C@NextNode}{0}
2732 \setcounter{C@CurrentStop}{0}
2733 \setcounter{C@CurrentNode}{0}
2734 }%
```
# **57 File tocloft-xepersian.def**

```
2735 \ProvidesFile{tocloft-xepersian.def}[2010/07/25 v0.1 bilingual captions for tocloft package]
_{2736} \renewcommand*{\cftchapname}{\if@RTL else\ chapter\fi}
_{2737} \renewcommand*{\cftsecname}{\if@RTL else\ section\fi}
_{2738}\renewcommand*{\cftsubsecname}{\if@RTL else\ subsection\fi}
2739 \renewcommand*{\cftsubsubsecname}{\if@RTL else\ subsubsection\fi}
2740 \renewcommand*{\cftparaname}{\if@RTL else\ paragraph\fi}
2741\renewcommand*{\cftsubparaname}{\if@RTL else\ subparagraph\fi}
2742 \renewcommand*{\cftfigname}{\if@RTL else\ figure\fi}
_{2743} \renewcommand*{\cftsubfigname}{\if@RTL else\ subfigure\fi}
2744 \renewcommand*{\cfttabname}{\if@RTL else\ table\fi}
_{2745} \renewcommand*{\cftsubtabname}{\if@RTL else\ subtable\fi}
```
# **58 File varioref-xepersian.def**

```
2746 \ProvidesFile{varioref-xepersian.def}[2018/09/29 v0.1 bilingual captions for varioref package]
2747 \def\reftextfaceafter{%
2748 \if@RTL
2749
```
File varioref-xepersian.def 60

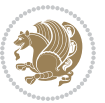

```
2750 \reftextvario{ }{ }%
2751 \else
2752 on the \reftextvario{facing}{next} page%
2753 \fi
2754 }
2755 \def\reftextfacebefore{%
2756 \if@RTL
2757  
2758 \reftextvario{ }{ }%
2759 \else
2760 on the \reftextvario{facing}{preceding} page%
2761 \fi
2762 }
2763 \def\reftextafter{%
2764 \if@RTL
2765  
2766 \reftextvario{ }{ }%
2767 \else
2768 on the \reftextvario{following}{next} page%
2769 \fi
2770 }
2771 \def\reftextbefore{%
2772 \if@RTL
2773  
2774 \reftextvario{ }{ }%
2775 \else
2776 on the \reftextvario{preceding}{previous} page%
_{2777} \fi
2778 }
2779 \def\reftextcurrent{%
2780 \if@RTL
2781 
2782 \reftextvario{ }{ %{
2783 \else
2784 on \reftextvario{this}{the current} page%
2785 \fi
2786 }
2787 \def\reftextfaraway#1{%
2788 \if@RTL
2789  %
2790 ~\pageref{#1}%
2791 \else
2792 on page~\pageref{#1}%
2793 \fi
2794 }
2795 \def\reftextpagerange#1#2{%
2796 \if@RTL
2797  % 
2798 ~\pageref{#1}--\pageref{#2}%
2799 \else
```
File varioref-xepersian.def 61

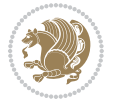

```
2800 on pages~\pageref{#1}--\pageref{#2}%
2801 \fi
2802 }
2803 \def\reftextlabelrange#1#2{%
2804 \if@RTL
2805 \ref{#1} %ref{#2}\~
2806 \else
2807 \ref{#1} to~\ref{#2}%
2808 \fi
2809 }
```

```
2810 \NeedsTeXFormat{LaTeX2e}
2811 \def\xepersian@version{22.4}
2812 \def\xepersiandate{2018/12/14}
2813 \ProvidesPackage{xepersian}[\xepersiandate\space v\xepersian@version\space
2814 Persian typesetting in XeLaTeX]
2815 \RequirePackage{fontspec}
2816 \RequirePackage{xepersian-persiancal}
2817 \RequirePackage{xepersian-mathsdigitspec}
2818 \RequirePackage{bidi}
2819 \edef\@xepersian@info{****************************************************^^J%
2820 * \sim J\%2821 * xepersian package (Persian for LaTeX, using XeTeX engine)^^J%
2822 * \sim J\%2823 * Description: The package supports Persian^^J%
2824 * typesetting, using fonts provided in the^^J%
2825 * distribution.^^J%
2826 * \sim J\%2827 * Copyright (c) 2008--2018 Vafa Khalighi<sup>^^</sup>J%
2828 * ^^J%
2829 * v\xepersian@version, \xepersiandate^^J%
2830 * \sim J\%2831 * License: LaTeX Project Public License, version^^J%
2832 * 1.3c or higher (your choice)^^J%
2833 * \sim J\%2834 * Location on CTAN: /macros/xetex/latex/xepersian^^J%
2835 * ^^J%
2836 * Issue tracker: https://github.com/persiantex/xepersian/issues^^J%
2837 * ^^J%
2838 ****************************************************}
2839 \typeout{\@xepersian@info}
2840 \edef\xepersian@everyjob{\the\everyjob}
2841 \everyjob{\xepersian@everyjob\typeout{\@xepersian@info}}
2842 \newcommand*{\xepersianversion}
2843 {\ensuremath\xepersian@version}
2844 \newcommand*{\IfxepersianPackageVersionLater}[1]{%
2845 \ifdim\xepersian@version pt > #1 pt %
2846 \expandafter\@firstoftwo
```
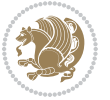

```
2847 \else
2848 \expandafter\@secondoftwo
2849 \fi}
2850 \newcommand*{\IfxepersianPackageVersionBefore}[1]{%
2851 \ifdim\xepersian@version pt < #1 pt %
2852 \expandafter\@firstoftwo
2853 \else
2854 \expandafter\@secondoftwo
2855 \fi}
2856 \newcommand*{\IfxepersianPackageVersion}[1]{%
2857 \ifdim\xepersian@version pt = #1 pt %
2858 \expandafter\@firstoftwo
2859 \else
2860 \expandafter\@secondoftwo
2861 \fi}
2862 \def\prq{«}
2863 \def\plq{»}
2864 \def\xepersian@cmds@temp#1{%
2865 \begingroup\expandafter\expandafter\expandafter\endgroup
2866 \expandafter\ifx\csname xepersian@#1\endcsname\relax
2867 \begingroup
2868 \escapechar=-1 %
2869 \edef\x{\expandafter\meaning\csname#1\endcsname}%
2870 \def\y{#1}%
2871 \def\z##1->{}%
2872 \edef\y{\expandafter\z\meaning\y}%
2873 \expandafter\endgroup
2874 \ifx\x\y
2875 \expandafter\def\csname xepersian@#1\expandafter\endcsname
2876 \expandafter{%
2877 \csname#1\endcsname
2878 }%
2879 \fi
2880 \fi
2881 }%
2882 \xepersian@cmds@temp{shellescape}
2883 \newif\ifwritexviii
2884 \ifnum\xepersian@shellescape=1\relax
2885 \writexviiitrue
2886 \else
2887 \writexviiifalse
2888 \fi
2889 \newfontscript{Persian}{arab}
2890 \newfontlanguage{Persian}{FAR}
2891 \ExplSyntaxOn
2892
2893 \keys_define:nn {fontspec-opentype}
2894 {
2895 Ligatures / PersianTeX .code:n = { \tl_set:Nn \l__fontspec_mapping_tl {persian-tex-text} },
2896 Ligatures / PersianTeXReset .code:n = { \tl_clear:N \l__fontspec_mapping_tl },
```
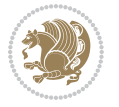

```
2897 }
2898
2899 \keys_define:nn {fontspec-aat}
2900 {
2901 Ligatures / PersianTeX .code:n =
2902 {
2903 \tl_set:Nn \l__fontspec_mapping_tl { persian-tex-text }
2904 }
2905 }
2906
2907 \DeclareDocumentCommand \settextfont { O{} m O{} }
2908 {
2909 \__xepersian_main_settextfont:nn {#1,#3} {#2}
2910 \ignorespaces
2911 }
2912 \cs_new:Nn \__xepersian_main_settextfont:nn
2913 {
2914 \fontspec_set_family:Nnn \l__xepersian_persianfont_family_tl {Script=Persian,Ligatures=Persi
2915 \tl_set_eq:NN \rmdefault \l__xepersian_persianfont_family_tl
2916 \use:x { \exp_not:n { \DeclareRobustCommand \persianfont }
2917 {
2918 \exp_not:N \fontencoding { \g__fontspec_nfss_enc_tl }
2919 \exp_not:N \fontfamily { \l__xepersian_persianfont_family_tl }
2920 \exp_not:N \selectfont
2921 }
2922 }
2923 \str_if_eq_x:nnT {\familydefault} {\rmdefault}
2924 { \tl_set_eq:NN \encodingdefault \g__fontspec_nfss_enc_tl }
2925 \__xepersian_settextfont_hook:nn {#1} {#2}
2926 \normalfont
2927 }
2928
2929 \cs_set_eq:NN \__xepersian_settextfont_hook:nn \use_none:nn
2930
2931 \DeclareDocumentCommand \settextdigitfont { O{} m O{} }
2932 {
2933 \__xepersian_main_settextdigitfont:nn {#1,#3} {#2}
2934 \ignorespaces
2935 }
2936 \cs_new:Nn \__xepersian_main_settextdigitfont:nn
2937 {
2938 \fontspec_set_family:Nnn \l__xepersian_textdigitfont_family_tl {Script=Persian,Ligatures=Per
2939 \use:x
2940 {
2941 \exp_not:n { \DeclareRobustCommand \xepersian@textdigitfont }
2942 {
2943 \exp_not:N \fontfamily { \l__xepersian_textdigitfont_family_tl }
2944 \text{Perp}_\text{cont}:N \quad \text{Equation} \quad \text{Equation} \quad \text{Equation}2945 \exp_not:N \selectfont
2946 }
```
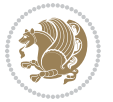

```
2947 }
2948 \__xepersian_settextdigitfont_hook:nn {#1} {#2}
2949 \XeTeXinterchartoks \e@alloc@intercharclass@top \bidi@digits@charclass = {\xepersian@@start
2950 \XeTeXinterchartoks \bidi@digits@charclass \e@alloc@intercharclass@top = {\xepersian@@stop@
2951 \XeTeXinterchartoks \z@ \bidi@digits@charclass = {\xepersian@@start@switch@textdigitfont}
2952 \XeTeXinterchartoks \bidi@digits@charclass \z@ = {\xepersian@@stop@switch@textdigitfont}
2953 \XeTeXinterchartoks \bidi@digits@charclass \bidi@sepmark@charclass = {\xepersian@@stop@swi
2954 \XeTeXinterchartoks \bidi@sepmark@charclass \bidi@digits@charclass = {\DigitsDotDashInterC
2955 \if@bidi@csundef{xepersian@D}{}{%
2956 \XeTeXinterchartoks \xepersian@D \bidi@digits@charclass = {\xepersian@@start@switch@text
2957 \XeTeXinterchartoks \bidi@digits@charclass \xepersian@D = {\xepersian@@stop@switch@textd
2958 \XeTeXinterchartoks \xepersian@L \bidi@digits@charclass = {\xepersian@@start@switch@text
2959 \XeTeXinterchartoks \bidi@digits@charclass \xepersian@L = {\xepersian@@stop@switch@textd
2960 \XeTeXinterchartoks \xepersian@A \bidi@digits@charclass = {\xepersian@@start@switch@text
2961 \XeTeXinterchartoks \bidi@digits@charclass \xepersian@A = {\xepersian@@stop@switch@textd
2962 \XeTeXinterchartoks \xepersian@R \bidi@digits@charclass = {\xepersian@@start@switch@text
2963 \XeTeXinterchartoks \bidi@digits@charclass \xepersian@R = {\xepersian@@stop@switch@textd
2964 \XeTeXinterchartoks \xepersian@H \bidi@digits@charclass = {\xepersian@@start@switch@text
2965 \XeTeXinterchartoks \bidi@digits@charclass \xepersian@H = {\xepersian@@stop@switch@textd
2966 }
2967 }
2968
2969\newcommand*{\xepersian@@start@switch@textdigitfont}{\ifx\f@family\ttdefault\else\if@nonlatin\
2970 \newcommand*{\xepersian@@stop@switch@textdigitfont}{\ifx\f@family\ttdefault\else\if@nonlatin\i
2971
2972 \cs_set_eq:NN \__xepersian_settextdigitfont_hook:nn \use_none:nn
2973
2974 \DeclareDocumentCommand \setdigitfont { O{} m O{} }
2975 {
2976 \__xepersian_main_settextdigitfont:nn {#1,#3} {#2}
2977 \__xepersian_main_setmathdigitfont:nn {#1,#3} {#2}
2978 \ignorespaces
2979 }
2980
2981
2982 \DeclareDocumentCommand \setlatintextfont { O{} m O{} }
2983 {
2984 \__xepersian_main_setlatintextfont:nn {#1,#3} {#2}
2985 \ignorespaces
2986 }
2987 \text{ Cs} new:Nn \ _ xepersian_main_setlatintextfont:nn
2988 {
2989 \fontspec_set_family:Nnn \l__xepersian_latinfont_family_tl {Ligatures=TeX,#1} {#2}
2990 \use:x { \exp_not:n { \DeclareRobustCommand \latinfont }
2991 {
2992 \exp_not:N \fontencoding { \g__fontspec_nfss_enc_tl }
2993 \exp_not:N \fontfamily { \l_xepersian_latinfont_family_tl }
2994 \exp_not:N \selectfont
2995 }
2996 }
```
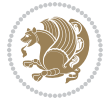

```
2997 \str_if_eq_x:nnT {\familydefault} {\rmdefault}
2998 { \tl_set_eq:NN \encodingdefault \g__fontspec_nfss_enc_tl }
2999 \__xepersian_setlatintextfont_hook:nn {#1} {#2}
3000 \normalfont
3001 }
3002
3003 \cs_set_eq:NN \__xepersian_setlatintextfont_hook:nn \use_none:nn
3004
3005 \tl_set_eq:NN \setlatinsansfont \setsansfont
3006 \tl_set_eq:NN \setlatinmonofont \setmonofont
3007
3008 \DeclareDocumentCommand \defpersianfont { m O{} m O{} }
3009 {
3010 \__xepersian_main_defpersianfont:nnnN {#1} {#2,#4} {#3}
3011 \NewDocumentCommand
3012 }
3013 \DeclareDocumentCommand \redefpersianfont { m O{} m O{} }
3014 {
3015 \__xepersian_main_defpersianfont:nnnN {#1} {#2,#4} {#3}
3016 \RenewDocumentCommand
3017 }
_{3018} \backslash \text{cs\_new:} Nn \backslash_{\text{z}} xepersian_main_defpersianfont:nnnN
3019 {
3020 \fontspec_set_family:cnn { l__xepersian_ \cs_to_str:N #1 _family_tl } {Script=Persian,Ligatu
3021 \use:x
3022 {
3023 \exp_not:N #4 \exp_not:N #1 {}
3024 {
3025 \exp_not:N \fontfamily { \use:c {1__xepersian_ \cs_to_str:N #1 _family_tl } }
3026 \exp_not:N \fontencoding { \g__fontspec_nfss_enc_tl }
3027 \exp_not:N \selectfont
3028 }
3029 }
3030 }
3031
3032 \DeclareDocumentCommand \deflatinfont { m O{} m O{} }
3033 {
3034 \__xepersian_main_deflatinfont:nnnN {#1} {#2,#4} {#3}
3035 \NewDocumentCommand
3036 }
3037 \DeclareDocumentCommand \redeflatinfont { m O{} m O{} }
3038 {
3039 \__xepersian_main_deflatinfont:nnnN {#1} {#2,#4} {#3}
3040 \RenewDocumentCommand
3041 }
3042 \cs_new:Nn \__xepersian_main_deflatinfont:nnnN
3043 {
3044 \fontspec_set_family:cnn { l__xepersian_ \cs_to_str:N #1 _family_tl } {Ligatures=TeX,#2} {#3}
3045 \use:x
3046 {
```
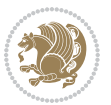

```
3047 \exp_not:N #4 \exp_not:N #1 {}
3048 {
3049 \exp_not:N \fontfamily { \use:c {1__xepersian_ \cs_to_str:N #1 _family_tl } }
3050 \exp_not:N \fontencoding { \g__fontspec_nfss_enc_tl }
3051 \exp_not:N \selectfont
3052 }
3053 }
3054 }
3055
3056 \newcommand\persiansfdefault{}
3057 \newcommand\persianttdefault{}
3058 \newcommand\iranicdefault{}
3059 \newcommand\navardefault{}
3060 \newcommand\pookdefault{}
3061 \newcommand\sayehdefault{}
3062 \DeclareRobustCommand\persiansffamily
3063 {\not@math@alphabet\persiansffamily\mathpersiansf
3064 \fontfamily\persiansfdefault\selectfont}
3065 \DeclareRobustCommand\persianttfamily
3066 {\not@math@alphabet\persianttfamily\mathpersiantt
3067 \fontfamily\persianttdefault\selectfont}
3068 \DeclareRobustCommand\iranicfamily
3069 {\not@math@alphabet\iranicfamily\mathiranic
3070 \fontfamily\iranicdefault\selectfont}
3071 \DeclareRobustCommand\navarfamily
3072 {\not@math@alphabet\navarfamily\mathnavar
3073 \fontfamily\navardefault\selectfont}
3074 \DeclareRobustCommand\pookfamily
3075 {\not@math@alphabet\pookfamily\mathpook
3076 \fontfamily\pookdefault\selectfont}
3077 \DeclareRobustCommand\sayehfamily
3078 {\not@math@alphabet\sayehfamily\mathsayeh
3079 \fontfamily\sayehdefault\selectfont}
3080 \DeclareTextFontCommand{\textpersiansf}{\persiansffamily}
3081 \DeclareTextFontCommand{\textpersiantt}{\persianttfamily}
3082 \DeclareTextFontCommand{\textiranic}{\iranicfamily}
3083 \DeclareTextFontCommand{\textnavar}{\navarfamily}
3084 \DeclareTextFontCommand{\textpook}{\pookfamily}
3085 \DeclareTextFontCommand{\textsayeh}{\sayehfamily}
3086
3087 \DeclareDocumentCommand \setpersiansansfont { O{} m O{} }
3088 {
3089 \__xepersian_main_setpersiansansfont:nn {#1,#3} {#2}
3090 \ignorespaces
3091 }
3092 \cs_new:Nn \__xepersian_main_setpersiansansfont:nn
3093 {
3094 \fontspec_set_family:Nnn \l__xepersian_persiansffamily_family_tl {Script=Persian,Ligatures=P
3095 \tl_set_eq:NN \persiansfdefault \l__xepersian_persiansffamily_family_tl
3096 \use:x { \exp_not:n { \DeclareRobustCommand \persiansffamily }
```
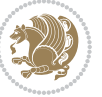

```
3097 {
3098 \exp_not:N \fontencoding { \g__fontspec_nfss_enc_tl }
3099 \exp_not:N \fontfamily { \l__xepersian_persiansffamily_family_tl }
3100 \exp_not:N \selectfont
3101 }
3102 }
3103 \str_if_eq_x:nnT {\familydefault} {\persiansfdefault}
3104 { \tl_set_eq:NN \encodingdefault \g__fontspec_nfss_enc_tl }
3105 \__xepersian_setpersiansansfont_hook:nn {#1} {#2}
3106 \normalfont
3107 }
3108
3109 \cs_set_eq:NN \__xepersian_setpersiansansfont_hook:nn \use_none:nn
3110
3111 \DeclareDocumentCommand \setpersianmonofont { O{} m O{} }
3112 \quad \{3113 \__xepersian_main_setpersianmonofont:nn {#1,#3} {#2}
3114 \ignorespaces
3115 }
3116 \cs_new:Nn \__xepersian_main_setpersianmonofont:nn
3117 {
3118 \fontspec_set_family:Nnn \l__xepersian_persianttfamily_family_tl {Script=Persian,Ligatures=P
3119 \tl_set_eq:NN \persianttdefault \l__xepersian_persianttfamily_family_tl
3120 \use:x { \exp_not:n { \DeclareRobustCommand \persianttfamily }
3121 {
3122 \exp_not:N \fontencoding { \g__fontspec_nfss_enc_tl }
3123 \exp_not:N \fontfamily { \l__xepersian_persianttfamily_family_tl }
3124 \exp_not:N \selectfont
3125 }
3126 }
3127 \str_if_eq_x:nnT {\familydefault} {\persianttdefault}
3128 { \tl_set_eq:NN \encodingdefault \g__fontspec_nfss_enc_tl }
3129 \__xepersian_setpersianmonofont_hook:nn {#1} {#2}
3130 \normalfont
3131 }
3132
3133 \cs_set_eq:NN \__xepersian_setpersianmonofont_hook:nn \use_none:nn
3134
3135 \DeclareDocumentCommand \setnavarfont { O{} m O{} }
3136 {
3137 \ xepersian main setnavarfont:nn {#1,#3} {#2}
3138 \ignorespaces
3139 }
3140 \cs_new:Nn \__xepersian_main_setnavarfont:nn
3141 {
3142 \fontspec_set_family:Nnn \l__xepersian_navarfamily_family_tl {Script=Persian,Ligatures=Persi
3143 \tl_set_eq:NN \navardefault \l__xepersian_navarfamily_family_tl
3144 \use:x { \exp_not:n { \DeclareRobustCommand \navarfamily }
3145 {
\verb|3146 \verb|\exp_not:N \fontencoding { \g___fontspec_nfss_enc_t1 }|
```

$$
\mathbb{Z}^2
$$

```
3147 \exp_not:N \fontfamily { \l__xepersian_navarfamily_family_tl }
3148 \exp_not:N \selectfont
3149 }
3150 }
3151 \str_if_eq_x:nnT {\familydefault} {\navardefault}
3152 { \tl_set_eq:NN \encodingdefault \g__fontspec_nfss_enc_tl }
3153 \__xepersian_setnavarfont_hook:nn {#1} {#2}
3154 \normalfont
3155 }
3156
3157 \cs_set_eq:NN \__xepersian_setnavarfont_hook:nn \use_none:nn
3158
3159 \DeclareDocumentCommand \setpookfont { O{} m O{} }
3160 {
3161 \__xepersian_main_setpookfont:nn {#1,#3} {#2}
3162 \ignorespaces
3163 }
3164 \cs_new:Nn \__xepersian_main_setpookfont:nn
3165 {
3166 \fontspec_set_family:Nnn \l__xepersian_pookfamily_family_tl {Script=Persian, Ligatures=Persia
3167 \tl_set_eq:NN \pookdefault \l__xepersian_pookfamily_family_tl
3168 \use:x { \exp_not:n { \DeclareRobustCommand \pookfamily }
3169 {
3170 \exp_not:N \fontencoding { \g__fontspec_nfss_enc_tl }
3171 \exp_not:N \fontfamily { \l__xepersian_pookfamily_family_tl }
3172 \exp_not:N \selectfont
3173 }
3174 }
3175 \str_if_eq_x:nnT {\familydefault} {\pookdefault}
3176 { \tl_set_eq:NN \encodingdefault \g__fontspec_nfss_enc_tl }
3177 \__xepersian_setpookfont_hook:nn {#1} {#2}
3178 \normalfont
3179 }
3180
3181 \cs_set_eq:NN \__xepersian_setpookfont_hook:nn \use_none:nn
3182
3183 \DeclareDocumentCommand \setsayehfont { O{} m O{} }
3184 {
3185 \__xepersian_main_setsayehfont:nn {#1,#3} {#2}
3186 \ignorespaces
3187 }
3188 \cs_new:Nn \__xepersian_main_setsayehfont:nn
3189 {
3190 \fontspec_set_family:Nnn \l__xepersian_sayehfamily_family_tl {Script=Persian,Ligatures=Persi
3191 \tl_set_eq:NN \sayehdefault \l__xepersian_sayehfamily_family_tl
3192 \use:x { \exp_not:n { \DeclareRobustCommand \sayehfamily }
3193 {
3194 \exp_not:N \fontencoding { \g__fontspec_nfss_enc_tl }
3195 \exp_not:N \fontfamily { \l__xepersian_sayehfamily_family_tl }
3196 \exp_not:N \selectfont
```
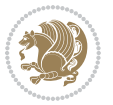

```
3197 }
3198 }
3199 \str_if_eq_x:nnT {\familydefault} {\sayehdefault}
3200 { \tl_set_eq:NN \encodingdefault \g__fontspec_nfss_enc_tl }
3201 \__xepersian_setsayehfont_hook:nn {#1} {#2}
3202 \normalfont
3203 }
3204
3205 \cs_set_eq:NN \__xepersian_setsayehfont_hook:nn \use_none:nn
3206
3207 \DeclareDocumentCommand \setiranicfont { O{} m O{} }
3208 {
3209 \__xepersian_main_setiranicfont:nn {#1,#3} {#2}
3210 \ignorespaces
3211 }
3212 \cs_new:Nn \__xepersian_main_setiranicfont:nn
3213 {
3214 \fontspec_set_family:Nnn \l__xepersian_iranicfamily_family_tl {Script=Persian,Ligatures=Pers
3215 \tl_set_eq:NN \iranicdefault \l__xepersian_iranicfamily_family_tl
3216 \use:x { \exp_not:n { \DeclareRobustCommand \iranicfamily }
3217 {
\verb|3218| \verb|exp not:N \fontencoding { \g_fontspec_n fss\_enc_t1 }|3219 \exp_not:N \fontfamily { \l__xepersian_iranicfamily_family_tl }
3220 \exp_not:N \selectfont
3221 }
3222 }
3223 \str_if_eq_x:nnT {\familydefault} {\iranicdefault}
3224 { \tl_set_eq:NN \encodingdefault \g__fontspec_nfss_enc_tl }
3225 \__xepersian_setiranicfont_hook:nn {#1} {#2}
3226 \normalfont
3227 }
3228
3229 \cs_set_eq:NN \__xepersian_setiranicfont_hook:nn \use_none:nn
3230
3231 \ExplSyntaxOff
3232 \def\resetlatinfont{%
3233 \let\@xepersian@@fontsize@scale\xepersian@@fontsize@scale%
3234 \let\@xepersian@@baselineskip@scale\xepersian@@baselineskip@scale%
3235 \def\xepersian@@fontsize@scale{%
3236 \strip@pt\dimexpr 1pt * \dimexpr
3237 \xepersian@@latin@fontsize@scale pt\relax
3238 / \dimexpr \@xepersian@@fontsize@scale pt\relax\relax
3239 }%
3240 \def\xepersian@@baselineskip@scale{%
3241 \strip@pt\dimexpr 1pt * \dimexpr
3242 \xepersian@@latin@baselineskip@scale pt\relax
3243 / \dimexpr \@xepersian@@baselineskip@scale pt\relax\relax
3244 }%
3245 \@nonlatinfalse%
3246 \let\normalfont\latinfont%
```
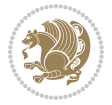

```
3247 \let\reset@font\normalfont%
3248 \latinfont%
3249 \fontsize\f@size\f@baselineskip%
3250 \selectfont%
3251 \let\xepersian@@fontsize@scale\xepersian@@latin@fontsize@scale%
3252 \let\xepersian@@baselineskip@scale\xepersian@@latin@baselineskip@scale%
3253 }
3254 \def\setpersianfont{%
_{3255}\,\mathrm{det}\@xepersian@@fontsize@scale\xepersian@@fontsize@scale\%
3256 \let\@xepersian@@baselineskip@scale\xepersian@@baselineskip@scale%
3257 \let\xepersian@@fontsize@scale\@ne%
3258 \let\xepersian@@baselineskip@scale\@ne%
3259 \@nonlatintrue%
3260 \let\normalfont\persianfont%
3261 \let\reset@font\normalfont%
3262 \persianfont%
3263 \fontsize\f@size\f@baselineskip%
3264 \selectfont%
3265 \let\xepersian@@fontsize@scale\@xepersian@@fontsize@scale%
3266 \let\xepersian@@baselineskip@scale\@xepersian@@baselineskip@scale%
3267 }
3268 \bidi@newrobustcmd*{\lr}[1]{\LRE{\resetlatinfont#1}}
_{{3269} \bidi@newrobustcmd*{\r1}[1]{\RLE{\setminus}\operatorname{snfont#1}}3270 \def\latin{\LTR\LatinAlphs\@RTL@footnotefalse\resetlatinfont}
3271 \def\endlatin{\endLTR}
3272 \def\persian{\RTL\PersianAlphs\@RTL@footnotetrue\setpersianfont}
3273 \def\endpersian{\endRTL}
3274 \newenvironment{latinitems}{\begin{LTRitems}\LatinAlphs\@RTL@footnotefalse\resetlatinfont}{\en
3275 \newenvironment{persianitems}{\begin{RTLitems}\PersianAlphs\@RTL@footnotetrue\setpersianfont}{
3276 \let\originaltoday=\today
3277 \def\latintoday{\lr{\originaltoday}}
3278\def\today{\rl{\persiantoday}}
3279 \def \@LTRmarginparreset {%
3280 \reset@font
3281 \resetlatinfont
3282 \normalsize
3283 \@minipagetrue
3284 \everypar{\@minipagefalse\everypar{}\beginL}%
3285 }
3286 \DeclareRobustCommand\Latincite{%
3287 \@ifnextchar [{\@tempswatrue\@Latincitex}{\@tempswafalse\@Latincitex[]}}
3288 \def\@Latincitex[#1]#2{\leavevmode
3289 \let\@citea\@empty
3290 \@cite{\lr{\@for\@citeb:=#2\do
3291 {\@citea\def\@citea{,\penalty\@m\ }%
3292 \edef\@citeb{\expandafter\@firstofone\@citeb\@empty}%
3293 \if@filesw\immediate\write\@auxout{\string\citation{\@citeb}}\fi
3294 \@ifundefined{b@\@citeb}{\hbox{\reset@font\bfseries ?}%
3295 \G@refundefinedtrue
3296 \@latex@warning
```
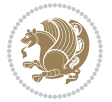
```
3297 {Citation `\@citeb' on page \thepage \space undefined}}%
3298 {\@cite@ofmt{\csname b@\@citeb\endcsname}}}}}{#1}}
3299
3300 \renewcommand*{\bidi@font@@outputpage}{\if@RTLmain\setpersianfont\else\resetlatinfont\fi}
3301
3302 \newif\if@xepersian@@computeautoilg
3303 \newcount\xepersian@tcl
3304 \newdimen\xepersian@ilg
3305 \newdimen\xepersian@strutilg
3306 \chardef\f@ur=4
3307 \newcommand*{\xepersian@computeautoilg}{% compute the interline glue
3308 \xepersian@tcl=1536\xepersian@ilg\z@\xepersian@strutilg\z@
3309 \loop
3310 \iffontchar\font\xepersian@tcl
3311 \ifdim\XeTeXglyphbounds\tw@ \the\XeTeXcharglyph\xepersian@tcl>\z@
3312 \ifdim\XeTeXglyphbounds\tw@ \the\XeTeXcharglyph\xepersian@tcl>\xepersian@ilg
3313 \xepersian@ilg=\XeTeXglyphbounds\tw@ \the\XeTeXcharglyph\xepersian@tcl
3314 \fi
3315 \else
3316 \ifdim\XeTeXglyphbounds\tw@ \the\XeTeXcharglyph\xepersian@tcl<\z@
3317 \ifdim-\XeTeXglyphbounds\tw@ \the\XeTeXcharglyph\xepersian@tcl>\xepersian@ilg
3318 \xepersian@ilg=-\XeTeXglyphbounds\tw@ \the\XeTeXcharglyph\xepersian@tcl
3319 \fi
3320 \fi
3321 \fi
3322 \ifdim\XeTeXglyphbounds\f@ur \the\XeTeXcharglyph\xepersian@tcl>\z@
3323 \ifdim\XeTeXglyphbounds\f@ur \the\XeTeXcharglyph\xepersian@tcl>\xepersian@strutilg
3324 \xepersian@strutilg=\XeTeXglyphbounds\f@ur \the\XeTeXcharglyph\xepersian@tcl
3325 \fi
3326 \else
3327 \ifdim\XeTeXglyphbounds\f@ur \the\XeTeXcharglyph\xepersian@tcl<\z@
3328 \ifdim-\XeTeXglyphbounds\f@ur \the\XeTeXcharglyph\xepersian@tcl>\xepersian@strutilg
3329 \xepersian@strutilg=-\XeTeXglyphbounds\f@ur \the\XeTeXcharglyph\xepersian@tcl
3330 \fi
3331 \fi
3332 \fi
3333 \fi
3334 \advance\xepersian@tcl\@ne
3335 \ifnum\xepersian@tcl<1792\repeat
3336 \advance\xepersian@strutilg\xepersian@ilg
3337 % \ifdim\xepersian@strutilg>\baselineskip
3338% \PackageInfo{xepersian}{character with height+depth greater than current baselineskip found
3339 % \PackageInfo{xepersian}{baselineskip changed to that height+depth!}
3340 % \linespread{\strip@pt\dimexpr 1pt * \xepersian@strutilg / \baselineskip\relax}
3341 % \selectfont
3342 % \fi
3343 }
3344
3345 \newif\if@@textdigitfont@on
3346
```
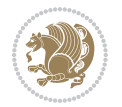

```
3347 \newcommand{\TextDigitFontOn}{\@@textdigitfont@ontrue}
3348 \newcommand{\TextDigitFontOff}{\@@textdigitfont@onfalse}
3349
3350 \TextDigitFontOn
3351
3352 \newcommand*\xepersian@setlength[4]{%
3353 \ifdim #2<\ifdim #2=\z@ \z@ \else \p@\fi
3354 \ifdim #3<\ifdim #3=\z@ \z@ \else \p@\fi
3355 \ifdim #4<\ifdim #4=\z@ \z@ \else \p@\fi
3356 \setlength{#1}{\p@ \@plus\p@ \@minus\p@}%
3357 \else
3358 \setlength{#1}{\p@ \@plus\p@ \@minus#4}%
3359 \fi
3360 \else
3361 \ifdim #4<\ifdim #4=\z@ \z@ \else \p@\fi
3362 \setlength{#1}{\p@ \@plus#3 \@minus\p@}%
3363 \else
3364 \setlength{#1}{\p@ \@plus#3 \@minus#4}%
3365 \fi
3366 \fi
3367 \else
3368 \ifdim #3<\ifdim #3=\z@ \z@ \else \p@\fi
3369 \ifdim #4<\ifdim #4=\z@ \z@ \else \p@\fi
3370 \setlength{#1}{#2 \@plus\p@ \@minus\p@}%
3371 \else
3372 \setlength{#1}{#2 \@plus\p@ \@minus#4}%
3373 \setminusfi
3374 \else
3375 \ifdim #4<\ifdim #4=\z@ \z@ \else \p@\fi
3376 \setlength{#1}{#2 \@plus#3 \@minus\p@}%
3377 \else
3378 \setlength{#1}{#2 \@plus#3 \@minus#4}%
3379 \fi
3380 \fi
3381 \fi
3382 }
3383
3384 \newcommand*{\setfontsize}[2][1.2\@tempdima]{%
3385 \@defaultunits\@tempdima#2pt\relax\@nnil
3386 \setlength{\@tempdimc}{\@tempdima}%
3387 \addtolength{\@tempdimc}{-10\p@}%
3388 \edef\@ptsize{\strip@pt\@tempdimc}%
3389 \@defaultunits\@tempdimb#1pt\relax\@nnil
3390 \setlength{\@tempdimc}{\dimexpr (100\@tempdimb / \@tempdima * \p@)}%
3391 \edef\@tempb{\the\@tempdimc}%
3392 \setlength{\@tempdimc}{\@tempdima}%
3393 \def\@tempa##1##2##3##4##5\@nnil{\def##1{##2.##3##4}}%
3394 \expandafter\@tempa\expandafter\@tempb\@tempb\@nnil%
3395 \xepersian@setlength{\abovedisplayskip}%
3396 {.8333\@tempdimb}{.1667\@tempdimb}{.5\@tempdimb}%
```

```
File xepersian.sty 73
```
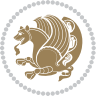

```
3397 \xepersian@setlength{\abovedisplayshortskip}{\z@}{.25\@tempdimb}{\z@}%
3398 \xepersian@setlength{\belowdisplayshortskip}%
3399 {.5\@tempdimb}{.25\@tempdimb}{.25\@tempdimb}%
3400 \setlength{\belowdisplayskip}{\abovedisplayskip}%
3401 \edef\normalsize{%
3402 \noexpand\@setfontsize\noexpand\normalsize
3403 {\the\@tempdima}{\the\@tempdimb}%
3404 \abovedisplayskip \the\abovedisplayskip
3405 \abovedisplayshortskip \the\abovedisplayshortskip
3406 \belowdisplayskip \the\belowdisplayskip
3407 \belowdisplayshortskip \the\belowdisplayshortskip
3408 \let\noexpand\@listi\noexpand\@listI
3409 }%
3410 \setlength{\@tempdima}{0.9125\@tempdimc}%
3411 \setlength{\@tempdimb}{\@tempb\@tempdima}%
3412 \xepersian@setlength{\abovedisplayskip}%
3413 {.8333\@tempdimb}{.1667\@tempdimb}{.5\@tempdimb}%
3414 \xepersian@setlength{\abovedisplayshortskip}{\z@}{.25\@tempdimb}{\z@}%
3415 \xepersian@setlength{\belowdisplayshortskip}%
3416 {.5\@tempdimb}{.25\@tempdimb}{.25\@tempdimb}%
3417 \setlength{\belowdisplayskip}{\abovedisplayskip}%
3418 \edef\small{%
3419 \noexpand\@setfontsize\noexpand\small
3420 {\the\@tempdima}{\the\@tempdimb}%
3421 \abovedisplayskip \the\abovedisplayskip
3422 \abovedisplayshortskip \the\abovedisplayshortskip
3423 \belowdisplayskip \the\belowdisplayskip
3424 \belowdisplayshortskip \the\belowdisplayshortskip
3425 \let\noexpand\@listi\noexpand\@listi@small
3426 }%
3427 \setlength{\@tempdima}{.83334\@tempdimc}%
3428 \setlength{\@tempdimb}{\@tempb\@tempdima}%
3429 \xepersian@setlength{\abovedisplayskip}%
3430 {.8333\@tempdimb}{.1667\@tempdimb}{.5\@tempdimb}%
3431 \xepersian@setlength{\abovedisplayshortskip}{\z@}{.25\@tempdimb}{\z@}%
3432 \xepersian@setlength{\belowdisplayshortskip}%
3433 {.5\@tempdimb}{.25\@tempdimb}{.25\@tempdimb}%
3434 \setlength{\belowdisplayskip}{\abovedisplayskip}%
3435 \edef\footnotesize{%
3436 \noexpand\@setfontsize\noexpand\footnotesize
3437 {\the\@tempdima}{\the\@tempdimb}%
3438 \abovedisplayskip \the\abovedisplayskip
3439 \abovedisplayshortskip \the\abovedisplayshortskip
3440 \belowdisplayskip \the\belowdisplayskip
3441 \belowdisplayshortskip \the\belowdisplayshortskip
3442 \let\noexpand\@listi\noexpand\@listi@footnotesize
3443 \frac{1}{6}3444 \setlength{\@tempdima}{.66667\@tempdimc}%
3445 \setlength{\@tempdimb}{\@tempb\@tempdima}%
3446 \edef\scriptsize{%
```
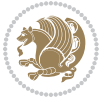

```
3447 \noexpand\@setfontsize\noexpand\scriptsize
3448 {\the\@tempdima}{\the\@tempdimb}%
3449 }%
3450 \setlength{\@tempdima}{.5\@tempdimc}%
3451 \setlength{\@tempdimb}{\@tempb\@tempdima}%
3452 \edef\tiny{%
3453 \noexpand\@setfontsize\noexpand\tiny
3454 {\the\@tempdima}{\the\@tempdimb}%
3455 }%
3456 \setlength{\@tempdima}{1.2\@tempdimc}%
3457 \setlength{\@tempdimb}{\@tempb\@tempdima}%
3458 \edef\large{%
3459 \noexpand\@setfontsize\noexpand\large
3460 {\the\@tempdima}{\the\@tempdimb}%
3461 }%
3462 \setlength{\@tempdima}{1.44\@tempdimc}%
3463 \setlength{\@tempdimb}{\@tempb\@tempdima}%
3464 \edef\Large{%
3465 \noexpand\@setfontsize\noexpand\Large
3466 {\the\@tempdima}{\the\@tempdimb}%
3467 }%
3468 \setlength{\@tempdima}{1.728\@tempdimc}%
3469 \setlength{\@tempdimb}{\@tempb\@tempdima}%
3470 \edef\LARGE{%
3471 \noexpand\@setfontsize\noexpand\LARGE
3472 {\the\@tempdima}{\the\@tempdimb}%
3473 }%
3474 \setlength{\@tempdima}{2.074\@tempdimc}%
3475 \setlength{\@tempdimb}{\@tempb\@tempdima}%
3476 \edef\huge{%
3477 \noexpand\@setfontsize\noexpand\huge
3478 {\the\@tempdima}{\the\@tempdimb}%
3479 }%
3480 \setlength{\@tempdima}{2.488\@tempdimc}%
3481 \setlength{\@tempdimb}{\@tempb\@tempdima}%
3482 \edef\Huge{%
3483 \noexpand\@setfontsize\noexpand\Huge
3484 {\the\@tempdima}{\the\@tempdimb}%
3485 }%
3486 \normalsize
3487 \setlength{\@tempdimb}{\f@baselineskip}%
3488 \xepersian@setlength{\parsep}%
3489 {.3333\@tempdimb}{.1667\@tempdimb}{.0833\@tempdimb}%
3490 \xepersian@setlength{\topsep}%
3491 {.6667\@tempdimb}{.1667\@tempdimb}{.3333\@tempdimb}%
3492 \@tempswafalse
3493 \begingroup
3494 \def\@list@extra{\aftergroup\@tempswatrue}%
3495 \csname @listi\endcsname
3496 \endgroup
```
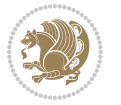

```
3497 \edef\@listi{\leftmargin\leftmargini
3498 \topsep \the\topsep
3499 \parsep \the\parsep
3500 \itemsep \parsep
3501 \if@tempswa\noexpand\@list@extra\fi
3502 }%
3503 \let\@listI\@listi
3504 \xepersian@setlength{\parsep}%
3505 {.1667\@tempdimb}{.0833\@tempdimb}{.0833\@tempdimb}%
3506 \xepersian@setlength{\topsep}%
3507 {.3333\@tempdimb}{.1667\@tempdimb}{.1667\@tempdimb}%
3508 \@tempswafalse
3509 \begingroup
3510 \def\@list@extra{\aftergroup\@tempswatrue}%
3511 \csname @listi\endcsname
3512 \endgroup
3513 \edef\@listi@small{\leftmargin\leftmargini
3514 \topsep \the\topsep
3515 \parsep \the\parsep
3516 \itemsep \parsep
3517 \if@tempswa\noexpand\@list@extra\fi
3518 }%
3519 \xepersian@setlength{\parsep}%
3520 {.125\@tempdimb}{.0625\@tempdimb}{.0625\@tempdimb}%
3521 \xepersian@setlength{\topsep}%
3522 {.25\@tempdimb}{.125\@tempdimb}{.125\@tempdimb}
3523 \@tempswafalse
3524 \begingroup
3525 \def\@list@extra{\aftergroup\@tempswatrue}%
3526 \csname @listi\endcsname
3527 \endgroup
3528 \edef\@listi@footnotesize{\leftmargin\leftmargini
3529 \topsep \the\topsep
3530 \parsep \the\parsep
3531 \itemsep \parsep
3532 \if@tempswa\noexpand\@list@extra\fi
3533 }%
3534 \xepersian@setlength{\parsep}%
3535 {.1667\@tempdimb}{.0833\@tempdimb}{.0833\@tempdimb}%
3536 \xepersian@setlength{\topsep}%
3537 {.3333\@tempdimb}{.1667\@tempdimb}{.0833\@tempdimb}%
3538 \@tempswafalse
3539 \begingroup
3540 \def\@list@extra{\aftergroup\@tempswatrue}%
3541 \csname @listii\endcsname
3542 \endgroup
3543 \edef\@listii{\leftmargin\leftmarginii
3544 \labelwidth=\dimexpr \leftmargin-\labelsep
3545 \topsep \the\topsep
3546 \parsep \the\parsep
```
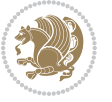

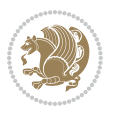

```
3549 }%
3550 \xepersian@setlength{\topsep}%
3551 {.1667\@tempdimb}{.0833\@tempdimb}{.0833\@tempdimb}%
3552 \setlength{\partopsep}{\z@ \@plus\z@ \@minus\p@}%
3553 \@tempswafalse
3554 \begingroup
3555 \def\@list@extra{\aftergroup\@tempswatrue}%
3556 \csname @listiii\endcsname
3557 \endgroup
3558 \edef\@listiii{\leftmargin\leftmarginiii
3559 \labelwidth=\dimexpr \leftmargin-\labelsep
3560 \topsep \the\topsep
3561 \parsep \z@
3562 \partopsep \the\partopsep
3563 \itemsep \topsep
3564 \if@tempswa\noexpand\@list@extra\fi
3565 }%
3566 \@tempswafalse
3567 \begingroup
3568 \def\@list@extra{\aftergroup\@tempswatrue}%
3569 \csname @listiv\endcsname
3570 \endgroup
3571 \edef\@listiv{\leftmargin\leftmarginiv
3572 \labelwidth=\dimexpr \leftmargin-\labelsep\relax
3573 \if@tempswa\noexpand\@list@extra\fi
3574 }%
3575 \@tempswafalse
3576 \begingroup
3577 \def\@list@extra{\aftergroup\@tempswatrue}%
3578 \csname @listv\endcsname
3579 \endgroup
3580 \edef\@listv{\leftmargin\leftmarginv
3581 \labelwidth=\dimexpr \leftmargin-\labelsep\relax
3582 \if@tempswa\noexpand\@list@extra\fi
3583 }%
3584 \@tempswafalse
3585 \begingroup
3586 \def\@list@extra{\aftergroup\@tempswatrue}%
3587 \csname @listvi\endcsname
3588 \endgroup
3589 \edef\@listvi{\leftmargin\leftmarginvi
3590 \labelwidth=\dimexpr \leftmargin-\labelsep\relax
3591 \if@tempswa\noexpand\@list@extra\fi
3592 }%
3593 \@listi
3594 \setlength{\@tempdimb}{\f@baselineskip}%
3595 \setlength{\footnotesep}{.555\@tempdimb}%
3596 \xepersian@setlength{\skip\footins}%
```
\itemsep \parsep

\if@tempswa\noexpand\@list@extra\fi

```
3597 {.75\@tempdimb}{.3333\@tempdimb}{.1667\@tempdimb}%
3598 \xepersian@setlength{\floatsep}%
3599 {\@tempdimb}{.1667\@tempdimb}{.1667\@tempdimb}%
3600 \xepersian@setlength{\textfloatsep}%
3601 {1.6667\@tempdimb}{.1667\@tempdimb}{.3333\@tempdimb}%
3602 \setlength{\intextsep}{\floatsep}%
3603 \setlength{\dblfloatsep}{\floatsep}%
3604 \setlength{\dbltextfloatsep}{\textfloatsep}%
3605 \setlength{\@fptop}{\z@ \@plus 1fil}%
3606 \setlength{\@fpsep}{.6667\@tempdimb \@plus 2fil}%
3607 \setlength{\@fpbot}{\@fptop}%
3608 \setlength{\@dblfptop}{\@fptop}%
3609 \setlength{\@dblfpsep}{\@fpsep}%
3610 \setlength{\@dblfpbot}{\@fptop}%
3611 \xepersian@setlength{\partopsep}{.2\@tempdimb}{.1\@tempdimb}{.1\@tempdimb}%
3612 }
3613
3614 \renewcommand*{\@bidi@logo@}{%
3615 \@bidi@logo@hb@xt@columnwidth
3616 {\hss\bfseries
3617    
3618 \textsf{\XePersian}\quad\@bidi@logo{xepersian-logo.pdf}}}
3619
3620 \renewcommand*{\@bidi@pdfcreator}{%
3621 The xepersian package, v\xepersian@version, \xepersiandate
3622 }
3623
3624 \newcommand*{\@xepersian@pdfcustomproperties}{%
3625 This is the xepersian package, Version \xepersian@version,
3626 Released December 14, 2018.
3627 }
3628
3629 \newcommand\twocolumnstableofcontents{%
3630 \if@bidi@csundef{multi@column@out}{%
3631 \PackageError{xepersian}{Oops! you should load multicol package before xepersian package for b
3632 \begin{multicols}{2}[\section*{\contentsname}]%
3633 \small
3634 \@starttoc{toc}%
3635 \end{multicols}}}
3636 \bidi@newrobustcmd*{\XePersian}{\leavevmode$\smash{\hbox{X\lower.5ex
3637 \hbox{\kern-.125em\bidi@reflect@box{E}}Persian}}$}
3638 \def\figurename{\if@RTL else\ Figure\fi}
3639 \def\tablename{\if@RTL else\ Table\fi}
3640 \def\contentsname{\if@RTL  else\ Contents\fi}
3641 \def\listfigurename{\if@RTL  else\ List of Figures\fi}
3642 \def\listtablename{\if@RTL  else\ List of Tables\fi}
3643\def\appendixname{\if@RTL else\ Appendix\fi}
3644 \def\indexname{\if@RTL else\ Index\fi}
3645 \def\refname{\iota} \label{thm:rel} References\fi}
3646 \def\abstractname{\if@RTL else\ Abstract\fi}
```
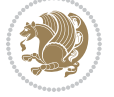

```
3647 \def\partname{\if@RTL else\ Part\fi}
3648 \def\datename{\if@RTL else\: Date:\fi}
3649 \def\@@and{\if@RTL else\ and\fi}
3650 \def\bibname{\if@RTL else\  Bibliography\fi}
3651 \def\chaptername{\if@RTL else\ Chapter\fi}
3652 \def\c{right} and \{ \if{RTL else} \ cc\fi3653\def\enclname{\if@RTL else\ encl\fi}
3654 \def\pagename{\if@RTL else\ Page\fi}
3655 \def\headtoname{\if@RTL else\ To\fi}
3656 \def\proofname{\if@RTL else\ Proof\fi}
3657 \def\@Abjad#1{%
3658 \ifcase#1\or or\ or\ or\ %
3659 \or or\ or\ or\ or\ \sqrt{3660 \or or\ or\ or\ or\ %
3661 \or or\ or\ or\ %
3662 \quad \text{or} \quad \text{or} \quad \text{or} \quad \text{or} \quad \text{\%}3663 \or or\ or\ or\ or\ \sqrt{3664 \else\@ctrerr\fi}
3665 \def\Abjad#1{\expandafter\@Abjad\csname c@#1\endcsname}
3666 \let\Abjadnumeral\@Abjad
3667 \def\@harf\i#1{\it faces#1\or or\ or\ or\ or\ or\ or\}3668 or\ or\ or\ or\ or\ or\ or\ or\ or\ or\ or\ or\ or\ or\ or\ or\ or\
3669 or\ or\ or\ or\ or\ or\ or\ or\ or\ ch\ \frac{1}{10}3670 \def\harfi#1{\expandafter\@harfi\csname c@#1\endcsname}
3671 \let\harfinumeral\@harfi
3672 \newcommand{\adadi}[1]{%
3673 \expandafter\@adadi\csname c@#1\endcsname%
3674 }
3675 \newcommand{\@adadi}[1]{%
3676 \xepersian@numberstring{#1}\xepersian@yekanii{}{}%
3677 }
3678 \let\adadinumeral\@adadi%
3679 \def\xepersian@numberoutofrange#1#2{%
3680 \PackageError{xepersian}{The number `#1' is too large %
3681 to be formatted using xepersian}{The largest possible %
3682 number is 999,999,999.}%
3683 }
3684 \def\xepersian@numberstring#1#2#3#4{%
3685 \ifnum\number#1<\@ne%
3686 #3%
3687 \else\ifnum\number#1<1000000000 %
3688 \expandafter\xepersian@adadi\expandafter{\number#1}#2%
3689 \else%
3690 \xepersian@numberoutofrange{#1}{#4}%
3691 \fi\fi\%
3692 }
3693 \def\xepersian@adadi#1#2{%
3694 \expandafter\xepersian@@adadi%
3695 \ifcase%
3696 \ifnum#1<10 1%
```
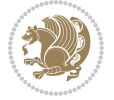

```
3697 \else\ifnum#1<100 2%
3698 \else\ifnum#1<\@m 3%
3699 \else\ifnum#1<\@M 4%
3700 \else\ifnum#1<100000 5%
3701 \else\ifnum#1<1000000 6%
3702 \else\ifnum#1<10000000 7%
3703 \else\ifnum#1<100000000 8%
3704 \else9%
3705 \fi\fi\fi\fi\fi\fi\fi\fi %
3706 \or00000000#1% case 1: Add 8 leading zeros
3707 \or0000000#1% case 2: Add 7 leading zeros
3708 \or000000#1% case 3: Add 6 leading zeros
3709 \or00000#1% case 4: Add 5 leading zeros
3710 \or0000#1% case 5: Add 4 leading zeros
3711 \or000#1% case 6: Add 3 leading zeros
3712 \or00#1% case 7: Add 2 leading zeros
3713 \or0#1% case 8: Add 1 leading zero
3714 \or#1% case 9: Add no leading zeros
3715 \or%
3716 \@nil#2%
3717 \fi%
3718 }
3719 \def\xepersian@@adadi#1#2#3#4#5#6#7\or#8\@nil#9{%
3720 \ifnum#1#2#3>\z@
3721 \xepersian@milyoongan#1#2#3%
3722 \ifnum#7>\z@\ifnum#4#5#6>\z@\ \else\ \fi\else\ifnum#4#5#6>\z@\ \fi\fi%
3723 \fi%
3724 \ifnum#4#5#6>\z@%
3725 \xepersian@sadgan#4#5#6{#1#2#3}{#4#5}\xepersian@yekani%
3726 \ifnum#4#5#6>\@ne \fi%
3727 %
3728 \ifnum#7>\z@\  \fi%
3729 \fi%
3730 \xepersian@sadgan#7{#4#5#6}1#9%
3731 }
3732 \def\xepersian@milyoongan#1#2#3{%
3733 \ifnum#1#2#3=\@ne%
3734 \xepersian@sadgan#1#2#301\xepersian@yekaniii%
3735 %
3736 %
3737 \else%
3738 \xepersian@sadgan#1#2#301\xepersian@yekanii%
3739 %
3740 %
_{3741} \fi%
3742 }
3743 \def\xepersian@sadgan#1#2#3#4#5#6{%
3744 \ifnum#1>\z@%
3745 \ifnum#4#1>\@ne\xepersian@yekaniv#1\fi%
3746 %
```

```
File xepersian.sty 80
```
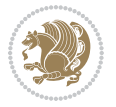

```
3747 \ifnum#2#3>\z@\  \fi%
3748 \fi%
3749 \ifnum#2#3<20%
3750 \ifnum#5#2#3>\@ne#6{#2#3}\fi%
3751 \else%
3752 \xepersian@dahgan#2%
3753 \ifnum#3>\z@\  \xepersian@yekani#3\fi%
3754 #60%
3755 \fi%
3756 }
3757 \def\xepersian@yekani#1{%
3758 \ifcase#1\@empty\or or\ or\ or\ or\ or\ %
3759 \or or\ or\ or\ or\ or\ or\ \frac{1}{3759}3760 or or or or \sqrt{ }3761 \or or \ %fi \
3762 }
3763 \def\xepersian@yekanii#1{%
3764 \ifcase#1\@empty\or %else\xepersian@yekani{#1}\fi\
3765 }
3766 \def\xepersian@yekaniii#1{%
3767 \ifcase#1\@empty\or %else\xepersian@yekani{#1}\fi\
3768 }
3769 \def\xepersian@yekaniv#1{%
3770\ifcase#1\@empty\or\or or\ or\ or\ or\ %
3771 \or or \ or \ %fi \
3772 }
3773 \def\xepersian@dahgan#1{%
3774 \ifcase#1\or\or or\ or\ %
3775 \or or \ or \ or \ %
3776 \or %fi\
3777 }
3778 \newcommand{\tartibi}[1]{%
3779 \expandafter\@tartibi\csname c@#1\endcsname%
3780 }
3781 \newcommand{\@tartibi}[1]{%
3782 \xepersian@numberstring@tartibi{#1}\xepersian@tartibi{ }{}%
3783 }
3784 \let\tartibinumeral\@tartibi%
3785 \def\xepersian@numberstring@tartibi#1#2#3#4{%
3786 \ifnum\number#1<\@ne%
3787 #3%
3788 \else\ifnum\number#1<1000000000 %
3789 \expandafter\xepersian@adadi@tartibi\expandafter{\number#1}#2%
3790 \else%
3791 \xepersian@numberoutofrange{#1}{#4}%
3792 \fi\fi%
3793 }
3794 \def\xepersian@adadi@tartibi#1#2{%
3795 \expandafter\xepersian@@adadi@tartibi%
3796 \ifcase%
```
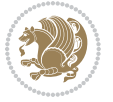

```
3797 \ifnum#1<10 1%
3798 \else\ifnum#1<100 2%
3799 \else\ifnum#1<\@m 3%
3800 \else\ifnum#1<\@M 4%
3801 \else\ifnum#1<100000 5%
3802 \else\ifnum#1<1000000 6%
3803 \else\ifnum#1<10000000 7%
3804 \else\ifnum#1<100000000 8%
3805 \else9%
3806 \fi\fi\fi\fi\fi\fi\fi\fi %
3807 \or00000000#1% case 1: Add 8 leading zeros
3808 \or0000000#1% case 2: Add 7 leading zeros
3809 \or000000#1% case 3: Add 6 leading zeros
3810 \or00000#1% case 4: Add 5 leading zeros
3811 \or0000#1% case 5: Add 4 leading zeros
3812 \or000#1% case 6: Add 3 leading zeros
3813 \or00#1% case 7: Add 2 leading zeros
3814 \or0#1% case 8: Add 1 leading zero
3815 \or#1% case 9: Add no leading zeros
3816 \or%
3817 \@nil#2%
3818 \fi%
3819 }
3820 \def\xepersian@@adadi@tartibi#1#2#3#4#5#6#7\or#8\@nil#9{%
3821 \ifnum#1#2#3>\z@
3822 \xepersian@milyoongan@tartibi#1#2#3%
3823 \ifnum#7>\z@\ifnum#4#5#6>\z@\  \else\  \fi\else\ifnum#4#5#6>\z@\  \fi\fi%
3824 \fi%
3825 \ifnum#4#5#6>\z@%
3826 \xepersian@sadgan#4#5#6{#1#2#3}{#4#5}\xepersian@yekani%
3827 \ifnum#4#5#6>\@ne \fi%
3828 %
3829 \ifnum#7>\z@\  \fi%
3830 \fi%
3831 \xepersian@sadgan@tartibi#7{#4#5#6}1#9%
3832 }
3833 \def\xepersian@milyoongan@tartibi#1#2#3{%
3834 \ifnum#1#2#3=\@ne%
3835 \xepersian@sadgan@tartibi#1#2#301\xepersian@yekaniii%
3836 %
3837 %
3838 \else%
3839 \xepersian@sadgan#1#2#301\xepersian@yekanii%
3840 %
3841 %
3842 \fi%
3843 }
3844 \def\xepersian@sadgan@tartibi#1#2#3#4#5#6{%
3845 \ifnum#1>\z@%
3846 \ifnum#4#1>\@ne\xepersian@yekaniv#1\fi%
```
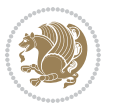

```
3847 %
3848 \ifnum#2#3>\z@\  \fi%
3849 \fi%
3850 \ifnum#2#3<20%
3851 \ifnum#5#2#3>\@ne\ifnum#1#2#3#4#5=10001 %else#6{#2#3}\fi\fi\
3852 \else%
3853 \ifnum#2#3=30%
3854 \xepersian@dahgan@tartibi#2%
3855 \else%
3856 \xepersian@dahgan#2%
3857 \fi%
3858 \ifnum#3>\z@\  \xepersian@yekanv#3\fi%
3859 #60%
3860 \fi%
3861 }
3862 \def\xepersian@dahgan@tartibi#1{%
3863 \ifcase#1\or\or or\ or\ %
3864 \or or \ or \ or \ %
3865 \or %fi\
3866 }
3867 \def\xepersian@tartibi#1{%
3868 \text{ if case}#1\or or\ or\ or\ %
3869 \or or \ or \ or \ or \ \%3870 \or or \ or \ or \ \%3871 \or or \ or \ %
3872 \or or \ or \ %fi \
3873 }
3874 \def\xepersian@yekanv#1{%
3875 \ifcase#1\@empty\or or\ or\ or\ or\ or\ %
3876 \or or\ or\ or\ or\ or\ or\ \frac{1}{2}3877 \or or \ or \ or \ %
3878 \or or \ %fi \
3879 }
3880 \providecommand*{\xpg@warning}[1]{%
3881 \PackageWarning{XePersian}%
3882 {#1}}
3883 \if@bidi@csundef{@abjad}{%
3884 \def\@abjad#1{%
3885 \ifnum#1>1999 \xpg@warning{Illegal value (#1) for abjad numeral} {#1}
3886 \else
3887 \ifnum#1<\z@\space\xpg@warning{Illegal value (#1) for abjad numeral}%
3888 \else
3889 \ifnum#1<10\expandafter\abj@num@i\number#1%
3890 \else
3891 \ifnum#1<100\expandafter\abj@num@ii\number#1%
3892 \else
3893 \ifnum#1<\@m\expandafter\abj@num@iii\number#1%
3894 \else
3895 \ifnum#1<\@M\expandafter\abj@num@iv\number#1%since #1<2000, we must have 1000
3896 \fi
```
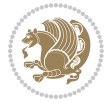

```
3897 \fi
3898 \fi
3899 \fi
3900 \fi
3901 \fi
3902 }
3903 \def\abjad#1{\expandafter\@abjad\csname c@#1\endcsname}
3904 \let\abjadnumeral\@abjad
3905 \def\abjad@zero{}
3906 \def\abj@num@i#1{%
3907 \ifcase#1\or or\ or\ or\ %
3908 \or or\ or\ or\ or\ i\
3909 \ifnum#1=\z@\abjad@zero\fi}
3910 \def\abj@num@ii#1{%
3911 \ifcase#1\or or\ or\ or\ or\ %
3912 \qquad \qquad \text{or} \quad \text{or} \quad \text{if} \quad3913 \ifnum#1=\z@\fi\abj@num@i}
3914 \def\abj@num@iii#1{%
3915 \ifcase#1\or or\ or\ or\ or\ %
3916 \or or\ or\ or\ fi\
3917 \ifnum#1=\z@\fi\abj@num@ii}
3918 \def\abj@num@iv#1{%
3919 \ifcase#1\or fi\
3920 \ifnum#1=\z@\fi\abj@num@iii}
3921 }{}
3922 \let\@latinalph\@alph%
3923 \let\@latinAlph\@Alph%
3924 \def\LatinAlphs{%
3925 \let\@alph\@latinalph%
3926 \let\@Alph\@latinAlph%
3927 }
3928 \def\thempfootnote{{\itshape\@latinalph\c@mpfootnote}}
3929 \renewcommand*{\bidi@@thebibliography@font@hook}{%
3930 \if@LTRbibitems
3931 \resetlatinfont
3932 \fi}
3933 \bidi@AfterEndPreamble{%
3934 \if@bidi@csundef{persianfont}{%
3935 \PackageError{xepersian}{You have not specified any font\MessageBreak
3936 for the main Persian text}{Use `\settextfont' to load a font.}%
3937 }{}}
3938 \@ifdefinitionfileloaded{loadingorder-xetex-bidi}{\input{loadingorder-xepersian.def}}{}
3939 \@ifdefinitionfileloaded{footnote-xetex-bidi}{\input{footnote-xepersian.def}}{}
3940 \@ifpackageloaded{appendix}{\input{appendix-xepersian.def}}{}
3941 \@ifpackageloaded{listings}{\input{listings-xepersian.def}}{}
3942 \@ifpackageloaded{algorithmic}{\input{algorithmic-xepersian.def}}{}
3943 \@ifpackageloaded{algorithm}{\input{algorithm-xepersian.def}}{}
3944 \@ifpackageloaded{backref}{\input{backref-xepersian.def}}{}
3945 \@ifpackageloaded{fancyref}{\input{fancyref-xepersian.def}}{}
3946 \@ifpackageloaded{bidituftesidenote}{\input{bidituftesidenote-xepersian.def}}{}
```
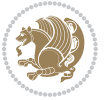

```
3947 \@ifpackageloaded{breqn}{\input{breqn-xepersian.def}}{}
3948 \@ifpackageloaded{enumerate}{\input{enumerate-xepersian.def}}{}
3949 \@ifpackageloaded{enumitem}{\input{enumitem-xepersian.def}}{}
3950 \@ifpackageloaded{framed}{\input{framed-xepersian.def}}{}
3951 \@ifpackageloaded{glossaries}{\input{glossaries-xepersian.def}}{}
3952 \@ifpackageloaded{hyperref}{\input{hyperref-xepersian.def}}{}
3953 \@ifpackageloaded{minitoc}{\input{minitoc-xepersian.def}}{}
3954 \@ifpackageloaded{natbib}{\input{natbib-xepersian.def}}{}
3955 \@ifpackageloaded{soul}{\input{soul-xepersian.def}}{}
3956 \@ifpackageloaded{tikz}{\input{tikz.code-xepersian.def}}{}
3957 \@ifpackageloaded{tkz-linknodes}{\input{tkz-linknodes-xepersian.def}}{}
3958 \@ifpackageloaded{tocloft}{\@ifclassloaded{memoir}{}{\input{tocloft-xepersian.def}}}{}
3959 \@ifpackageloaded{varioref}{\input{varioref-xepersian.def}}{}
3960 \@ifclassloaded{article}{\input{article-xepersian.def}}{}
3961 \@ifclassloaded{extarticle}{\input{extarticle-xepersian.def}}{}
3962 \@ifclassloaded{artikel1}{\input{artikel1-xepersian.def}}{}
3963 \@ifclassloaded{artikel2}{\input{artikel2-xepersian.def}}{}
3964 \@ifclassloaded{artikel3}{\input{artikel3-xepersian.def}}{}
3965 \@ifclassloaded{amsart}{\input{amsart-xepersian.def}}{}
3966 \@ifclassloaded{bidimoderncv}{\input{bidimoderncv-xepersian.def}}{}
3967 \@ifclassloaded{report}{\input{report-xepersian.def}}{}
3968 \@ifclassloaded{extreport}{\input{extreport-xepersian.def}}{}
3969 \@ifclassloaded{rapport1}{\input{rapport1-xepersian.def}}{}
3970 \@ifclassloaded{rapport3}{\input{rapport3-xepersian.def}}{}
3971 \@ifclassloaded{scrartcl}{\input{scrartcl-xepersian.def}}{}
3972 \@ifclassloaded{scrbook}{\input{scrbook-xepersian.def}}{}
3973 \@ifclassloaded{scrreprt}{\input{scrreprt-xepersian.def}}{}
3974 \@ifclassloaded{amsbook}{\input{amsbook-xepersian.def}}{}
3975 \@ifclassloaded{boek3}{\input{boek3-xepersian.def}}{}
3976 \@ifclassloaded{boek}{\input{boek-xepersian.def}}{}
3977 \@ifclassloaded{bookest}{\input{bookest-xepersian.def}}{}
3978 \@ifclassloaded{extbook}{\input{extbook-xepersian.def}}{}
3979 \@ifclassloaded{book}{\input{book-xepersian.def}}{}
3980 \@ifclassloaded{refrep}{\input{refrep-xepersian.def}}{}
3981 \@ifclassloaded{memoir}{\input{memoir-xepersian.def}}{}
3982 \@ifclassloaded{imsproc}{\input{imsproc-xepersian.def}}{}
3983
3984 \def\xepersian@@fontsize@branch#1{%
3985 \@tempcnta\z@
3986 \@for\xepersian@tmp:=#1\do{%
3987 \KV@@sp@def\xepersian@frag{\xepersian@tmp}%
3988 \ifcase\@tempcnta\relax% cnta == 0
3989 \edef\xepersian@value{\xepersian@frag}%
3990 \setfontsize{\xepersian@frag}%
3991 \or% cnta == 1
3992 \setfontsize[\xepersian@frag]{\xepersian@value}%
3993 \else\fi
3994 \advance\@tempcnta\@ne}%
3995 }
3996
```
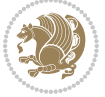

```
3997
3998 \define@choicekey{xepersian.sty}{mathdigits}[\xepersian@tempa\xepersian@tempb]{automatic,default,persian}{%
3999 \ifcase\xepersian@tempb\relax
4000 \AutoMathsDigits
4001 \or
4002 \DefaultMathsDigits
4003 \or
4004 \PersianMathsDigits
4005 \fi}
4006 \define@choicekey{xepersian.sty}{inlinemathdigits}[\xepersian@tempa\xepersian@tempb]{automatic,default,persian}{%
4007 \ifcase\xepersian@tempb\relax
4008 \AutoInlineMathsDigits
4009 \or
4010 \DefaultInlineMathsDigits
4011 \or
4012 \PersianInlineMathsDigits
4013 \fi}
4014 \define@choicekey{xepersian.sty}{displaymathdigits}[\xepersian@tempa\xepersian@tempb]{automati
4015 \ifcase\xepersian@tempb\relax
4016 \AutoDisplayMathsDigits
4017 \or
4018 \DefaultDisplayMathsDigits
4019 \or
4020 \PersianDisplayMathsDigits
4021 \fi}
4022 \define@choicekey{xepersian.sty}{RTLdocument}[\xepersian@tempa\xepersian@tempb]{on,off}[on]{%
4023 \ifcase\xepersian@tempb\relax
4024 \@RTLtrue
4025 \or
4026 \@RTLfalse
4027 \fi}
4028
4029 \define@choicekey{xepersian.sty}{documentdirection}[\xepersian@tempa\xepersian@tempb]{righttol
4030 \ifcase\xepersian@tempb\relax
4031 \@RTLtrue
4032 \or
4033 \@RTLfalse
4034 \fi}
4035
4036
4037 \define@choicekey{xepersian.sty}{tabledirection}[\xepersian@tempa\xepersian@tempb]{righttoleft,lefttoright}{%
4038 \ifcase\xepersian@tempb\relax
4039 \@RTLtabtrue
4040 \or
4041 \@RTLtabfalse
4042 \fi}
4043
4044 \define@choicekey{xepersian.sty}{script}[\xepersian@tempa\xepersian@tempb]{latin,nonlatin}[latin]{%
4045 \ifcase\xepersian@tempb\relax
4046 \@nonlatinfalse
```
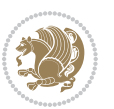

```
4047 \or
4048 \@nonlatintrue
4049 \fi}
4050
4051 \define@choicekey{xepersian.sty}{rldocument}[\xepersian@tempa\xepersian@tempb]{on,off}[on]{%
4052 \ifcase\xepersian@tempb\relax
4053 \@RTLtrue
4054 \or
4055 \@RTLfalse
4056 \fi}
4057\define@choicekey{xepersian.sty}{footnoterule}[\xepersian@tempa\xepersian@tempb]{automatic,lef
4058 \ifcase\xepersian@tempb\relax
4059 \autofootnoterule
4060 \or
4061 \leftfootnoterule
4062 \or
4063 \rightfootnoterule
4064 \or
4065 \SplitFootnoteRule
4066 \or
4067 \textwidthfootnoterule
4068 \fi}
4069 \define@choicekey{xepersian.sty}{footnotedirection}[\xepersian@tempa\xepersian@tempb]{righttoleft,lefttoright}{%
4070 \ifcase\xepersian@tempb\relax
4071 \@RTL@footnotetrue
4072 \or
4073 \@RTL@footnotefalse
4074 \fi}
4075 \define@choicekey{xepersian.sty}{debugfootnotedirection}[\xepersian@tempa\xepersian@tempb]{on,
4076 \ifcase\xepersian@tempb\relax
4077 \footdir@debugtrue
4078 \or
4079 \footdir@debugfalse
4080 \fi}
4081 \define@choicekey{xepersian.sty}{Kashida}[\xepersian@tempa\xepersian@tempb]{on,off}[on]{%
4082 \ifcase\xepersian@tempb\relax
4083 \input{kashida-xepersian.def}
4084 \fi}
4085 \define@choicekey{xepersian.sty}{KashidaXBFix}[\xepersian@tempa\xepersian@tempb]{on,off}[on]{%
4086 \ifcase\xepersian@tempb\relax
4087 \@Kashida@XB@fixtrue
4088 \or
4089 \@Kashida@XB@fixfalse
4090 \fi}
4091 \define@choicekey{xepersian.sty}{localise}[\xepersian@tempa\xepersian@tempb]{on,off}[on]{%
4092 \ifcase\xepersian@tempb\relax
4093 \input{localise-xepersian.def}
4094 \fi}
4095 \define@choicekey{xepersian.sty}{extrafootnotefeatures}[\xepersian@tempa\xepersian@tempb]{on,off}[on]{%
4096 \ifcase\xepersian@tempb\relax
```

```
File xepersian.sty 87
```
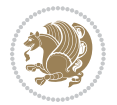

```
4097 \@extrafootnotefeaturestrue
4098 \or
4099 \@extrafootnotefeaturesfalse
4100 \fi}
4101 \define@choicekey{xepersian.sty}{quickindex}[\xepersian@tempa\xepersian@tempb]{on,off}[on]{%
4102 \ifcase\xepersian@tempb\relax
4103 \PackageWarning{xepersian}{Obsolete option}%
4104 \ifwritexviii%
4105 \@ifclassloaded{memoir}{\PackageError{xepersian}{This feature does not yet work with th
4106 \renewcommand\printindex{\newpage%
4107 \immediate\closeout\@indexfile
4108 \immediate\write18{xindy -L persian-variant2 -C utf8 -M texindy -M page-ranges \jobname.
4109 \@input@{\jobname.ind}}}%
4110 \else
4111 \PackageError{xepersian}{"shell escape" (or "write18") is not enabled. You need to run "
4112 \fi
4113 \fi}
4114 \define@choicekey{xepersian.sty}{quickindex-variant1}[\xepersian@tempa\xepersian@tempb]{on,off}[on]{%
4115 \ifcase\xepersian@tempb\relax
4116 \ifwritexviii%
4117 \@ifclassloaded{memoir}{\PackageError{xepersian}{This feature does not yet work with th
4118 \renewcommand\printindex{\newpage%
4119 \immediate\closeout\@indexfile
4120 \immediate\write18{xindy -L persian-variant1 -C utf8 -M texindy -M page-ranges \jobnam
4121 \@input@{\jobname.ind}}}%
4122 \else
4123 \PackageError{xepersian}{"shell escape" (or "write18") is not enabled. You need to run
4124 \fi
4125 \fi}
4126 \define@choicekey{xepersian.sty}{quickindex-variant2}[\xepersian@tempa\xepersian@tempb]{on,off}[on]{%
4127 \ifcase\xepersian@tempb\relax
4128 \ifwritexviii%
4129 \@ifclassloaded{memoir}{\PackageError{xepersian}{This feature does not yet work with th
4130 \renewcommand\printindex{\newpage%
4131 \immediate\closeout\@indexfile
4132 \immediate\write18{xindy -L persian-variant2 -C utf8 -M texindy -M page-ranges \jobname
4133 \@input@{\jobname.ind}}}%
4134 \else
4135 \PackageError{xepersian}{"shell escape" (or "write18") is not enabled. You need to run
4136 \fi
4137 \fi}
4138 \define@choicekey{xepersian.sty}{abjadvariant}[\xepersian@tempa\xepersian@tempb]{one,two}{%
4139 \ifcase\xepersian@tempb\relax
4140 \def\PersianAlphs{%
4141 \let\@alph\@abjad%
4142 \let\@Alph\@abjad%
4143 }
4144 \or
4145 \def\PersianAlphs{%
4146 \let\@alph\@Abjad%
```

```
4147 \let\@Alph\@Abjad%
4148 }
4149 \fi}
4150 \DeclareOptionX{defaultlatinfontfeatures}{%
4151 \defaultfontfeatures
4152 [\latinfont]
4153 {#1}
4154 }
4155
4156 \DeclareOptionX{mathfontsizescale}{%
4157 \def\xepersian@@math@fontsize@scale{#1}%
4158 }
4159
4160 \DeclareOptionX{fontsizescale}{%
4161 \def\xepersian@@fontsize@scale{#1}%
4162 }
4163
4164 \DeclareOptionX{fontsize}{%
4165 \xepersian@@fontsize@branch{#1}%
4166 }
4167
4168 \DeclareOptionX{latinfontsizescale}{%
4169 \def\xepersian@@latin@fontsize@scale{#1}%
4170 }
4171
4172 \DeclareOptionX{baselineskipscale}{%
4173 \def\xepersian@@baselineskip@scale{#1}%
4174 }
4175
4176 \DeclareOptionX{latinbaselineskipscale}{%
4177 \def\xepersian@@latin@baselineskip@scale{#1}%
4178 }
4179
4180 \define@choicekey{xepersian.sty}{logo}[\xepersian@tempa\xepersian@tempb]{on,off}[on]{%
4181 \ifcase\xepersian@tempb\relax
4182 \AtBeginDocument{\@bidi@inslogo@}%
4183 \or
4184 \let\@bidi@logo@\@empty \let\@bidi@inslogo@\@empty
4185 \fi}
4186
4187 \define@choicekey{xepersian.sty}{pdfinfo}[\xepersian@tempa\xepersian@tempb]{on,off}[on]{%
4188 \ifcase\xepersian@tempb\relax
4189 \@bidi@pdfm@marktrue
4190 \or
4191 \@bidi@pdfm@markfalse
4192 \fi}
4193
4194 \define@choicekey{xepersian.sty}{computeautoilg}[\xepersian@tempa\xepersian@tempb]{on,off}[on]{%
4195 \ifcase\xepersian@tempb\relax
4196 \@xepersian@@computeautoilgtrue
```
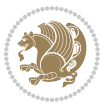

```
4197 \or
4198 \@xepersian@@computeautoilgfalse
4199 \fi}
4200
4201 \define@choicekey{xepersian.sty}{DetectColumn}[\xepersian@tempa\xepersian@tempb]{on,off}[on]{%
4202 \ifcase\xepersian@tempb\relax
4203 \def\bidi@firstcolumn@status@write{%
4204 \protected@write\@auxout{}%
4205 {\string\bidi@column@status
4206 {1}}}%
4207 \def\bidi@lastcolumn@status@write{%
4208 \protected@write\@auxout{}%
4209 {\string\bidi@column@status{2}}}%
4210 \or
4211 \let\bidi@firstcolumn@status@write\relax
4212 \let\bidi@lastcolumn@status@write\relax
4213 \fi}
4214
4215
4216 \define@choicekey{xepersian.sty}{debugtextdigitfont}[\xepersian@tempa\xepersian@tempb]{on,off}[on]{%
4217 \ifcase\xepersian@tempb\relax
4218 \bidi@AtEndPreamble{%
4219 \bidi@patchcmd{\xepersian@@start@switch@textdigitfont}%
4220 {\xepersian@textdigitfont}{\addfontfeature{Color=C71585}}{}{}%
4221 }
4222 \or
4223 \relax
4224 \fi}
4225
4226 \define@choicekey{xepersian.sty}{perpagefootnote}[\xepersian@tempa\xepersian@tempb]{on,off}[on]{%
4227 \ifcase\xepersian@tempb\relax
4228 \@bidi@perpage@footnotetrue
4229 \or
4230 \@bidi@perpage@footnotefalse
4231 \fi}
4232
4233 \ExplSyntaxOn
4234 \bool_new:N \l__xepersian_fontsloadable_bool
4235 \define@choicekey{xepersian.sty}{fontsloadable}[\xepersian@tempa\xepersian@tempb]{true,false}[
4236 \ifcase\xepersian@tempb\relax
4237 \bool_set_true:N \l__xepersian_fontsloadable_bool
4238 \or
4239 \bool_set_false:N \l__xepersian_fontsloadable_bool
4240 \fi}
4241 \ExplSyntaxOff
4242
4243 \ExecuteOptionsX{%
4244 fontsloadable=false,
4245 documentdirection=righttoleft,
4246 tabledirection=righttoleft,
```
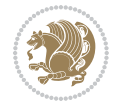

```
4247 script=nonlatin,
4248 footnotedirection=righttoleft,
4249 footnoterule=automatic,
4250 abjadvariant=two,
4251 DetectColumn=off,
4252 fontsizescale=\@ne,
4253 latinfontsizescale=\@ne,
4254 mathfontsizescale=\@ne,
4255 baselineskipscale=\@ne,
4256 latinbaselineskipscale=\@ne
4257 }
4258
4259 \ProcessOptionsX
4260
4261 \if@extrafootnotefeatures
4262 \input{extrafootnotefeatures-xetex-bidi.def}%
4263 \input{extrafootnotefeatures-xepersian.def}%
4264 \fi
4265
4266 \ExplSyntaxOn
4267 \bool_if:NF \l__xepersian_fontsloadable_bool
4268 {
4269 \input{fontspec-xepersian.def}%
4270 }
4271 \ExplSyntaxOff
4272
4273 \bidi@patchcmd{\set@fontsize}{\@tempdimb#2pt}{%
4274 \@tempdimb\xepersian@@fontsize@scale\dimexpr#2pt\relax
4275 }{}{}
4276
4277 \bidi@patchcmd{\set@fontsize}{\@tempskipa#3pt}{%
4278 \@tempskipa\xepersian@@baselineskip@scale\dimexpr#3pt\relax
4279 }{}{}
4280
4281
4282 \newcommand*{\xepersian@@update@math@fontsize}[1]{%
4283 \strip@pt\dimexpr\xepersian@@math@fontsize@scale
4284 \dimexpr 1pt * \dimexpr #1 pt\relax /
4285 \dimexpr \xepersian@@fontsize@scale pt\relax
4286 \relax\relax
4287 }
4288
4289 \bidi@patchcmd{\getanddefine@fonts}{%
4290 \xdef\font@name{\csname \string#2/\tf@size\endcsname}%
4291 }{%
4292 \xdef\font@name{\csname \string#2/\xepersian@@update@math@fontsize\tf@size\endcsname}%
4293 }{}{}
4294
4295 \bidi@patchcmd{\getanddefine@fonts}{%
4296 \xdef\font@name{\csname \string#2/\sf@size\endcsname}%
```
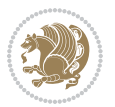

```
4297 }{%
4298 \xdef\font@name{\csname \string#2/\xepersian@@update@math@fontsize\sf@size\endcsname}%
4299 }{}{}
4300
4301 \bidi@patchcmd{\getanddefine@fonts}{%
4302 \xdef\font@name{\csname \string#2/\ssf@size\endcsname}%
4303 }{%
4304 \xdef\font@name{\csname \string#2/\xepersian@@update@math@fontsize\ssf@size\endcsname}%
4305 }{}{}
4306
4307
4308 \if@xepersian@@computeautoilg
4309 \bidi@patchcmd{\set@fontsize}{%
4310 \baselineskip\f@baselineskip\relax
4311 }{%
4312 \baselineskip\f@baselineskip\relax
4313 \xepersian@computeautoilg
4314 \ifdim\xepersian@strutilg>\baselineskip
4315 \PackageInfo{xepersian}{character with height+depth greater than current baselineskip found
4316 \PackageInfo{xepersian}{baselineskip changed to that height+depth!}%
4317 \baselineskip\xepersian@strutilg
4318 \ifdim\footnotesep=.7\baselineskip
4319 \else
4320 \footnotesep.7\baselineskip
4321 \fi
4322 \fi
4323 }{}{}
4324 \fi
4325
4326 \setlatintextfont [Path, BoldFont={lmroman10-bold}, BoldItalicFont={lmroman10-bolditalic}, ItalicF
4327 \PersianAlphs
```

```
4328 \NeedsTeXFormat{LaTeX2e}
4329 \ProvidesClass{xepersian-magazine}[2010/07/25 v0.2 Typesetting Persian magazines in XeLaTeX]
4330 \RequirePackage{ifthen}
4331 \newlength{\xepersian@imgsize}
4332 \newlength{\xepersian@coltitsize}
4333 \newlength{\xepersian@pageneed}
4334 \newlength{\xepersian@pageleft}
4335 \newlength{\xepersian@indexwidth}
4336 \newcommand{\xepersian@ncolumns}{0}
4337 \newlength{\columnlines}
4338 \setlength{\columnlines}{0 pt} % no lines by default
4339 \newboolean{xepersian@hyphenatedtitles}
4340 \setboolean{xepersian@hyphenatedtitles}{true}
4341 \newboolean{xepersian@ninepoints}
4342 \setboolean{xepersian@ninepoints}{false}
```

```
4343 \newboolean{xepersian@showgrid}
```
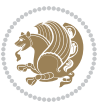

```
4344 \setboolean{xepersian@showgrid}{false}
4345 \newboolean{xepersian@a3paper}
4346 \setboolean{xepersian@a3paper}{false}
4347 \newboolean{xepersian@insidefrontpage}
4348 \setboolean{xepersian@insidefrontpage}{false}
4349 \newboolean{xepersian@insideweather}
4350 \setboolean{xepersian@insideweather}{false}
4351 \newboolean{xepersian@insideindex}
4352 \setboolean{xepersian@insideindex}{false}
4353 \newcount\xepersian@gridrows
4354 \newcount\xepersian@gridcolumns
4355 \xepersian@gridrows=40
4356 \xepersian@gridcolumns=50
4357 \newcount\minraggedcols
4358 \minraggedcols=5
4359 \DeclareOption{10pt}{\PassOptionsToClass{10pt}{article}}
4360 \DeclareOption{11pt}{\PassOptionsToClass{11pt}{article}}
4361 \DeclareOption{12pt}{\PassOptionsToClass{12pt}{article}}
4362 \DeclareOption{twocolumn}%
4363 {\ClassWarning{xepersian-magazine}{Option 'twocolumn' not available for xepersian-magazine.}}
4364 \DeclareOption{notitlepage}%
4365 {\ClassWarning{xepersian-magazine}{Option 'notitlepage' not available for xepersian-magazine.}}
4366 \DeclareOption{twoside}%
4367 {\ClassWarning{xepersian-magazine}{Option 'twoside' not available for xepersian-magazine.}}
4368 \DeclareOption{9pt}{\setboolean{xepersian@ninepoints}{true}}
4369 \DeclareOption{hyphenatedtitles}{\setboolean{xepersian@hyphenatedtitles}{false}}
4370 \DeclareOption{columnlines}{\setlength{\columnlines}{0.1 pt}}
4371 \DeclareOption{showgrid}{\setboolean{xepersian@showgrid}{true}}
4372 \DeclareOption{a3paper}{\setboolean{xepersian@a3paper}{true}}
4373 \ProcessOptions\relax
4374 \LoadClass[10pt, onecolumn, titlepage, a4paper]{article}
4375 \RequirePackage{ifxetex}
4376 \RequirePackage{multido}
4377 \RequirePackage{datetime}
4378 \RequirePackage{multicol}
4379 \RequirePackage{fancyhdr}
4380 \RequirePackage{fancybox}
4381 \ifthenelse{\boolean{xepersian@a3paper}}{%
4382 \RequirePackage[a3paper,headsep=0.5cm,vmargin={2cm,2cm},hmargin={1.5cm,1.5cm}]{geometry}
4383 }{
4384 \RequirePackage[headsep=0.5cm,vmargin={2cm,2cm},hmargin={1.5cm,1.5cm}]{geometry}
4385 }
4386 \RequirePackage[absolute]{textpos} % absoulte positioning
4387 \RequirePackage{hyphenat} % when hyphenate
4388 \RequirePackage{lastpage} % to know the last page number
4389 \RequirePackage{setspace} % set space between lines
4390 \RequirePackage{ragged2e}
4391 \newcommand{\raggedFormat}{\RaggedLeft}
4392 \AtEndOfClass{\xepersianInit}
4393 \ifthenelse{\boolean{xepersian@showgrid}}{%
```
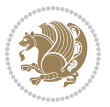

```
4394 \AtBeginDocument{
4395 \grid[show]{\xepersian@gridrows}{\xepersian@gridcolumns}}
4396 \advance\minraggedcols by -1
4397 }{%
4398 \AtBeginDocument{
4399 \grid[]{\xepersian@gridrows}{\xepersian@gridcolumns}}
4400 \advance\minraggedcols by -1
4401 }
4402 \ifthenelse{\boolean{xepersian@ninepoints}}{
4403 \renewcommand{\normalsize}{%
4404 \@setfontsize{\normalsize}{9pt}{10pt}%
4405 \setlength{\abovedisplayskip}{5pt plus 1pt minus .5pt}%
4406 \setlength{\belowdisplayskip}{\abovedisplayskip}%
4407 \setlength{\abovedisplayshortskip}{3pt plus 1pt minus 2pt}%
4408 \setlength{\belowdisplayshortskip}{\abovedisplayshortskip}}
4409
4410 \renewcommand{\tiny}{\@setfontsize{\tiny}{5pt}{6pt}}
4411
4412 \renewcommand{\scriptsize}{\@setfontsize{\scriptsize}{7pt}{8pt}}
4413
4414 \renewcommand{\small}{%
4415 \@setfontsize{\small}{8pt}{9pt}%
4416 \setlength{\abovedisplayskip}{4pt plus 1pt minus 1pt}%
4417 \setlength{\belowdisplayskip}{\abovedisplayskip}%
4418 \setlength{\abovedisplayshortskip}{2pt plus 1pt}%
4419 \setlength{\belowdisplayshortskip}{\abovedisplayshortskip}}
4420
4421 \renewcommand{\footnotesize}{%
4422 \@setfontsize{\footnotesize}{8pt}{9pt}%
4423 \setlength{\abovedisplayskip}{4pt plus 1pt minus .5pt}%
4424 \setlength{\belowdisplayskip}{\abovedisplayskip}%
4425 \setlength{\abovedisplayshortskip}{2pt plus 1pt}%
4426 \setlength{\belowdisplayshortskip}{\abovedisplayshortskip}}
4427
4428 \renewcommand{\large}{\@setfontsize{\large}{11pt}{13pt}}
4429 \renewcommand{\Large}{\@setfontsize{\Large}{14pt}{18pt}}
4430 \renewcommand{\LARGE}{\@setfontsize{\LARGE}{18pt}{20pt}}
4431 \renewcommand{\huge}{\@setfontsize{\huge}{20pt}{25pt}}
4432 \renewcommand{\Huge}{\@setfontsize{\Huge}{25pt}{30pt}}
4433 }{}
4434 \def\customwwwTxt#1{\gdef\@customwwwTxt{\lr{#1}}}
4435 \newcommand{\xepersian@wwwFormat}{\sffamily}
4436 \newcommand{\xepersian@www}{%
4437 \raisebox{-3pt}{{\xepersian@wwwFormat\@customwwwTxt}}
4438 }
4439 \newcommand{\xepersian@edition}{ {
4440 \newcommand{\editionFormat}{\large\bfseries\texttt}
4441 \newcommand{\xepersian@editionLogo}{%
4442 \raisebox{-3pt}{%
4443 {\editionFormat\xepersian@edition}%
```
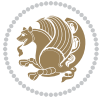

```
4444 }%
4445 }
4446 \newcommand{\indexFormat}{\large\bfseries}
4447 \newcommand{\xepersian@indexFrameTitle}[1]
4448 {\begin{flushright}{{\indexFormat #1}}\end{flushright}}
4449
4450 \newcommand{\indexEntryFormat}{\normalsize}
4451 \newcommand{\xepersian@indexEntry}[1]{\begin{minipage}{13\TPHorizModule}%
4452 {\indexEntryFormat\noindent\ignorespaces{#1}}%
4453 \end{minipage}}
4454 \newcommand{\indexEntrySeparator}{\rule{\xepersian@indexwidth}{.1pt}}
4455 \newcommand{\indexEntryPageTxt}{}
4456 \newcommand{\indexEntryPageFormat}{\footnotesize}
4457 \newcommand{\xepersian@indexEntryPage}[1]{%
4458 {\indexEntryPageFormat{\indexEntryPageTxt{}~#1}}%
4459 }
4460 \newcommand{\headDateTimeFormat}{}
4461 \newcommand{\xepersian@headDateTime}{%
4462 \headDateTimeFormat\date\hspace{5pt}$\parallel$\hspace{5pt}%
4463 \currenttime %
4464 }
4465 \newcommand{\weatherFormat}{\bfseries}
4466 \newcommand{\xepersian@weather}[1]{%
4467 \noindent{\weatherFormat #1}%
4468 }
4469 \newcommand{\weatherTempFormat}{\small}
4470 \newcommand{\weatherUnits}{\textdegree{}C}
4471 \newcommand{\xepersian@section}[0]{ {
4472 \newcommand{\xepersian@headleft}{%
4473 {\small\bfseries \@custommagazinename} \date
4474 }
4475 \newcommand{\xepersian@headcenter}{%
4476 \xepersian@section{}
4477 }
4478 \newcommand{\xepersian@headright}{%
4479 \small\xepersian@edition%
4480 \hspace*{5pt}\beginL\thepage\ / \pageref{LastPage}\endL
4481 }
4482
4483 \newcommand{\heading}[3]{%
4484 \renewcommand{\xepersian@headleft}{\beginR#1\endR}%
4485 \renewcommand{\xepersian@headcenter}{\beginR#2\endR}%
4486 \renewcommand{\xepersian@headright}{\beginR#3\endR}%
4487 }
4488 \newcommand{\xepersian@footright}{%
4489 {\footnotesize\lr{\copyright\ \@customwwwTxt{}}-- -  \lr{\XePersian}}%
4490 }
4491 \newcommand{\xepersian@footcenter}{%
4492 }
4493 \newcommand{\xepersian@footleft}{%
```
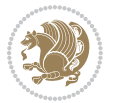

```
4494 }
4495
4496 \newcommand{\foot}[3]{%
4497 \renewcommand{\xepersian@footleft}{\beginR#1\endR}%
4498 \renewcommand{\xepersian@footcenter}{\beginR#2\endR}%
4499 \renewcommand{\xepersian@footright}{\beginR#3\endR}%
4500 }
4501 \newcommand{\firstTitleFormat}{\Huge\bfseries\flushright}
4502 \newcommand{\xepersian@firstTitle}[1]{%
4503 {%
4504 \begin{spacing}{2.0}{%
4505 \noindent\ignorespaces
4506 \ifthenelse{\boolean{xepersian@hyphenatedtitles}}%
4507 {\nohyphens{\firstTitleFormat #1}}%
4508 {{\firstTitleFormat #1}}%
4509 }%
4510 \end{spacing}%
4511 }%
4512 }
4513 \newcommand{\firstTextFormat}{}
4514 \newcommand{\xepersian@firstText}[1]{%
4515 {\noindent\ignorespaces\firstTextFormat #1}%
4516 }
4517 \newcommand{\secondTitleFormat}{\LARGE\bfseries}
4518 \newcommand{\xepersian@secondTitle}[1]{%
4519 \begin{spacing}{1.5}{%
4520 \noindent\ignorespaces\flushright
4521 \ifthenelse{\boolean{xepersian@hyphenatedtitles}}%
4522 {\nohyphens{\secondTitleFormat #1}}%
4523 {{\secondTitleFormat #1}}%
4524 }\end{spacing}%
4525 }
4526 \newcommand{\secondSubtitleFormat}{\large}
4527 \newcommand{\xepersian@secondSubtitle}[1]{%
4528 {\noindent\ignorespaces{\secondSubtitleFormat #1}}%
4529 }
4530 \newcommand{\secondTextFormat}{}
4531 \newcommand{\xepersian@secondText}[1]{%
4532 \begin{multicols}{2}
4533 {\noindent\ignorespaces\secondTextFormat #1}
4534 \end{multicols}
4535 }
4536 \newcommand{\thirdTitleFormat}{\Large\bfseries}
4537 \newcommand{\xepersian@thirdTitle}[1]{%
4538 \begin{spacing}{1.5}{%
4539 \noindent\ignorespaces\flushright
4540 \ifthenelse{\boolean{xepersian@hyphenatedtitles}}%
4541 {\nohyphens{\thirdTitleFormat #1}}%
4542 {{\thirdTitleFormat #1}}%
4543 }\end{spacing}%
```
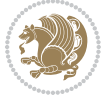

```
4544 }
4545 \newcommand{\thirdSubtitleFormat}{\large}
4546 \newcommand{\xepersian@thirdSubtitle}[1]%
4547 {{\noindent\ignorespaces\thirdSubtitleFormat #1}}
4548 \newcommand{\thirdTextFormat}{}
4549 \newcommand{\xepersian@thirdText}[1]{{\thirdTextFormat #1}}
4550 \newcommand{\pictureCaptionFormat}{\small\bfseries}
4551 \newcommand{\xepersian@pictureCaption}[1]{%
4552 {\noindent\pictureCaptionFormat #1}%
4553 }
4554 \newcommand{\pagesFormat}{\bfseries\footnotesize}
4555 \newcommand{\xepersian@pages}[1]%
4556 {\noindent{\pagesFormat\MakeUppercase{#1}}}
4557 \newcommand{\innerTitleFormat}{\Huge}
4558 \newcommand{\xepersian@innerTitle}[1]{%
4559 \begin{flushright}{%
4560 \noindent
4561 \ifthenelse{\boolean{xepersian@hyphenatedtitles}}%
4562 {\nohyphens{\innerTitleFormat #1}}%
4563 {{\innerTitleFormat #1}}%
4564 }%
4565\\\
4566 \end{flushright}%
4567 }
4568 \newcommand{\innerSubtitleFormat}{\large}
4569 \newcommand{\xepersian@innerSubtitle}[1]{{\innerSubtitleFormat #1}}
4570 \newcommand{\timestampTxt}{}
4571 \newcommand{\timestampSeparator}{|}
4572 \newcommand{\timestampFormat}{\small}
4573 \newcommand{\timestamp}[1]{%
4574 {\timestampFormat%
4575 #1~\timestampTxt{}%
4576 }~\timestampSeparator{}%
4577 }
4578 \newcommand{\innerAuthorFormat}{\footnotesize}
4579 \newcommand{\innerPlaceFormat}{\footnotesize\bfseries}
4580 \newcommand{\innerTextFinalMark}{\rule{0.65em}{0.65em}}
4581 \newcommand{\editorialTitleFormat}{\LARGE\textit}
4582 \newcommand{\xepersian@editorialTitle}[1]{\editorialTitleFormat{#1}}
4583 \newcommand{\editorialAuthorFormat}{\textsc}
4584 \newcommand{\shortarticleTitleFormat}{\LARGE\bfseries}
4585 \newcommand{\xepersian@shortarticleTitle}[1]{{\shortarticleTitleFormat #1}}
4586 \newcommand{\shortarticleSubtitleFormat}{\Large}
4587 \newcommand{\xepersian@shortarticleSubtitle}[1]{{\shortarticleSubtitleFormat #1}}
4588 \newcommand{\shortarticleItemTitleFormat}{\large\bfseries}
4589 \newcommand{\xepersian@shortarticleItemTitle}[1]{{\shortarticleItemTitleFormat #1}}
4590 \renewcommand{\maketitle}{\begin{titlepage}%
4591 \let\footnotesize\small
4592 \let\footnoterule\relax
4593 \let \footnote \thanks
```
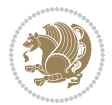

```
4594 \null\vfil
4595 \vskip 60\p@
4596 \begin{center}%
4597 {\LARGE \@title \par}%
4598 \vskip 1em%
4599 {\LARGE «\xepersian@edition» \par}%
4600 \vskip 3em%
4601 {\large
4602 \lineskip .75em%
4603 \begin{tabular}[t]{c}%
4604 \@author
4605 \end{tabular}\par}%
4606 \vskip 1.5em%
4607 {\large \@date \par}%
4608 \end{center}\par
4609 \@thanks
4610 \vfil\null
4611 \end{titlepage}%
4612 \setcounter{footnote}{0}%
4613 \global\let\thanks\relax
4614 \global\let\maketitle\relax
4615 \global\let\@thanks\@empty
4616 \global\let\@author\@empty
4617 \global\let\@date\@empty
4618 \global\let\@title\@empty
4619 \global\let\title\relax
4620 \global\let\author\relax
4621 \global\let\date\relax
4622 \global\let\and\relax
4623 }
4624 \newcommand{\xepersian@say}[1]{\typeout{#1}}
4625 \newsavebox{\xepersian@fmbox}
4626 \newenvironment{xepersian@fmpage}[1]
4627 {\begin{lrbox}{\xepersian@fmbox}\begin{minipage}{#1}}
4628 {\end{minipage}\end{lrbox}\fbox{\usebox{\xepersian@fmbox}}}
4629 \newcommand{\image}[2]{
4630 \vspace{5pt}
4631 \setlength{\fboxsep}{1pt}
4632 \addtolength{\xepersian@imgsize}{\columnwidth}
4633 \addtolength{\xepersian@imgsize}{-1\columnsep}
4634 \ifxetex
4635 \setlength{\xepersian@pageneed}{1.5\xepersian@imgsize}
4636 \addtolength{\xepersian@pageneed}{50pt}
4637 \ClassWarning{xepersian-magazine}{%
4638 Image #1 needs: \the\xepersian@pageneed \space %
4639 and there is left: \the\page@free\space%
4640 }
4641 \ifdim \xepersian@pageneed < \page@free
4642
4643 {\centering\fbox{%
```
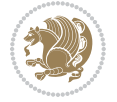

```
4644 \includegraphics[width = \xepersian@imgsize,
4645 height = \xepersian@imgsize,
4646 keepaspectratio ]{#1}}}
4647 \xepersian@pictureCaption{#2}
4648
4649 \vspace{5pt}
4650 \else
4651 \ClassWarning{Image #1 needs more space!%
4652 It was not inserted!}
4653 \fi
4654 \fi
4655 }
4656 \textblockorigin{1cm}{1cm}
4657 \newdimen\xepersian@dx
4658 \newdimen\xepersian@dy
4659 \newcount\xepersian@cx
4660 \newcount\xepersian@cy
4661 \newcommand{\grid}[3][]{
4662 \xepersian@dx=\textwidth%
4663 \xepersian@dy=\textheight%
4664 \xepersian@cx=#3% %columns
4665 \xepersian@cy=#2% %rows
4666
4667 \count1=#3%
4668 \advance\count1 by 1
4669
4670 \count2=#2%
4671 \advance\count2 by 1
4672
4673 \divide\xepersian@dx by #3
4674 \divide\xepersian@dy by #2
4675
4676 \setlength{\TPHorizModule}{\xepersian@dx}
4677 \setlength{\TPVertModule}{\xepersian@dy}
4678
4679 \ifthenelse{\equal{#1}{show}}{
4680 \multido{\xepersian@nrow=0+1}{\count2}{
4681 \begin{textblock}{\xepersian@cx}(0,\xepersian@nrow)
4682 \rule[0pt]{\textwidth}{.1pt}
4683 \end{textblock}
4684 }
4685
4686 \multido{\xepersian@ncol=0+1}{\count1}{
4687 \begin{textblock}{\xepersian@cy}(\xepersian@ncol,0)
4688 \rule[0pt]{.1pt}{\textheight}
4689 \end{textblock}
4690 }
4691 }{}
4692 }
4693 \newcommand{\xepersianInit}{
```

```
File xepersian-magazine.cls 99
```

```
4694 \setlength{\headheight}{14pt}
4695 \renewcommand{\headrulewidth}{0.4pt}
4696
4697 \pagestyle{fancy}
4698
4699 \setlength{\columnseprule}{\columnlines}
4700 \setlength{\fboxrule}{0.1 pt}
4701
4702 }
4703
4704 \def\customlogo#1{\gdef\@customlogo{\beginR#1\endR}}
4705 \def\customminilogo#1{\gdef\@customminilogo{\beginR#1\endR}}
4706 \def\custommagazinename#1{\gdef\@custommagazinename{\beginR#1\endR}}
4707 \newcommand{\logo}[0]{
4708 %% Heading %%
4709 \noindent\hrulefill\hspace{10pt}\xepersian@editionLogo\hspace{5pt}\xepersian@www
4710
4711 \vspace*{-3pt}
4712
4713 {\Large\bfseries \@customlogo}
4714 \hrulefill
4715 \hspace{10pt}\xepersian@headDateTime
4716
4717 }
4718 \newcommand{\minilogo}[0]{
4719 {\large\bfseries \@customminilogo}
4720
4721 \vspace*{5pt}
4722 }
4723 \newcommand{\mylogo}[1]{
4724 {\beginR#1\endR}
4725
4726 \noindent
4727 \xepersian@editionLogo\hspace{5pt}
4728 \hrulefill
4729 \hspace{5pt}\xepersian@headDateTime
4730 }
_{4731} \newcommand{\edition}[1]{\renewcommand{\xepersian@edition}{#1}}
4732 \newenvironment{frontpage}[0]
4733 {
4734 \setboolean{xepersian@insidefrontpage}{true}
4735 \thispagestyle{empty}
4736 \logo
4737
4738 }%
4739 {
4740 \thispagestyle{empty}
4741 \clearpage
4742 \newpage
4743 \fancyhead{}
```
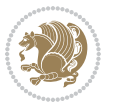

```
4744 \fancyfoot{}
4745 \fancyhead[RO,LE]{\beginR\xepersian@headright\endR}
4746 \fancyhead[LO,RE]{\beginR\xepersian@headleft\endR}
4747 \fancyhead[C]{\beginR\xepersian@headcenter\endR}
4748 \fancyfoot[RO,LE]{\beginR\xepersian@footright\endR}
4749 \fancyfoot[LO,RE]{\beginR\xepersian@footleft\endR}
4750 \fancyfoot[C]{\beginR\xepersian@footcenter\endR}
4751 \renewcommand{\headrulewidth}{0.4pt}
4752 \setboolean{xepersian@insidefrontpage}{false}
4753
4754 }
4755 \newcommand{\firstarticle}[3]
4756 {
4757 \ifthenelse{\boolean{xepersian@insidefrontpage}}{%
4758 \ifthenelse{\boolean{xepersian@hyphenatedtitles}}{%
4759 \begin{textblock}{24}(22,5)
4760 }
4761 {
4762 \begin{textblock}{28}(22,5)
4763 }
4764 \vspace{-7pt}
4765 \xepersian@firstTitle{#1}
4766 \end{textblock}
4767 \begin{textblock}{29}(22,10)
4768 \vspace{5pt plus 2pt minus 2pt}
4769
4770 \xepersian@firstText{\timestamp{#3}~#2}
4771
4772 \end{textblock}
4773
4774 \begin{textblock}{50}(0,15)
4775 \rule{50\TPHorizModule}{.3pt}
4776 \end{textblock}
4777 }{%else
4778 \ClassError{xepersian-magazine}{%
4779 \protect\firstarticle\space in a wrong place.\MessageBreak
4780 \protect\firstarticle\space may only appear inside frontpage environment.
4781 }{%
4782 \protect\firstarticle\space may only appear inside frontpage environment.
4783 }%
4784 }
4785 }
4786 \newcommand{\secondarticle}[5]
4787 {
4788 \ifthenelse{\boolean{xepersian@insidefrontpage}}{%
4789 \begin{textblock}{33}(2,16)
4790 \xepersian@pages{#4}
4791 \vspace{-5pt}
4792 \xepersian@secondTitle{#1}
4793
```
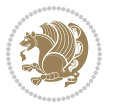

```
4794 \vspace*{5pt}
4795
4796 \xepersian@secondSubtitle{#2}
4797
4798 \vspace*{-7pt}
4799
4800 \xepersian@secondText{\timestamp{#5}~#3}
4801
4802 \end{textblock}
4803
4804 \begin{textblock}{33}(2,25)
4805 \vspace{5pt plus 2pt minus 2pt}
4806
4807 \noindent\ignorespaces\rule{33\TPHorizModule}{.3pt}
4808 \end{textblock}
4809 }{%else
4810 \ClassError{xepersian-magazine}{%
4811 \protect\secondarticle\space in a wrong place.\MessageBreak
4812 \protect\secondarticle\space may only appear inside frontpage environment.
4813 }{%
4814 \protect\secondarticle\space may only appear inside frontpage environment.
4815 }%
4816 }
4817 }
4818 \newcommand{\thirdarticle}[6]
4819 {
4820 \ifthenelse{\boolean{xepersian@insidefrontpage}}{%
4821 \begin{textblock}{32}(2,26)
4822 \xepersian@pages{#5}
4823 \vspace{-5pt}
4824 \setlength{\fboxsep}{1pt}
4825 \xepersian@thirdTitle{#1}
4826
4827 \vspace*{5pt}
4828
4829 \xepersian@thirdSubtitle{#2}
4830
4831 \vspace*{5pt}
4832
4833 {\noindent\ignorespaces %
4834 \ifthenelse{\equal{#4}{}}{}
4835
4836 \xepersian@thirdText{\timestamp{#6}~#3}
4837
4838 }
4839
4840 \vspace*{5pt}
4841
4842 \end{textblock}
4843 }{%else
```
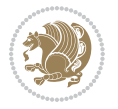

```
4845 \protect\thirdarticle\space in a wrong place.\MessageBreak
4846 \protect\thirdarticle\space may only appear inside frontpage environment.
4847 }{%
4848 \protect\thirdarticle\space may only appear inside frontpage environment.
4849 }%
4850 }
4851 }
4852 \newcommand{\firstimage}[2]
4853 {
4854 \ifthenelse{\boolean{xepersian@insidefrontpage}}{%
4855 \begin{textblock}{18}(2,5)
4856 \setlength{\fboxsep}{1pt}
4857 \ifxetex % only in PDF
4858 \noindent\fbox{\includegraphics[width = 18\TPHorizModule ]{#1}}
4859 \fi
4860
4861 \xepersian@pictureCaption{#2}
4862 \end{textblock}%
4863 }
4864 {\ClassError{xepersian-magazine}{%
4865 \protect\firstimage\space in a wrong place.\MessageBreak
4866 \protect\firstimage\space may only appear inside frontpage environment.
4867 }{%
4868 \protect\firstimage\space may only appear inside frontpage environment.
4869 }}
4870 }%
4871 \newcommand{\weatheritem}[5]{%
4872 \ifthenelse{\boolean{xepersian@insideweather}}{
4873 \begin{minipage}{45pt}
4874 \ifxetex
4875 \includegraphics[width=40pt]{#1}
4876 \fi
4877 \end{minipage}
4878 \begin{minipage}{50pt}
4879 \weatherTempFormat
4880 #2\\
4881 \beginL#3 $\|$ #4 \lr{\weatherUnits{}}\endL\\
4882 #5
4883 \end{minipage}
4884 }{%else
4885 \ClassError{xepersian-magazine}{%
4886 \protect\weatheritem\space in a wrong place.\MessageBreak
4887 \protect\weatheritem\space may only appear inside weatherblock environment.
4888 }{%
4889 \protect\weatheritem\space may only appear inside weatherblock environment.\MessageBreak
4890 weatherblock environment may only appear inside frontpage environment.
4891 }%
4892 }
4893 }
```
\ClassError{xepersian-magazine}{%

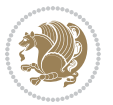

```
4894 \newenvironment{weatherblock}[1]
4895 {
4896 \ifthenelse{\boolean{xepersian@insidefrontpage}}{%
4897 \setboolean{xepersian@insideweather}{true}
4898 \begin{textblock}{32}(2,38)
4899 \vspace*{-15pt}
4900
4901 \xepersian@weather{\beginR#1\endR}
4902
4903 \vspace*{5pt}
4904
4905 \noindent\begin{xepersian@fmpage}{32\TPHorizModule}
4906 \begin{minipage}{32\TPHorizModule}
4907 \hspace{5pt}
4908
4909 }{%
4910 \ClassError{xepersian-magazine}{%
4911 weatherblock in a wrong place.\MessageBreak
4912 weatherblock may only appear inside frontpage environment.
4913 }{%
4914 weatherblock may only appear inside frontpage environment.
4915 }
4916 }
4917 }%
4918 {
4919 \end{minipage}
4920 \end{xepersian@fmpage}
4921 \end{textblock}
4922 \setboolean{xepersian@insideweather}{false}
4923 }
4924 \newenvironment{authorblock}[0]
4925 {
4926 \ifthenelse{\boolean{xepersian@insidefrontpage}}{%
4927 \begin{textblock}{15}(36,35)
4928 \setlength{\fboxsep}{5pt}
4929 \begin{xepersian@fmpage}{13\TPHorizModule}
4930 \begin{minipage}{13\TPHorizModule}
4931 \centering
4932 \minilogo
4933
4934 }{%else
4935 \ClassError{xepersian-magazine}{%
4936 authorblock in a wrong place.\MessageBreak
4937 authorblock may only appear inside frontpage environment.
4938 }{%
4939 authorblock may only appear inside frontpage environment.
4940 }
4941 }
4942 }
4943 {
```
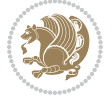

```
4944 \end{minipage}
4945 \end{xepersian@fmpage}
4946 \end{textblock}
4947 }
4948 \newenvironment{indexblock}[1]
4949 {
4950 \ifthenelse{\boolean{xepersian@insidefrontpage}}{%
4951 \setboolean{xepersian@insideindex}{true}%let's in
4952 \begin{textblock}{15}(36,16)
4953 \setlength{\xepersian@indexwidth}{13\TPHorizModule}
4954 \xepersian@indexFrameTitle{#1}
4955
4956 \setlength{\fboxsep}{5pt} %espacio entre el frame y la imagen
4957 \begin{xepersian@fmpage}{\xepersian@indexwidth}
4958 \begin{minipage}{\xepersian@indexwidth}
4959 \vspace*{10pt}
4960 }{%else
4961 \ClassError{xepersian-magazine}{%
4962 indexblock in a wrong place.\MessageBreak
4963 indexblock may only appear inside frontpage environment.
4964 }{%
4965 indexblock may only appear inside frontpage environment.
4966 }
4967 }
4968 }%
4969 {
4970 \end{minipage}
4971 \end{xepersian@fmpage}
4972 \end{textblock}
4973 \setboolean{xepersian@insideindex}{false}%let's out
4974 }
4975 \newcommand{\indexitem}[2]
4976 {
4977 \ifthenelse{\boolean{xepersian@insideindex}}{
4978 \xepersian@indexEntry{#1 \xepersian@indexEntryPage{\pageref{#2}}}
4979
4980 \vspace{0.5cm}
4981
4982 \noindent\ignorespaces\indexEntrySeparator{}
4983 }{%else
4984 \ClassError{xepersian-magazine}{%
4985 \protect\indexitem\space in a wrong place.\MessageBreak
4986 \protect\indexitem\space may only appear inside indexblock environment.
4987 }{%
4988 \protect\indexitem\space may only appear inside indexblock environment.\MessageBreak
4989 indexblock environment may only appear inside frontpage environment.
4990 }%
4991 }
4992 }
4993 \newcommand{\xepersian@inexpandedtitle}[1]{
```
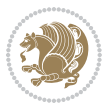

```
4994 \begin{minipage}{.95\textwidth}
4995 \begin{center}
4996 \noindent\Large\textbf{\beginR#1\endR}
4997 \end{center}
4998 \end{minipage}
4999 }
5000 \newcommand{\expandedtitle}[2]{
5001 \end{multicols}
5002
5003 \begin{center}
5004 \setlength{\fboxsep}{5pt}
5005 \setlength{\shadowsize}{2pt}
5006 \ifthenelse{\equal{#1}{shadowbox}}{%
5007 \shadowbox{%
5008 \xepersian@inexpandedtitle{#2}%
5009 }%
5010 }{}
5011 \ifthenelse{\equal{#1}{doublebox}}{%
5012 \doublebox{%
5013 \xepersian@inexpandedtitle{#2}%
5014 }%
5015 }{}
5016 \ifthenelse{\equal{#1}{ovalbox}}{%
5017 \ovalbox{%
5018 \xepersian@inexpandedtitle{#2}%
5019 }%
5020 }{}
5021 \ifthenelse{\equal{#1}{Ovalbox}}{%
5022 \Ovalbox{%
5023 \xepersian@inexpandedtitle{#2}%
5024 }%
5025 }{}
5026 \ifthenelse{\equal{#1}{lines}}{
5027 \hrule
5028 \vspace*{8pt}
5029 \begin{center}
5030 \noindent\Large\textbf{#2}
5031 \end{center}
5032 \vspace*{8pt}
5033 \hrule
5034 }{}
5035 \end{center}
5036
5037 \begin{multicols}{\xepersian@ncolumns{}}
5038 \ifnum \xepersian@ncolumns > \minraggedcols
5039 \raggedFormat
5040 \fi
5041 }
5042 \newcommand{\xepersian@incolumntitle}[2]{
```

```
5043 \begin{minipage}{#1}
```
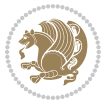

```
5044 \begin{center}
5045 \noindent\normalsize\textbf{#2}
5046 \end{center}
5047 \end{minipage}
5048 }
5049
5050 \newcommand{\columntitle}[2]{
5051 \vspace*{5pt}
5052 \begin{center}
5053 \setlength{\fboxsep}{5pt}
5054 \setlength{\shadowsize}{2pt}
5055 \addtolength{\xepersian@coltitsize}{\columnwidth}
5056 \addtolength{\xepersian@coltitsize}{-1\columnsep}
5057 \addtolength{\xepersian@coltitsize}{-5pt}
5058 \addtolength{\xepersian@coltitsize}{-1\shadowsize}
5059 \ifthenelse{\equal{#1}{shadowbox}}{%
5060 \shadowbox{%
5061 \xepersian@incolumntitle{\xepersian@coltitsize}{#2}%
5062 }%
5063 }{}
5064 \ifthenelse{\equal{#1}{doublebox}}{%
5065 \doublebox{%
5066 \xepersian@incolumntitle{\xepersian@coltitsize}{#2}%
5067 }%
5068 }{}
5069 \ifthenelse{\equal{#1}{ovalbox}}{%
5070 \ovalbox{%
5071 \xepersian@incolumntitle{\xepersian@coltitsize}{#2}%
5072 }%
5073 }{}
5074 \ifthenelse{\equal{#1}{Ovalbox}}{%
5075 \Ovalbox{%
5076 \xepersian@incolumntitle{\xepersian@coltitsize}{#2}%
5077 }%
5078 }{}
5079 \ifthenelse{\equal{#1}{lines}}{
5080 \hrule
5081 \vspace*{5pt}
5082 \begin{center}
5083 \noindent\normalsize\textbf{#2}
5084 \end{center}
5085 \vspace*{5pt}
5086 \hrule
5087 }{}
5088 \end{center}
5089 }
5090 \renewcommand{\date}{%
5091 \longdate{\today}%
5092 }
5093 \newcommand{\authorandplace}[2]{%
```
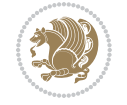
```
5094 \rightline{%
5095 {\innerAuthorFormat #1},\space{}{\innerPlaceFormat #2}%
5096 }%
5097 \par %
5098 }
5099 \newcommand{\newsection}[1]{
5100 \renewcommand{\xepersian@section}{#1}
5101 }
5102 \newenvironment{article}[5]
5103 {
5104 \xepersian@say{Adding a new piece of article}
5105 \renewcommand{\xepersian@ncolumns}{#1}
5106 \begin{multicols}{#1}[
5107 \xepersian@pages{#4}
5108 \xepersian@innerTitle{#2}%
5109 \xepersian@innerSubtitle{#3}%
5110 ][4cm]%
5111 \label{#5}
5112 \ifnum #1 > \minraggedcols
5113 \raggedFormat
5114 \fi
5115 }
5116 {~\innerTextFinalMark{}
5117 \end{multicols}
5118 }
5119 \newcommand{\articlesep}{%
5120 \setlength{\xepersian@pageneed}{16000pt}
5121 \setlength\xepersian@pageleft{\pagegoal}
5122 \addtolength\xepersian@pageleft{-\pagetotal}
5123
5124 \xepersian@say{How much left \the\xepersian@pageleft}
5125
5126 \ifdim \xepersian@pageneed < \xepersian@pageleft
5127 \xepersian@say{Not enough space}
5128 \else
5129 \xepersian@say{Adding sep line between articles}
5130 \vspace*{10pt plus 10pt minus 5pt}
5131 \hrule
5132 \vspace*{10pt plus 5pt minus 5pt}
5133 \fi
5134
5135 }
5136 \newcommand{\xepersian@editorialTit}[2]{
5137 \setlength{\arrayrulewidth}{.1pt}
5138 \begin{center}
5139 \begin{tabular}{c}
5140 \noindent
5141 \xepersian@editorialTitle{#1}
5142 \vspace{2pt plus 1pt minus 1pt}
5143 \\
```
<span id="page-108-11"></span><span id="page-108-10"></span><span id="page-108-7"></span><span id="page-108-6"></span><span id="page-108-5"></span><span id="page-108-2"></span><span id="page-108-0"></span>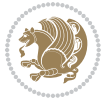

```
5144 \hline
5145 \vspace{2pt plus 1pt minus 1pt}
5146 \lambda5147 \editorialAuthorFormat{#2}
5148 \end{tabular}
5149 \end{center}
5150 }
5151 \newenvironment{editorial}[4]
5152 {
5153 \xepersian@say{Adding a new editorial}
5154 \begin{multicols}{#1}[%
5155 \xepersian@editorialTit{#2}{#3}%
5156 ][4cm]
5157 \label{#4}
5158 \ifnum #1 > \minraggedcols
5159 \raggedFormat
5160 \fi
5161 }
5162 {
5163 \end{multicols}
5164 }
5165 \newcommand{\xepersian@shortarticleTit}[2]{
5166 \begin{center}
5167 \vbox{%
5168 \noindent
5169 \xepersian@shortarticleTitle{#1}
5170 \vspace{4pt plus 2pt minus 2pt}
5171 \hrule
5172 \vspace{4pt plus 2pt minus 2pt}
5173 \xepersian@shortarticleSubtitle{#2}
5174 }
5175 \end{center}
5176 }
5177 \newenvironment{shortarticle}[4]
5178 {
5179 \xepersian@say{Adding a short article block}
5180 \begin{multicols}{#1}[\xepersian@shortarticleTit{#2}{#3}][4cm] %
5181 \label{#4}
5182 \par %
5183 \ifnum #1 > \minraggedcols
5184 \raggedFormat
5185 \fi
5186 }
5187 {
5188 \end{multicols}
5189 }
5190 \newcommand{\shortarticleitem}[2]{
5191 \goodbreak
5192 \vspace{5pt plus 3pt minus 3pt}
5193 {\vbox{\noindent\xepersian@shortarticleItemTitle{#1}}}
```
<span id="page-109-18"></span><span id="page-109-16"></span><span id="page-109-12"></span><span id="page-109-11"></span><span id="page-109-9"></span><span id="page-109-3"></span>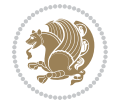

```
5194 \vspace{5pt plus 3pt minus 3pt}
_{5195}{\noindent #2}\\
5196 }
```

```
5197 \NeedsTeXFormat{LaTeX2e}
5198 \ProvidesPackage{xepersian-mathsdigitspec}
5199 [2018/12/14 v1.1.6 Unicode Persian maths digits in XeLaTeX]
5200 \def\new@mathgroup{\alloc@8\mathgroup\chardef\@cclvi}
5201 \let\newfam\new@mathgroup
5202 \def\select@group#1#2#3#4{%
5203 \ifx\math@bgroup\bgroup\else\relax\expandafter\@firstofone\fi
5204 {%
5205 \ifmmode
5206 \ifnum\csname c@mv@\math@version\endcsname<\@cclvi
5207 \begingroup
5208 \escapechar\m@ne
5209 \getanddefine@fonts{\csname c@mv@\math@version\endcsname}#3%
5210 \globaldefs\@ne \math@fonts
5211 \endgroup
5212 \init@restore@version
5213 \xdef#1{\noexpand\use@mathgroup\noexpand#2%
5214 {\number\csname c@mv@\math@version\endcsname}}%
5215 \global\advance\csname c@mv@\math@version\endcsname\@ne
5216 \else
5217 \let#1\relax
5218 \@latex@error{Too many math alphabets used in
5219 version \math@version}%
5220 \@eha
5221 \fi
5222 \else \expandafter\non@alpherr\fi
5223 #1{#4}%
5224 }%
5225 }
5226 \def\document@select@group#1#2#3#4{%
5227 \ifx\math@bgroup\bgroup\else\relax\expandafter\@firstofone\fi
5228 {%
5229 \ifmmode
5230 \ifnum\csname c@mv@\math@version\endcsname<\@cclvi
5231 \begingroup
5232 \escapechar\m@ne
5233 \getanddefine@fonts{\csname c@mv@\math@version\endcsname}#3%
5234 \globaldefs\@ne \math@fonts
5235 \endgroup
5236 \expandafter\extract@alph@from@version
5237 \csname mv@\math@version\expandafter\endcsname
5238 \expandafter{\number\csname
5239 c@mv@\math@version\endcsname}%
5240 #1%
```
<span id="page-110-30"></span><span id="page-110-27"></span><span id="page-110-26"></span><span id="page-110-24"></span><span id="page-110-22"></span><span id="page-110-17"></span><span id="page-110-16"></span><span id="page-110-15"></span><span id="page-110-12"></span><span id="page-110-9"></span><span id="page-110-2"></span>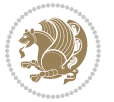

```
5241 \global\advance\csname c@mv@\math@version\endcsname\@ne
5242 \else
5243 \let#1\relax
5244 \@latex@error{Too many math alphabets used
5245 in version \math@version}%
5246 \@eha
5247 \fi
5248 \else \expandafter\non@alpherr\fi
5249 #1{#4}%
5250 }%
5251 }
5252 \ExplSyntaxOn
5253 \bool_set_false:N \g__fontspec_math_bool
5254 \tl_map_inline:nn
5255 {
5256 \new@mathgroup\cdp@list\cdp@elt\DeclareMathSizes
5257 \@DeclareMathSizes\newmathalphabet\newmathalphabet@@\newmathalphabet@@@
5258 \DeclareMathVersion\define@mathalphabet\define@mathgroup\addtoversion
5259 \version@list\version@elt\alpha@list\alpha@elt
5260 \restore@mathversion\init@restore@version\dorestore@version\process@table
5261 \new@mathversion\DeclareSymbolFont\group@list\group@elt
5262 \new@symbolfont\SetSymbolFont\SetSymbolFont@\get@cdp
5263 \DeclareMathAlphabet\new@mathalphabet\SetMathAlphabet\SetMathAlphabet@
5264 \DeclareMathAccent\set@mathaccent\DeclareMathSymbol\set@mathchar
5265 \set@mathsymbol\DeclareMathDelimiter\@xxDeclareMathDelimiter
5266 \@DeclareMathDelimiter\@xDeclareMathDelimiter\set@mathdelimiter
5267 \set@@mathdelimiter\DeclareMathRadical\mathchar@type
5268 \DeclareSymbolFontAlphabet\DeclareSymbolFontAlphabet@
5269 }
5270 {
5271 \tl_remove_once:Nn \@preamblecmds {\do#1}
5272 }
5273 \ExplSyntaxOff
5274 \newcommand\xepersian@PackageInfo[1]{\PackageInfo{xepersian-mathsdigitspec}{#1}}
5275 \newcommand\SetMathCode[4]{%
5276 \Umathcode#1="\mathchar@type#2 \csname sym#3\endcsname #4\relax}
5277 \newcommand\SetMathCharDef[4]{%
5278 \Umathchardef#1="\mathchar@type#2 \csname sym#3\endcsname #4\relax}
5279 \ExplSyntaxOn
5280 \cs_new_eq:NN \orig_mathbf:n \mathbf
5281 \cs_new_eq:NN \orig_mathit:n \mathit
5282 \cs_new_eq:NN \orig_mathrm:n \mathrm
5283 \cs_new_eq:NN \orig_mathsf:n \mathsf
5284 \cs_new_eq:NN \orig_mathtt:n \mathtt
5285 \NewDocumentCommand \new@mathbf { m } {
5286 \orig_mathbf:n {
5287 \int_step_inline:nnnn { `0 } { \c_one } { `9 } {
5288 \mathcode ##1 = \numexpr "100 * \symnew@mathbf@font@digits + ##1 \relax
5289 }
5290 #1
```
<span id="page-111-29"></span><span id="page-111-18"></span><span id="page-111-17"></span><span id="page-111-16"></span><span id="page-111-15"></span><span id="page-111-14"></span><span id="page-111-13"></span><span id="page-111-12"></span><span id="page-111-10"></span>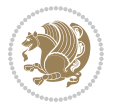

```
5291 }
5292 }
5293 \NewDocumentCommand \new@mathit { m } {
5294 \orig_mathit:n {
5295 \int_step_inline:nnnn { `0 } { \c_one } { `9 } {
5296 \mathcode ##1 = \numexpr "100 * \symnew@mathit@font@digits + ##1 \relax
5297 }
5298 #1
5299 }
5300 }
5301 \NewDocumentCommand \new@mathrm { m } {
5302 \orig_mathrm:n {
5303 \int_step_inline:nnnn { `0 } { \c_one } { `9 } {
5304 \mathcode ##1 = \numexpr "100 * \symnew@mathrm@font@digits + ##1 \relax
5305 }
5306 #1
5307 }
5308 }
5309 \NewDocumentCommand \new@mathsf{ m } {
5310 \orig_mathsf:n {
5311 \int_step_inline:nnnn { `0 } { \c_one } { `9 } {
5312 \mathcode ##1 = \numexpr "100 * \symnew@mathsf@font@digits + ##1 \relax
5313 }
5314 #1
5315 }
5316 }
5317 \NewDocumentCommand \new@mathtt{ m } {
5318 \orig_mathtt:n {
5319 \int_step_inline:nnnn { `0 } { \c_one } { `9 } {
5320 \mathcode ##1 = \numexpr "100 * \symnew@mathtt@font@digits + ##1 \relax
5321 }
5322 #1
5323 }
5324 }
5325
5326 \cs_new:Npn \__xepersian_mathsdigitspec_error:nxx { \msg_error:nnxx {xepersian-mathsdigi
5327 \cs_new:Nn \__xepersian_mathsdigitspec_msg_new:nnnn
5328 { \msg_new:nnxx {#1} {#2} { \tl_trim_spaces:n {#3} } { \tl_trim_spaces:n {#4} } }
5329 \char_set_catcode_space:n {32}
5330 \__xepersian_mathsdigitspec_msg_new:nnnn {xepersian-mathsdigitspec} {char-not-exist}
5331 {
5332 The font "#1" does not contain U+#2.
5333 }
5334 {
5335 Select another font and rerun xelatex.
5336 }
5337 \char_set_catcode_ignore:n {32}
5338
5339 \prg_new_conditional:Nnn \__xepersian_mathsdigitspec_primitive_font_char_if_exist:n {p,TF,T,F}
5340 {
```
<span id="page-112-9"></span><span id="page-112-8"></span><span id="page-112-3"></span><span id="page-112-2"></span><span id="page-112-1"></span><span id="page-112-0"></span>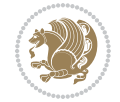

```
5341 \etex_iffontchar:D \l_fontspec_font `#1 \scan_stop:
5342 \prg_return_true:
5343 \else:
5344 \prg_return_false:
5345 \fi:
5346 }
5347
5348 \cs_new:Nn \__xepersian_mathsdigitspec_char_not_exist_error:n
5349 {
5350 \__xepersian_mathsdigitspec_primitive_font_char_if_exist:nF } \__xepersian_mathsdigitspec
5351 \__xepersian_mathsdigitspec_primitive_font_char_if_exist:nF } \__xepersian_mathsdigitspec
5352 \_xepersian_mathsdigitspec_primitive_font_char_if_exist:nF } \_xepersian_mathsdigitspec
5353 \__xepersian_mathsdigitspec_primitive_font_char_if_exist:nF } \__xepersian_mathsdigitspec
5354 \__xepersian_mathsdigitspec_primitive_font_char_if_exist:nF } \__xepersian_mathsdigitspec
5355 \__xepersian_mathsdigitspec_primitive_font_char_if_exist:nF } \__xepersian_mathsdigitspec
5356 \__xepersian_mathsdigitspec_primitive_font_char_if_exist:nF } \__xepersian_mathsdigitspec
5357 \__xepersian_mathsdigitspec_primitive_font_char_if_exist:nF } \__xepersian_mathsdigitspec
5358 \__xepersian_mathsdigitspec_primitive_font_char_if_exist:nF } \__xepersian_mathsdigitspec
5359 \__xepersian_mathsdigitspec_primitive_font_char_if_exist:nF } \__xepersian_mathsdigitspec
5360 \__xepersian_mathsdigitspec_primitive_font_char_if_exist:nF } \__xepersian_mathsdigitspec
5361 \__xepersian_mathsdigitspec_primitive_font_char_if_exist:nF } \__xepersian_mathsdigitspec
5362 }
5363
5364 \DeclareDocumentCommand \setmathdigitfont { O{} m O{} }
5365 {
5366 \__xepersian_main_setmathdigitfont:nn {#1,#3} {#2}
5367 }
5368 \cs_new:Nn \__xepersian_main_setmathdigitfont:nn
5369 {
5370 \let\glb@currsize\relax
5371 \fontspec_set_family:Nnn \g__xepersian_mathdigitsfamily_tl {Ligatures=PersianTeX,#1} {#2}
5372 \__xepersian_setmathdigitfont_hook:nn {#1} {#2}
5373 \xepersian@PackageInfo{Defining the default Persian maths digits font as '#2'}
5374 \DeclareSymbolFont{OPERATORS} {\g_fontspec_encoding_tl}{\g__xepersian_mathdigitsfamily_tl}
5375 \DeclareSymbolFont{new@mathbf@font@digits}{\g_fontspec_encoding_tl}{\g_xepersian_mathdigits
5376 \DeclareSymbolFont{new@mathit@font@digits}{\g_fontspec_encoding_tl}{\g__xepersian_mathdigits
5377 \DeclareSymbolFont{new@mathrm@font@digits}{\g_fontspec_encoding_tl}{\g__xepersian_mathdigits
5378 \__xepersian_mathsdigitspec_char_not_exist_error:n { #2 }
5379 \def\persianmathsdigits{%
5380 \SetMathCode{`0}{\mathalpha}{OPERATORS}{`0}
5381 \SetMathCode{`1}{\mathalpha}{OPERATORS}{`1}
5382 \SetMathCode{`2}{\mathalpha}{OPERATORS}{`2}
5383 \SetMathCode{`3}{\mathalpha}{OPERATORS}{`3}
5384 \SetMathCode{`4}{\mathalpha}{OPERATORS}{`4}
5385 \SetMathCode{`5}{\mathalpha}{OPERATORS}{`5}
5386 \SetMathCode{`6}{\mathalpha}{OPERATORS}{`6}
5387 \SetMathCode{`7}{\mathalpha}{OPERATORS}{`7}
5388 \SetMathCode{`8}{\mathalpha}{OPERATORS}{`8}
5389 \SetMathCode{`9}{\mathalpha}{OPERATORS}{`9}
5390 \SetMathCode{`\%}{\mathbin}{OPERATORS}{`}
```
<span id="page-113-23"></span><span id="page-113-22"></span><span id="page-113-21"></span><span id="page-113-20"></span><span id="page-113-17"></span><span id="page-113-0"></span>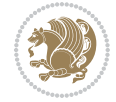

```
5391 \SetMathCharDef{\decimalseparator}{\mathord}{OPERATORS}{"066B}
5392 \tl_set_eq:NN \mathbf \new@mathbf
5393 \tl_set_eq:NN \mathit \new@mathit
5394 \tl_set_eq:NN \mathrm \new@mathrm}
5395 }
5396
5397 \cs_set_eq:NN \__xepersian_setmathdigitfont_hook:nn \use_none:nn
5398
5399 \DeclareDocumentCommand \setmathsfdigitfont { O{} m O{} }
5400 {
5401 \__xepersian_main_setmathsfdigitfont:nn {#1,#3} {#2}
5402 }
5403 \cs_new:Nn \__xepersian_main_setmathsfdigitfont:nn
5404 {
5405 \fontspec_set_family:Nnn \g__xepersian_mathsfdigitfamily_tl {Ligatures=PersianTeX,#1} {#2}
5406 \__xepersian_setmathsfdigitfont_hook:nn {#1} {#2}
5407 \DeclareSymbolFont{new@mathsf@font@digits}{\g_fontspec_encoding_tl}{\g__xepersian_mathsfdigitfamily_tl}{m}{n}
5408 \__xepersian_mathsdigitspec_char_not_exist_error:n { #2 }
5409 \def\persianmathsfdigits{\tl_set_eq:NN \mathsf \new@mathsf}
5410 }
5411
5412 \cs_set_eq:NN \__xepersian_setmathsfdigitfont_hook:nn \use_none:nn
5413
5414 \DeclareDocumentCommand \setmathttdigitfont { O{} m O{} }
5415 {
5416 \__xepersian_main_setmathttdigitfont:nn {#1,#3} {#2}
5417 }
5418 \cs_new:Nn \__xepersian_main_setmathttdigitfont:nn
5419 {
5420 \fontspec_set_family:Nnn \g__xepersian_mathttdigitfamily_tl {Ligatures=PersianTeX,#1} {#2}
5421 \__xepersian_setmathttdigitfont_hook:nn {#1} {#2}
5422 \DeclareSymbolFont{new@mathtt@font@digits}{\g_fontspec_encoding_tl}{\g__xepersian_mathtt
5423 \__xepersian_mathsdigitspec_char_not_exist_error:n { #2 }
5424 \def\persianmathttdigits{\tl_set_eq:NN \mathtt \new@mathtt}
5425 }
5426
5427 \cs_set_eq:NN \__xepersian_setmathttdigitfont_hook:nn \use_none:nn
5428
5429 \ExplSyntaxOff
5430 \ifx\newcommand\undefined\else
5431 \newcommand{\ZifferAn}{}
5432 \fi
5433 \mathchardef\ziffer@DotOri="013A
5434 {\ZifferAn
5435 \catcode`\.=\active\gdef.{\begingroup\obeyspaces\futurelet\n\ziffer@dcheck}}
5436 \def\ziffer@dcheck{\ziffer@check\ZifferLeer\ziffer@DotOri}
5437 \def\ziffer@check#1#2{%
5438 \ifx\n1\endgroup#1\else
5439 \ifx\n2\endgroup#1\else
5440 \ifx\n3\endgroup#1\else
```
<span id="page-114-26"></span><span id="page-114-25"></span><span id="page-114-24"></span><span id="page-114-23"></span><span id="page-114-22"></span><span id="page-114-21"></span><span id="page-114-20"></span><span id="page-114-19"></span><span id="page-114-11"></span><span id="page-114-0"></span>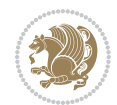

```
5441 \ifx\n4\endgroup#1\else
5442 \ifx\n5\endgroup#1\else
5443 \ifx\n6\endgroup#1\else
5444 \ifx\n7\endgroup#1\else
5445 \ifx\n8\endgroup#1\else
5446 \ifx\n9\endgroup#1\else
5447 \ifx\n0\endgroup#1\else
5448 \ifx\n\overline\endgroup#1\else
5449 \endgroup#2%
5450 \fi
5451 \fi
5452 \quad \text{if}5453 \fi
5454 \fi
5455 \fi
5456 \fi
5457 \fi
5458 \fi
5459 \fi
5460 \fi}
5461 \mathcode`.="8000\relax
5462 \def\ZifferLeer{\ifx\decimalseparator\undefined .\else \decimalseparator\fi}
5463 \def\DefaultInlineMathsDigits{\def\SetInlineMathsDigits{}}
5464 \def\DefaultDisplayMathsDigits{\def\SetDisplayMathsDigits{}}
5465 \def\DefaultMathsDigits{%
5466 \DefaultInlineMathsDigits%
5467 \DefaultDisplayMathsDigits%
5468 }
5469 \def\PersianInlineMathsDigits{\def\SetInlineMathsDigits{%
5470 \ifx\persianmathsdigits\undefined\else\persianmathsdigits\fi%
5471 \ifx\persianmathsfdigits\undefined\else\persianmathsfdigits\fi%
5472 \ifx\persianmathttdigits\undefined\else\persianmathttdigits\fi}}
5473 \def\PersianDisplayMathsDigits{\def\SetDisplayMathsDigits{%
5474 \ifx\persianmathsdigits\undefined\else\persianmathsdigits\fi%
5475 \ifx\persianmathsfdigits\undefined\else\persianmathsfdigits\fi%
5476 \ifx\persianmathttdigits\undefined\else\persianmathttdigits\fi}}
5477 \def\PersianMathsDigits{%
5478 \PersianInlineMathsDigits%
5479 \PersianDisplayMathsDigits%
5480 }
5481 \def\AutoInlineMathsDigits{\def\SetInlineMathsDigits{%
5482 \ifx\persianmathsdigits\undefined\else\if@nonlatin\persianmathsdigits\fi\fi%
5483 \ifx\persianmathsfdigits\undefined\else\if@nonlatin\persianmathsfdigits\fi\fi%
5484 \ifx\persianmathttdigits\undefined\else\if@nonlatin\persianmathttdigits\fi\fi}}
5485 \def\AutoDisplayMathsDigits{\def\SetDisplayMathsDigits{%
5486 \ifx\persianmathsdigits\undefined\else\if@nonlatin\persianmathsdigits\fi\fi%
5487 \ifx\persianmathsfdigits\undefined\else\if@nonlatin\persianmathsfdigits\fi\fi%
5488 \ifx\persianmathttdigits\undefined\else\if@nonlatin\persianmathttdigits\fi\fi}}
5489 \def\AutoMathsDigits{%
5490 \AutoInlineMathsDigits%
```
<span id="page-115-32"></span><span id="page-115-31"></span><span id="page-115-30"></span><span id="page-115-29"></span><span id="page-115-28"></span><span id="page-115-27"></span><span id="page-115-26"></span><span id="page-115-25"></span><span id="page-115-10"></span><span id="page-115-3"></span><span id="page-115-2"></span><span id="page-115-1"></span><span id="page-115-0"></span>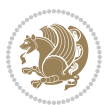

```
5491 \AutoDisplayMathsDigits%
5492 }
5493 \AutoMathsDigits
5494 \everymath\expandafter{\the\everymath\SetInlineMathsDigits%
5495 \let\SetDisplayMathsDigits\relax%
5496 }
5497 \everydisplay\expandafter{%
5498 \the\everydisplay\SetDisplayMathsDigits%
5499 \let\SetInlineMathsDigits\relax%
5500 }
```
## <span id="page-116-24"></span><span id="page-116-21"></span><span id="page-116-20"></span>**62 File xepersian-multiplechoice.sty**

```
5501 \NeedsTeXFormat{LaTeX2e}
5502 \ProvidesPackage{xepersian-multiplechoice}[2010/07/25 v0.2
5503 Multiple Choice Questionnaire class for Persian in XeLaTeX]
5504 \RequirePackage{pifont}
5505 \RequirePackage{fullpage}
5506 \RequirePackage{ifthen}
5507 \RequirePackage{calc}
5508 \RequirePackage{verbatim}
5509 \RequirePackage{tabularx}
5510 \def\@headerfont{\bfseries}
5511 \newcommand\headerfont[1]{\gdef\@headerfont{#1}}
5512 \def\@X{X}
5513 \newcommand\X[1]{\gdef\@X{#1}}
5514 \def\pbs#1{\let\tmp=\\#1\let\\=\tmp}
5515 \newcolumntype{D}{>{\pbs\centering}X}
5516 \newcolumntype{Q}{>{\@headerfont}X}
5517
5518 \renewcommand\tabularxcolumn[1]{m{#1}}
5519 \newcommand\makeform@nocorrection{%
5520 \addtocontents{frm}{\protect\end{tabularx}}
5521 \@starttoc{frm}}
5522 \newcommand\makeform@correction{%
5523 \addtocontents{frm}{\protect\end{tabularx}}}
5524 \newcommand\makemask@nocorrection{%
5525 \addtocontents{msk}{\protect\end{tabularx}}
5526 \@starttoc{msk}}
5527 \newcommand\makemask@correction{%
5528 \addtocontents{msk}{\protect\end{tabularx}}}
5529 \newlength\questionspace
5530 \setlength\questionspace{0pt}
5531 \newcommand\answerstitle[1]{\gdef\@answerstitle{#1}}
5532 \def\@answerstitlefont{\bfseries}
5533 \newcommand\answerstitlefont[1]{\gdef\@answerstitlefont{#1}}
5534 \def\@answernumberfont{\bfseries}
5535 \newcommand\answernumberfont[1]{\gdef\@answernumberfont{#1}}
5536 \newcounter{question}\stepcounter{question}
5537 \newcounter{@choice}
```
<span id="page-116-16"></span><span id="page-116-15"></span><span id="page-116-14"></span><span id="page-116-11"></span><span id="page-116-6"></span><span id="page-116-5"></span><span id="page-116-4"></span><span id="page-116-3"></span><span id="page-116-2"></span>File xepersian-multiplechoice.sty 116

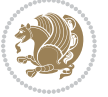

```
5538 \def\@initorcheck{%
5539 \xdef\@choices{\the@choice}%
5540 \setcounter{@choice}{1}%
5541 \gdef\@arraydesc{|Q||}%
5542 \gdef\@headerline{}%
5543 \whiledo{\not{\value{@choice}>\@choices}}{
5544 \xdef\@arraydesc{\@arraydesc D|}
5545 \def\@appendheader{\g@addto@macro\@headerline}
5546 \@appendheader{&\protect\@headerfont}
5547 \edef\@the@choice{{\alph{@choice}}}
5548 \expandafter\@appendheader\@the@choice
5549 \stepcounter{@choice}}%
5550 \addtocontents{frm}{%
5551 \protect\begin{tabularx}{\protect\linewidth}{\@arraydesc}
5552 \protect\hline
5553 \@headerline\protect\\\protect\hline\protect\hline}%
5554 \addtocontents{msk}{%
5555 \protect\begin{tabularx}{\protect\linewidth}{\@arraydesc}
5556 \protect\hline
5557 \@headerline\protect\\\protect\hline\protect\hline}%
5558 \gdef\@initorcheck{%
5559 \ifthenelse{\value{@choice} = \@choices}{}{%
5560 \ClassError{xepersian-multiplechoice}{Question \thequestion: wrong number of choices
5561 (\the@choice\space instead of \@choices)}{%
5562 Questions must all have the same number of proposed answers.%
5563 \MessageBreak
5564 Type X <return> to quit, fix your MCQ (multiple choice question) and rerun XeLaTeX.}}}
5565 \newenvironment{question}[1]{%
5566 %% \begin{question}
5567 \begin{minipage}{\textwidth}
5568 \xdef\@formanswerline{\@questionheader}%
5569 \xdef\@maskanswerline{\@questionheader}%
5570 \fbox{\parbox[c]{\linewidth}{#1}}
5571 \vspace\questionspace\par
5572 {\@answerstitlefont\@answerstitle}
5573 \begin{list}{\@answernumberfont\alph{@choice})~}{\usecounter{@choice}}}{%
5574 %% \end{question}
5575 \end{list}
5576 \@initorcheck%
5577 \addtocontents{frm}{\@formanswerline\protect\\\protect\hline}%
5578 \addtocontents{msk}{\@maskanswerline\protect\\\protect\hline}%
5579 \end{minipage}
5580 \stepcounter{question}}
5581 \def\@truesymbol{\ding{52}~}
5582 \def\@falsesymbol{\ding{56}~}
5583 \newcommand\truesymbol[1]{\gdef\@truesymbol{#1}}
5584 \newcommand\falsesymbol[1]{\gdef\@falsesymbol{#1}}
5585 \def\@true@nocorrection{\item}
5586 \def\@false@nocorrection{\item}
5587 \def\@true@correction{\item[\@truesymbol\refstepcounter{@choice}]}
```
<span id="page-117-39"></span><span id="page-117-38"></span><span id="page-117-37"></span><span id="page-117-36"></span><span id="page-117-34"></span><span id="page-117-33"></span><span id="page-117-30"></span><span id="page-117-29"></span><span id="page-117-28"></span><span id="page-117-27"></span><span id="page-117-25"></span><span id="page-117-24"></span><span id="page-117-23"></span><span id="page-117-17"></span><span id="page-117-16"></span><span id="page-117-15"></span><span id="page-117-14"></span><span id="page-117-13"></span><span id="page-117-1"></span><span id="page-117-0"></span>File xepersian-multiplechoice.sty 117

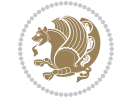

```
5588 \def\@false@correction{\item[\@falsesymbol\refstepcounter{@choice}]}
5589 \newcommand\true{%
5590 \xdef\@formanswerline{\@formanswerline&}%
5591 \xdef\@maskanswerline{\@maskanswerline&\@X}%
5592 \@true}%
5593 \newcommand\false{%
5594 \xdef\@formanswerline{\@formanswerline&}%
5595 \xdef\@maskanswerline{\@maskanswerline&}%
5596 \@false}%
5597 \def\@correctionstyle{\itshape}
5598 \newcommand\correctionstyle[1]{\gdef\@correctionstyle{#1}}
5599 \newenvironment{@correction}{\@correctionstyle}{}
5600 \def\@questionheader{ \thequestion}
5601 \answerstitle{ {:
5602 \DeclareOption{nocorrection}{%
5603 \let\@true\@true@nocorrection
5604 \let\@false\@false@nocorrection
5605 \let\correction\comment
5606 \let\endcorrection\endcomment
5607 \def\makeform{\makeform@nocorrection}
5608 \def\makemask{\makemask@nocorrection}}
5609 \DeclareOption{correction}{%
5610 \let\@true\@true@correction
5611 \let\@false\@false@correction
5612 \let\correction\@correction
5613 \let\endcorrection\end@correction
5614 \def\makeform{\makeform@correction}
5615 \def\makemask{\makemask@correction}}
5616 \ExecuteOptions{nocorrection}
5617 \newcommand\questiontitle[1]{\gdef\@questiontitle{#1}}
5618 \def\@questiontitlefont{\bfseries}
5619 \newcommand\questiontitlefont[1]{\gdef\@questiontitlefont{#1}}
5620 \newlength\questiontitlespace
5621 \setlength\questiontitlespace{5pt}
5622 \newlength\questionsepspace
5623 \setlength\questionsepspace{20pt}
5624 \gdef\@questionsepspace{0pt}
5625 \let\old@question\question
5626 \let\old@endquestion\endquestion
5627 \renewenvironment{question}[1]{%
5628 %% \begin{question}
5629 \vspace\@questionsepspace
5630 \fbox{\parbox[c]{0.25\linewidth}{\@questiontitlefont\@questiontitle}}
5631 \nopagebreak\vspace\questiontitlespace\par
5632 \old@question{#1}}{%
5633 %% \end{question}
5634 \old@endquestion
5635 \gdef\@questionsepspace{\questionsepspace}}
5636 \questiontitle{ \thequestion:}
5637 \ProcessOptions
```
<span id="page-118-38"></span><span id="page-118-36"></span><span id="page-118-35"></span><span id="page-118-32"></span><span id="page-118-31"></span><span id="page-118-24"></span><span id="page-118-19"></span><span id="page-118-18"></span><span id="page-118-17"></span><span id="page-118-16"></span><span id="page-118-15"></span><span id="page-118-14"></span><span id="page-118-13"></span>File xepersian-multiplechoice.sty 118

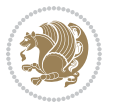

## **63 File xepersian-persiancal.sty**

```
5638 \NeedsTeXFormat{LaTeX2e}
```

```
5639 \ProvidesPackage{xepersian-persiancal}[2012/07/25 v0.2 provides Persian calendar]
5640
5641 \newif\ifXePersian@leap \newif\ifXePersian@kabiseh
5642 \newcount\XePersian@i \newcount\XePersian@y \newcount\XePersian@m \newcount\XePersian@d
5643 \newcount\XePersian@latini \newcount\XePersian@persiani
5644 \newcount\XePersian@latinii \newcount\XePersian@persianii
5645 \newcount\XePersian@latiniii \newcount\XePersian@persianiii
5646 \newcount\XePersian@latiniv \newcount\XePersian@persianiv
5647 \newcount\XePersian@latinv \newcount\XePersian@persianv
5648 \newcount\XePersian@latinvi \newcount\XePersian@persianvi
5649 \newcount\XePersian@latinvii \newcount\XePersian@persianvii
5650 \newcount\XePersian@latinviii \newcount\XePersian@persianviii
5651 \newcount\XePersian@latinix \newcount\XePersian@persianix
5652 \newcount\XePersian@latinx \newcount\XePersian@persianx
5653 \newcount\XePersian@latinxi \newcount\XePersian@persianxi
5654 \newcount\XePersian@latinxii \newcount\XePersian@persianxii
5655 \newcount\XePersian@persianxiii
5656
5657 \newcount\XePersian@temp
5658 \newcount\XePersian@temptwo
5659 \newcount\XePersian@tempthree
5660 \newcount\XePersian@yModHundred
5661 \newcount\XePersian@thirtytwo
5662 \newcount\XePersian@dn
5663 \newcount\XePersian@sn
5664 \newcount\XePersian@mminusone
5665
5666
5667 \XePersian@y=\year \XePersian@m=\month \XePersian@d=\day
5668 \XePersian@temp=\XePersian@y
5669 \divide\XePersian@temp by 100\relax
5670 \multiply\XePersian@temp by 100\relax
5671 \XePersian@yModHundred=\XePersian@y
5672 \advance\XePersian@yModHundred by -\XePersian@temp\relax
5673 \ifodd\XePersian@yModHundred
5674 \XePersian@leapfalse
5675 \else
5676 \XePersian@temp=\XePersian@yModHundred
5677 \divide\XePersian@temp by 2\relax
5678 \ifodd\XePersian@temp\XePersian@leapfalse
5679 \else
5680 \ifnum\XePersian@yModHundred=0%
5681 \XePersian@temp=\XePersian@y
5682 \divide\XePersian@temp by 400\relax
5683 \multiply\XePersian@temp by 400\relax
5684 \ifnum\XePersian@y=\XePersian@temp\XePersian@leaptrue\else\XePersian@leapfalse\fi
5685 \else\XePersian@leaptrue
```
<span id="page-119-11"></span><span id="page-119-10"></span><span id="page-119-9"></span><span id="page-119-8"></span><span id="page-119-7"></span><span id="page-119-6"></span><span id="page-119-5"></span><span id="page-119-4"></span><span id="page-119-3"></span><span id="page-119-2"></span><span id="page-119-1"></span><span id="page-119-0"></span>File xepersian-persiancal.sty 119

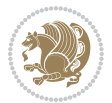

```
5686 \fi
5687 \fi
5688 \fi
5689 \XePersian@latini=31\relax
5690 \ifXePersian@leap
5691 \XePersian@latinii = 29\relax
5692 \else
5693 \XePersian@latinii = 28\relax
5694 \fi
5695 \XePersian@latiniii = 31\relax
5696 \XePersian@latiniv = 30\relax
5697 \XePersian@latinv = 31\relax
5698 \XePersian@latinvi = 30\relax
5699 \XePersian@latinvii = 31\relax
5700 \XePersian@latinviii = 31\relax
5701 \XePersian@latinix = 30\relax
5702 \XePersian@latinx = 31\relax
5703 \XePersian@latinxi = 30\relax
5704 \XePersian@latinxii = 31\relax
5705 \XePersian@thirtytwo=32\relax
5706 \XePersian@temp=\XePersian@y
5707 \advance\XePersian@temp by -17\relax
5708 \XePersian@temptwo=\XePersian@temp
5709 \divide\XePersian@temptwo by 33\relax
5710 \multiply\XePersian@temptwo by 33\relax
5711 \advance\XePersian@temp by -\XePersian@temptwo
5712 \ifnum\XePersian@temp=\XePersian@thirtytwo\XePersian@kabisehfalse
5713 \else
5714 \XePersian@temptwo=\XePersian@temp
5715 \divide\XePersian@temptwo by 4\relax
5716 \multiply\XePersian@temptwo by 4\relax
5717 \advance\XePersian@temp by -\XePersian@temptwo
5718 \ifnum\XePersian@temp=\z@\XePersian@kabisehtrue\else\XePersian@kabisehfalse\fi
5719 \overline{1}5720 \XePersian@tempthree=\XePersian@y % Number of Leap years
5721 \advance\XePersian@tempthree by -1
5722 \XePersian@temp=\XePersian@tempthree % T := (MY-1) div 4
5723 \divide\XePersian@temp by 4\relax
5724 \XePersian@temptwo=\XePersian@tempthree \% T := T - ((MY-1) - div 100)5725 \divide\XePersian@temptwo by 100\relax
5726 \advance\XePersian@temp by -\XePersian@temptwo
5727 \XePersian@temptwo=\XePersian@tempthree % T := T + ((MY-1) div 400)
5728 \divide\XePersian@temptwo by 400\relax
5729 \advance\XePersian@temp by \XePersian@temptwo
5730 \advance\XePersian@tempthree by -611 % Number of Kabise years
5731 \XePersian@temptwo=\XePersian@tempthree \% T := T - ((SY+10) \div 33) * 85732 \divide\XePersian@temptwo by 33\relax
5733 \multiply\XePersian@temptwo by 8\relax
5734 \advance\XePersian@temp by -\XePersian@temptwo
5735 \XePersian@temptwo=\XePersian@tempthree %
```
<span id="page-120-21"></span><span id="page-120-16"></span><span id="page-120-13"></span><span id="page-120-12"></span><span id="page-120-11"></span><span id="page-120-10"></span><span id="page-120-9"></span><span id="page-120-7"></span><span id="page-120-6"></span><span id="page-120-5"></span><span id="page-120-4"></span><span id="page-120-3"></span><span id="page-120-2"></span>File xepersian-persiancal.sty 120

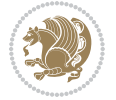

```
5736 \divide\XePersian@temptwo by 33\relax
5737 \multiply\XePersian@temptwo by 33\relax
5738 \advance\XePersian@tempthree by -\XePersian@temptwo
5739 \ifnum\XePersian@tempthree=32\advance\XePersian@temp by 1\fi % if (SY+10) mod 33=32 then Inc(T);
5740 \div 33 divide\XePersian@tempthree by 4\relax % T := T - ((SY+10) mod 33) div 4
5741 \advance\XePersian@temp by -\XePersian@tempthree
5742 \advance\XePersian@temp by -137 \% T := T - 137 Adjust the value
5743 \XePersian@persiani=31
5744 \advance\XePersian@persiani by -\XePersian@temp % now 31 - T is the persiani
5745 \XePersian@persianii = 30\relax
5746 \ifXePersian@kabiseh
5747 \XePersian@persianiii = 30\relax
5748 \else
5749 \XePersian@persianiii = 29\relax
5750 \fi
5751 \XePersian@persianiv = 31\relax
5752 \XePersian@persianv = 31\relax
5753 \XePersian@persianvi = 31\relax
5754 \XePersian@persianvii = 31\relax
5755 \XePersian@persianviii= 31\relax
5756 \XePersian@persianix = 31\relax
5757 \XePersian@persianx = 30\relax
5758 \XePersian@persianxi = 30\relax
5759 \XePersian@persianxii = 30\relax
5760 \XePersian@persianxiii= 30\relax
5761 \XePersian@dn= 0\relax
5762 \XePersian@sn= 0\relax
5763 \XePersian@mminusone=\XePersian@m
5764 \advance\XePersian@mminusone by -1\relax
5765 \XePersian@i=0\relax
5766 \ifnum\XePersian@i < \XePersian@mminusone
5767 \loop
5768 \advance \XePersian@i by 1\relax
5769 \advance\XePersian@dn by \csname XePersian@latin\romannumeral\the\XePersian@i\endcsname
5770 \ifnum\XePersian@i<\XePersian@mminusone \repeat
5771 \fi
5772 \advance \XePersian@dn by \XePersian@d
5773 \XePersian@i=1\relax
5774 \XePersian@sn = \XePersian@persiani
5775 \ifnum \XePersian@sn<\XePersian@dn
5776 \loop
5777 \advance \XePersian@i by 1\relax
5778 \advance\XePersian@sn by \csname XePersian@persian\romannumeral\the\XePersian@i\endcsname
5779 \ifnum \XePersian@sn<\XePersian@dn \repeat
5780 \fi
5781 \ifnum \XePersian@i < 4
5782 \XePersian@m = 9 \advance\XePersian@m by \XePersian@i
5783 \advance \XePersian@y by -622\relax
5784 \else
5785 \XePersian@m = \XePersian@i \advance \XePersian@m by -3\relax
```
<span id="page-121-28"></span><span id="page-121-27"></span><span id="page-121-25"></span><span id="page-121-24"></span><span id="page-121-23"></span><span id="page-121-22"></span><span id="page-121-21"></span><span id="page-121-20"></span><span id="page-121-19"></span><span id="page-121-17"></span><span id="page-121-13"></span><span id="page-121-12"></span><span id="page-121-11"></span><span id="page-121-10"></span><span id="page-121-9"></span><span id="page-121-8"></span><span id="page-121-7"></span><span id="page-121-6"></span><span id="page-121-5"></span>File xepersian-persiancal.sty 121

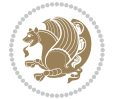

```
5786 \advance \XePersian@y by -621\relax
5787 \fi
5788 \advance\XePersian@sn by -\csname XePersian@persian\romannumeral\the\XePersian@i%
5789 \endcsname
5790 \ifnum\XePersian@i = 1
5791 \XePersian@d = \XePersian@dn \advance \XePersian@d by 30 \advance\XePersian@d by -\XePersian
5792 \else
5793 \XePersian@d = \XePersian@dn \advance \XePersian@d by -\XePersian@sn
5794 \fi
5795 \newcommand*{\persiantoday}{%
5796 \number\XePersian@d\space%
5797 \XePersian@persian@month{\XePersian@m}\space\number\XePersian@y%
5798 }
5799 \let\persianyear\XePersian@y
5800 \let\persianmonth\XePersian@m
5801 \let\persianday\XePersian@d
5802 \def\XePersian@persian@month#1{\ifcase#1\or or\
5803 or\
5804 or\ or\
5805 or\
5806 or\ or\
5807 or<br>\ or\
5808 or\ or\
5809 {fi\
```
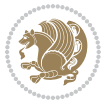

# **Index**

## **Symbols**

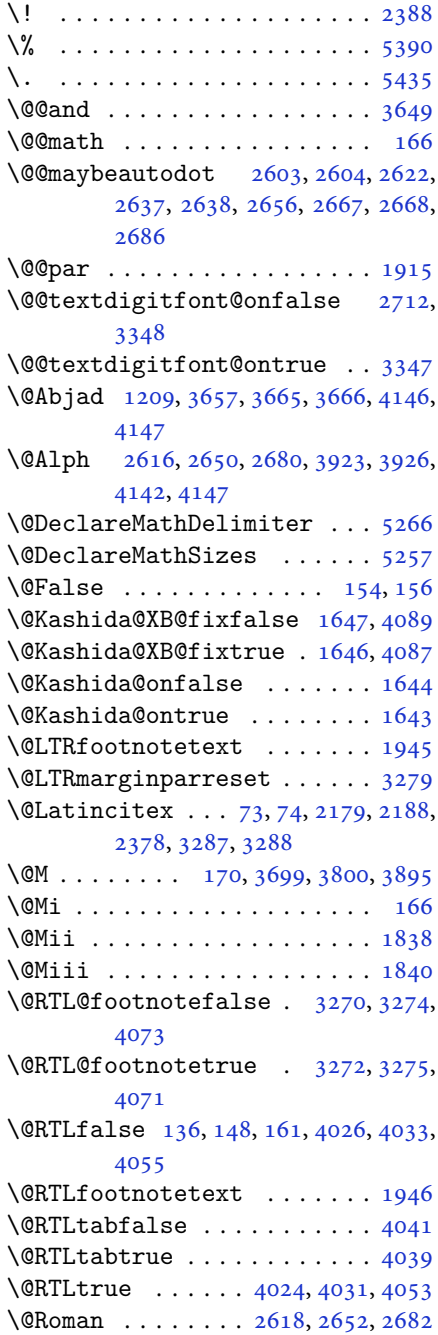

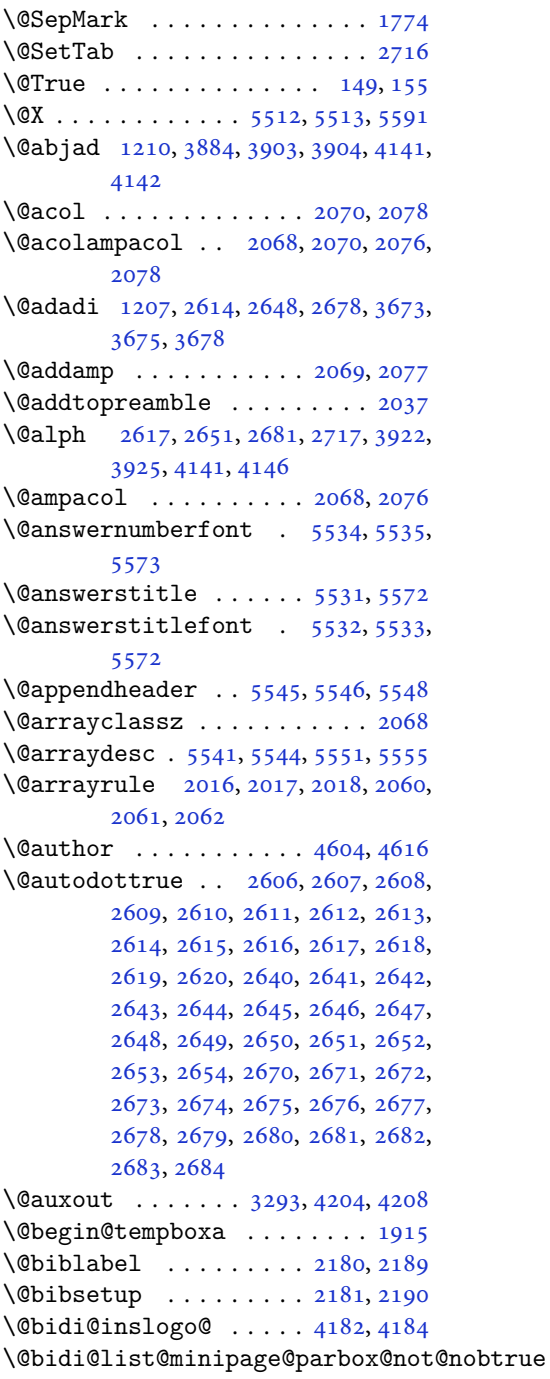

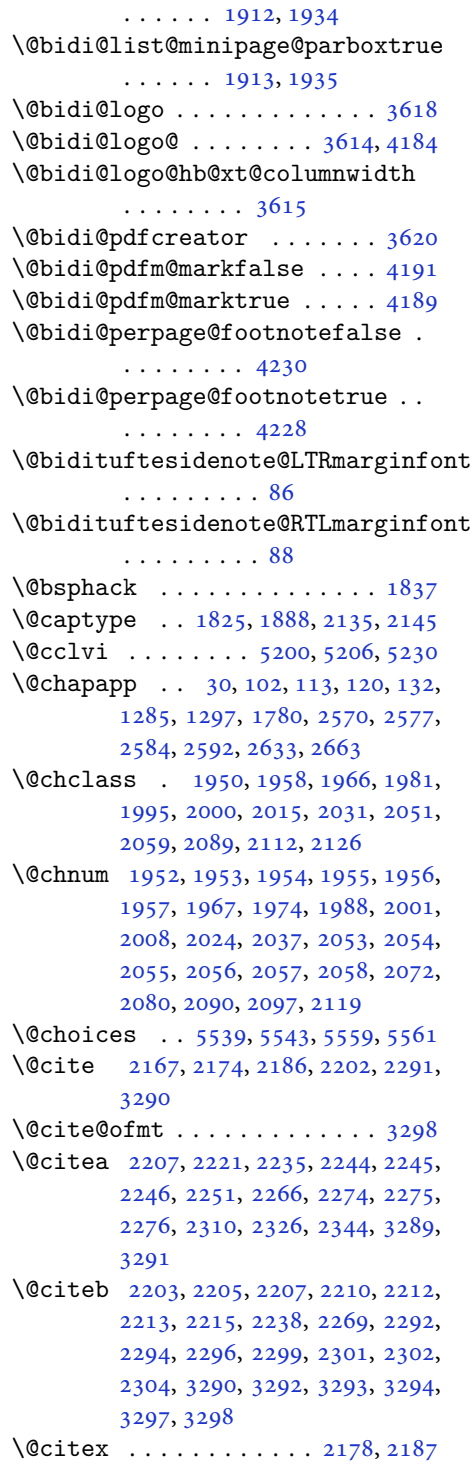

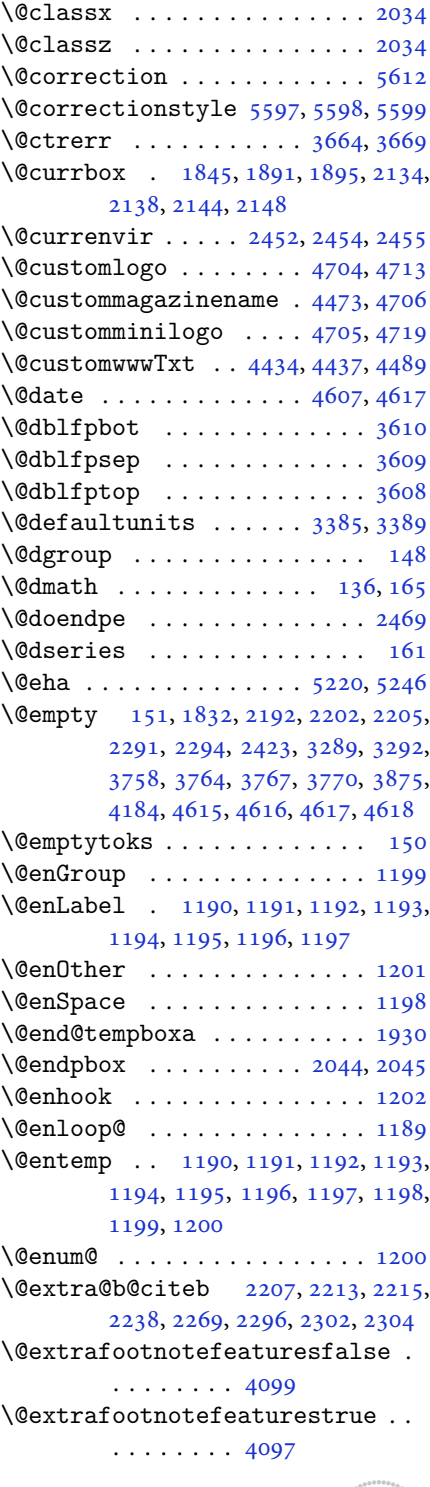

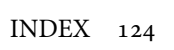

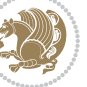

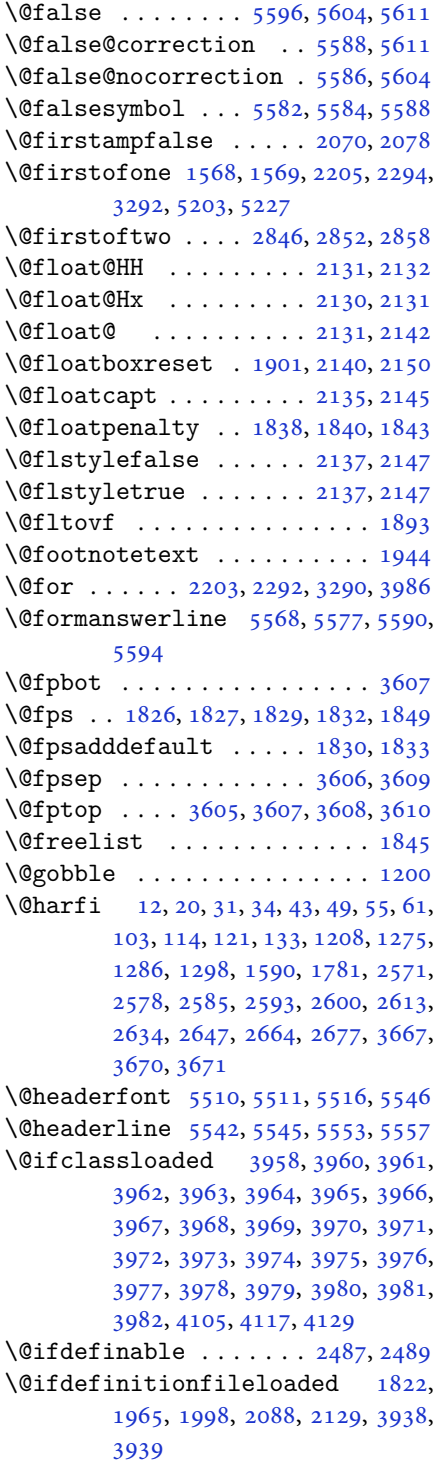

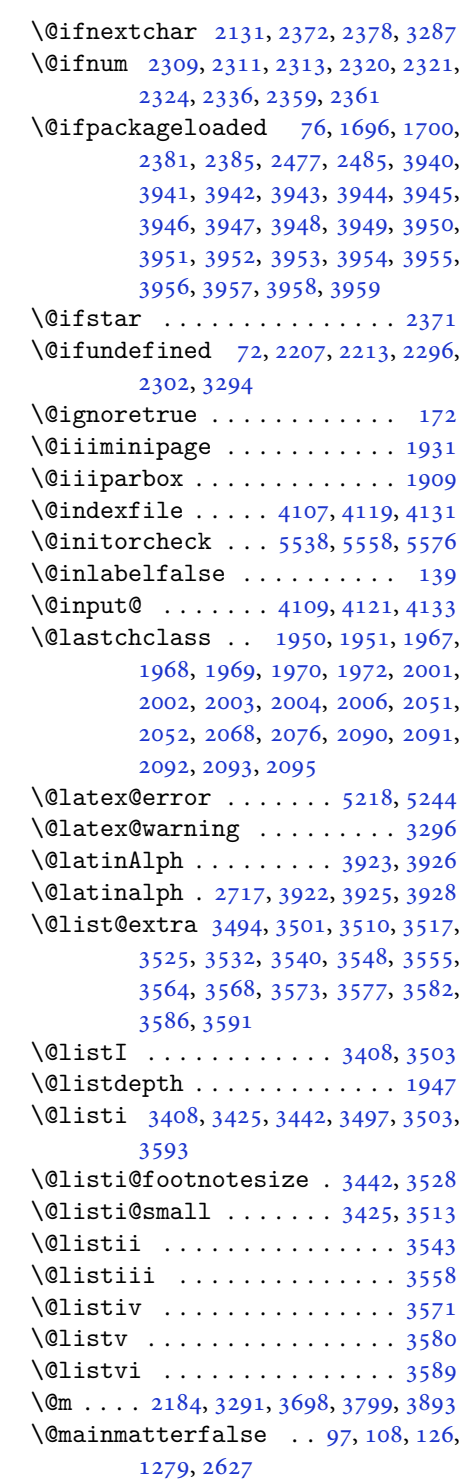

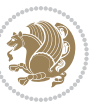

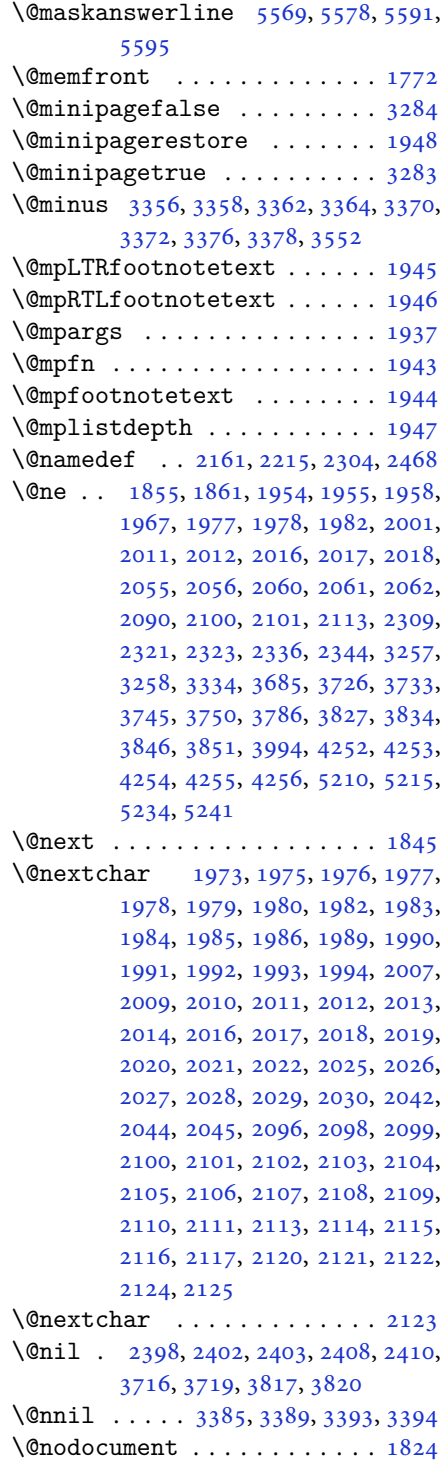

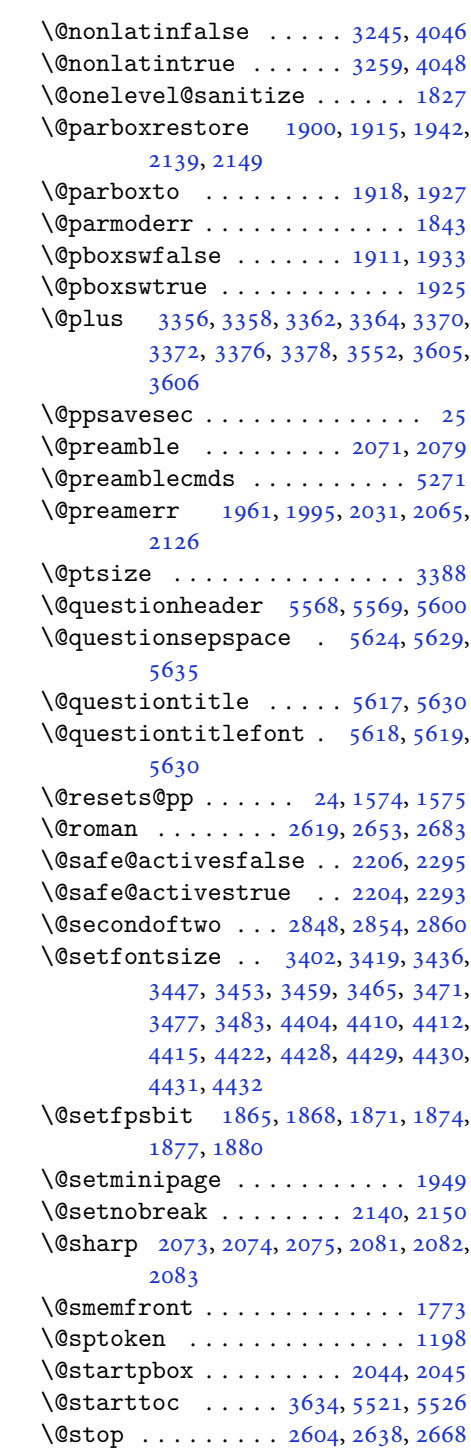

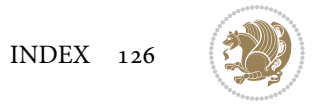

\@sx@xepersian@localize@verbatim . . . . . . . . [2161](#page-48-16) \@tabclassz . . . . . . . . . . . . . [2076](#page-46-3) \@tartibi . . . . . . . . . [9](#page-2-1), [16,](#page-3-8) [39,](#page-3-9) [45,](#page-3-10) [51](#page-4-8), [57](#page-4-9), [94](#page-5-9), [105](#page-5-10), [116](#page-5-11), [128](#page-6-16), [1206,](#page-27-15) [1271,](#page-29-4) [1281,](#page-29-5) [1293](#page-30-2), [1587](#page-36-3), [1775,](#page-40-5) [1776,](#page-40-6) [2566,](#page-56-4) [2573](#page-56-5), [2580](#page-57-22), [2588,](#page-57-23) [2596,](#page-57-24) [2615,](#page-57-14) [2629](#page-58-24), [2649](#page-58-16), [2659,](#page-58-25) [2679,](#page-59-15) [3779,](#page-81-6) [3781,](#page-81-7) [3784](#page-81-8) \@tempa [1190](#page-27-2), [1191](#page-27-3), [1192](#page-27-4), [1193](#page-27-5), [1194,](#page-27-6) [1195,](#page-27-7) [1196,](#page-27-8) [1197](#page-27-9), [1198](#page-27-11), [1199,](#page-27-1) [1200,](#page-27-14) [1201,](#page-27-10) [1204](#page-27-16), [2408](#page-53-4), [2410,](#page-53-5) [2493,](#page-55-1) [2494,](#page-55-2) [2495](#page-55-3), [2496](#page-55-4), [2497,](#page-55-5) [2498,](#page-55-6) [2499,](#page-55-7) [2500](#page-55-8), [2501](#page-55-9), [2502,](#page-55-10) [2503,](#page-55-11) [3393,](#page-73-12) [3394](#page-73-13) \@tempb [3391](#page-73-15), [3394](#page-73-13), [3411](#page-74-6), [3428](#page-74-7), [3445,](#page-74-8) [3451,](#page-75-8) [3457,](#page-75-9) [3463](#page-75-10), [3469](#page-75-11), [3475,](#page-75-12) [3481](#page-75-13) \@tempboxa . . . . . . . . . . . . . [1938](#page-43-20) \@tempc [2423](#page-53-0), [2436](#page-53-6), [2446](#page-54-8), [2448](#page-54-9), [2449,](#page-54-10) [2452,](#page-54-0) [2460](#page-54-11) \@tempcnta [1847](#page-42-13), [1853](#page-42-14), [1855](#page-42-5), [1859,](#page-42-15) [1861,](#page-42-6) [1883,](#page-42-16) [1884](#page-42-17), [1890](#page-42-18), [1891,](#page-42-2) [2035,](#page-45-36) [2318,](#page-51-19) [2319](#page-51-20), [2320](#page-51-12), [2323,](#page-51-16) [2324,](#page-51-14) [3985,](#page-85-38) [3988,](#page-85-39) [3994](#page-85-37) \@tempcntb . . . . . [1888](#page-42-0), [1889](#page-42-19), [1890](#page-42-18) \@tempdima [1914](#page-43-21), [1915](#page-43-0), [1936](#page-43-22), [1940,](#page-43-23) [3384,](#page-73-16) [3385,](#page-73-2) [3386](#page-73-17), [3390](#page-73-18), [3392,](#page-73-19) [3403,](#page-74-9) [3410,](#page-74-10) [3411](#page-74-6), [3420](#page-74-11), [3427,](#page-74-12) [3428,](#page-74-7) [3437,](#page-74-13) [3444](#page-74-14), [3445](#page-74-8), [3448,](#page-75-14) [3450,](#page-75-15) [3451,](#page-75-8) [3454](#page-75-16), [3456](#page-75-17), [3457,](#page-75-9) [3460,](#page-75-18) [3462,](#page-75-19) [3463](#page-75-10), [3466](#page-75-20), [3468,](#page-75-21) [3469,](#page-75-11) [3472,](#page-75-22) [3474](#page-75-23), [3475](#page-75-12), [3478,](#page-75-24) [3480,](#page-75-25) [3481,](#page-75-13) [3484](#page-75-26) \@tempdimb [1917](#page-43-24), [1918](#page-43-15), [3389](#page-73-3), [3390,](#page-73-18) [3396,](#page-73-20) [3397,](#page-74-15) [3399](#page-74-16), [3403](#page-74-9), [3411,](#page-74-6) [3413,](#page-74-17) [3414,](#page-74-18) [3416](#page-74-19), [3420](#page-74-11), [3428,](#page-74-7) [3430,](#page-74-20) [3431,](#page-74-21) [3433](#page-74-22), [3437](#page-74-13), [3445,](#page-74-8) [3448,](#page-75-14) [3451,](#page-75-8) [3454](#page-75-16), [3457](#page-75-9), [3460,](#page-75-18) [3463,](#page-75-10) [3466,](#page-75-20) [3469](#page-75-11), [3472](#page-75-22), [3475,](#page-75-12) [3478,](#page-75-24) [3481,](#page-75-13) [3484](#page-75-26), [3487](#page-75-27), [3489,](#page-75-28) [3491,](#page-75-29) [3505,](#page-76-11) [3507](#page-76-12), [3520](#page-76-13), [3522,](#page-76-14) [3535,](#page-76-15) [3537,](#page-76-16) [3551](#page-77-15), [3594](#page-77-16), [3595,](#page-77-17) [3597,](#page-78-11) [3599,](#page-78-12) [3601](#page-78-13), [3606](#page-78-8), [3611,](#page-78-14) [4273,](#page-91-5) [4274](#page-91-6) \@tempdimc [3386](#page-73-17), [3387](#page-73-21), [3388](#page-73-14), [3390,](#page-73-18)

[3391](#page-73-15), [3392,](#page-73-19) [3410,](#page-74-10) [3427](#page-74-12), [3444](#page-74-14), [3450](#page-75-15), [3456,](#page-75-17) [3462,](#page-75-19) [3468](#page-75-21), [3474](#page-75-23), [3480](#page-75-25) \@tempskipa . . . . . . . . . [4277](#page-91-7), [4278](#page-91-8) \@tempswafalse . [2336](#page-51-15), [3287](#page-71-1), [3492](#page-75-30), [3508](#page-76-17), [3523,](#page-76-18) [3538,](#page-76-19) [3553](#page-77-18), [3566](#page-77-19), [3575](#page-77-20), [3584](#page-77-21) \@tempswatrue . . [2335](#page-51-21), [3287](#page-71-1), [3494](#page-75-0), [3510](#page-76-1), [3525,](#page-76-3) [3540,](#page-76-5) [3555](#page-77-1), [3568](#page-77-3), [3577](#page-77-5), [3586](#page-77-7) \@temptokena [2409,](#page-53-7) [2416](#page-53-8), [2421](#page-53-9), [2427](#page-53-10), [2434](#page-53-11), [2444](#page-54-12), [2458](#page-54-13) \@testpach [1950,](#page-44-2) [1966](#page-44-4), [2000](#page-45-5), [2051](#page-46-9), [2089](#page-46-11) \@tfor . . . . . . . . . . . . [1848](#page-42-20), [2493](#page-55-1) \@thanks . . . . . . . . . . [4609](#page-98-6), [4615](#page-98-4) \@the@choice ........ [5547](#page-117-26), [5548](#page-117-4) \@title . . . . . . . . . . . . [4597](#page-98-7), [4618](#page-98-5) \@true . . . . . . . . . [5592,](#page-118-20) [5603](#page-118-21), [5610](#page-118-22) \@true@correction . . . [5587](#page-117-27), [5610](#page-118-22) \@true@nocorrection . . [5585](#page-117-28), [5603](#page-118-21) \@truesymbol .... [5581,](#page-117-29) [5583](#page-117-30), [5587](#page-117-27) \@verbatim [2158,](#page-48-18) [2161](#page-48-16), [2466](#page-54-14), [2468](#page-54-7), [2479](#page-54-15) \@vobeyspaces . . . . . . . [2158](#page-48-18), [2466](#page-54-14) \@warning . . . . . . . . . . . . . . [2465](#page-54-16) \@x@xepersian@localize@verbatim . . . . . . . . [2158](#page-48-18) \@xDeclareMathDelimiter . . [5266](#page-111-0) \@xepersian@@baselineskip@scale  $\ldots$  [3234,](#page-70-1) [3243](#page-70-2), [3256](#page-71-19), [3266](#page-71-20) \@xepersian@@computeautoilgfalse . . . . . . . . [4198](#page-90-4) \@xepersian@@computeautoilgtrue . . . . . . . . [4196](#page-89-5) \@xepersian@@fontsize@scale . . . . [3233,](#page-70-3) [3238](#page-70-4), [3255](#page-71-21), [3265](#page-71-22) \@xepersian@info [2819,](#page-62-1) [2839](#page-62-2), [2841](#page-62-3) \@xepersian@pdfcustomproperties . . . . . . . . [3624](#page-78-15) \@xfloat . . . . . . . [1823,](#page-41-13) [2130](#page-47-10), [2131](#page-47-8) \@xxDeclareMathDelimiter . [5265](#page-111-6) \@xxxii . . . . . . . . . . . . . . . . [1889](#page-42-19)  $\mathbb{Q} \setminus \ldots \ldots \ldots \ldots \ldots 1802, 1803$  $\mathbb{Q} \setminus \ldots \ldots \ldots \ldots \ldots 1802, 1803$  $\mathbb{Q} \setminus \ldots \ldots \ldots \ldots \ldots 1802, 1803$  $\mathbb{Q} \setminus \ldots \ldots \ldots \ldots \ldots 1802, 1803$  $\& \ldots \ldots \ldots \ldots \ldots 1798, 1799, 1801$  $\& \ldots \ldots \ldots \ldots \ldots 1798, 1799, 1801$  $\& \ldots \ldots \ldots \ldots \ldots 1798, 1799, 1801$  $\& \ldots \ldots \ldots \ldots \ldots 1798, 1799, 1801$  $\& \ldots \ldots \ldots \ldots \ldots 1798, 1799, 1801$  $\& \ldots \ldots \ldots \ldots \ldots 1798, 1799, 1801$  $\circ$  . . . . . . . . . . . . . . . . . . [2380](#page-52-9)

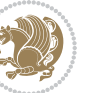

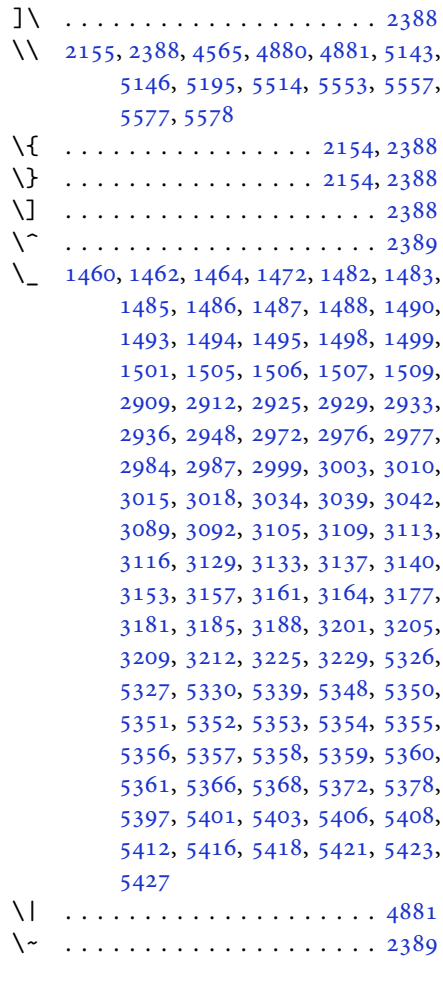

\␣ [1529](#page-35-2), [1531](#page-35-3), [3291](#page-71-10), [3722](#page-80-7), [3728](#page-80-8), [3747,](#page-81-9) [3753,](#page-81-10) [3823,](#page-82-7) [3829](#page-82-8), [3848](#page-83-5), [3858,](#page-83-6) [4480,](#page-95-2) [4489](#page-95-1)

## **A**

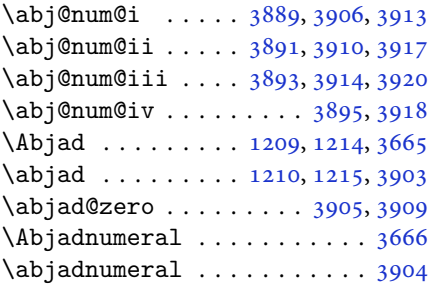

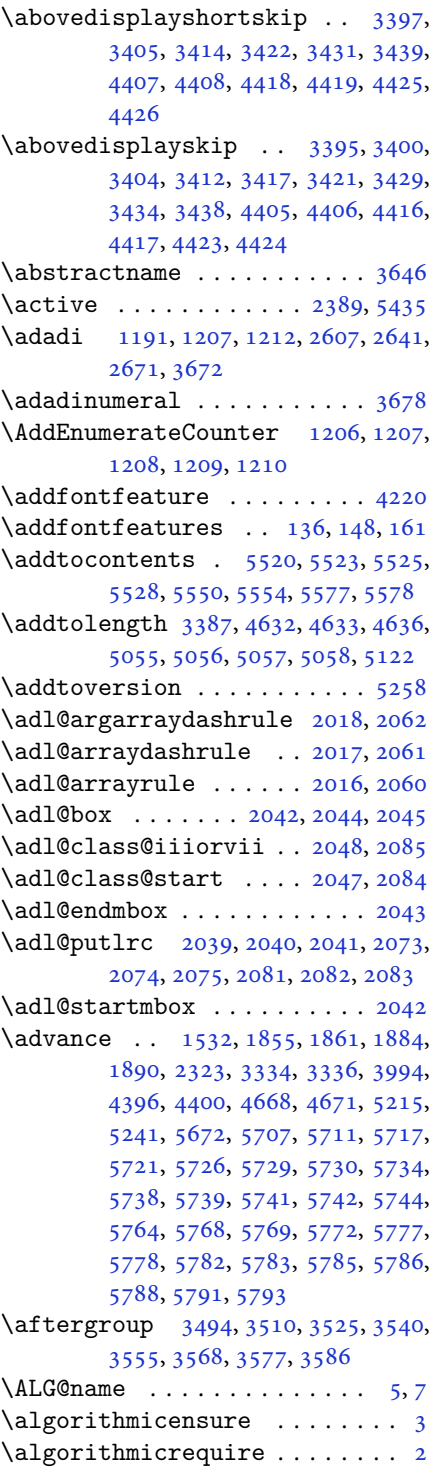

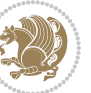

 $\Lambda LGS@name$  . . . . . . . . . . . . . [6,](#page-2-6) [7](#page-2-3)  $\lambda$ 11 asfontfeature .. [1712](#page-39-0), [1713,](#page-39-1) [1714,](#page-39-2) [1715,](#page-39-3) [1716](#page-39-4), [1717](#page-39-5), [1718,](#page-39-6) [1719,](#page-39-7) [1720,](#page-39-8) [1721](#page-39-9), [1722](#page-39-10), [1723,](#page-39-11) [1724,](#page-39-12) [1725,](#page-39-13) [1726](#page-39-14), [1727](#page-39-15), [1728,](#page-39-16) [1729,](#page-39-17) [1730,](#page-39-18) [1731](#page-39-19), [1732](#page-39-20), [1733,](#page-39-21) [1734,](#page-39-22) [1735,](#page-39-23) [1736](#page-39-24), [1737](#page-39-25), [1738,](#page-39-26) [1739,](#page-39-27) [1740,](#page-39-28) [1741](#page-39-29), [1742](#page-39-30), [1743,](#page-39-31) [1744,](#page-39-32) [1745,](#page-39-33) [1746](#page-39-34), [1747](#page-39-35), [1748,](#page-39-36) [1749,](#page-39-37) [1750,](#page-39-38) [1751](#page-39-39), [1752](#page-39-40), [1753,](#page-39-41) [1754,](#page-39-42) [1755,](#page-39-43) [1756](#page-39-44), [1757](#page-40-7), [1758,](#page-40-8) [1759,](#page-40-9) [1760,](#page-40-10) [1761](#page-40-11), [1762](#page-40-12), [1763,](#page-40-13) [1764](#page-40-14) \aliasfontfeatureoption . [1765,](#page-40-15) [1766,](#page-40-16) [1767,](#page-40-17) [1768,](#page-40-18) [1769,](#page-40-19) [1770](#page-40-20) \alloc@ ................ [5200](#page-110-0) \Alph . [1193](#page-27-5), [1561](#page-35-5), [1562](#page-35-6), [2609](#page-57-9), [2643,](#page-58-11) [2673](#page-59-10) \alph . [1194](#page-27-6), [2610](#page-57-10), [2644](#page-58-12), [2674](#page-59-11), [2724,](#page-60-3) [5547,](#page-117-26) [5573](#page-117-0)  $\alpha$ elt . . . . . . . . . . . . [5259](#page-111-8)  $\alpha$ list . . . . . . . . . . . . [5259](#page-111-8) \anappendixtrue . . . . . . . . . [1782](#page-40-21) \and . . . . . . . . . . . . . . . . . . . [4622](#page-98-11) \answernumberfont . . . . . . . [5535](#page-116-3)  $\langle$ answerstitle ....... [5531](#page-116-4), [5601](#page-118-23) \answerstitlefont ....... [5533](#page-116-6) \appendix . . . . . . . . [10](#page-2-7), [17,](#page-3-11) [40,](#page-3-12) [46,](#page-3-13) [52](#page-4-10), [58](#page-4-11), [99](#page-5-12), [110](#page-5-13), [117](#page-5-14), [129](#page-6-17), [1272,](#page-29-6) [1282,](#page-29-7) [1294,](#page-30-3) [1558](#page-35-7), [1559](#page-35-8), [1588,](#page-36-4) [1777,](#page-40-22) [2567,](#page-56-6) [2574](#page-56-7), [2581](#page-57-25), [2589,](#page-57-26) [2597,](#page-57-27) [2630,](#page-58-26) [2660](#page-58-27) \appendixautorefname . . . . . [1547](#page-35-9)  $\Delta$ ppendixname . . . . . . . [11,](#page-2-8) [19,](#page-3-14) [30,](#page-3-0) [102](#page-5-0), [113,](#page-5-1) [120,](#page-5-2) [132,](#page-6-9) [1285](#page-29-0), [1297,](#page-30-0) [1589,](#page-36-5) [1780,](#page-40-1) [2570](#page-56-0), [2577](#page-56-1), [2584,](#page-57-17) [2592,](#page-57-18) [2633,](#page-58-19) [2663,](#page-58-20) [3643](#page-78-17) \arabic ............... [1197](#page-27-9)  $\arrayrulewidth$  ........ [5137](#page-108-2)  $\articlesep \ldots \ldots \ldots 5119$  $\articlesep \ldots \ldots \ldots 5119$ \AtBeginDocument . [71](#page-4-12), [1557](#page-35-10), [1662,](#page-38-2) [2161,](#page-48-16) [2368,](#page-52-10) [2473](#page-54-17), [4182](#page-89-1), [4394,](#page-94-26) [4398](#page-94-27) \AtEndOfClass . . . . . . . . . . [4392](#page-93-0) \author . . . . . . . . . . . . . . . [4620](#page-98-12)  $\alpha$ uthorandplace  $\dots\dots\dots$  [5093](#page-107-4)

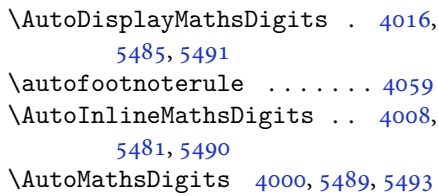

### **B**

\backrefpagesname ........ [63](#page-4-13) \baselineskip . . [3337](#page-72-4), [3340](#page-72-5), [4310](#page-92-0), , [4314](#page-92-2), [4317,](#page-92-3) [4318,](#page-92-4) [4320](#page-92-5) \begin [2382,](#page-52-11) [2383,](#page-52-12) [3274](#page-71-4), [3275](#page-71-6), [3632](#page-78-18), , [4451,](#page-95-4) [4504,](#page-96-0) [4519](#page-96-1), [4532](#page-96-2), , [4559,](#page-97-1) [4590,](#page-97-2) [4596](#page-98-13), [4603](#page-98-14), , [4681,](#page-99-2) [4687,](#page-99-3) [4759](#page-101-0), [4762](#page-101-1), , [4774,](#page-101-3) [4789,](#page-101-4) [4804](#page-102-0), [4821](#page-102-1), , [4873,](#page-103-3) [4878,](#page-103-4) [4898](#page-104-0), [4905](#page-104-1), , [4927,](#page-104-3) [4929,](#page-104-4) [4930](#page-104-5), [4952](#page-105-0), , [4958,](#page-105-2) [4994,](#page-106-0) [4995](#page-106-1), [5003](#page-106-2), , [5037,](#page-106-4) [5043,](#page-106-5) [5044](#page-107-5), [5052](#page-107-6), , [5106,](#page-108-4) [5138,](#page-108-5) [5139](#page-108-6), [5154](#page-109-1), , [5180,](#page-109-3) [5551,](#page-117-7) [5555](#page-117-8), [5566](#page-117-33), , [5573](#page-117-0), [5628](#page-118-24) \begingroup . [144,](#page-6-18) [2153](#page-48-21), [2370](#page-52-13), [2386](#page-52-14), , [2468,](#page-54-7) [2708,](#page-59-18) [2711](#page-60-4), [2865](#page-63-5), , [3493,](#page-75-31) [3509,](#page-76-20) [3524](#page-76-21), [3539](#page-76-22), , [3567,](#page-77-23) [3576,](#page-77-24) [3585](#page-77-25), [5207](#page-110-11), [5231](#page-110-12), [5435](#page-114-0) \beginL . . . . . . . . [3284,](#page-71-14) [4480](#page-95-2), [4881](#page-103-1) \beginR [4484,](#page-95-5) [4485,](#page-95-6) [4486](#page-95-7), [4497](#page-96-4), [4498](#page-96-5), , [4704,](#page-100-0) [4705,](#page-100-3) [4706](#page-100-2), [4724](#page-100-5), , [4746,](#page-101-6) [4747,](#page-101-7) [4748](#page-101-8), [4749](#page-101-9), , [4901](#page-104-6), [4996](#page-106-6) \belowdisplayshortskip . . [3398](#page-74-34), , [3415,](#page-74-36) [3424,](#page-74-37) [3432](#page-74-38), [3441](#page-74-39), , [4419](#page-94-15), [4426](#page-94-17) \belowdisplayskip . . [3400](#page-74-26), [3406](#page-74-40), , [3423,](#page-74-41) [3434,](#page-74-32) [3440](#page-74-42), [4406](#page-94-19), [4417](#page-94-21), [4424](#page-94-23) \bfseries . [2208,](#page-49-14) [2297](#page-51-22), [3294](#page-71-12), [3616](#page-78-19), , [4446,](#page-95-8) [4465,](#page-95-9) [4473](#page-95-0), [4501](#page-96-7), , [4536,](#page-96-9) [4550,](#page-97-3) [4554](#page-97-4), [4579](#page-97-5), , [4588,](#page-97-7) [4713,](#page-100-1) [4719](#page-100-4), [5510](#page-116-7), , [5534](#page-116-2), [5618](#page-118-18) \bgroup [1199,](#page-27-1) [1898,](#page-43-25) [1938](#page-43-20), [2139](#page-47-42), [2149](#page-48-17), , [5203](#page-110-4), [5227](#page-110-5)

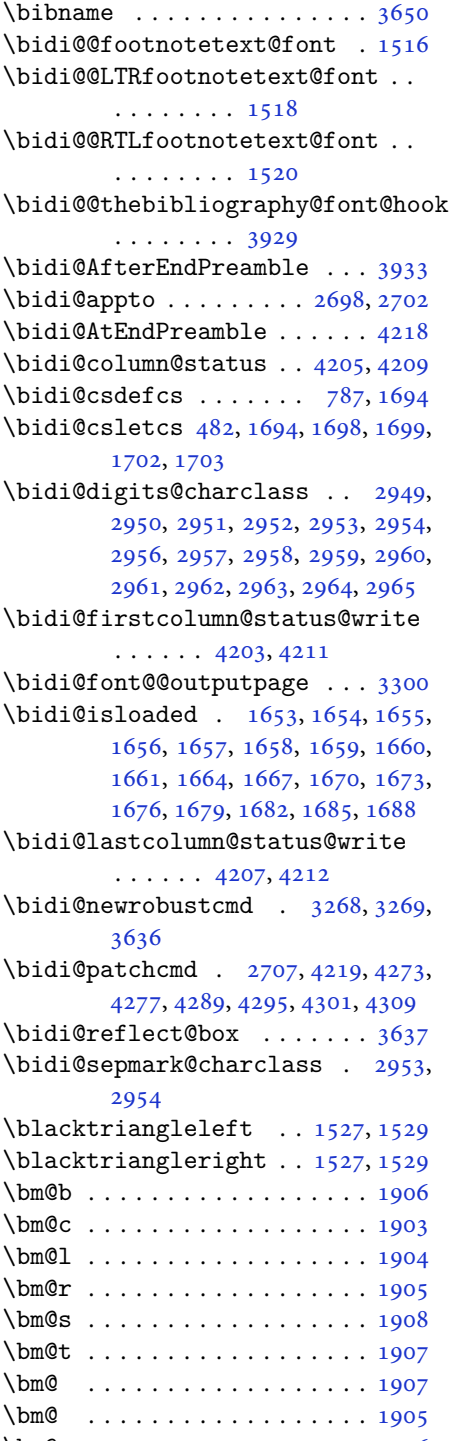

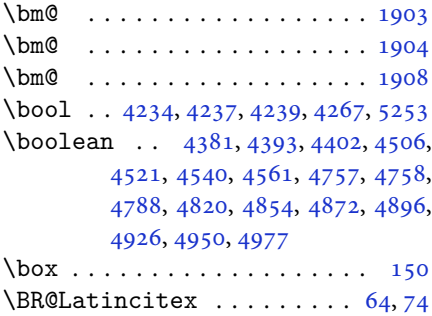

\BRorg@Latincitex ...... [65](#page-4-15),[73](#page-4-0)

## **C**

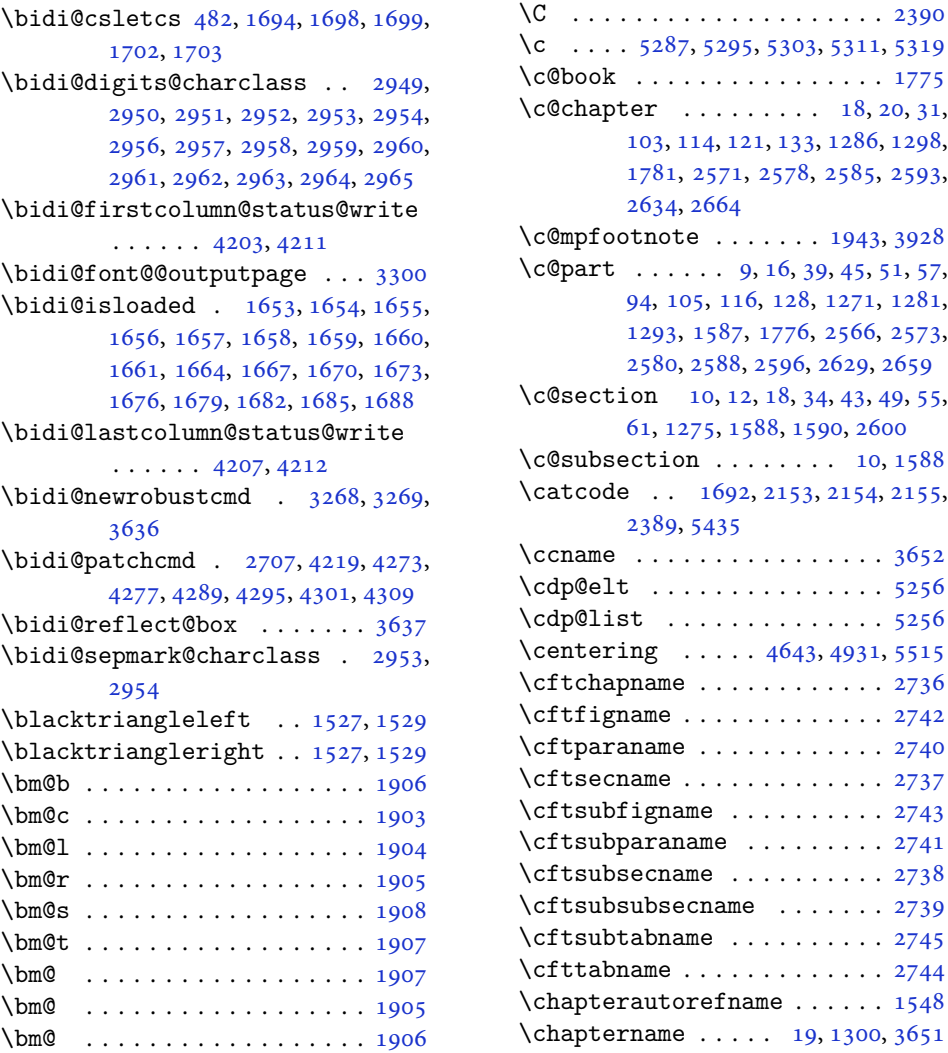

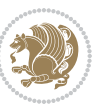

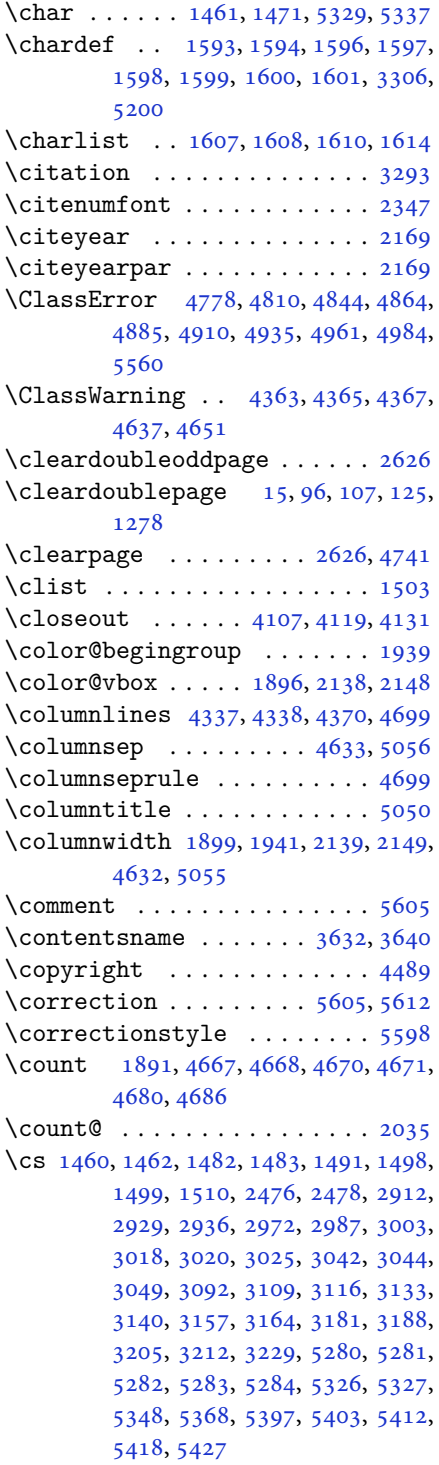

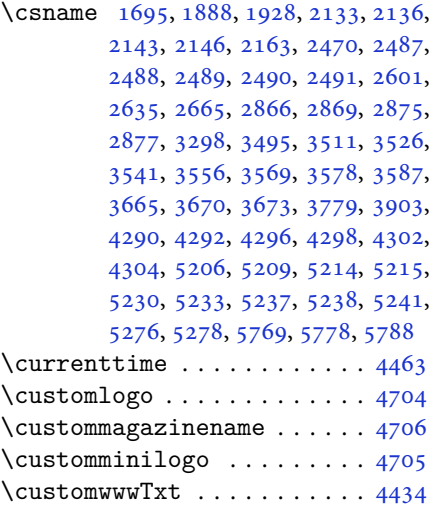

## **D**

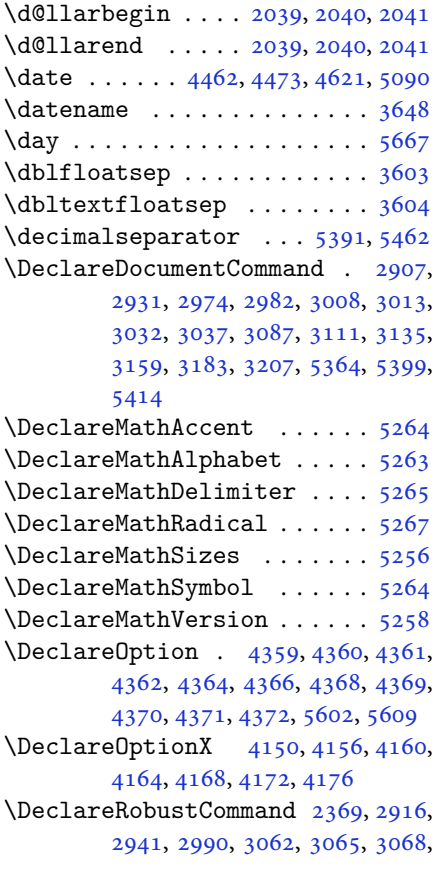

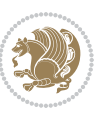

[3071,](#page-67-7) [3074,](#page-67-8) [3077](#page-67-9), [3096](#page-67-10), [3120,](#page-68-10) [3144,](#page-68-11) [3168,](#page-69-10) [3192,](#page-69-11) [3216,](#page-70-12) [3286](#page-71-25) \DeclareSymbolFont . [5261](#page-111-22), [5374,](#page-113-19) [5375,](#page-113-20) [5376,](#page-113-21) [5377,](#page-113-22) [5407,](#page-114-15) [5422](#page-114-16) \DeclareSymbolFontAlphabet [5268](#page-111-23) \DeclareSymbolFontAlphabet@ . . . . . . . . . . [5268](#page-111-23) \DeclareTextFontCommand . [3080,](#page-67-11) [3081,](#page-67-12) [3082,](#page-67-13) [3083,](#page-67-14) [3084,](#page-67-15) [3085](#page-67-16)  $\det$  . . . . . . . . . . . . . . . . . . [2](#page-2-5), [3,](#page-2-4) [5,](#page-2-2) [6](#page-2-6), [7](#page-2-3), [10](#page-2-7), [12,](#page-2-0) [15,](#page-3-16) [17,](#page-3-11) [20](#page-3-1), [63](#page-4-13), [64,](#page-4-14) [77](#page-4-16), [92](#page-5-18), [136](#page-6-4), [148](#page-6-5), [161](#page-6-6), [168](#page-6-19), [172,](#page-6-14) [1189,](#page-27-13) [1190,](#page-27-2) [1191](#page-27-3), [1192](#page-27-4), [1193,](#page-27-5) [1194,](#page-27-6) [1195,](#page-27-7) [1196](#page-27-8), [1197](#page-27-9), [1524,](#page-34-22) [1526,](#page-34-23) [1528,](#page-35-12) [1530](#page-35-13), [1541](#page-35-14), [1542,](#page-35-15) [1543,](#page-35-16) [1544,](#page-35-17) [1545](#page-35-18), [1546](#page-35-19), [1547,](#page-35-9) [1548,](#page-35-11) [1549,](#page-35-20) [1550](#page-35-21), [1551](#page-35-22), [1552,](#page-35-23) [1553,](#page-35-24) [1554,](#page-35-25) [1555](#page-35-26), [1556](#page-35-27), [1559,](#page-35-8) [1570,](#page-35-28) [1575,](#page-36-2) [1588](#page-36-4), [1590](#page-36-0), [1604,](#page-36-18) [1607,](#page-36-14) [1609,](#page-36-19) [1610](#page-36-16), [1615](#page-36-20), [1650,](#page-37-11) [1651,](#page-37-12) [1785,](#page-40-23) [1786](#page-40-24), [1787](#page-40-25), [1788,](#page-40-26) [1789,](#page-40-27) [1790,](#page-40-28) [1791](#page-40-29), [1792](#page-40-30), [1793,](#page-40-31) [1823,](#page-41-13) [1825,](#page-41-3) [1826](#page-41-6), [1828](#page-41-19), [1909,](#page-43-10) [1931,](#page-43-9) [1937,](#page-43-11) [1943](#page-43-12), [1950](#page-44-2), [1966,](#page-44-4) [2000,](#page-45-5) [2034,](#page-45-11) [2047](#page-46-38), [2048](#page-46-36), [2051,](#page-46-9) [2068,](#page-46-2) [2076,](#page-46-3) [2084](#page-46-39), [2085](#page-46-37), [2089,](#page-46-11) [2131,](#page-47-8) [2132,](#page-47-9) [2135](#page-47-0), [2142](#page-47-11), [2145,](#page-48-6) [2158,](#page-48-18) [2159,](#page-48-25) [2168](#page-48-26), [2171](#page-48-27), [2183,](#page-48-28) [2184,](#page-48-15) [2194,](#page-49-15) [2197](#page-49-16), [2210](#page-49-6), [2225,](#page-49-17) [2255,](#page-50-10) [2287,](#page-50-11) [2291](#page-50-0), [2316](#page-51-23), [2378,](#page-52-1) [2392,](#page-53-14) [2396,](#page-53-15) [2398](#page-53-1), [2399](#page-53-16), [2402,](#page-53-2) [2408,](#page-53-4) [2410,](#page-53-5) [2412](#page-53-17), [2428](#page-53-18), [2431,](#page-53-19) [2447,](#page-54-22) [2448,](#page-54-9) [2451](#page-54-23), [2464](#page-54-24), [2466,](#page-54-14) [2469,](#page-54-3) [2486,](#page-54-25) [2691](#page-59-23), [2747](#page-60-15), [2755,](#page-61-0) [2763,](#page-61-1) [2771,](#page-61-2) [2779](#page-61-3), [2787](#page-61-4), [2795,](#page-61-5) [2803,](#page-62-4) [2811,](#page-62-5) [2812](#page-62-6), [2862](#page-63-11), [2863,](#page-63-12) [2864,](#page-63-13) [2870,](#page-63-14) [2871](#page-63-15), [2875](#page-63-9), [3232,](#page-70-13) [3235,](#page-70-14) [3240,](#page-70-15) [3254](#page-71-26), [3270](#page-71-3), [3271,](#page-71-27) [3272,](#page-71-5) [3273,](#page-71-28) [3277](#page-71-29), [3278](#page-71-30), [3279,](#page-71-0) [3288,](#page-71-2) [3291,](#page-71-10) [3393](#page-73-12), [3494](#page-75-0), [3510,](#page-76-1) [3525,](#page-76-3) [3540,](#page-76-5) [3555](#page-77-1), [3568](#page-77-3), [3577,](#page-77-5) [3586,](#page-77-7) [3638,](#page-78-25) [3639](#page-78-26), [3640](#page-78-22), [3641,](#page-78-27) [3642,](#page-78-28) [3643,](#page-78-17) [3644](#page-78-29), [3645](#page-78-30), [3646,](#page-78-16) [3647,](#page-79-18) [3648,](#page-79-17) [3649](#page-79-0), [3650](#page-79-14), [3651,](#page-79-16) [3652,](#page-79-15) [3653,](#page-79-19) [3654](#page-79-20), [3655](#page-79-21), [3656,](#page-79-22) [3657,](#page-79-1) [3665,](#page-79-2) [3667](#page-79-9), [3670](#page-79-10), [3679,](#page-79-23)

[3684](#page-79-24), [3693,](#page-79-25) [3719,](#page-80-6) [3732](#page-80-9), [3743](#page-80-10), [3757](#page-81-11), [3763,](#page-81-12) [3766,](#page-81-13) [3769](#page-81-14), [3773](#page-81-15), [3785](#page-81-16), [3794,](#page-81-17) [3820,](#page-82-6) [3833](#page-82-9), [3844](#page-82-10), [3862](#page-83-9), [3867,](#page-83-10) [3874,](#page-83-11) [3884](#page-83-1), [3903](#page-84-2), [3905](#page-84-23), [3906,](#page-84-16) [3910,](#page-84-18) [3914](#page-84-20), [3918](#page-84-22), [3924](#page-84-27), [3928,](#page-84-15) [3984,](#page-85-40) [4140](#page-88-14), [4145](#page-88-15), [4157](#page-89-13), [4161,](#page-89-14) [4169,](#page-89-15) [4173](#page-89-16), [4177](#page-89-17), [4203](#page-90-9), [4207,](#page-90-11) [4434,](#page-94-0) [4704](#page-100-0), [4705](#page-100-3), [4706](#page-100-2), [5200,](#page-110-0) [5202,](#page-110-18) [5226](#page-110-19), [5379](#page-113-23), [5409](#page-114-17), [5424,](#page-114-18) [5436,](#page-114-19) [5437](#page-114-20), [5462](#page-115-4), [5463](#page-115-5), [5464,](#page-115-6) [5465,](#page-115-7) [5469](#page-115-8), [5473](#page-115-9), [5477](#page-115-10), [5481,](#page-115-1) [5485,](#page-115-0) [5489](#page-115-3), [5510](#page-116-7), [5512](#page-116-0), [5514,](#page-116-12) [5532,](#page-116-5) [5534](#page-116-2), [5538](#page-117-21), [5545](#page-117-2), [5581,](#page-117-29) [5582,](#page-117-14) [5585](#page-117-28), [5586](#page-117-13), [5587](#page-117-27), [5588,](#page-118-8) [5597,](#page-118-2) [5600](#page-118-12), [5607](#page-118-28), [5608](#page-118-29), [5614](#page-118-30), [5615,](#page-118-31) [5618,](#page-118-18) [5802](#page-122-4) \def@NAT@last@yr . . . . [2326](#page-51-1), [2328](#page-51-24) \DefaultDisplayMathsDigits [4018](#page-86-10), [5464](#page-115-6), [5467](#page-115-11) \defaultfontfeatures ..... [4151](#page-89-18) \DefaultInlineMathsDigits [4010](#page-86-11), [5463](#page-115-5), [5466](#page-115-12) \DefaultMathsDigits . . [4002](#page-86-12), [5465](#page-115-7) \define@choicekey . . [3998](#page-86-13), [4006](#page-86-14), [4014](#page-86-15), [4022,](#page-86-16) [4029,](#page-86-17) [4037](#page-86-18), [4044](#page-86-19), [4051](#page-87-8), [4057,](#page-87-9) [4069,](#page-87-10) [4075](#page-87-11), [4081](#page-87-12), [4085](#page-87-13), [4091,](#page-87-14) [4095,](#page-87-15) [4101](#page-88-16), [4114](#page-88-17), [4126](#page-88-18), [4138,](#page-88-19) [4180,](#page-89-19) [4187](#page-89-20), [4194](#page-89-21), [4201](#page-90-17), [4216](#page-90-18), [4226,](#page-90-19) [4235](#page-90-20) \define@key . . . . . . . . . . . . . [2492](#page-55-14) \define@mathalphabet ..... [5258](#page-111-7) \define@mathgroup ....... [5258](#page-111-7)  $\def$ \defpersianfont ......... [3008](#page-66-11) \depth . . . . . . . . . . . . . [2500](#page-55-8), [2501](#page-55-9) \DigitsDotDashInterCharToks . . . . . . . . . . [2954](#page-65-12) \dimexpr . . [3236,](#page-70-16) [3238](#page-70-4), [3241](#page-70-17), [3243](#page-70-2), [3340](#page-72-5), [3390,](#page-73-18) [3544,](#page-76-26) [3559](#page-77-30), [3572](#page-77-31), [3581](#page-77-32), [3590,](#page-77-33) [4274,](#page-91-6) [4278](#page-91-8), [4283](#page-91-15), [4284](#page-91-16), [4285](#page-91-17)  $\dim g$  . . . . . . . . . . . . . . [5581](#page-117-29), [5582](#page-117-14) \display@setup ....... [137](#page-6-20), [162](#page-6-21) \divide [4673,](#page-99-9) [4674,](#page-99-10) [5669](#page-119-2), [5677](#page-119-3), [5682](#page-119-4), [5709](#page-120-8), [5715,](#page-120-9) [5723,](#page-120-10) [5725](#page-120-11), [5728](#page-120-12), [5732](#page-120-13), [5736](#page-121-14), [5740](#page-121-15)

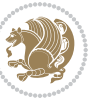

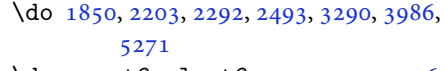

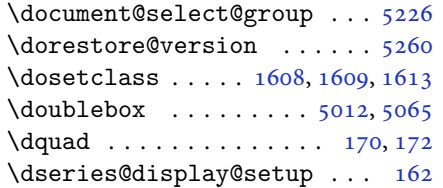

#### **E**

\e@alloc@intercharclass@top . .  $\cdots$  . . . [2949](#page-65-7), [2950](#page-65-8) \edef . [1918](#page-43-15), [1973](#page-44-26), [2007](#page-45-20), [2071](#page-46-27), [2079](#page-46-28), , [2205](#page-49-5) , [2294](#page-51-3) , [2454](#page-54-1) , [2819](#page-62-1) , , [2869](#page-63-8), [2872](#page-63-16), [3292](#page-71-11), [3388](#page-73-14), , [3401](#page-74-43), [3418](#page-74-44), [3435](#page-74-45), [3446](#page-74-46), , [3458](#page-75-34), [3464](#page-75-35), [3470](#page-75-36), [3476](#page-75-37), , [3497](#page-76-7), [3513](#page-76-9), [3528](#page-76-8), [3543](#page-76-10), , [3571](#page-77-11), [3580](#page-77-12), [3589](#page-77-13), [3989](#page-85-41), \edition . . . . . . . . . . . . . . [4731](#page-100-8) \editionFormat ...... [4440](#page-94-28), [4443](#page-94-30) \editorialAuthorFormat .. [4583](#page-97-9), \editorialTitleFormat [4581](#page-97-10), [4582](#page-97-11) \egroup . . . . . . . . . . . . . . . . [2970](#page-65-26)

\else .................. [2](#page-2-5),[3](#page-2-4), , [7](#page-2-3), [32](#page-3-17), [63](#page-4-13), [92](#page-5-18), [140](#page-6-22), [170](#page-6-3), [1190](#page-27-2), , [1192](#page-27-4), [1193](#page-27-5), [1194](#page-27-6), [1195](#page-27-7), , [1197](#page-27-9), [1198](#page-27-11), [1199](#page-27-1), [1200](#page-27-14), , [1304](#page-30-5), [1311](#page-30-6), [1319](#page-30-7), [1326](#page-30-8), , [1341](#page-31-0), [1349](#page-31-1), [1356](#page-31-2), [1363](#page-31-3), , [1377](#page-31-5), [1384](#page-31-6), [1391](#page-32-0), [1398](#page-32-1), , [1412](#page-32-3), [1419](#page-32-4), [1426](#page-32-5), [1433](#page-32-6), , [1447](#page-33-9), [1454](#page-33-10), [1516](#page-34-15), [1527](#page-34-18), , [1531](#page-35-3), [1541](#page-35-14), [1542](#page-35-15), [1543](#page-35-16), , [1545](#page-35-18), [1546](#page-35-19), [1547](#page-35-9), [1548](#page-35-11), , [1550](#page-35-21), [1551](#page-35-22), [1552](#page-35-23), [1553](#page-35-24), , [1555](#page-35-26) , [1556](#page-35-27) , [1612](#page-36-22) , [1629](#page-37-13) , , [1637](#page-37-15), [1639](#page-37-16), [1650](#page-37-11), [1651](#page-37-12), , [1666](#page-38-22), [1669](#page-38-23), [1672](#page-38-24), [1675](#page-38-25), , [1681](#page-38-27), [1684](#page-38-28), [1687](#page-38-29), [1785](#page-40-23), , [1787](#page-40-25), [1788](#page-40-26), [1789](#page-40-27), [1790](#page-40-28), , [1792](#page-40-30), [1793](#page-40-31), [1831](#page-41-20), [1839](#page-41-21), , [1854](#page-42-22), [1860](#page-42-23), [1913](#page-43-3), [1916](#page-43-37), , [1922](#page-43-39) , [1923](#page-43-40) , [1924](#page-43-41) , [1925](#page-43-19) , , [1950](#page-44-2), [1951](#page-44-16), [1952](#page-44-6), [1953](#page-44-7), , [1955](#page-44-9), [1956](#page-44-10), [1957](#page-44-11), [1958](#page-44-3), , [1960](#page-44-44), [1961](#page-44-41), [1967](#page-44-12), [1968](#page-44-17), , [1971](#page-44-45) , [1972](#page-44-20) , [1975](#page-44-27) , [1976](#page-44-28) , , [1978](#page-44-24), [1979](#page-44-29), [1980](#page-44-30), [1982](#page-44-25), , [1984](#page-44-32), [1985](#page-44-33), [1986](#page-44-34), [1989](#page-44-35), , [1991](#page-44-37), [1992](#page-44-38), [1993](#page-44-39), [1994](#page-44-40), , [2002](#page-45-14) , [2003](#page-45-15) , [2005](#page-45-41) , [2006](#page-45-17) , , [2010](#page-45-22), [2011](#page-45-18), [2012](#page-45-19), [2013](#page-45-23), , [2016](#page-45-1), [2017](#page-45-2), [2018](#page-45-3), [2019](#page-45-25), , [2021](#page-45-27) , [2022](#page-45-28) , [2025](#page-45-29) , [2026](#page-45-30) , , [2028](#page-45-32) , [2029](#page-45-33) , [2030](#page-45-34) , [2050](#page-46-40) , , [2052](#page-46-23) , [2053](#page-46-12) , [2054](#page-46-13) , [2055](#page-46-14) , , [2057](#page-46-16), [2058](#page-46-17), [2060](#page-46-6), [2061](#page-46-7), , [2063](#page-46-41), [2064](#page-46-42), [2065](#page-46-29), [2090](#page-46-20), , [2092](#page-46-25), [2094](#page-46-43), [2095](#page-47-15), [2098](#page-47-20), , [2100](#page-47-16) , [2101](#page-47-17) , [2102](#page-47-22) , [2103](#page-47-23) , , [2105](#page-47-25), [2106](#page-47-26), [2107](#page-47-27), [2108](#page-47-28), , [2110](#page-47-30), [2111](#page-47-31), [2113](#page-47-18), [2114](#page-47-32), , [2116](#page-47-34) , [2117](#page-47-35) , [2120](#page-47-36) , [2121](#page-47-37) , , [2123](#page-47-41) , [2124](#page-47-39) , [2125](#page-47-40) , [2137](#page-47-13) , , [2172](#page-48-29) , [2185](#page-48-30) , [2217](#page-49-18) , [2222](#page-49-19) , , [2234](#page-49-21), [2248](#page-50-12), [2252](#page-50-13), [2261](#page-50-14), , [2268](#page-50-16), [2280](#page-50-17), [2284](#page-50-18), [2285](#page-50-19), , [2327](#page-51-26), [2341](#page-51-27), [2343](#page-52-17), [2346](#page-52-18), , [2362](#page-52-20) , [2373](#page-52-21) , [2396](#page-53-15) , [2407](#page-53-20) , , [2422](#page-53-22) , [2425](#page-53-23) , [2440](#page-54-26) , [2442](#page-54-27) , , [2456](#page-54-28), [2464](#page-54-24), [2491](#page-55-13), [2494](#page-55-2), , [2496](#page-55-4), [2497](#page-55-5), [2498](#page-55-6), [2499](#page-55-7), , [2501](#page-55-9), [2502](#page-55-10), [2605](#page-57-29), [2626](#page-58-28), , [2669](#page-59-24), [2694](#page-59-25), [2720](#page-60-16), [2736](#page-60-5), , [2738](#page-60-11), [2739](#page-60-12), [2740](#page-60-7), [2741](#page-60-10), , [2743](#page-60-9), [2744](#page-60-14), [2745](#page-60-13), [2751](#page-61-6), , [2767](#page-61-8), [2775](#page-61-9), [2783](#page-61-10), [2791](#page-61-11), , [2806](#page-62-8), [2847](#page-63-17), [2853](#page-63-18), [2859](#page-63-19), , [2969](#page-65-6) , [2970](#page-65-26) , [3300](#page-72-6) , [3315](#page-72-8) , , [3353](#page-73-23), [3354](#page-73-24), [3355](#page-73-25), [3357](#page-73-26), , [3361](#page-73-28), [3363](#page-73-29), [3367](#page-73-30), [3368](#page-73-31), , [3371](#page-73-33) , [3374](#page-73-34) , [3375](#page-73-35) , [3377](#page-73-36) , , [3639](#page-78-26), [3640](#page-78-22), [3641](#page-78-27), [3642](#page-78-28), , [3644](#page-78-29), [3645](#page-78-30), [3646](#page-78-16), [3647](#page-79-18), , [3649](#page-79-0), [3650](#page-79-14), [3651](#page-79-16), [3652](#page-79-15), , [3654](#page-79-20), [3655](#page-79-21), [3656](#page-79-22), [3664](#page-79-7), , [3687](#page-79-26), [3689](#page-79-27), [3697](#page-80-11), [3698](#page-80-1), , [3700](#page-80-12), [3701](#page-80-13), [3702](#page-80-14), [3703](#page-80-15), , [3722](#page-80-7), [3737](#page-80-17), [3751](#page-81-18), [3764](#page-81-1),

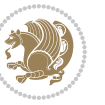

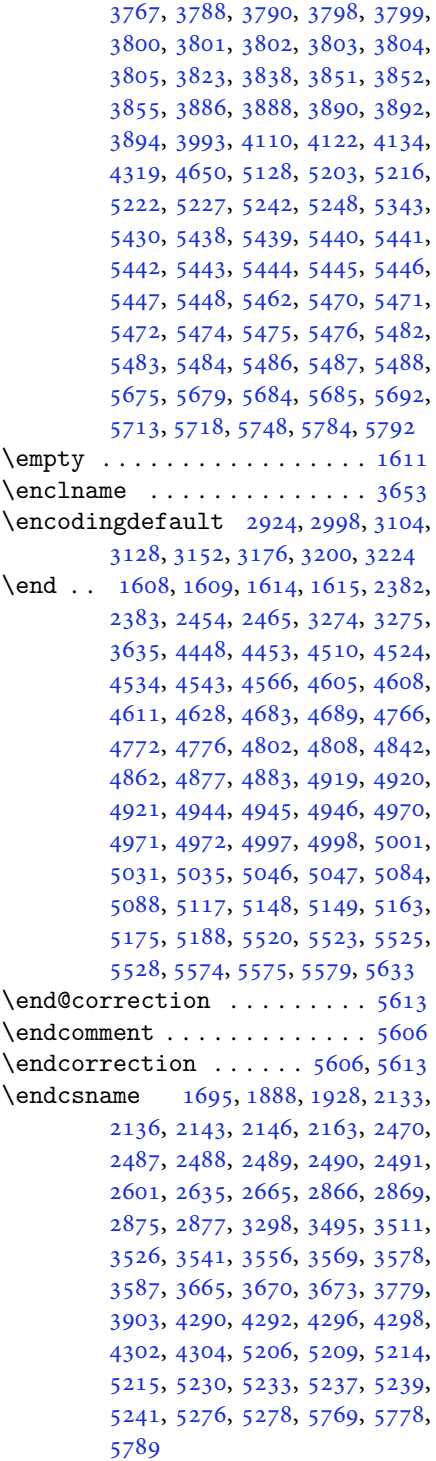

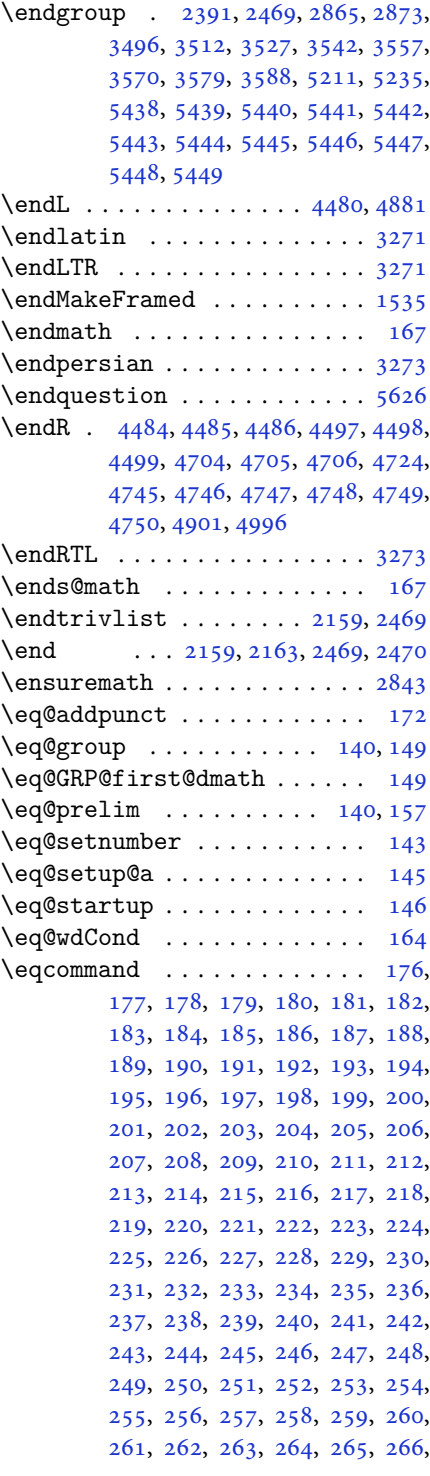

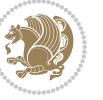

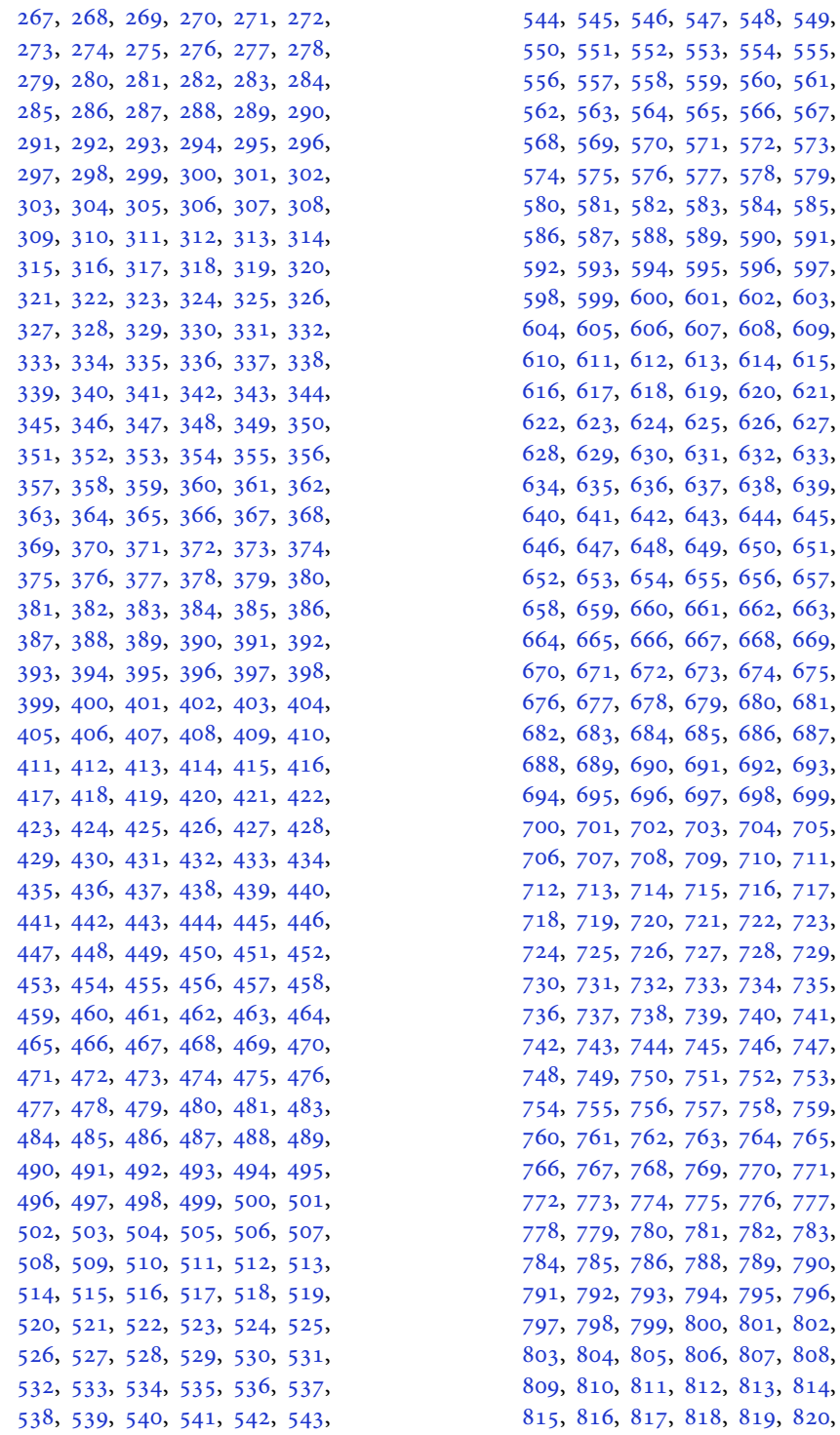

59, [560](#page-14-39), [561](#page-14-40), 65, [566](#page-14-45), [567](#page-14-46), [571,](#page-15-0) [572](#page-15-1), [573](#page-15-2), 77, [578](#page-15-7), [579](#page-15-8), 83, [584](#page-15-13), [585](#page-15-14), 89, [590](#page-15-19), [591](#page-15-20), 95, [596](#page-15-25), [597](#page-15-26), [601,](#page-15-30) [602](#page-15-31), [603](#page-15-32), [607,](#page-15-36) [608](#page-15-37), [609](#page-15-38), [613,](#page-15-42) [614](#page-15-43), [615](#page-15-44),  $619, 620, 621,$  $619, 620, 621,$  $619, 620, 621,$  $619, 620, 621,$  $619, 620, 621,$  $619, 620, 621,$  $625, 626, 627,$  $625, 626, 627,$  $625, 626, 627,$  $625, 626, 627,$  $625, 626, 627,$  $625, 626, 627,$ [631,](#page-16-10) [632](#page-16-11), [633](#page-16-12), [637,](#page-16-16) [638](#page-16-17), [639](#page-16-18), 43, [644](#page-16-23), [645](#page-16-24), 49, [650](#page-16-29), [651](#page-16-30),  $655, 656, 657,$  $655, 656, 657,$  $655, 656, 657,$  $655, 656, 657,$  $655, 656, 657,$  $655, 656, 657,$  $661, 662, 663,$  $661, 662, 663,$  $661, 662, 663,$  $661, 662, 663,$  $661, 662, 663,$  $661, 662, 663,$ [667,](#page-16-46) [668](#page-16-47), [669](#page-16-48), [670](#page-16-49), [671](#page-17-0), [672,](#page-17-1) [673,](#page-17-2) [674](#page-17-3), [675](#page-17-4), [679,](#page-17-8) [680](#page-17-9), [681](#page-17-10), [685,](#page-17-14) [686](#page-17-15), [687](#page-17-16),  $691, 692, 693,$  $691, 692, 693,$  $691, 692, 693,$  $691, 692, 693,$  $691, 692, 693,$  $691, 692, 693,$ [697,](#page-17-26) [698](#page-17-27), [699](#page-17-28), 03, [704](#page-17-33), [705](#page-17-34), 09, [710](#page-17-39), [711](#page-17-40),  $715, 716, 717,$  $715, 716, 717,$  $715, 716, 717,$  $715, 716, 717,$  $715, 716, 717,$  $715, 716, 717,$ 21, [722](#page-18-1), [723](#page-18-2), 27, [728](#page-18-7), [729](#page-18-8), [730](#page-18-9), [731](#page-18-10), [732,](#page-18-11) [733,](#page-18-12) [734](#page-18-13), [735](#page-18-14), 39, [740](#page-18-19), [741](#page-18-20), [745,](#page-18-24) [746](#page-18-25), [747](#page-18-26), 51, [752](#page-18-31), [753](#page-18-32), 57, [758](#page-18-37), [759](#page-18-38), 63, [764](#page-18-43), [765](#page-18-44), 69, [770](#page-18-49), [771](#page-19-1), 75, [776](#page-19-6), [777](#page-19-7), 81, [782](#page-19-12), [783](#page-19-13), 88, [789](#page-19-18), [790](#page-19-19), [791](#page-19-20), [792](#page-19-21), [793,](#page-19-22) [794,](#page-19-23) [795](#page-19-24), [796](#page-19-25), 00, [801](#page-19-30), [802](#page-19-31),  $807, 808,$  $807, 808,$  $807, 808,$  $807, 808,$ [812,](#page-19-41) [813](#page-19-42), [814](#page-19-43), [818,](#page-19-47) [819](#page-19-48), [820](#page-19-49),

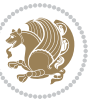

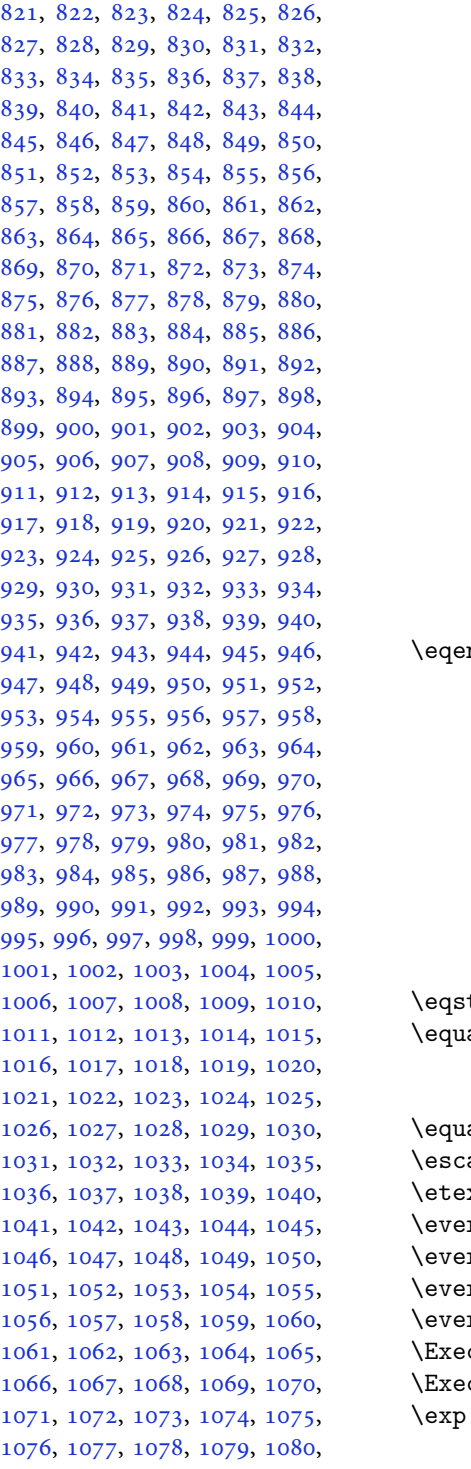

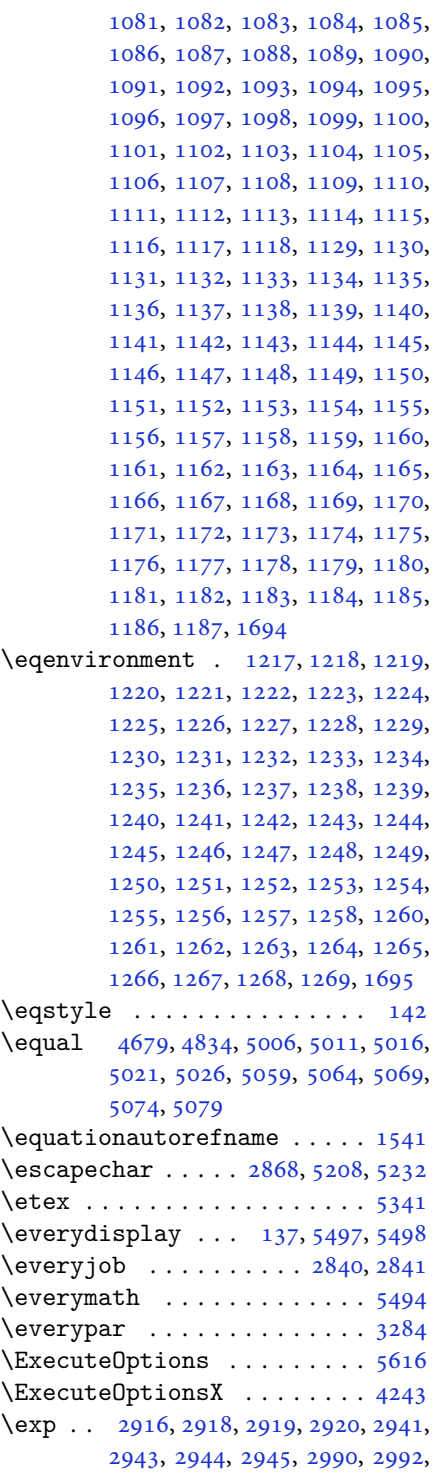

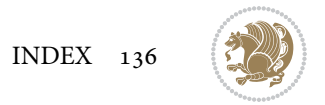

[2993,](#page-65-28) [2994,](#page-65-29) [3023](#page-66-16), [3025](#page-66-9), [3026,](#page-66-17) [3027,](#page-66-18) [3047,](#page-67-17) [3049](#page-67-2), [3050](#page-67-18), [3051,](#page-67-19) [3096,](#page-67-10) [3098,](#page-68-14) [3099](#page-68-15), [3100](#page-68-16), [3120,](#page-68-10) [3122,](#page-68-17) [3123,](#page-68-18) [3124](#page-68-19), [3144](#page-68-11), [3146,](#page-68-20) [3147,](#page-69-14) [3148,](#page-69-15) [3168](#page-69-10), [3170](#page-69-16), [3171,](#page-69-17) [3172,](#page-69-18) [3192,](#page-69-11) [3194](#page-69-19), [3195](#page-69-20), [3196,](#page-69-21) [3216,](#page-70-12) [3218,](#page-70-20) [3219,](#page-70-21) [3220](#page-70-22) \expandafter [137](#page-6-20), [1608](#page-36-15), [1614](#page-36-17), [1848,](#page-42-20) [1849,](#page-42-4) [1973,](#page-44-26) [2007](#page-45-20), [2096](#page-47-19), [2133,](#page-47-43) [2136,](#page-47-44) [2143,](#page-47-45) [2146](#page-48-23), [2163](#page-48-24), [2205,](#page-49-5) [2294,](#page-51-3) [2410,](#page-53-5) [2415](#page-53-25), [2416](#page-53-8), [2421,](#page-53-9) [2426,](#page-53-26) [2427,](#page-53-10) [2433](#page-53-27), [2434](#page-53-11), [2435,](#page-53-28) [2436,](#page-53-6) [2443,](#page-54-29) [2444](#page-54-12), [2445](#page-54-30), [2446,](#page-54-8) [2448,](#page-54-9) [2457,](#page-54-31) [2458](#page-54-13), [2459](#page-54-32), [2460,](#page-54-11) [2470,](#page-54-20) [2487,](#page-54-4) [2488](#page-54-21), [2489](#page-55-0), [2490,](#page-55-12) [2846,](#page-62-0) [2848,](#page-63-2) [2852](#page-63-0), [2854](#page-63-3), [2858,](#page-63-1) [2860,](#page-63-4) [2865,](#page-63-5) [2866](#page-63-7), [2869](#page-63-8), [2872,](#page-63-16) [2873,](#page-63-21) [2875,](#page-63-9) [2876](#page-63-23), [3292](#page-71-11), [3394,](#page-73-13) [3665,](#page-79-2) [3670,](#page-79-10) [3673](#page-79-4), [3688](#page-79-28), [3694,](#page-79-29) [3779,](#page-81-6) [3789,](#page-81-21) [3795](#page-81-22), [3889](#page-83-7), [3891,](#page-83-8) [3893,](#page-83-3) [3895,](#page-83-0) [3903](#page-84-2), [5203](#page-110-4), [5222,](#page-110-21) [5227,](#page-110-5) [5236,](#page-110-27) [5237](#page-110-16), [5238](#page-110-17), [5248,](#page-111-26) [5494,](#page-116-22) [5497,](#page-116-20) [5548](#page-117-4)  $\expandedtitle \dots \dots \dots \ 5000$  $\expandedtitle \dots \dots \dots \ 5000$ \ExplSyntaxOff . [1513](#page-34-24), [2162](#page-48-31), [2484,](#page-54-33) [3231,](#page-70-23) [4241,](#page-90-22) [4271,](#page-91-18) [5273,](#page-111-27) [5429](#page-114-25) \ExplSyntaxOn . . [1459](#page-33-11), [2160](#page-48-32), [2472,](#page-54-34) [2891,](#page-63-24) [4233,](#page-90-23) [4266,](#page-91-19) [5252,](#page-111-28) [5279](#page-111-29) \extract@alph@from@version [5236](#page-110-27)

#### **F**

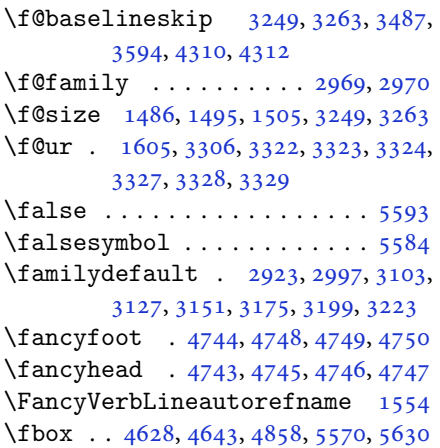

\fboxrule . [1524,](#page-34-22) [1526](#page-34-23), [1528](#page-35-12), [1530](#page-35-13), [4700](#page-100-10)

\fboxsep . . [1524,](#page-34-22) [1526](#page-34-23), [1528](#page-35-12), [1530](#page-35-13), [4631](#page-98-23), [4824,](#page-102-8) [4856,](#page-103-14) [4928](#page-104-15), [4956](#page-105-13), [5004](#page-106-19), [5053](#page-107-20)

 $\binom{1}{1}$  . . . . . . . . . . . . . . . . [2,](#page-2-5) [3](#page-2-4), [5,](#page-2-2) [7](#page-2-3), [35](#page-3-18),

, [68](#page-4-17), [92](#page-5-18), [136](#page-6-4), [138,](#page-6-30) [139](#page-6-15), [140](#page-6-22), , [159](#page-6-31), [161](#page-6-6), [170,](#page-6-3) [1203,](#page-27-41) [1289](#page-29-9), , [1313,](#page-30-11) [1321,](#page-30-12) [1328](#page-30-13), [1336](#page-30-14), , [1351,](#page-31-8) [1358,](#page-31-9) [1365](#page-31-10), [1372](#page-31-11), , [1386,](#page-31-13) [1393,](#page-32-7) [1400](#page-32-8), [1407](#page-32-9), , [1421,](#page-32-11) [1428,](#page-32-12) [1435](#page-32-13), [1442](#page-33-12), , [1456,](#page-33-14) [1516,](#page-34-15) [1527](#page-34-18), [1529](#page-35-2), , [1541,](#page-35-14) [1542,](#page-35-15) [1543](#page-35-16), [1544](#page-35-17), , [1546,](#page-35-19) [1547,](#page-35-9) [1548](#page-35-11), [1549](#page-35-20), , [1551,](#page-35-22) [1552,](#page-35-23) [1553](#page-35-24), [1554](#page-35-25), , [1556,](#page-35-27) [1605,](#page-36-24) [1613](#page-36-21), [1629](#page-37-13), , [1637,](#page-37-15) [1639,](#page-37-16) [1650](#page-37-11), [1651](#page-37-12), , [1668,](#page-38-31) [1671,](#page-38-32) [1674](#page-38-33), [1677](#page-38-34), , [1683,](#page-38-36) [1686,](#page-38-37) [1689](#page-38-38), [1785](#page-40-23), , [1787,](#page-40-25) [1788,](#page-40-26) [1789](#page-40-27), [1790](#page-40-28), , [1792,](#page-40-30) [1793,](#page-40-31) [1834](#page-41-23), [1835](#page-41-24), , [1856,](#page-42-24) [1857,](#page-42-25) [1862](#page-42-26), [1863](#page-42-27), , [1869,](#page-42-29) [1872,](#page-42-30) [1875](#page-42-31), [1878](#page-42-32), , [1885,](#page-42-34) [1886,](#page-42-35) [1894](#page-42-36), [1912](#page-43-1), , [1919,](#page-43-42) [1926,](#page-43-43) [1929](#page-43-44), [1934](#page-43-2), , [1954,](#page-44-8) [1955,](#page-44-9) [1956](#page-44-10), [1957](#page-44-11), , [1962,](#page-44-46) [1963,](#page-44-47) [1977](#page-44-23), [1978](#page-44-24), , [1980,](#page-44-30) [1995,](#page-45-4) [1996](#page-45-42), [2011](#page-45-18), , [2013,](#page-45-23) [2014,](#page-45-24) [2031](#page-45-7), [2032](#page-45-43), , [2055,](#page-46-14) [2056,](#page-46-15) [2057](#page-46-16), [2058](#page-46-17), , [2066,](#page-46-45) [2070,](#page-46-0) [2075](#page-46-32), [2078](#page-46-1), , [2086,](#page-46-46) [2100,](#page-47-16) [2101](#page-47-17), [2102](#page-47-22), , [2126,](#page-47-2) [2127,](#page-47-46) [2137](#page-47-13), [2147](#page-48-14), , [2177,](#page-48-33) [2195,](#page-49-22) [2216](#page-49-23), [2218](#page-49-24), , [2233,](#page-49-26) [2242,](#page-50-20) [2243](#page-50-21), [2247](#page-50-22), , [2264,](#page-50-24) [2268,](#page-50-16) [2272](#page-50-25), [2273](#page-50-26), , [2282,](#page-50-28) [2283,](#page-50-29) [2284](#page-50-18), [2285](#page-50-19), , [2307,](#page-51-29) [2329,](#page-51-30) [2337](#page-51-31), [2345](#page-52-22), , [2355,](#page-52-23) [2356,](#page-52-24) [2362](#page-52-20), [2365](#page-52-25), , [2396,](#page-53-15) [2411,](#page-53-29) [2429](#page-53-30), [2449](#page-54-10), , [2465,](#page-54-16) [2491,](#page-55-13) [2503](#page-55-11), [2606](#page-57-6), , [2608,](#page-57-8) [2609,](#page-57-9) [2610](#page-57-10), [2611](#page-57-11), , [2613,](#page-57-13) [2614,](#page-57-4) [2615](#page-57-14), [2616](#page-57-2), , [2618,](#page-57-3) [2619,](#page-57-15) [2620](#page-57-16), [2621](#page-58-31), , [2640,](#page-58-8) [2641,](#page-58-9) [2642](#page-58-10), [2643](#page-58-11),

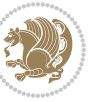

[2644,](#page-58-12) [2645,](#page-58-13) [2646](#page-58-14), [2647](#page-58-15), [2648,](#page-58-6) [2649,](#page-58-16) [2650,](#page-58-4) [2651](#page-58-7), [2652](#page-58-5), [2653,](#page-58-17) [2654,](#page-58-18) [2655,](#page-58-32) [2670](#page-59-7), [2671](#page-59-8), [2672,](#page-59-9) [2673,](#page-59-10) [2674,](#page-59-11) [2675](#page-59-12), [2676](#page-59-13), [2677,](#page-59-14) [2678,](#page-59-5) [2679,](#page-59-15) [2680](#page-59-3), [2681](#page-59-6), [2682,](#page-59-4) [2683,](#page-59-16) [2684,](#page-59-17) [2685](#page-59-26), [2696](#page-59-27), [2722,](#page-60-17) [2736,](#page-60-5) [2737,](#page-60-8) [2738](#page-60-11), [2739](#page-60-12), [2740,](#page-60-7) [2741,](#page-60-10) [2742,](#page-60-6) [2743](#page-60-9), [2744](#page-60-14), [2745,](#page-60-13) [2753,](#page-61-13) [2761,](#page-61-14) [2769](#page-61-15), [2777](#page-61-16), [2785,](#page-61-17) [2793,](#page-61-18) [2801,](#page-62-10) [2808](#page-62-11), [2849](#page-63-25), [2855,](#page-63-26) [2861,](#page-63-27) [2879,](#page-63-28) [2880](#page-63-29), [2888](#page-63-30), [2969,](#page-65-6) [2970,](#page-65-26) [3293,](#page-71-7) [3300](#page-72-6), [3314](#page-72-16), [3319,](#page-72-17) [3320,](#page-72-18) [3321,](#page-72-19) [3325](#page-72-20), [3330](#page-72-21), [3331,](#page-72-22) [3332,](#page-72-23) [3333,](#page-72-24) [3342](#page-72-25), [3353](#page-73-23), [3354,](#page-73-24) [3355,](#page-73-25) [3359,](#page-73-37) [3361](#page-73-28), [3365](#page-73-38), [3366,](#page-73-39) [3368,](#page-73-31) [3369,](#page-73-32) [3373](#page-73-40), [3375](#page-73-35), [3379,](#page-73-41) [3380,](#page-73-42) [3381,](#page-73-43) [3501](#page-76-0), [3517](#page-76-2), [3532,](#page-76-4) [3548,](#page-77-0) [3564,](#page-77-2) [3573](#page-77-4), [3582](#page-77-6), [3591,](#page-77-8) [3638,](#page-78-25) [3639,](#page-78-26) [3640](#page-78-22), [3641](#page-78-27), [3642,](#page-78-28) [3643,](#page-78-17) [3644,](#page-78-29) [3645](#page-78-30), [3646](#page-78-16), [3647,](#page-79-18) [3648,](#page-79-17) [3649,](#page-79-0) [3650](#page-79-14), [3651](#page-79-16), [3652,](#page-79-15) [3653,](#page-79-19) [3654,](#page-79-20) [3655](#page-79-21), [3656](#page-79-22), [3664,](#page-79-7) [3669,](#page-79-8) [3691,](#page-79-30) [3705](#page-80-18), [3717](#page-80-19), [3722,](#page-80-7) [3723,](#page-80-20) [3726,](#page-80-2) [3728](#page-80-8), [3729](#page-80-21), [3741,](#page-80-22) [3745,](#page-80-4) [3747,](#page-81-9) [3748](#page-81-23), [3750](#page-81-4), [3753,](#page-81-10) [3755,](#page-81-24) [3761,](#page-81-25) [3764](#page-81-1), [3767](#page-81-2), [3771,](#page-81-26) [3776,](#page-81-27) [3792,](#page-81-28) [3806](#page-82-18), [3818](#page-82-19), [3823,](#page-82-7) [3824,](#page-82-20) [3827,](#page-82-2) [3829](#page-82-8), [3830](#page-82-21), [3842,](#page-82-22) [3846,](#page-82-4) [3848,](#page-83-5) [3849](#page-83-19), [3851](#page-83-4), [3857,](#page-83-20) [3858,](#page-83-6) [3860,](#page-83-21) [3865](#page-83-22), [3872](#page-83-23), [3878,](#page-83-24) [3896,](#page-83-25) [3897,](#page-84-28) [3898](#page-84-29), [3899](#page-84-30), [3900,](#page-84-31) [3901,](#page-84-32) [3908,](#page-84-33) [3909](#page-84-24), [3912](#page-84-34), [3913,](#page-84-17) [3916,](#page-84-35) [3917,](#page-84-19) [3919](#page-84-36), [3920](#page-84-21), [3932,](#page-84-37) [3993,](#page-85-42) [4005,](#page-86-20) [4013](#page-86-21), [4021](#page-86-22), [4027,](#page-86-23) [4034,](#page-86-24) [4042,](#page-86-25) [4049](#page-87-16), [4056](#page-87-17), [4068,](#page-87-18) [4074,](#page-87-19) [4080,](#page-87-20) [4084](#page-87-21), [4090](#page-87-22), [4094,](#page-87-23) [4100,](#page-88-23) [4112,](#page-88-24) [4113](#page-88-25), [4124](#page-88-26), [4125,](#page-88-27) [4136,](#page-88-28) [4137,](#page-88-29) [4149](#page-89-22), [4185](#page-89-23), [4192,](#page-89-24) [4199,](#page-90-24) [4213,](#page-90-25) [4224](#page-90-26), [4231](#page-90-27), [4240,](#page-90-28) [4264,](#page-91-20) [4321,](#page-92-14) [4322](#page-92-15), [4324](#page-92-16), [4653,](#page-99-15) [4654,](#page-99-16) [4859,](#page-103-15) [4876](#page-103-16), [5040](#page-106-20), [5114,](#page-108-9) [5133,](#page-108-10) [5160,](#page-109-10) [5185](#page-109-11), [5203](#page-110-4), [5221,](#page-110-28) [5222,](#page-110-21) [5227,](#page-110-5) [5247](#page-111-30), [5248](#page-111-26), [5345,](#page-113-26) [5432,](#page-114-26) [5450,](#page-115-34) [5451](#page-115-35), [5452](#page-115-36), [5453,](#page-115-37) [5454,](#page-115-38) [5455,](#page-115-39) [5456](#page-115-40), [5457](#page-115-41), [5458,](#page-115-42) [5459,](#page-115-43) [5460,](#page-115-44) [5462](#page-115-4), [5470](#page-115-21), [5471,](#page-115-22)

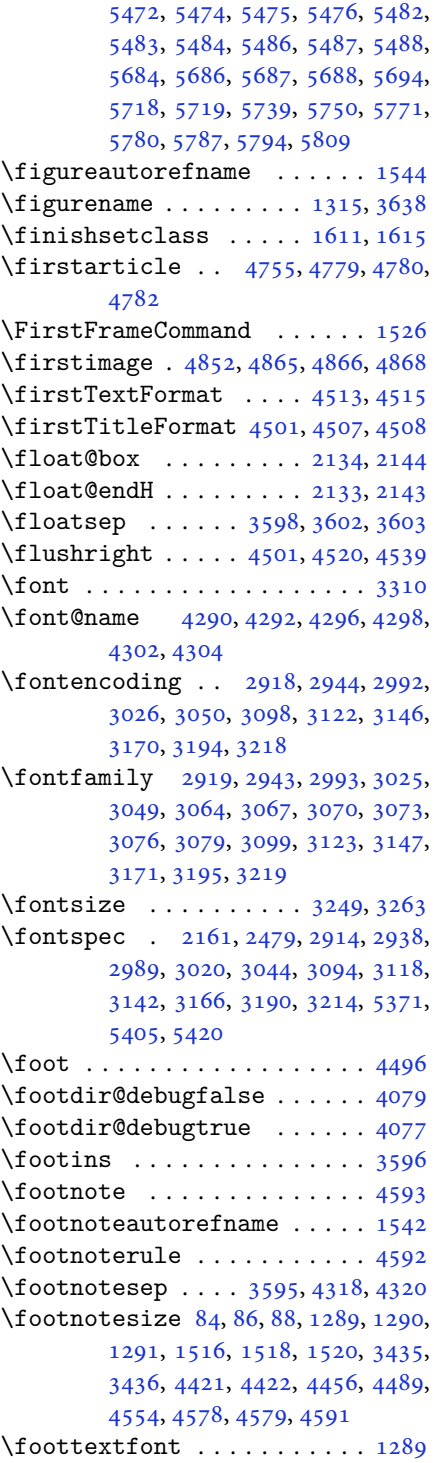

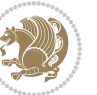

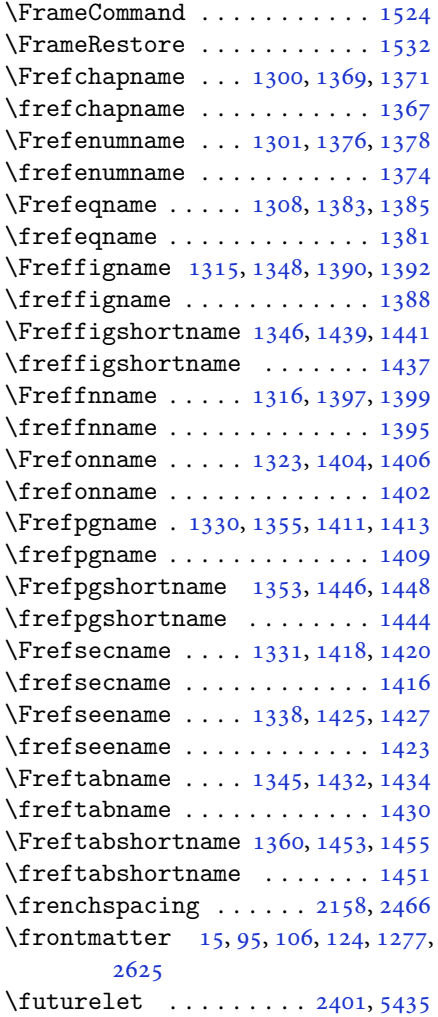

## **G**

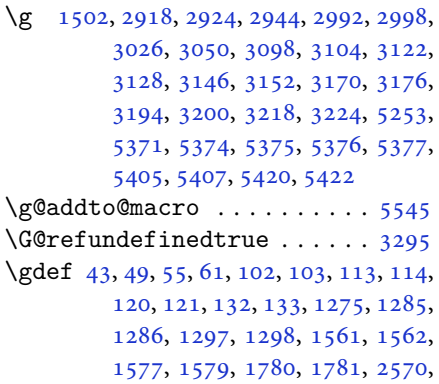

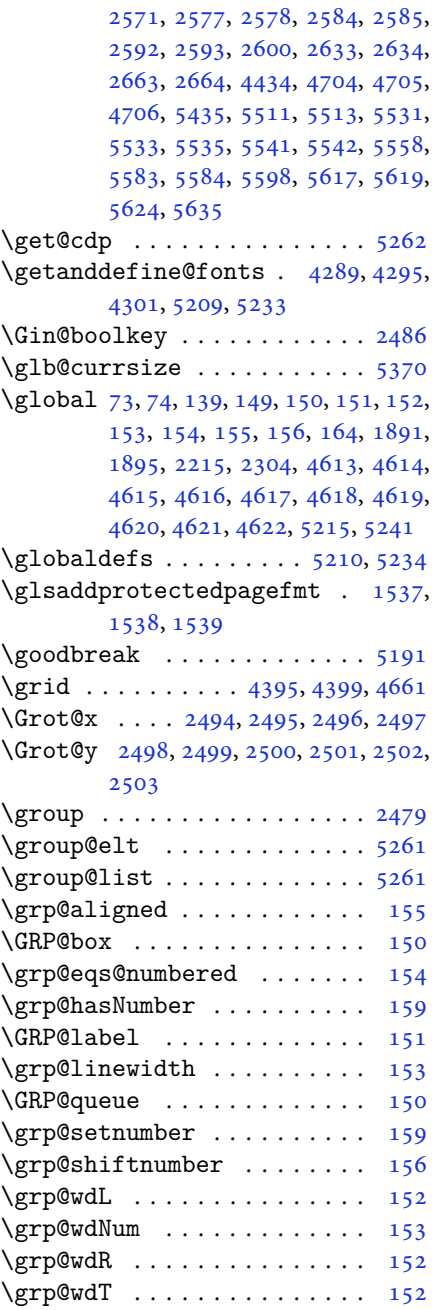

### **H**

\harfi [1190,](#page-27-2) [1208,](#page-28-2) [1213](#page-28-44), [1774](#page-40-0), [2606](#page-57-6), [2640](#page-58-8), [2670](#page-59-7), [3670](#page-79-10)  $\hbox{\tt{human}}$  . . . . . . . . . . . [3671](#page-79-11)

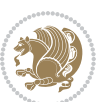

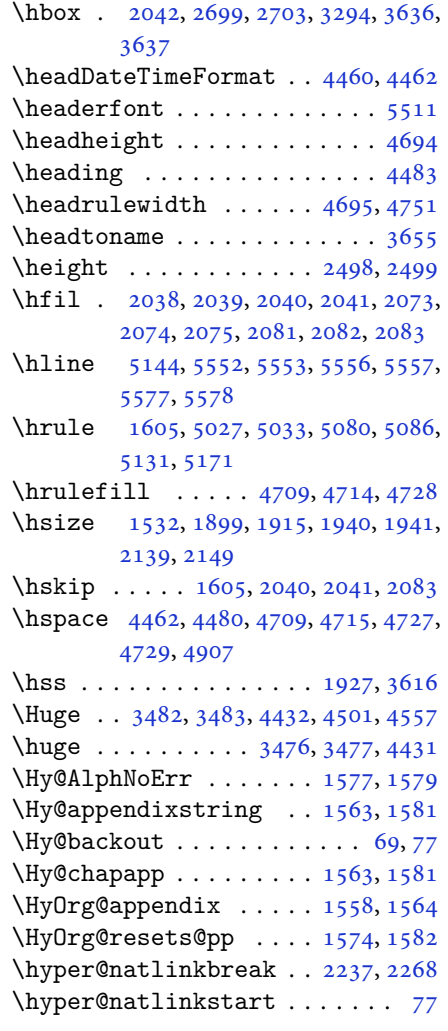

### **I**

\if . [140](#page-6-22), [159](#page-6-31), [1852](#page-42-37), [1858](#page-42-38), [1864](#page-42-39), [1867,](#page-42-40) [1870,](#page-42-41) [1873,](#page-42-42) [1876](#page-42-43), [1879](#page-42-44), [1882,](#page-42-45) [1913,](#page-43-3) [1920,](#page-43-45) [1921](#page-43-38), [1922](#page-43-39), [1923,](#page-43-40) [1935,](#page-43-4) [1952,](#page-44-6) [1953](#page-44-7), [1954](#page-44-8), [1955,](#page-44-9) [1956,](#page-44-10) [1957,](#page-44-11) [1958](#page-44-3), [1959](#page-44-43), [1960,](#page-44-44) [1961,](#page-44-41) [1975,](#page-44-27) [1976](#page-44-28), [1977](#page-44-23), [1978,](#page-44-24) [1979,](#page-44-29) [1980,](#page-44-30) [1982](#page-44-25), [1983](#page-44-31), [1984,](#page-44-32) [1985,](#page-44-33) [1986,](#page-44-34) [1989](#page-44-35), [1990](#page-44-36), [1991,](#page-44-37) [1992,](#page-44-38) [1993,](#page-44-39) [1994](#page-44-40), [2009](#page-45-21), [2010,](#page-45-22) [2011,](#page-45-18) [2012,](#page-45-19) [2013](#page-45-23), [2014](#page-45-24), [2016,](#page-45-1) [2017,](#page-45-2) [2018,](#page-45-3) [2019](#page-45-25), [2020](#page-45-26), [2021,](#page-45-27) [2022,](#page-45-28) [2025,](#page-45-29) [2026](#page-45-30), [2027](#page-45-31), [2028,](#page-45-32)

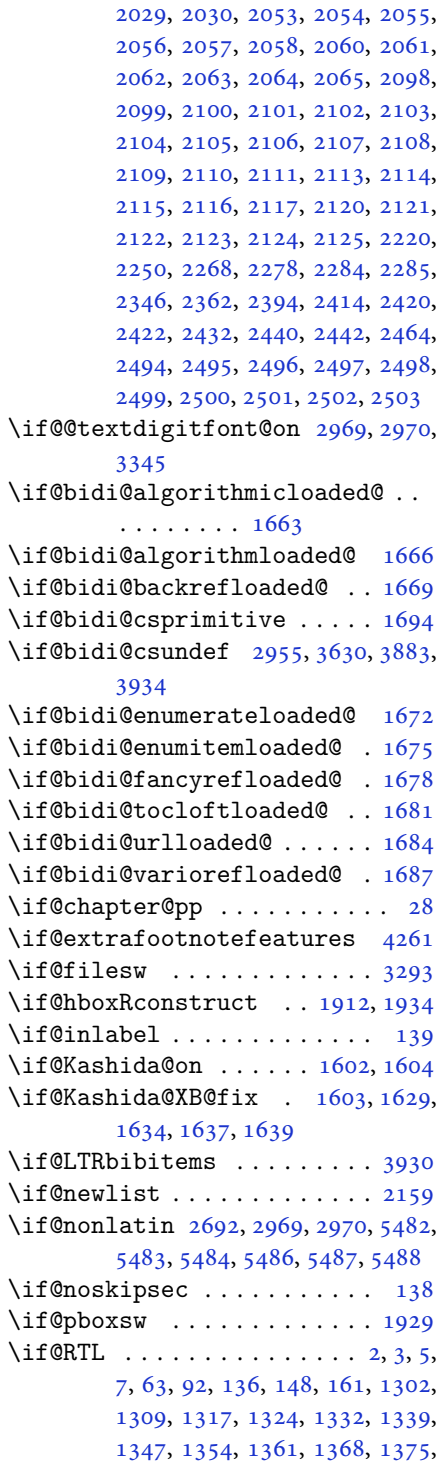

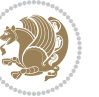

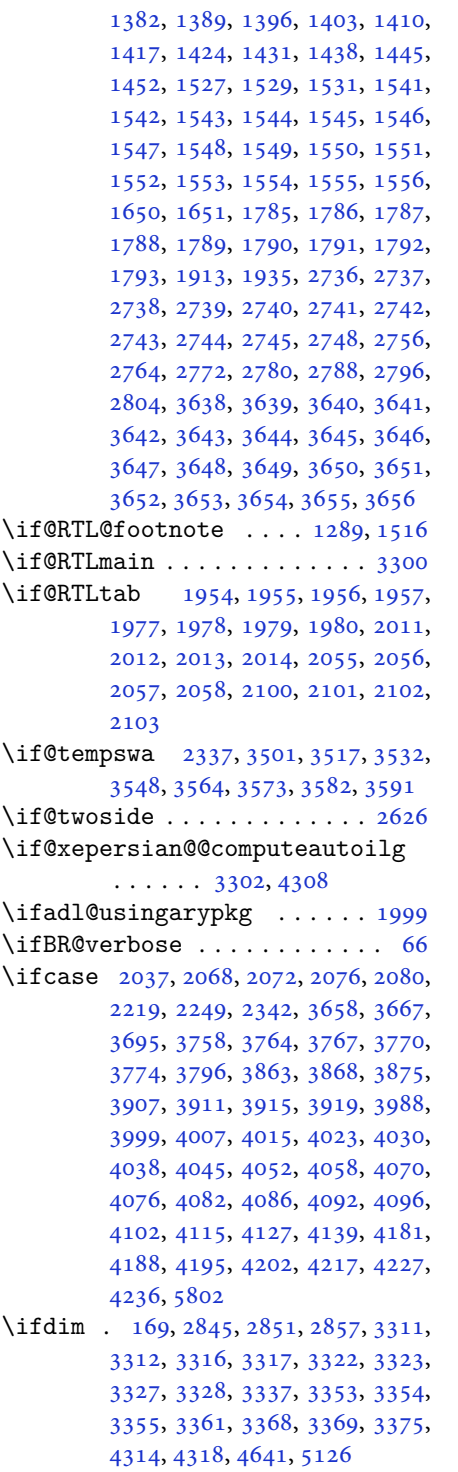

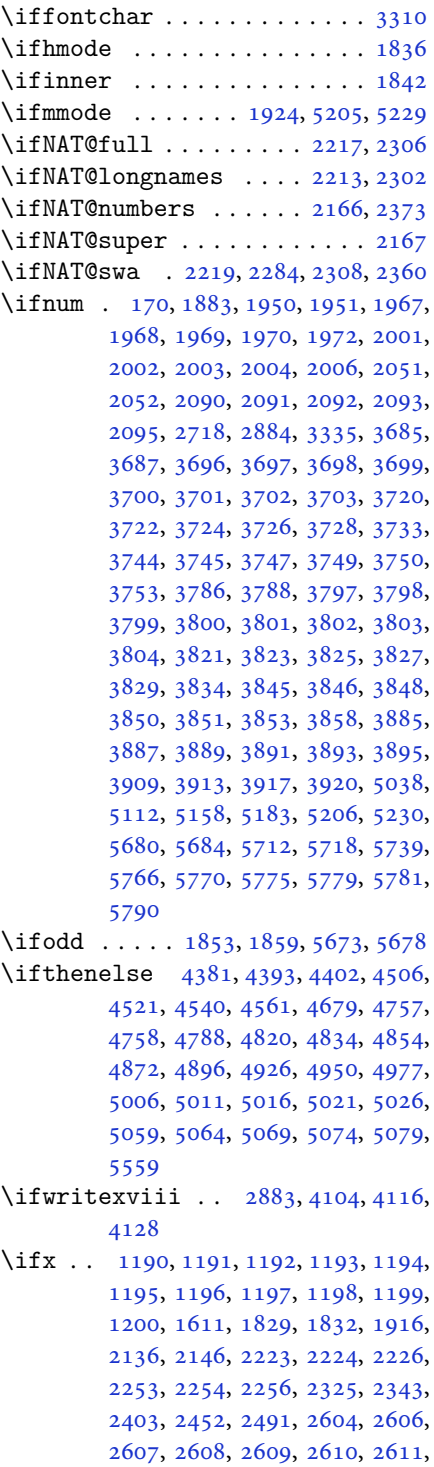

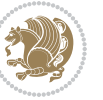

```
2612, 2613, 2614, 2615, 2616,
       2617, 2618, 2619, 2620, 2638,
       2640, 2641, 2642, 2643, 2644,
       2645, 2646, 2647, 2648, 2649,
       2650, 2651, 2652, 2653, 2654,
       2668, 2670, 2671, 2672, 2673,
       2674, 2675, 2676, 2677, 2678,
       2679, 2680, 2681, 2682, 2683,
       2684, 2866, 2874, 2969, 2970,
       5203, 5227, 5430, 5438, 5439,
       5440, 5441, 5442, 5443, 5444,
       5445, 5446, 5447, 5448, 5462,
       5470, 5471, 5472, 5474, 5475,
       5476, 5482, 5483, 5484, 5486,
       5487, 5488
\ifXePersian@kabiseh . 5641, 5746
56415690
\IfxepersianPackageVersion 2856
\IfxepersianPackageVersionBefore
       . . . . . . . . 2850
\IfxepersianPackageVersionLater
       . . . . . . . . 2844
463448574874\ignorespaces 173, 2141, 2151, 2910,
       2934, 2978, 2985, 3090, 3114,
       3138, 3162, 3186, 3210, 4452,
       4505, 4515, 4520, 4528, 4533,
       4539, 4547, 4807, 4833, 4982
4629
3293410741084119,
       4120, 4131, 4132
\includegraphics 4644, 4858, 4875
\indexEntryFormat . . . 4450, 4452
\indexEntryPageFormat 4456, 4458
\indexEntryPageTxt . . 4455, 4458
\indexEntrySeparator . 4454, 4982
44464448
4975498549864988
\infty3644
52125260
\innerAuthorFormat . . 4578, 5095
\innerPlaceFormat . . . 4579, 5095
\innerSubtitleFormat . 4568, 4569
\innerTextFinalMark . . 4580, 5116
\innerTitleFormat 4557, 4562, 4563
17051706170717081709,
```

```
1710, 1711, 3938, 3939, 3940,
      3941, 3942, 3943, 3944, 3945,
      3946, 3947, 3948, 3949, 3950,
      3951, 3952, 3953, 3954, 3955,
      3956, 3957, 3958, 3959, 3960,
      3961, 3962, 3963, 3964, 3965,
      3966, 3967, 3968, 3969, 3970,
      3971, 3972, 3973, 3974, 3975,
      3976, 3977, 3978, 3979, 3980,
      3981, 3982, 4083, 4093, 4262,
      4263, 4269
\insert@column . 2039, 2040, 2041,
      2042, 2044, 2045
5287,5295,5303,53115319
172
\int \text{st}3602
305830703215,
      3223
306830693082,
      3216
5585,5586,55875588
1543
3500,351635313547,
      3563
39285597
        J
```

```
4108,410941204121,
     4132, 4133
```
### **K**

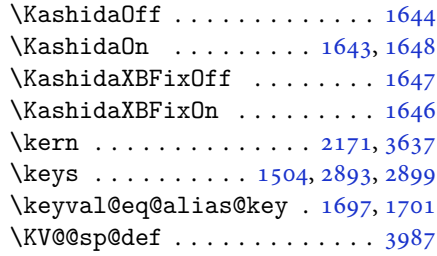

### **L**

```
\l 1485, 1486, 1487, 1488, 1490, 1491,
          1493, 1494, 1495, 1496, 1501,
         1502, 1503, 1504, 1505, 1506,
          1510, 2895, 2896, 2903, 2914,
          2915, 2919, 2938, 2943, 2989,
```
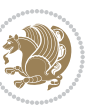

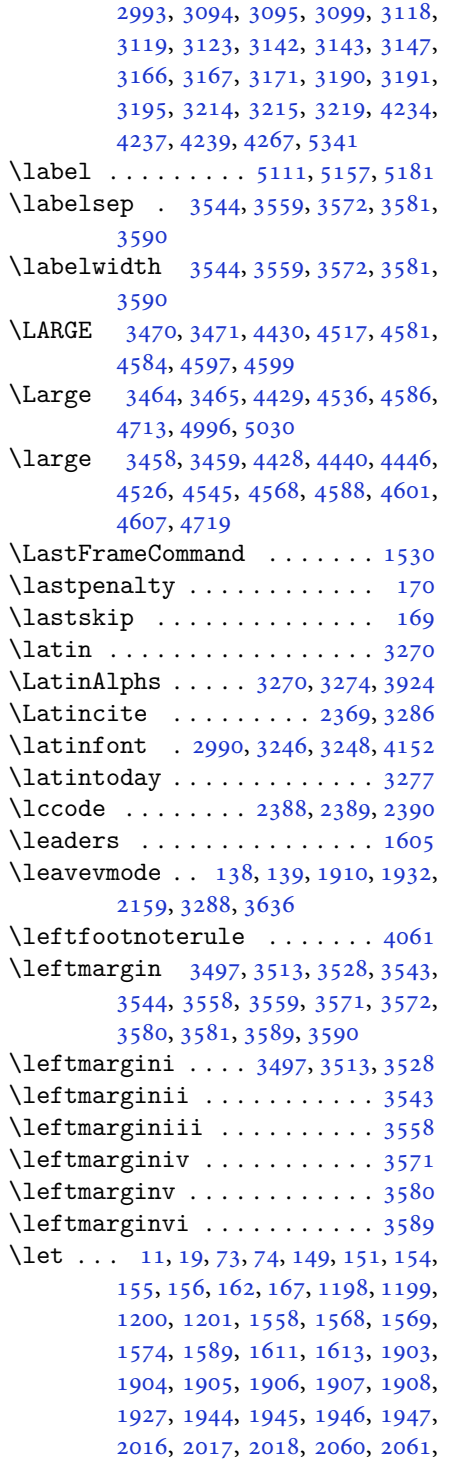

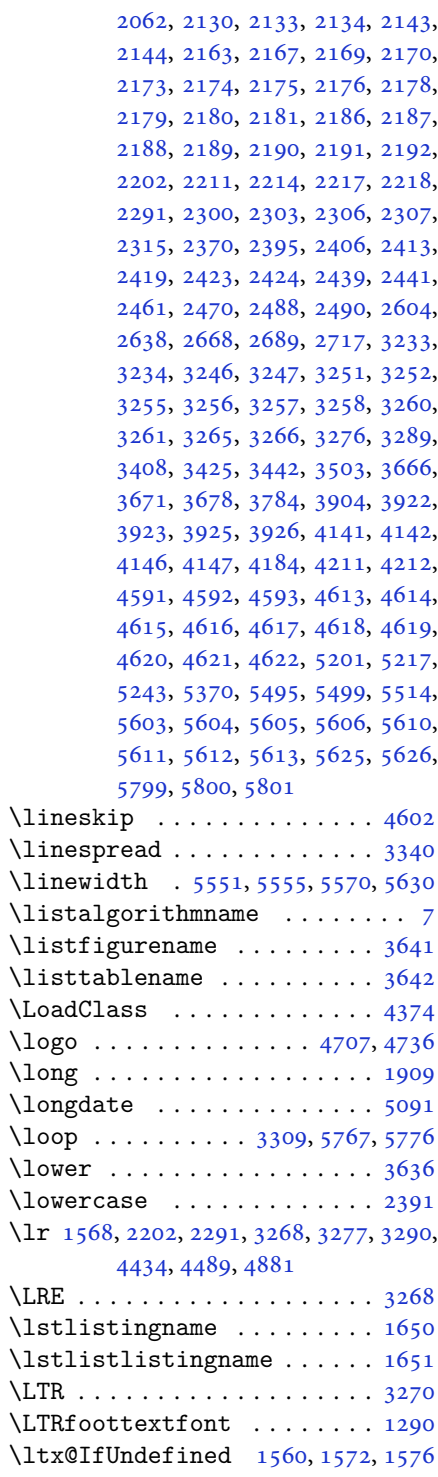

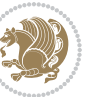
#### **M**

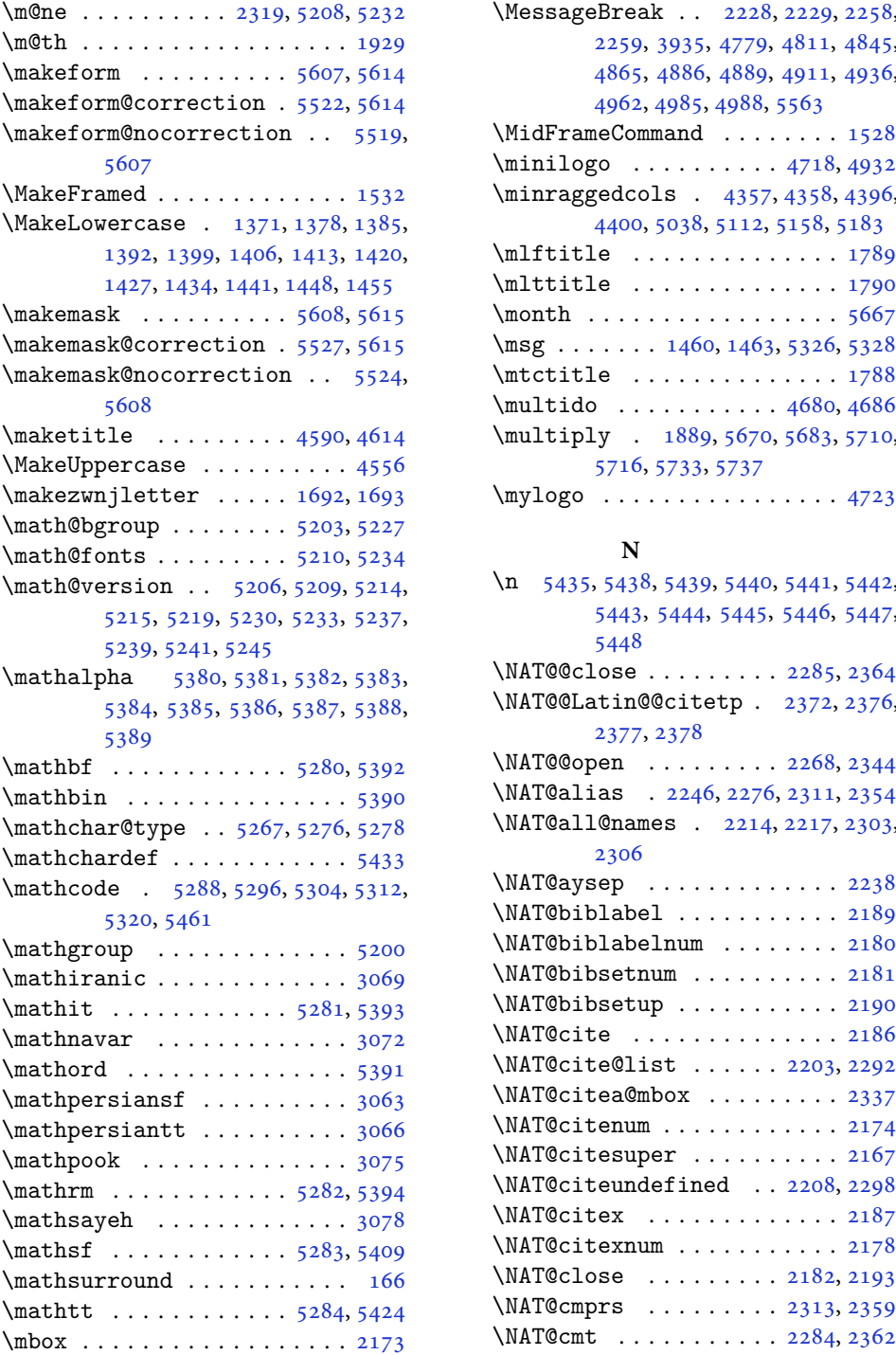

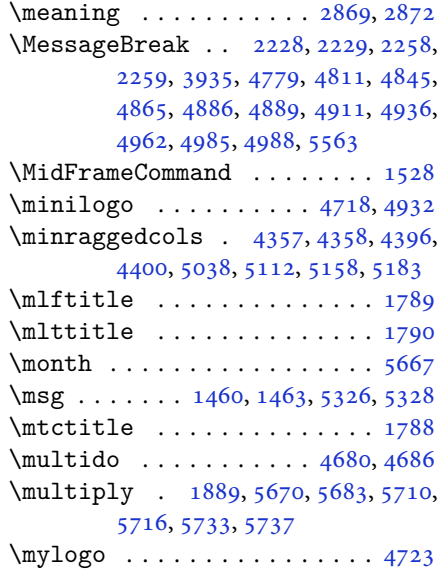

#### **N**

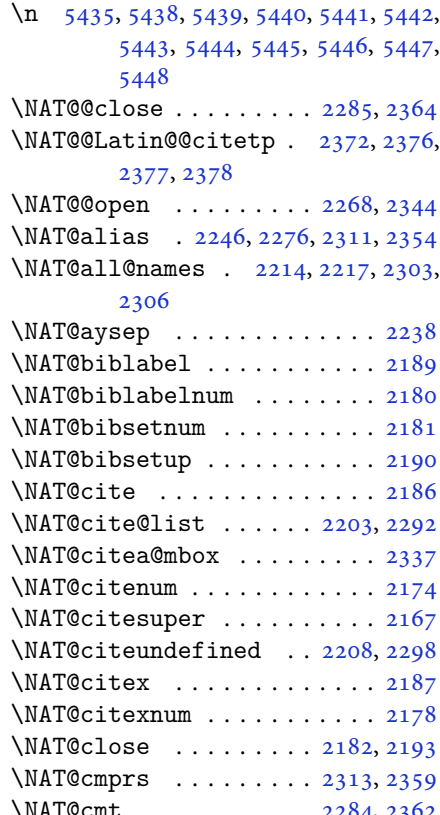

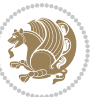

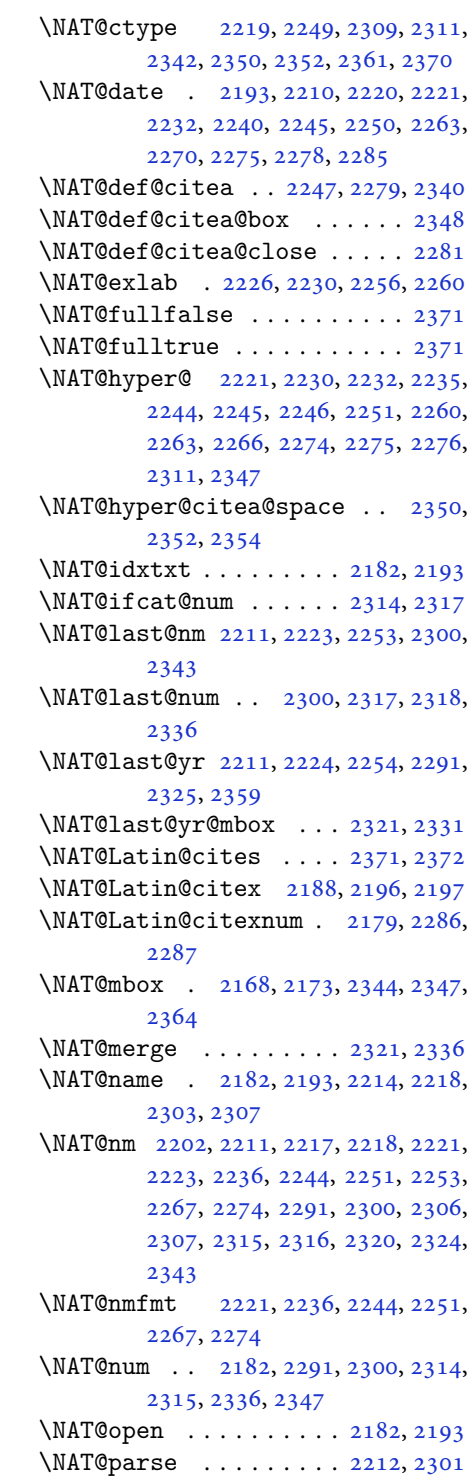

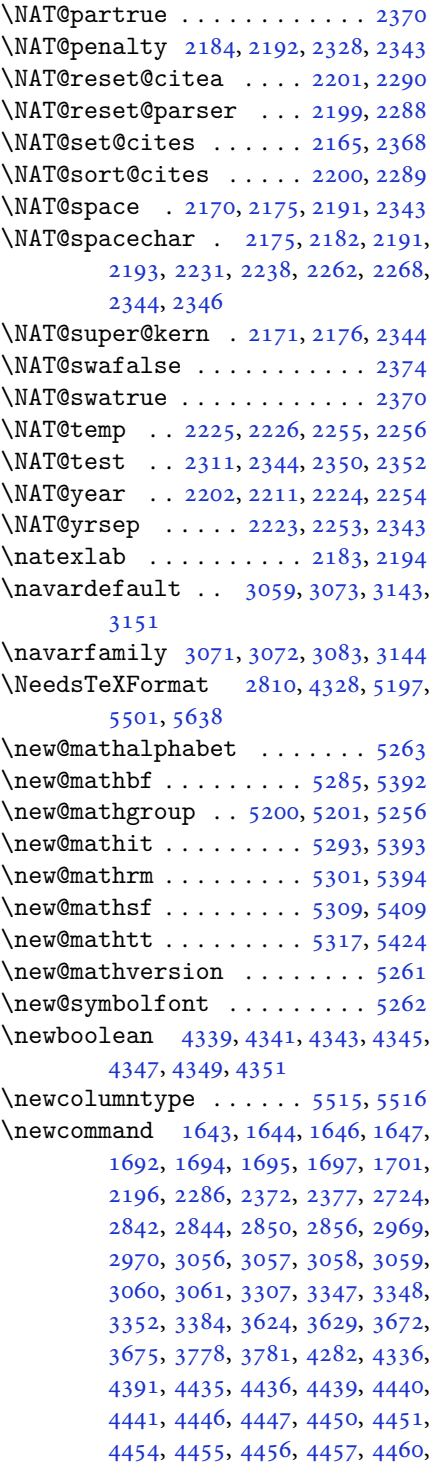

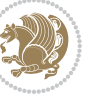

[4461,](#page-95-9) [4465,](#page-95-10) [4466](#page-95-11), [4469](#page-95-12), [4470,](#page-95-13) [4471,](#page-95-14) [4472,](#page-95-15) [4475](#page-95-16), [4478](#page-95-17), [4483,](#page-95-18) [4488,](#page-95-19) [4491,](#page-95-20) [4493](#page-95-21), [4496](#page-96-0), [4501,](#page-96-1) [4502,](#page-96-2) [4513,](#page-96-3) [4514](#page-96-4), [4517](#page-96-5), [4518,](#page-96-6) [4526,](#page-96-7) [4527,](#page-96-8) [4530](#page-96-9), [4531](#page-96-10), [4536,](#page-96-11) [4537,](#page-96-12) [4545,](#page-97-2) [4546](#page-97-3), [4548](#page-97-4), [4549,](#page-97-5) [4550,](#page-97-6) [4551,](#page-97-7) [4554](#page-97-8), [4555](#page-97-9), [4557,](#page-97-10) [4558,](#page-97-11) [4568,](#page-97-12) [4569](#page-97-13), [4570](#page-97-14), [4571,](#page-97-15) [4572,](#page-97-16) [4573,](#page-97-17) [4578](#page-97-18), [4579](#page-97-19), [4580,](#page-97-20) [4581,](#page-97-21) [4582,](#page-97-22) [4583](#page-97-23), [4584](#page-97-24), [4585,](#page-97-25) [4586,](#page-97-26) [4587,](#page-97-27) [4588](#page-97-28), [4589](#page-97-29), [4624,](#page-98-1) [4629,](#page-98-2) [4661,](#page-99-2) [4693](#page-99-3), [4707](#page-100-2), [4718,](#page-100-0) [4723,](#page-100-1) [4731,](#page-100-3) [4755](#page-101-1), [4786](#page-101-2), [4818,](#page-102-1) [4852,](#page-103-4) [4871,](#page-103-5) [4975](#page-105-3), [4993](#page-105-4), [5000,](#page-106-1) [5042,](#page-106-2) [5050,](#page-107-0) [5093](#page-107-1), [5099](#page-108-1), [5119,](#page-108-2) [5136,](#page-108-3) [5165,](#page-109-2) [5190](#page-109-3), [5274](#page-111-16), [5275,](#page-111-17) [5277,](#page-111-18) [5430,](#page-114-11) [5431](#page-114-12), [5511](#page-116-7), [5513,](#page-116-8) [5519,](#page-116-1) [5522,](#page-116-0) [5524](#page-116-3), [5527](#page-116-2), [5531,](#page-116-9) [5533,](#page-116-10) [5535,](#page-116-11) [5583](#page-117-1), [5584](#page-117-2), [5589,](#page-118-4) [5593,](#page-118-5) [5598,](#page-118-6) [5617,](#page-118-7) [5619,](#page-118-8) [5795](#page-122-0) \newcount . [3303](#page-72-1), [4353](#page-93-7), [4354](#page-93-8), [4357,](#page-93-0) [4659,](#page-99-4) [4660,](#page-99-5) [5642](#page-119-4), [5643](#page-119-5), [5644,](#page-119-6) [5645,](#page-119-7) [5646,](#page-119-8) [5647](#page-119-9), [5648](#page-119-10), [5649,](#page-119-11) [5650,](#page-119-12) [5651,](#page-119-13) [5652](#page-119-14), [5653](#page-119-15), [5654,](#page-119-16) [5655,](#page-119-17) [5657,](#page-119-18) [5658](#page-119-19), [5659](#page-119-20), [5660,](#page-119-21) [5661,](#page-119-22) [5662,](#page-119-23) [5663,](#page-119-24) [5664](#page-119-25) \newcounter . . . . . . . . . [5536](#page-116-12), [5537](#page-116-13) \newdimen . . [3304](#page-72-2), [3305](#page-72-3), [4657](#page-99-6), [4658](#page-99-7) \NewDocumentCommand . [3011](#page-66-0), [3035,](#page-66-1) [5285,](#page-111-12) [5293,](#page-112-6) [5301,](#page-112-7) [5309,](#page-112-8) [5317](#page-112-9) \newenvironment [1695](#page-38-3), [2382](#page-52-21), [2383,](#page-52-22) [3274,](#page-71-0) [3275,](#page-71-1) [4626](#page-98-3), [4732](#page-100-4), [4894,](#page-104-3) [4924,](#page-104-4) [4948,](#page-105-5) [5102](#page-108-4), [5151](#page-109-4), [5177,](#page-109-5) [5565,](#page-117-3) [5599](#page-118-9)  $\neq$  . . . . . . . . . . . . . . . . [5201](#page-110-17) \newfontface . . . . . . . . . . . . [2690](#page-59-0) \newfontlanguage ........ [2890](#page-63-4) \newfontscript . . . . . . . . . . [2889](#page-63-5) \newif [1602](#page-36-0), [1603](#page-36-1), [2883](#page-63-6), [3302](#page-72-4), [3345,](#page-72-5) [5641](#page-119-26) \newlength [4331](#page-92-5), [4332](#page-92-6), [4333](#page-92-7), [4334,](#page-92-8) [4335,](#page-92-9) [4337,](#page-92-10) [5529,](#page-116-14) [5620,](#page-118-10) [5622](#page-118-11)  $\newmathbb$  ....... [5257](#page-111-19) \newmathalphabet@ ...... [5257](#page-111-19) \newmathalphabet@@ . . . . . . [5257](#page-111-19) \newpage . . . [4106](#page-88-0), [4118](#page-88-1), [4130](#page-88-2), [4742](#page-100-5)

 $\neq$  . . . . . . . . . . . . . [4625](#page-98-4) \newsection . . . . . . . . . . . . . [5099](#page-108-1) \next . [1611,](#page-36-2) [1613,](#page-36-3) [1614](#page-36-4), [2395](#page-53-0), [2396](#page-53-1), [2397](#page-53-2), [2401,](#page-53-3) [2403,](#page-53-4) [2406](#page-53-5), [2410](#page-53-6), [2411](#page-53-7), [2413,](#page-53-8) [2419,](#page-53-9) [2424](#page-53-10), [2428](#page-53-11), [2430](#page-53-12), [2439,](#page-54-0) [2441,](#page-54-1) [2447](#page-54-2), [2450](#page-54-3), [2454](#page-54-4), [2461](#page-54-5), [2463](#page-54-6) \nobreak . . . . . . . . . . . [1604](#page-36-5), [2168](#page-48-13) \noexpand . [2394,](#page-53-13) [2414](#page-53-14), [2420](#page-53-15), [2422](#page-53-16), [2432](#page-53-17), [2440,](#page-54-7) [2442,](#page-54-8) [2454](#page-54-4), [2455](#page-54-9), [2464](#page-54-10), [3402,](#page-74-0) [3408,](#page-74-1) [3419](#page-74-2), [3425](#page-74-3), [3436](#page-74-4), [3442,](#page-74-5) [3447,](#page-75-0) [3453](#page-75-1), [3459](#page-75-2), [3465](#page-75-3), [3471,](#page-75-4) [3477,](#page-75-5) [3483](#page-75-6), [3501](#page-76-0), [3517](#page-76-1), [3532,](#page-76-2) [3548,](#page-77-0) [3564](#page-77-1), [3573](#page-77-2), [3582](#page-77-3), [3591](#page-77-4), [5213](#page-110-18) \nohyphens . [4507,](#page-96-13) [4522,](#page-96-14) [4541](#page-96-15), [4562](#page-97-30) \noindent . [4452,](#page-95-22) [4467](#page-95-23), [4505](#page-96-16), [4515](#page-96-17), [4520](#page-96-18), [4528,](#page-96-19) [4533,](#page-96-20) [4539](#page-96-21), [4547](#page-97-31), [4552](#page-97-32), [4556,](#page-97-1) [4560,](#page-97-33) [4709](#page-100-6), [4726](#page-100-7), [4807](#page-102-2), [4833,](#page-102-3) [4858,](#page-103-6) [4905](#page-104-5), [4982](#page-105-6), [4996](#page-106-3), [5030,](#page-106-4) [5045,](#page-107-2) [5083](#page-107-3), [5140](#page-108-5), [5168](#page-109-6), [5193](#page-109-7), [5195](#page-110-19)  $\non @alpher. . . . . . . 5222, 5248$  $\non @alpher. . . . . . . 5222, 5248$  $\non @alpher. . . . . . . 5222, 5248$  $\non @alpher. . . . . . . 5222, 5248$ \nopagebreak . . . . . . . . . . . . [5631](#page-118-12) \normalcolor .... [1897,](#page-43-1) [2138](#page-47-0), [2148](#page-48-22) \normalfont [2926,](#page-64-0) [3000](#page-66-2), [3106](#page-68-2), [3130](#page-68-3), [3154](#page-69-1), [3178,](#page-69-2) [3202,](#page-70-0) [3226](#page-70-1), [3246](#page-70-2), [3247](#page-71-2), [3260](#page-71-3), [3261](#page-71-4) \normalsize [3282,](#page-71-5) [3401](#page-74-6), [3402](#page-74-0), [3486](#page-75-7), [4403](#page-94-7), [4404](#page-94-8), [4450,](#page-95-2) [5045,](#page-107-2) [5083](#page-107-3) \not . . . . . . . . . . . . . . . . . . . [5543](#page-117-4) \not@math@alphabet . [3063](#page-67-2), [3066](#page-67-3), [3069](#page-67-0), [3072](#page-67-1), [3075,](#page-67-4) [3078](#page-67-5) \null . . . . . . . . . . . . . . [4594](#page-98-5), [4610](#page-98-6) \number [3685,](#page-79-2) [3687,](#page-79-3) [3688](#page-79-4), [3786](#page-81-2), [3788](#page-81-3), [3789](#page-81-4), [3889,](#page-83-0) [3891,](#page-83-1) [3893](#page-83-2), [3895](#page-83-3), [5214](#page-110-8), [5238](#page-110-21), [5796,](#page-122-1) [5797](#page-122-2) \numexpr . . [5288,](#page-111-6) [5296](#page-112-0), [5304](#page-112-1), [5312](#page-112-2), [5320](#page-112-3)

## **O**

 $\lozenge$ obeyspaces . . . . . . . . . . . . . [5435](#page-114-7) \old@endquestion .... [5626](#page-118-13), [5634](#page-118-14)  $\cdot$ ld@question . . . . . . . [5625](#page-118-15), [5632](#page-118-16) \or [2039,](#page-45-0) [2040,](#page-45-1) [2041,](#page-45-2) [2043,](#page-45-3) [2044](#page-45-4), [2068](#page-46-0), [2069](#page-46-1), [2070,](#page-46-2) [2074,](#page-46-3) [2075](#page-46-4), [2076](#page-46-5),

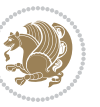

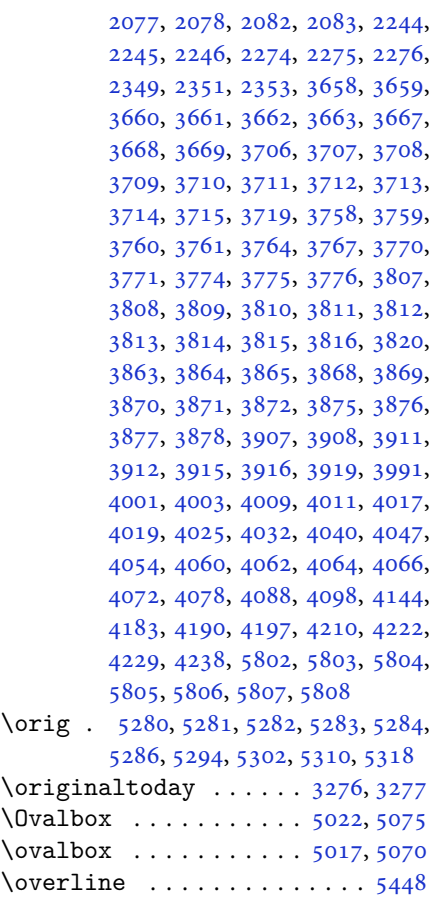

## **P**

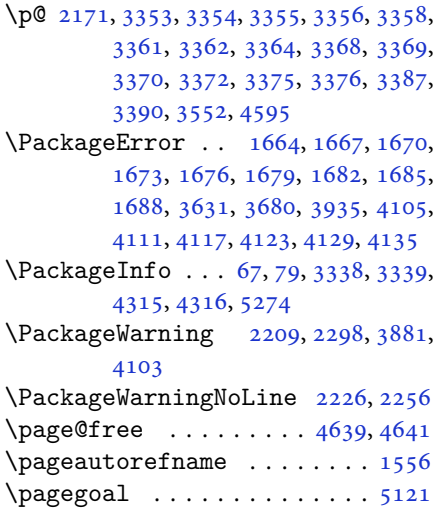

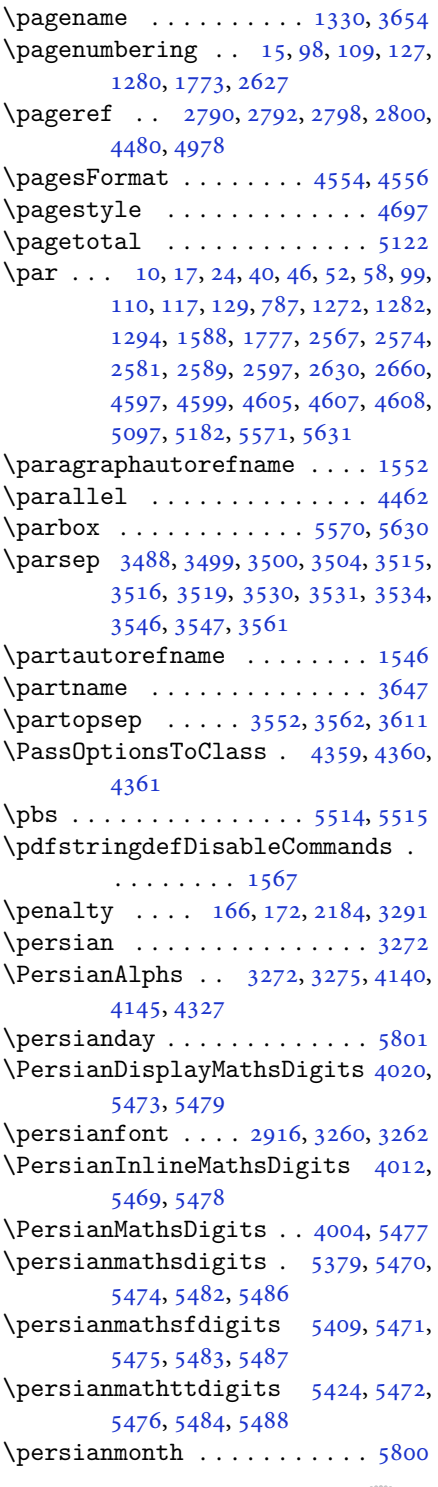

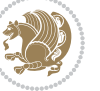

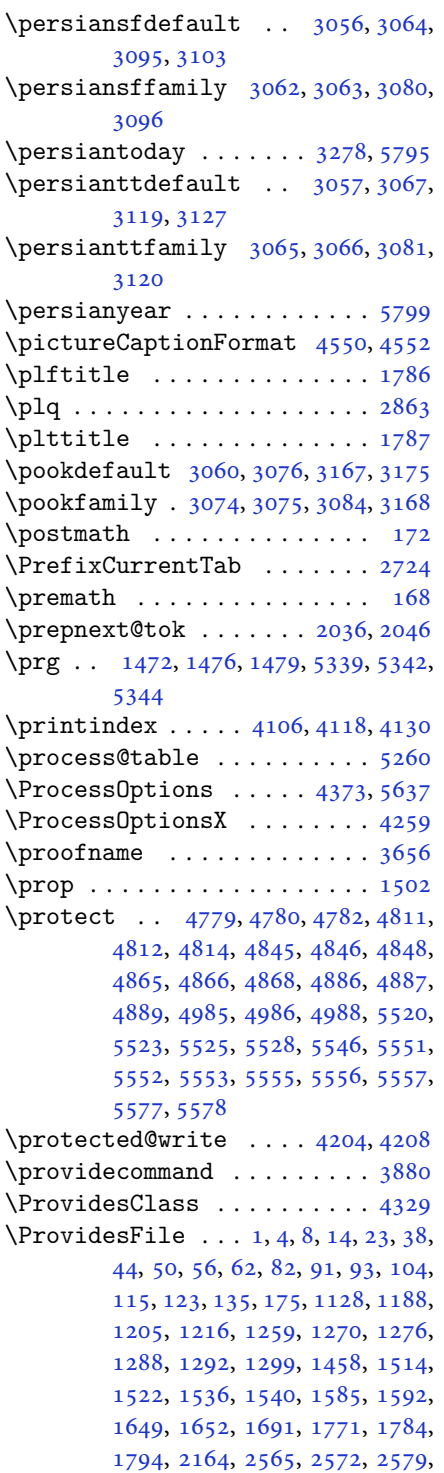

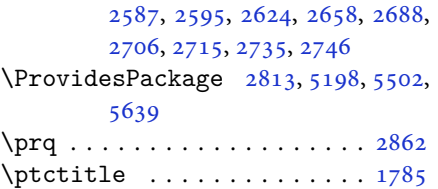

# **Q**

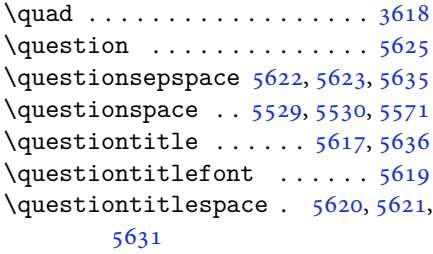

# **R**

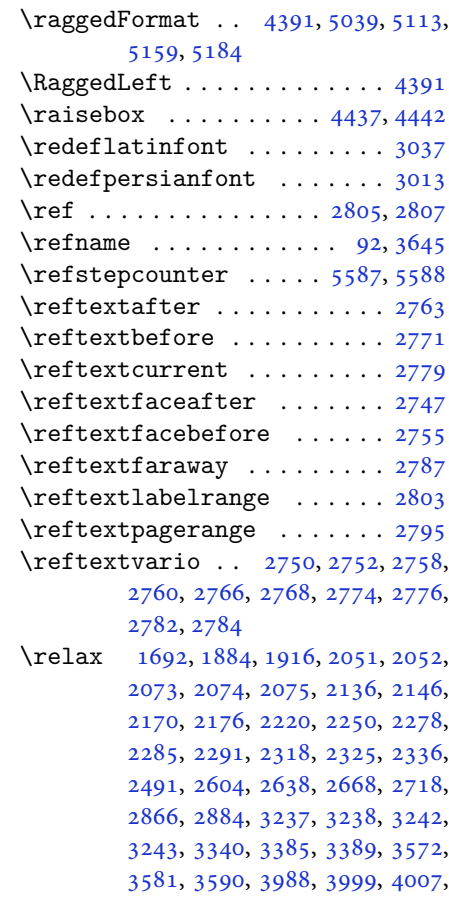

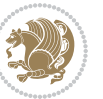

[4015,](#page-86-14) [4023,](#page-86-15) [4030](#page-86-16), [4038](#page-86-17), [4045,](#page-86-18) [4052,](#page-87-9) [4058,](#page-87-10) [4070](#page-87-11), [4076](#page-87-12), [4082,](#page-87-13) [4086,](#page-87-14) [4092,](#page-87-15) [4096](#page-87-16), [4102](#page-88-14), [4115,](#page-88-15) [4127,](#page-88-16) [4139,](#page-88-17) [4181](#page-89-2), [4188](#page-89-3), [4195,](#page-89-4) [4202,](#page-90-7) [4211,](#page-90-8) [4212](#page-90-9), [4217](#page-90-10), [4223,](#page-90-11) [4227,](#page-90-12) [4236,](#page-90-13) [4274](#page-91-2), [4278](#page-91-3), [4284,](#page-91-4) [4285,](#page-91-5) [4286,](#page-91-6) [4310](#page-92-15), [4312](#page-92-16), [4373,](#page-93-12) [4592,](#page-97-34) [4613,](#page-98-15) [4614](#page-98-0), [4619](#page-98-16), [4620,](#page-98-17) [4621,](#page-98-18) [4622,](#page-98-19) [5203](#page-110-2), [5217](#page-110-23), [5227,](#page-110-3) [5243,](#page-111-23) [5276,](#page-111-4) [5278](#page-111-5), [5288](#page-111-6), [5296,](#page-112-0) [5304,](#page-112-1) [5312,](#page-112-2) [5320](#page-112-3), [5370](#page-113-14), [5461,](#page-115-0) [5495,](#page-116-22) [5499,](#page-116-23) [5669](#page-119-28), [5670](#page-119-1), [5672,](#page-119-29) [5677,](#page-119-30) [5682,](#page-119-31) [5683](#page-119-2), [5689](#page-120-3), [5691,](#page-120-4) [5693,](#page-120-5) [5695,](#page-120-6) [5696](#page-120-7), [5697](#page-120-8), [5698,](#page-120-9) [5699,](#page-120-10) [5700,](#page-120-11) [5701](#page-120-12), [5702](#page-120-13), [5703,](#page-120-14) [5704,](#page-120-15) [5705,](#page-120-16) [5707](#page-120-17), [5709](#page-120-18), [5710,](#page-120-0) [5715,](#page-120-19) [5716,](#page-120-1) [5723](#page-120-20), [5725](#page-120-21), [5728,](#page-120-22) [5732,](#page-120-23) [5733,](#page-120-2) [5736](#page-121-1), [5737](#page-121-0), [5740,](#page-121-2) [5745,](#page-121-3) [5747,](#page-121-4) [5749](#page-121-5), [5751](#page-121-6), [5752,](#page-121-7) [5753,](#page-121-8) [5754,](#page-121-9) [5755](#page-121-10), [5756](#page-121-11), [5757,](#page-121-12) [5758,](#page-121-13) [5759,](#page-121-14) [5760](#page-121-15), [5761](#page-121-16), [5762,](#page-121-17) [5764,](#page-121-18) [5765,](#page-121-19) [5768](#page-121-20), [5773](#page-121-21), [5777,](#page-121-22) [5783,](#page-121-23) [5785,](#page-121-24) [5786](#page-122-13) \renewcommand . . . . . . . . . . . . . .  $9, 16, 24, 30, 31, 34, 39, 40,$  $9, 16, 24, 30, 31, 34, 39, 40,$  $9, 16, 24, 30, 31, 34, 39, 40,$  $9, 16, 24, 30, 31, 34, 39, 40,$  $9, 16, 24, 30, 31, 34, 39, 40,$  $9, 16, 24, 30, 31, 34, 39, 40,$  $9, 16, 24, 30, 31, 34, 39, 40,$  $9, 16, 24, 30, 31, 34, 39, 40,$  $9, 16, 24, 30, 31, 34, 39, 40,$  $9, 16, 24, 30, 31, 34, 39, 40,$  $9, 16, 24, 30, 31, 34, 39, 40,$  $9, 16, 24, 30, 31, 34, 39, 40,$  $9, 16, 24, 30, 31, 34, 39, 40,$  $9, 16, 24, 30, 31, 34, 39, 40,$  $9, 16, 24, 30, 31, 34, 39, 40,$ [45](#page-3-14), [46,](#page-3-4) [51](#page-4-8), [52,](#page-4-2) [57](#page-4-9), [58,](#page-4-3) [86](#page-4-10), [88,](#page-4-11) [94](#page-5-11), [95](#page-5-12), [99](#page-5-2), [105,](#page-5-13) [106](#page-5-14), [110](#page-5-3), [116,](#page-5-15) [117](#page-5-4), [124,](#page-5-16) [128,](#page-6-6) [129,](#page-6-2) [1271](#page-29-7), [1272,](#page-29-1) [1277,](#page-29-8) [1281,](#page-29-9) [1282](#page-29-2), [1289](#page-29-10), [1290,](#page-29-11) [1291,](#page-29-12) [1293,](#page-30-4) [1294](#page-30-1), [1300](#page-30-5), [1301,](#page-30-6) [1308,](#page-30-7) [1315,](#page-30-8) [1316](#page-30-9), [1323](#page-30-10), [1330,](#page-30-0) [1331,](#page-30-11) [1338,](#page-31-3) [1345](#page-31-4), [1346](#page-31-5), [1353,](#page-31-6) [1360,](#page-31-7) [1367,](#page-31-8) [1374](#page-31-9), [1381](#page-31-10), [1388,](#page-32-7) [1395,](#page-32-8) [1402,](#page-32-9) [1409](#page-32-10), [1416](#page-32-11), [1423,](#page-32-12) [1430,](#page-32-13) [1437,](#page-33-9) [1444](#page-33-10), [1451](#page-33-11), [1516,](#page-34-3) [1518,](#page-34-4) [1520,](#page-34-5) [1587](#page-36-9), [1772](#page-40-11), [1774,](#page-40-12) [1775,](#page-40-13) [1776,](#page-40-14) [1777](#page-40-4), [2165](#page-48-15), [2182,](#page-48-10) [2193,](#page-49-7) [2566,](#page-56-4) [2567](#page-56-0), [2573](#page-56-5), [2574,](#page-56-1) [2580,](#page-57-7) [2581,](#page-57-0) [2588](#page-57-8), [2589](#page-57-1), [2596,](#page-57-9) [2597,](#page-57-2) [2603,](#page-57-10) [2625](#page-58-6), [2629](#page-58-7), [2630,](#page-58-1) [2637,](#page-58-8) [2659,](#page-58-9) [2660](#page-58-2), [2667](#page-59-4), [2716,](#page-60-6) [2736,](#page-60-7) [2737,](#page-60-8) [2738](#page-60-9), [2739](#page-60-10), [2740,](#page-60-11) [2741,](#page-60-12) [2742,](#page-60-13) [2743](#page-60-14), [2744](#page-60-15), [2745,](#page-60-16) [3300,](#page-72-9) [3614,](#page-78-6) [3620](#page-78-7), [3929](#page-84-8), [4106,](#page-88-0) [4118,](#page-88-1) [4130,](#page-88-2) [4403](#page-94-7), [4410](#page-94-11), [4412,](#page-94-12)

[4414,](#page-94-13) [4421,](#page-94-14) [4428](#page-94-15), [4429](#page-94-16), [4430,](#page-94-17)

[4431](#page-94-18), [4432,](#page-94-19) [4484,](#page-95-26) [4485](#page-95-27), [4486](#page-95-28), [4497](#page-96-22), [4498,](#page-96-23) [4499,](#page-96-24) [4590](#page-97-0), [4695](#page-100-9), [4731](#page-100-3), [4751,](#page-101-5) [5090,](#page-107-6) [5100](#page-108-10), [5105](#page-108-11), [5518](#page-116-24) \RenewDocumentCommand [3016](#page-66-5), [3040](#page-66-6) \renewenvironment . . . [1523](#page-34-6), [5627](#page-118-24) \repeat . . . . . . . . [3335,](#page-72-10) [5770](#page-121-25), [5779](#page-121-26) \RequirePackage [2815](#page-62-8), [2816](#page-62-9), [2817](#page-62-10), [2818](#page-62-11), [4330,](#page-92-17) [4375,](#page-93-13) [4376](#page-93-14), [4377](#page-93-15), [4378](#page-93-16), [4379,](#page-93-17) [4380,](#page-93-18) [4382](#page-93-19), [4384](#page-93-20), [4386](#page-93-21), [4387,](#page-93-22) [4388,](#page-93-23) [4389](#page-93-24), [4390](#page-93-25), [5504](#page-116-25), [5505,](#page-116-26) [5506,](#page-116-27) [5507](#page-116-28), [5508](#page-116-29), [5509](#page-116-30) \reserved@a [1848,](#page-42-2) [1852](#page-42-3), [1858](#page-42-4), [1864](#page-42-5), [1867](#page-42-6), [1870,](#page-42-7) [1873,](#page-42-8) [1876](#page-42-9), [1879](#page-42-10), [1882](#page-42-11) \reserved@b . . . . . . . . . [1828](#page-41-0), [1829](#page-41-1) \reset@font [2208,](#page-49-6) [2297](#page-51-25), [3247](#page-71-2), [3261](#page-71-4), [3280](#page-71-12), [3294](#page-71-13) \resetlatinfont [84](#page-4-12), [86](#page-4-10), [1289](#page-29-10), [1290](#page-29-11), [1516](#page-34-3), [1518,](#page-34-4) [2698,](#page-59-5) [3232](#page-70-7), [3268](#page-71-14), [3270](#page-71-15), [3274](#page-71-0), [3281,](#page-71-16) [3300,](#page-72-9) [3931](#page-84-9) \restore@mathversion ..... [5260](#page-111-22)  $\text{Testoreapp} \dots \dots \dots \dots \ 36$  $\text{Testoreapp} \dots \dots \dots \dots \ 36$ \rightfootnoterule . . . . . . [4063](#page-87-17)  $\rightarrow$  . . . . . . . . . . . . . . [5094](#page-108-12)  $\lceil$  . . . . . . . . . . . . [1569,](#page-35-8) [3269](#page-71-17), [3278](#page-71-11) \RLE . . . . . . . . . . . . . . . . . . . [3269](#page-71-17) \rmdefault ..... [2915,](#page-64-2) [2923](#page-64-3), [2997](#page-66-7) \Roman . . . . . [1196,](#page-27-2) [2611,](#page-57-11) [2645](#page-58-10), [2675](#page-59-6) \roman . . . . . [1195,](#page-27-3) [2612,](#page-57-12) [2646](#page-58-11), [2676](#page-59-7) \romannumeral . . [2620](#page-57-13), [2654](#page-58-12), [2684](#page-59-8), [5769](#page-121-27), [5778](#page-121-28), [5788](#page-122-14) \RTL . . . . . . . . . . . . . . . . . . . [3272](#page-71-9) \RTLfoottextfont . . . . . . . . [1291](#page-29-12) \rule . [4454,](#page-95-4) [4580,](#page-97-20) [4682](#page-99-8), [4688](#page-99-9), [4775](#page-101-6), [4807](#page-102-2) **S**

\sayehdefault . . [3061](#page-67-14), [3079](#page-67-26), [3191](#page-69-6), [3199](#page-70-8) \sayehfamily [3077,](#page-67-27) [3078,](#page-67-5) [3085](#page-67-28), [3192](#page-69-7) \scan . . . . . . . . . . . . . . . . . . [5341](#page-113-15) \scriptsize . . . . . [3446,](#page-74-7) [3447](#page-75-0), [4412](#page-94-12) \secondarticle . [4786](#page-101-2), [4811](#page-102-0), [4812](#page-102-4), [4814](#page-102-5)

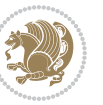

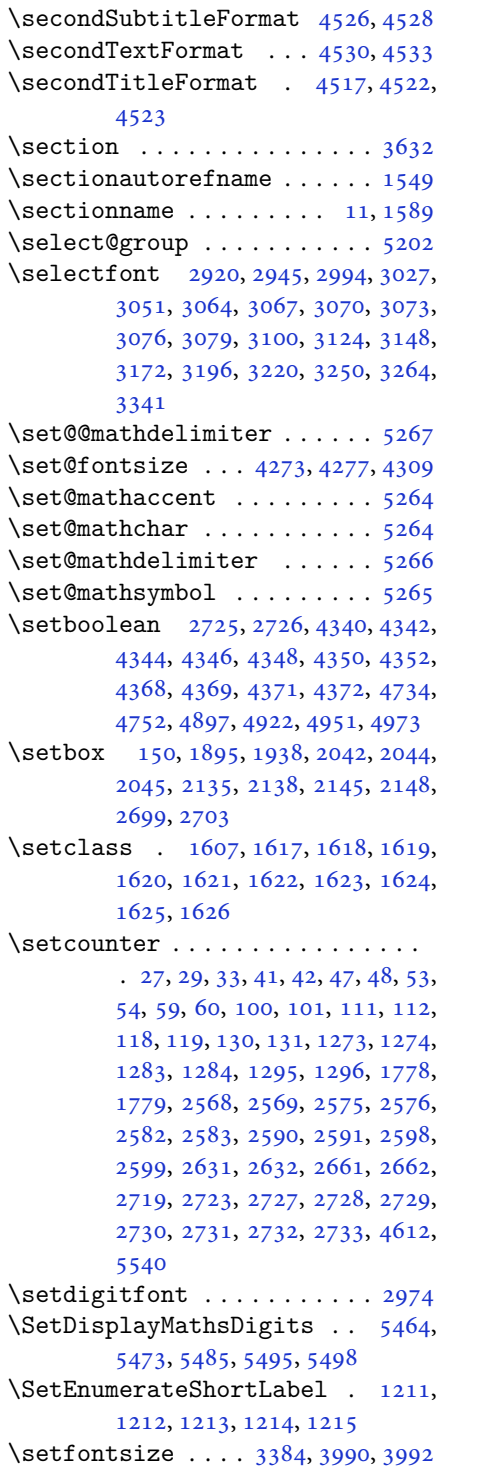

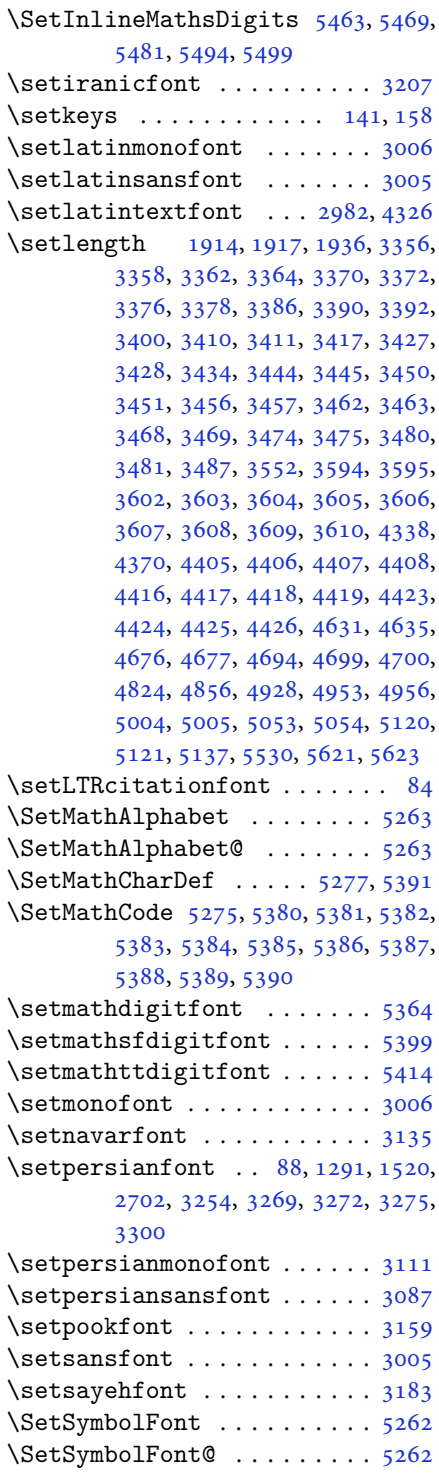

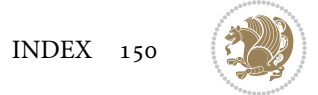

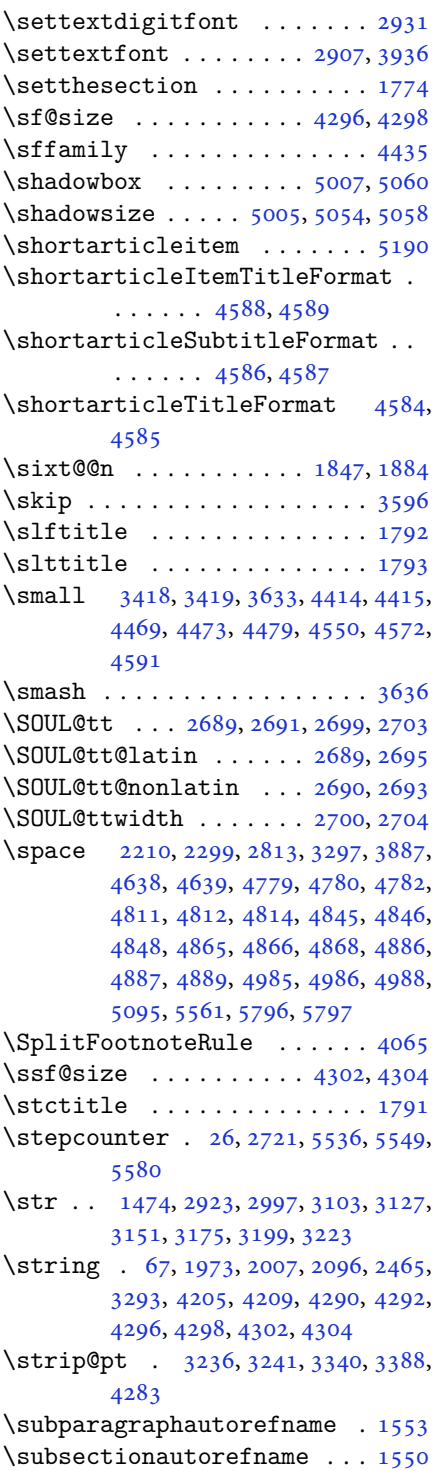

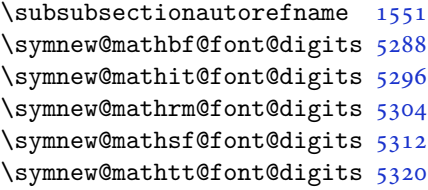

## **T**

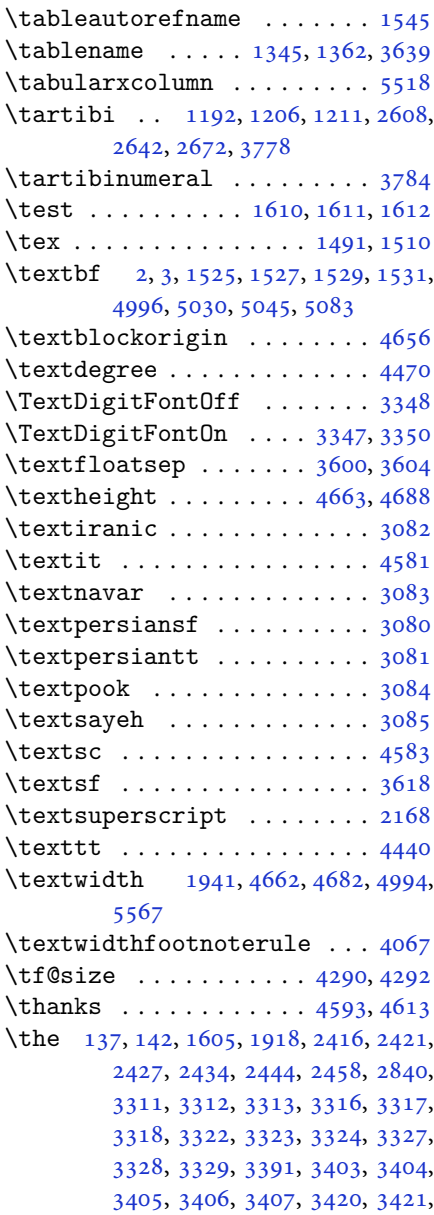

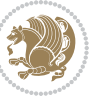

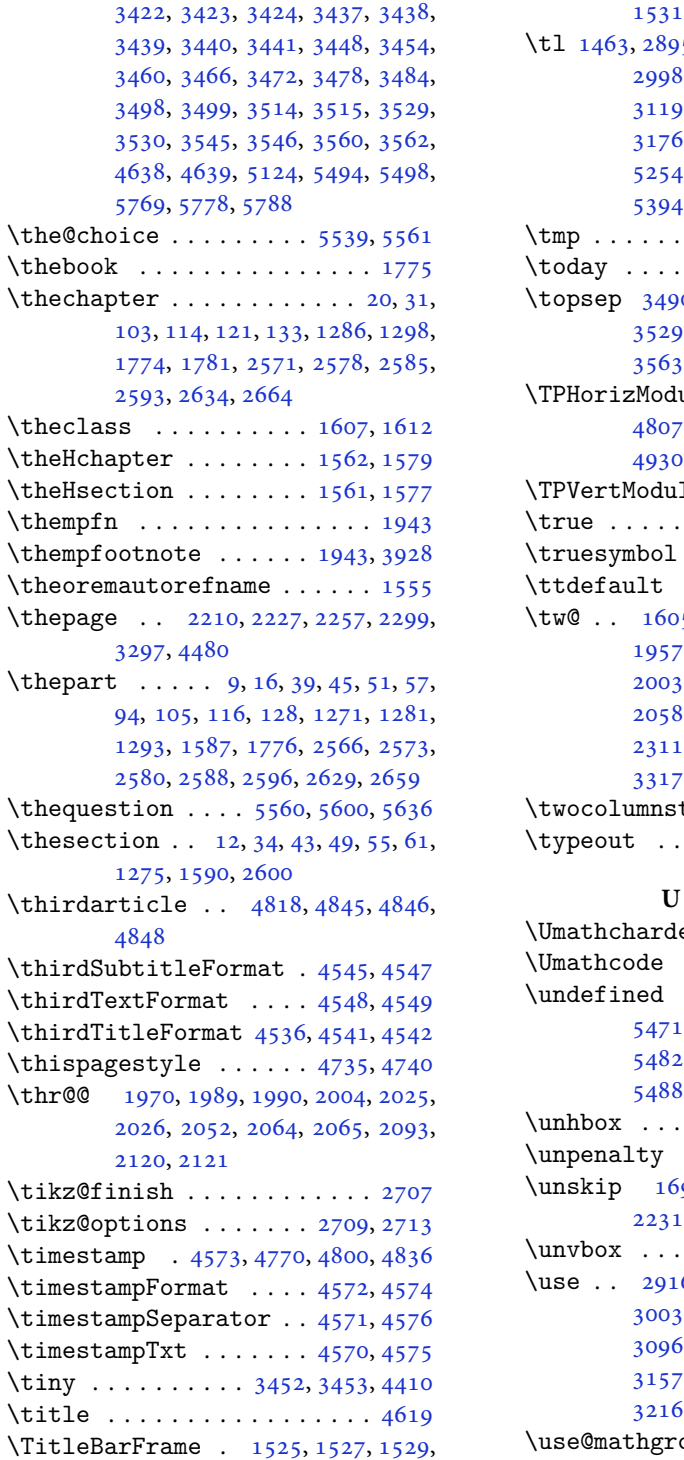

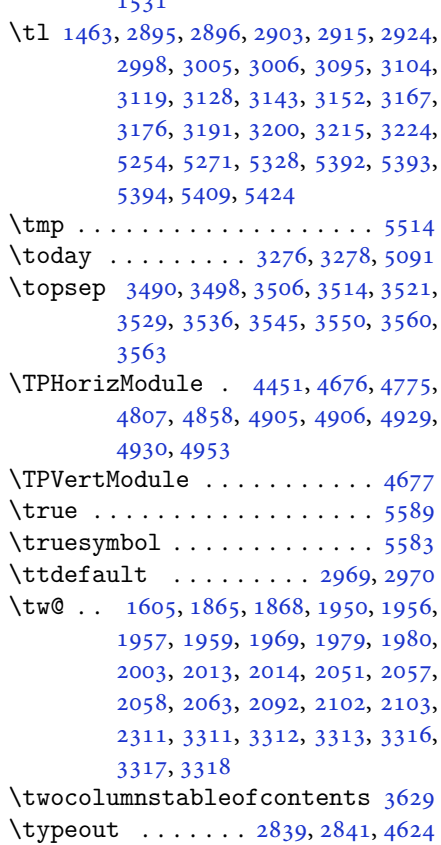

## **U**

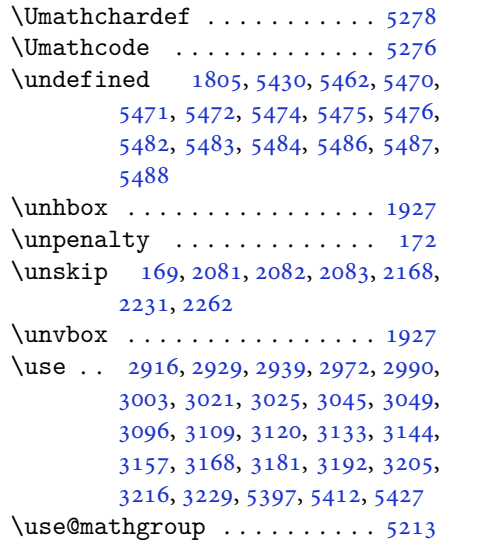

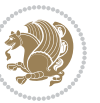

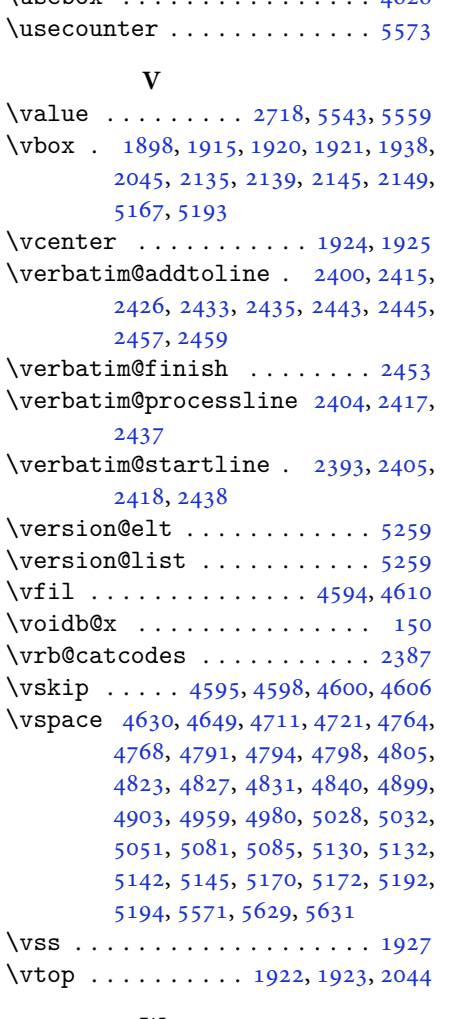

 $\ln \frac{162}{\pi}$ 

#### **W**

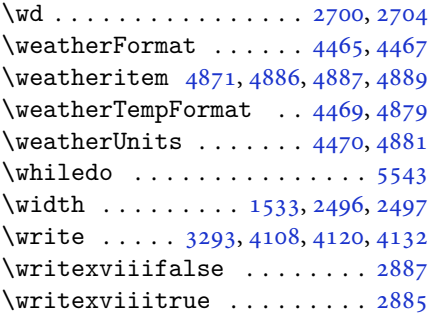

## **X**

\X . . . . . . . . . . . . . . . . . . . . [5513](#page-116-8)

 $\{x \dots \dots \dots \dots \dots \dots \ 2869, 2874\}$  $\{x \dots \dots \dots \dots \dots \dots \ 2869, 2874\}$  $\{x \dots \dots \dots \dots \dots \dots \ 2869, 2874\}$  $\{x \dots \dots \dots \dots \dots \dots \ 2869, 2874\}$  $\{x \dots \dots \dots \dots \dots \dots \ 2869, 2874\}$ \xdef . [1563,](#page-35-20) [1581,](#page-36-18) [4290](#page-91-10), [4292](#page-91-11), [4296](#page-91-9), [4298](#page-92-23), [4302,](#page-92-24) [4304,](#page-92-25) [5213](#page-110-18), [5539](#page-117-22), [5544](#page-117-26), [5568,](#page-117-27) [5569,](#page-117-28) [5590](#page-118-27), [5591](#page-118-28), [5594](#page-118-29), [5595](#page-118-30) \XePersian . [1570,](#page-35-21) [3618,](#page-78-4) [3636](#page-78-19), [4489](#page-95-31) \xepersian . . . . . . . . . [2474](#page-54-19), [2476](#page-54-20) \xepersian@@adadi . . . [3694](#page-79-18), [3719](#page-80-10) \xepersian@@adadi@tartibi [3795](#page-81-17), [3820](#page-82-10) \xepersian@@baselineskip@scale [3234,](#page-70-20) [3240,](#page-70-21) [3252](#page-71-22), [3256](#page-71-23), [3258](#page-71-24), [3266](#page-71-25), [4173](#page-89-5), [4278](#page-91-3) \xepersian@@fontsize@branch . .  $\ldots \ldots$  [3984](#page-85-4), [4165](#page-89-6) \xepersian@@fontsize@scale [3233](#page-70-22), [3235](#page-70-23), [3251,](#page-71-26) [3255,](#page-71-27) [3257](#page-71-28), [3265](#page-71-29), [4161](#page-89-7), [4274](#page-91-2), [4285](#page-91-5) \xepersian@@latin@baselineskip@scale  $\ldots$  [3242,](#page-70-5) [3252](#page-71-22), [4177](#page-89-8) \xepersian@@latin@fontsize@scale  $\ldots$  [3237,](#page-70-3) [3251](#page-71-26), [4169](#page-89-9) \xepersian@@math@fontsize@scale  $\ldots$  . . [4157](#page-89-10), [4283](#page-91-12) \xepersian@@start@switch@textdigitfont [2949,](#page-65-7) [2951,](#page-65-8) [2954](#page-65-9), [2956](#page-65-10), [2958](#page-65-11), [2960](#page-65-12), [2962](#page-65-13), [2964,](#page-65-14) [2969,](#page-65-0) [4219](#page-90-16) \xepersian@@stop@switch@textdigitfont [2950,](#page-65-15) [2952,](#page-65-16) [2953](#page-65-17), [2957](#page-65-18), [2959](#page-65-19), [2961](#page-65-20), [2963](#page-65-21), [2965,](#page-65-22) [2970](#page-65-1) \xepersian@@update@math@fontsize  $\ldots$  [4282,](#page-91-0) [4292](#page-91-11), [4298](#page-92-23), [4304](#page-92-25) \xepersian@A [1599,](#page-36-19) [1617](#page-37-6), [1638](#page-37-16), [1639](#page-37-17), [1641](#page-37-18), [2960](#page-65-12), [2961](#page-65-20) \xepersian@adadi .... [3688](#page-79-4), [3693](#page-79-19) \xepersian@adadi@tartibi [3789](#page-81-4), [3794](#page-81-18) \xepersian@cmds@temp . [2864](#page-63-16), [2882](#page-63-17) \xepersian@coltitsize [4332](#page-92-6), [5055](#page-107-15), [5056](#page-107-16), [5057,](#page-107-17) [5058,](#page-107-10) [5061](#page-107-18), [5066](#page-107-19), [5071](#page-107-20), [5076](#page-107-21) \xepersian@computeautoilg [3307](#page-72-0), [4313](#page-92-26) \xepersian@cx . . . [4659,](#page-99-4) [4664](#page-99-16), [4681](#page-99-17) \xepersian@cy . . . [4660,](#page-99-5) [4665](#page-99-18), [4687](#page-99-19) \XePersian@d [5642,](#page-119-4) [5667](#page-119-0), [5772](#page-121-29), [5791](#page-122-15),

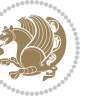

```
5793, 5796, 5801
\xepersian@D 1596, 1619, 1620, 1621,
        1622, 1624, 1628, 1629, 1630,
        1631, 1632, 1636, 1638, 2956,
        2957
\xepersian@dahgan 3752, 3773, 3856
\xepersian@dahgan@tartibi 3854,
        3862
\XePersian@dn . . 5662, 5761, 5769,
        5772, 5775, 5779, 5791, 5793
\xepersian@dx . . 4657, 4662, 4673,
        4676
\xepersian@dy . . 4658, 4663, 4674,
        4677
\xepersian@edition . 4439, 4443,
        4479, 4599, 4731
\xepersian@editionLogo . . 4441,
        4709, 4727
\xepersian@editorialTit . 5136,
        5155
\xepersian@editorialTitle 4582,
        5141
\xepersian@everyjob . . 2840, 2841
\xepersian@firstText . 4514, 4770
\xepersian@firstTitle 4502, 4765
\xepersian@fmbox 4625, 4627, 4628
\xepersian@footcenter 4491, 4498,
        4750
\xepersian@footleft . 4493, 4497,
        4749
\xepersian@footright 4488, 4499,
        4748
\xepersian@frag 3987, 3989, 3990,
        3992
\xepersian@gridcolumns . . 4354,
        4356, 4395, 4399
\xepersian@gridrows . 4353, 4355,
        4395, 4399
\xepersian@H 1600, 1623, 1629, 1630,
        1633, 1634, 1637, 1639, 2964,
        2965
\xepersian@headcenter 4475, 4485,
        4747
\xepersian@headDateTime . 4461,
        4715, 4729
\xepersian@headleft . 4472, 4484,
```
[4746](#page-101-17) \xepersian@headright [4478](#page-95-17), [4486](#page-95-28), [4745](#page-101-18) \XePersian@i [5642,](#page-119-4) [5765](#page-121-19), [5766](#page-121-31), [5768](#page-121-20), [5769](#page-121-27), [5770,](#page-121-25) [5773,](#page-121-21) [5777](#page-121-22), [5778](#page-121-28), [5781](#page-121-32), [5782](#page-121-33), [5785,](#page-121-24) [5788,](#page-122-14) [5790](#page-122-17) \xepersian@ilg . [3304](#page-72-2), [3308](#page-72-25), [3312](#page-72-14), [3313](#page-72-15), [3317](#page-72-17), [3318,](#page-72-18) [3336](#page-72-26) \xepersian@imgsize . [4331](#page-92-5), [4632](#page-98-30), [4633](#page-98-31), [4635](#page-98-22), [4644,](#page-99-22) [4645](#page-99-23) \xepersian@incolumntitle [5042](#page-106-2), [5061](#page-107-18), [5066](#page-107-19), [5071,](#page-107-20) [5076](#page-107-21) \xepersian@indexEntry [4451](#page-95-3), [4978](#page-105-7) \xepersian@indexEntryPage [4457](#page-95-7), [4978](#page-105-7) \xepersian@indexFrameTitle [4447](#page-95-1), [4954](#page-105-15) \xepersian@indexwidth [4335](#page-92-9), [4454](#page-95-4), [4953](#page-105-11), [4957](#page-105-16), [4958](#page-105-17) \xepersian@inexpandedtitle [4993](#page-105-4), [5008](#page-106-14), [5013](#page-106-15), [5018,](#page-106-16) [5023](#page-106-17) \xepersian@innerSubtitle [4569](#page-97-13), [5109](#page-108-21) \xepersian@innerTitle [4558](#page-97-11), [5108](#page-108-22) \XePersian@kabisehfalse . [5712](#page-120-24), [5718](#page-120-25) \XePersian@kabisehtrue . . . [5718](#page-120-25) \xepersian@kashida . [1604](#page-36-5), [1628](#page-37-19), [1629](#page-37-20), [1630,](#page-37-21) [1631,](#page-37-22) [1632](#page-37-23), [1633](#page-37-25), [1634](#page-37-26), [1635,](#page-37-28) [1636,](#page-37-24) [1637](#page-37-27), [1638](#page-37-16), [1639](#page-37-17), [1640](#page-37-29) \xepersian@kashidachar . . [1594](#page-36-22), [1605](#page-36-14) \xepersian@L [1597,](#page-36-23) [1625](#page-37-14), [1631](#page-37-22), [1632](#page-37-23), [1633](#page-37-25), [1634,](#page-37-26) [1635,](#page-37-28) [1640](#page-37-29), [1641](#page-37-18), [2958](#page-65-11), [2959](#page-65-19) \XePersian@latini . . . [5643](#page-119-5), [5689](#page-120-3) \XePersian@latinii . [5644](#page-119-6), [5691](#page-120-4), [5693](#page-120-5) \XePersian@latiniii . . [5645](#page-119-7), [5695](#page-120-6) \XePersian@latiniv . . [5646](#page-119-8), [5696](#page-120-7) \XePersian@latinix . . [5651](#page-119-13), [5701](#page-120-12) \XePersian@latinv . . . [5647](#page-119-9), [5697](#page-120-8) \XePersian@latinvi . . [5648](#page-119-10), [5698](#page-120-9) \XePersian@latinvii . . [5649](#page-119-11), [5699](#page-120-10) \XePersian@latinviii . [5650](#page-119-12), [5700](#page-120-11)

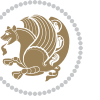

```
\XePersian@latinx . . . 5652, 5702
\XePersian@latinxi . . 5653, 5703
\XePersian@latinxii . . 5654, 5704
\XePersian@leapfalse 5674, 5678,
        5684
\XePersian@leaptrue . . 5684, 5685
\xepersian@localize@verbatim@
        2395, 2396, 2398, 2406, 2419,
        2428, 2439, 2447, 2461
\xepersian@localize@verbatim@@
        23982399\xepersian@localize@verbatim@@@
        24012402\xepersian@localize@verbatim@@testend
\XePersian@persianvii 5649, 5754
        \cdots24412451
\xepersian@localize@verbatim@rescan
        \cdots24552464
\xepersian@localize@verbatim@start
        \ldots2392246724682479
\xepersian@localize@verbatim@test
        \ldots241024122413
\xepersian@localize@verbatim@testend
\xepersian@pictureCaption 4551,
        \ldots24242431
\XePersian@m 5642, 5667, 5763, 5782,
        5785, 5797, 5800
\xepersian@milyoongan 3721, 3732
\xepersian@milyoongan@tartibi
        \ldots38223833
\XePersian@mminusone 5664, 5763,
        5764, 5766, 5770
46864687
\xepersian@ncolumns . 4336, 5037,
        5038, 5105
\xepsilon46804681
\xepersian@numberoutofrange . .
        \ldots367936903791
\xepersian@numberstring . 3676,
        3684
\xepersian@numberstring@tartibi
        \ldots \ldots37823785
5274,
        5373
\xepersian@pageleft . 4334, 5121,
        5122, 5124, 5126
\xepersian@pageneed . 4333, 4635,
        4636, 4638, 4641, 5120, 5126
                                       \xepersian@pages 4555, 4790, 4822,
                                               5107
                                       \XePersian@persian@month 5797,
                                               5802
                                       \XePersian@persiani . 5643, 5743,
                                               5744, 5774, 5791
                                       \XePersian@persianii . 5644, 5745
                                       \XePersian@persianiii 5645, 5747,
                                               5749
                                       \XePersian@persianiv . 5646, 5751
                                       \XePersian@persianix . 5651, 5756
                                       \XePersian@persianv . . 5647, 5752
                                       \XePersian@persianvi . 5648, 5753
                                       \XePersian@persianviii . . 5650,
                                               5755
                                       \XePersian@persianx . . 5652, 5757
                                       \XePersian@persianxi . 5653, 5758
                                       \XePersian@persianxii 5654, 5759
                                       \XePersian@persianxiii . . 5655,
                                               5760
                                               4647, 4861
                                       \xepersian@R 1598, 1618, 1636, 1637,
                                               1640, 2962, 2963
                                       \xepersian@sadgan . . 3725, 3730,
                                               3734, 3738, 3743, 3826, 3839
                                       \xepersian@sadgan@tartibi 3831,
                                               3835, 3844
                                       \xepersian@say . 4624, 5104, 5124,
                                               5127, 5129, 5153, 5179
                                       \xepersian@secondSubtitle 4527,
                                               4796
                                       \xepersian@secondText 4531, 4800
                                       \xepersian@secondTitle . . 4518,
                                               4792
                                       \xepersian@section . 4471, 4476,
                                               5100
                                       \xepersian@setlength 3352, 3395,
                                               3397, 3398, 3412, 3414, 3415,
                                               3429, 3431, 3432, 3488, 3490,
                                               3504, 3506, 3519, 3521, 3534,
                                               3536, 3550, 3596, 3598, 3600,
                                               3611
                                       \xepersian@shellescape . . . 2884
                                       \xepersian@shortarticleItemTitle
```
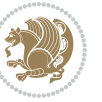

 $\cdots$  . . . [4589](#page-97-29), [5193](#page-109-7) \xepersian@shortarticleSubtitle  $\cdots$  . . . [4587](#page-97-27), [5173](#page-109-19) \xepersian@shortarticleTit [5165,](#page-109-2) [5180](#page-109-20) \xepersian@shortarticleTitle .  $\ldots \ldots 4585, 5169$  $\ldots \ldots 4585, 5169$  $\ldots \ldots 4585, 5169$  $\ldots \ldots 4585, 5169$ \XePersian@sn . . [5663](#page-119-24), [5762](#page-121-17), [5774,](#page-121-37) [5775,](#page-121-30) [5778,](#page-121-28) [5779,](#page-121-26) [5788,](#page-122-14) [5793](#page-122-16) \xepersian@strutilg . [3305](#page-72-3), [3308,](#page-72-25) [3323,](#page-72-20) [3324,](#page-72-21) [3328](#page-72-23), [3329](#page-72-24), [3336,](#page-72-26) [3337,](#page-72-27) [3340,](#page-72-8) [4314,](#page-92-27) [4317](#page-92-28) \xepersian@tartibi . . [3782](#page-81-22), [3867](#page-83-22) \xepersian@tcl . [3303](#page-72-1), [3308](#page-72-25), [3310,](#page-72-28) [3311,](#page-72-13) [3312,](#page-72-14) [3313](#page-72-15), [3316](#page-72-16), [3317,](#page-72-17) [3318,](#page-72-18) [3322,](#page-72-19) [3323](#page-72-20), [3324](#page-72-21), [3327,](#page-72-22) [3328,](#page-72-23) [3329,](#page-72-24) [3334,](#page-72-29) [3335](#page-72-10) \XePersian@temp [5657](#page-119-18), [5668](#page-119-36), [5669,](#page-119-28) [5670,](#page-119-1) [5672,](#page-119-29) [5676](#page-119-37), [5677](#page-119-30), [5678,](#page-119-33) [5681,](#page-119-38) [5682,](#page-119-31) [5683](#page-119-2), [5684](#page-119-34), [5706,](#page-120-26) [5707,](#page-120-17) [5708,](#page-120-27) [5711](#page-120-28), [5712](#page-120-24), [5714,](#page-120-29) [5717,](#page-120-30) [5718,](#page-120-25) [5722](#page-120-31), [5723](#page-120-20), [5726,](#page-120-32) [5729,](#page-120-33) [5734,](#page-120-34) [5739](#page-121-38), [5741](#page-121-39), [5742,](#page-121-40) [5744](#page-121-36) \xepersian@tempa [3998](#page-86-19), [4006](#page-86-20), [4014,](#page-86-21) [4022,](#page-86-22) [4029,](#page-86-23) [4037](#page-86-24), [4044](#page-86-25), [4051,](#page-87-20) [4057,](#page-87-21) [4069,](#page-87-22) [4075](#page-87-23), [4081](#page-87-24), [4085,](#page-87-25) [4091,](#page-87-26) [4095,](#page-87-27) [4101](#page-88-21), [4114](#page-88-22), [4126,](#page-88-23) [4138,](#page-88-24) [4180,](#page-89-11) [4187](#page-89-12), [4194](#page-89-13), [4201,](#page-90-17) [4216,](#page-90-18) [4226,](#page-90-19) [4235](#page-90-20) \xepersian@tempb [3998](#page-86-19), [3999](#page-86-12), [4006,](#page-86-20) [4007,](#page-86-13) [4014,](#page-86-21) [4015](#page-86-14), [4022](#page-86-22), [4023,](#page-86-15) [4029,](#page-86-23) [4030,](#page-86-16) [4037](#page-86-24), [4038](#page-86-17), [4044,](#page-86-25) [4045,](#page-86-18) [4051,](#page-87-20) [4052](#page-87-9), [4057](#page-87-21), [4058,](#page-87-10) [4069,](#page-87-22) [4070,](#page-87-11) [4075](#page-87-23), [4076](#page-87-12), [4081,](#page-87-24) [4082,](#page-87-13) [4085,](#page-87-25) [4086](#page-87-14), [4091](#page-87-26), [4092,](#page-87-15) [4095,](#page-87-27) [4096,](#page-87-16) [4101](#page-88-21), [4102](#page-88-14), [4114,](#page-88-22) [4115,](#page-88-15) [4126,](#page-88-23) [4127](#page-88-16), [4138](#page-88-24), [4139,](#page-88-17) [4180,](#page-89-11) [4181,](#page-89-2) [4187](#page-89-12), [4188](#page-89-3), [4194,](#page-89-13) [4195,](#page-89-4) [4201,](#page-90-17) [4202](#page-90-7), [4216](#page-90-18), [4217,](#page-90-10) [4226,](#page-90-19) [4227,](#page-90-12) [4235,](#page-90-20) [4236](#page-90-13) \XePersian@tempthree [5659](#page-119-20), [5720,](#page-120-35) [5721,](#page-120-36) [5722,](#page-120-31) [5724](#page-120-37), [5727](#page-120-38), [5730,](#page-120-39) [5731,](#page-120-40) [5735,](#page-120-41) [5738](#page-121-41), [5739](#page-121-38), [5740,](#page-121-2) [5741](#page-121-39) \XePersian@temptwo . [5658](#page-119-19), [5708,](#page-120-27)

[5709](#page-120-18), [5710,](#page-120-0) [5711,](#page-120-28) [5714](#page-120-29), [5715](#page-120-19), [5716](#page-120-1), [5717,](#page-120-30) [5724,](#page-120-37) [5725](#page-120-21), [5726](#page-120-32), [5727](#page-120-38), [5728,](#page-120-22) [5729,](#page-120-33) [5731](#page-120-40), [5732](#page-120-23), [5733](#page-120-2), [5734,](#page-120-34) [5735,](#page-120-41) [5736](#page-121-1), [5737](#page-121-0), [5738](#page-121-41) \xepersian@textdigitfont [2941](#page-64-12), [2969](#page-65-0), [4220](#page-90-21) \xepersian@thirdSubtitle [4546](#page-97-3), [4829](#page-102-18) \xepersian@thirdText . [4549](#page-97-5), [4836](#page-102-8) \xepersian@thirdTitle [4537](#page-96-12), [4825](#page-102-19) \XePersian@thirtytwo [5661](#page-119-22), [5705](#page-120-16), [5712](#page-120-24) \xepersian@tmp . . . . . . [3986](#page-85-7), [3987](#page-85-5) \xepersian@V . . . . . . . . [1601](#page-36-25), [1626](#page-37-15) \xepersian@value . . . . [3989](#page-85-6), [3992](#page-85-3) \xepersian@version . [2811](#page-62-15), [2813](#page-62-4), [2829](#page-62-16), [2843,](#page-62-17) [2845,](#page-62-18) [2851](#page-63-18), [2857](#page-63-19), [3621](#page-78-23), [3625](#page-78-24) \xepersian@weather . . [4466](#page-95-11), [4901](#page-104-14) \xepersian@www ...... [4436](#page-94-3), [4709](#page-100-6) \xepersian@wwwFormat . [4435](#page-94-2), [4437](#page-94-9) \XePersian@y [5642,](#page-119-4) [5667](#page-119-0), [5668](#page-119-36), [5671](#page-119-39), [5681](#page-119-38), [5684,](#page-119-34) [5706,](#page-120-26) [5720](#page-120-35), [5783](#page-121-23), [5786](#page-122-13), [5797](#page-122-2), [5799](#page-122-12) \xepersian@yekani . . [3725](#page-80-13), [3753](#page-81-24), [3757](#page-81-25), [3764](#page-81-9), [3767,](#page-81-10) [3826](#page-82-13) \xepersian@yekanii . [3676](#page-79-22), [3738](#page-80-16), [3763](#page-81-26), [3839](#page-82-14) \xepersian@yekaniii . [3734](#page-80-15), [3766](#page-81-27), [3835](#page-82-16) \xepersian@yekaniv . [3745](#page-80-18), [3769](#page-81-28), [3846](#page-82-18) \xepersian@yekanv . . . [3858](#page-83-23), [3874](#page-83-24) \XePersian@yModHundred . . [5660](#page-119-21), [5671](#page-119-39), [5672](#page-119-29), [5673,](#page-119-40) [5676,](#page-119-37) [5680](#page-119-41) \xepersian@zwj . . [1593,](#page-36-26) [1604](#page-36-5), [1605](#page-36-14) \xepersiandate . [2812](#page-62-19), [2813](#page-62-4), [2829](#page-62-16), [3621](#page-78-23)  $\text{XepersianInit} \dots$  . . . . . [4392](#page-93-38), [4693](#page-99-3) \xepersianversion ...... [2842](#page-62-1) \XeTeXcharclass . . . . . . . . . [1612](#page-36-13) \XeTeXcharglyph [1605](#page-36-14), [3311](#page-72-13), [3312](#page-72-14), [3313](#page-72-15), [3316,](#page-72-16) [3317,](#page-72-17) [3318](#page-72-18), [3322](#page-72-19), [3323](#page-72-20), [3324](#page-72-21), [3327,](#page-72-22) [3328,](#page-72-23) [3329](#page-72-24) \XeTeXglyphbounds . . [1605](#page-36-14), [3311](#page-72-13),

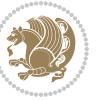

[3312,](#page-72-14) [3313,](#page-72-15) [3316](#page-72-16), [3317](#page-72-17), [3318,](#page-72-18) [3322,](#page-72-19) [3323,](#page-72-20) [3324](#page-72-21), [3327](#page-72-22), [3328,](#page-72-23) [3329](#page-72-24) \XeTeXinterchartoks . [1628](#page-37-19), [1629,](#page-37-20) [1630,](#page-37-21) [1631,](#page-37-22) [1632](#page-37-23), [1633](#page-37-25), [1634,](#page-37-26) [1635,](#page-37-28) [1636,](#page-37-24) [1637](#page-37-27), [1638](#page-37-16), [1639,](#page-37-17) [1640,](#page-37-29) [1641,](#page-37-18) [2949](#page-65-7), [2950](#page-65-15), [2951,](#page-65-8) [2952,](#page-65-16) [2953,](#page-65-17) [2954](#page-65-9), [2956](#page-65-10), [2957,](#page-65-18) [2958,](#page-65-11) [2959,](#page-65-19) [2960](#page-65-12), [2961](#page-65-20), [2962,](#page-65-13) [2963,](#page-65-21) [2964,](#page-65-14) [2965](#page-65-22) \xpg@warning .... [3880](#page-83-17), [3885](#page-83-25), [3887](#page-83-18)

### **Y**

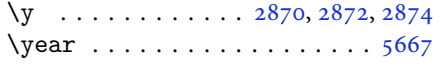

### **Z**

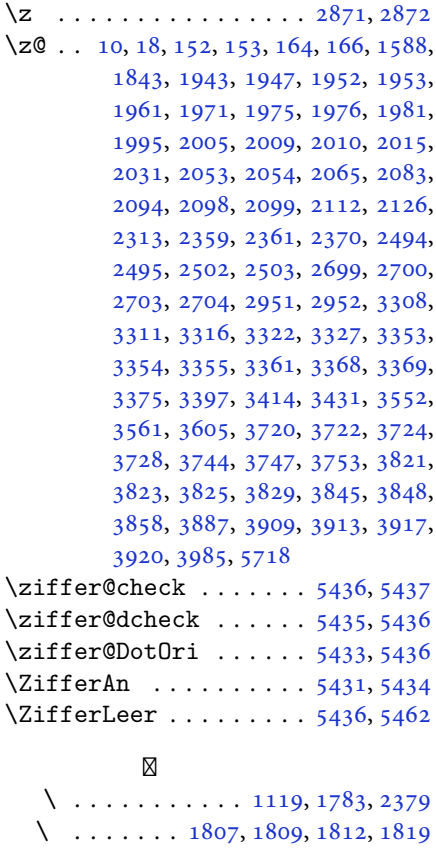

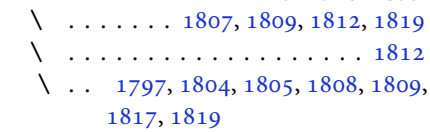

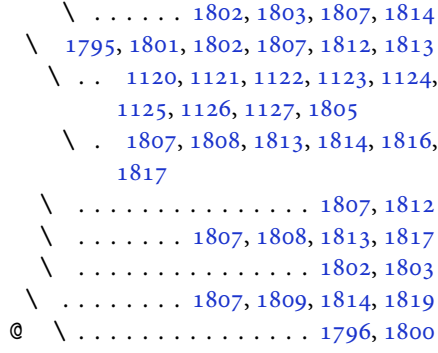

### $\boxtimes$

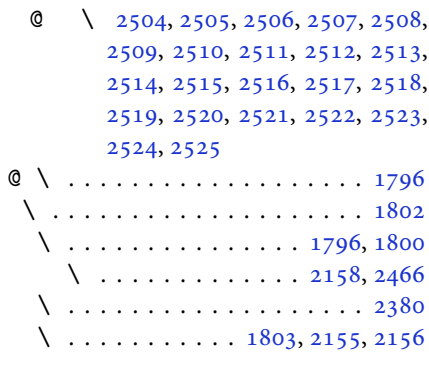

## $\boxtimes$ \ . . . . . . . . . . . . . . . . . . [1795](#page-41-15) \ . . . . . . . . . . . . . . . . . . [1798](#page-41-21)

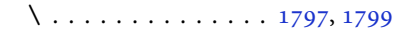

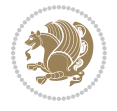